NASA-7M-108, 773

# N93 - 29222

'n

 $\ddot{\bullet}$ 

NASA-TM-108773 19930020033

A Service of:

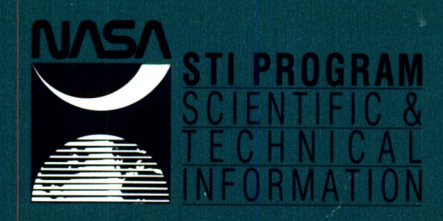

## **T**h**e N**A**SA STI Pr**o**g**r**am** ... **in Pr**o**file**

Since its fo**u**nding, **N**ASA has been ded**i**cated to ensur**i**ng U.S. leadersh**i**p in aeronaut**i**cs and space science. The NASA Scientific and Technical Information (STI) Program plays an important part in helping NASA maintain its leadership role.

The NASA STI Program provides access to the NASA STI Database, the largest collection of aeronautical and space science STI in the world. The Program is also NASA's institutional mechanism for disseminating the results of its research and development activities.

A number of specialized services help round out the Program's diverse offerings, including creating custom thesauri, translating material to or from 34 foreign languages, building customized databases, organizing and publishing research results.

#### For more information about the NASA STI Program, you can:

- **• P**h**one** the **N**ASA Access Help Desk at (301) 621-0390
- Fax your question to NASA Access Help Desk at (301) 621-0134
- Send us your question via the **Internet** to help@sti.nasa.gov
- Wr**it**e **to:**

**NASA Acce**ss H**elp De**sk NASA Center for **A**eroSp**a**ce Informat**i**o**n** '\_ 800 Elkridge Landing Road Linthicum Heights, MD 21090-2934

DISPLAY 93N29222/2<br><sup>93N29222</sub>\* rssue 11</sup>

PAGE 3613 CATEGORY 82<br>AS 1.15:108773 91/07/24 166 PAGES

RPT#: NASA-TM-108773 NAS 1.15:108773 91/07/24 166 PAGES UNCLASSIFIED DOCUMENT

- UTTL: Applied Information Systems Research Program Workshop
- CORP: National Aeronautics and Space Administration, Washington, DC.<br>SAP: Avail: CASI HC A08
- Avail: CASI HC A08
- CIO: UNITED STATES Workshop held in Boulder, CO, 22-24 Jul. 1991
- MAJS: /\*INFORMATION SYSTEMS/\*RESEARCH AND DEVELOPMENT
- MINS: / DATA BASES/ DATA MANAGEMENT/ DISTRIBUTED PROCESSING/ INFORMATION **TRANSFER**
- ANN: The first Applied Information Systems Research Program (AISRP) Workshop provided the impetus for several groups involved in information systems to review current activities. The objectives of the workshop included: (i) to provide an open forum for interaction and discussion of information systems; (2) to promote understanding by initiating a dialogue with the intended benefactors of the program, the scientific user community, and discuss options for improving their support; (3) create an advocacy in having science users and investigators of the program meet together and establish the basis for direction and growth; and (4) support the future of the program by building collaborations and interaction to encourage an investigator working group approach for conducting the program. For individual titles, see N93-29223 through N93-29241.

ENTER:

ţ  $\label{eq:2.1} \mathcal{L}_{\mathcal{A}}(\mathcal{A}) = \mathcal{L}_{\mathcal{A}}(\mathcal{A}) = \mathcal{L}_{\mathcal{A}}(\mathcal{A}) = \mathcal{L}_{\mathcal{A}}(\mathcal{A})$ 

ŧ

NASA-TM-108773

# AVE ELECTRON DE LA POLITIQUE DE LA VIOLE DE LA VIOLE DE LA VIOLE DE LA VIOLE DE LA VIOLE DE LA VIOLE DE LA VIO RESERVEE PROGRAM

# WORKSHOP PROGREDINGS

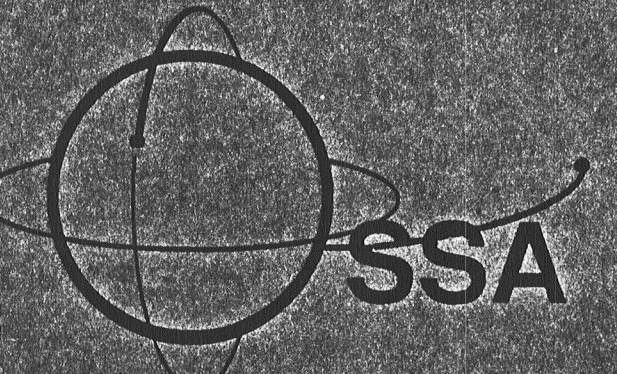

# ISEY 22242. EUI

BOULDER VOCATIONS **DELS ISBN STREET** ER CELEBRICE CEDIDORA VIOLO

 $A$ 

 $(NASA+TM-108773)$  APPLIED INFORMATION SYSTEMS RESEARCH PROGRAM WORKSHOP (NASA)  $166$  p

N93-29222  $--THRU--$ N93-29241 Unclas

09/82 0159860  $N93 - 29222$  $N93 - 29241$ 

 $\label{eq:2.1} \frac{1}{\sqrt{2}}\int_{\mathbb{R}^3}\frac{1}{\sqrt{2}}\left(\frac{1}{\sqrt{2}}\right)^2\frac{1}{\sqrt{2}}\left(\frac{1}{\sqrt{2}}\right)^2\frac{1}{\sqrt{2}}\left(\frac{1}{\sqrt{2}}\right)^2\frac{1}{\sqrt{2}}\left(\frac{1}{\sqrt{2}}\right)^2.$ 

 $\label{eq:2.1} \frac{1}{\sqrt{2}}\int_{\mathbb{R}^3}\frac{1}{\sqrt{2}}\left(\frac{1}{\sqrt{2}}\right)^2\frac{1}{\sqrt{2}}\left(\frac{1}{\sqrt{2}}\right)^2\frac{1}{\sqrt{2}}\left(\frac{1}{\sqrt{2}}\right)^2\frac{1}{\sqrt{2}}\left(\frac{1}{\sqrt{2}}\right)^2\frac{1}{\sqrt{2}}\left(\frac{1}{\sqrt{2}}\right)^2\frac{1}{\sqrt{2}}\frac{1}{\sqrt{2}}\frac{1}{\sqrt{2}}\frac{1}{\sqrt{2}}\frac{1}{\sqrt{2}}\frac{1}{\sqrt{2}}$ 

 $\label{eq:2.1} \mathcal{L}(\mathcal{L}^{\mathcal{L}}_{\mathcal{L}}(\mathcal{L}^{\mathcal{L}}_{\mathcal{L}})) \leq \mathcal{L}(\mathcal{L}^{\mathcal{L}}_{\mathcal{L}}(\mathcal{L}^{\mathcal{L}}_{\mathcal{L}})) \leq \mathcal{L}(\mathcal{L}^{\mathcal{L}}_{\mathcal{L}}(\mathcal{L}^{\mathcal{L}}_{\mathcal{L}}))$ 

 $\label{eq:2.1} \frac{1}{\sqrt{2}}\int_{\mathbb{R}^3} \frac{1}{\sqrt{2}}\left(\frac{1}{\sqrt{2}}\right)^2\frac{1}{\sqrt{2}}\left(\frac{1}{\sqrt{2}}\right)^2\frac{1}{\sqrt{2}}\left(\frac{1}{\sqrt{2}}\right)^2\frac{1}{\sqrt{2}}\left(\frac{1}{\sqrt{2}}\right)^2\frac{1}{\sqrt{2}}\left(\frac{1}{\sqrt{2}}\right)^2\frac{1}{\sqrt{2}}\frac{1}{\sqrt{2}}\frac{1}{\sqrt{2}}\frac{1}{\sqrt{2}}\frac{1}{\sqrt{2}}\frac{1}{\sqrt{2$ 

 $\hat{p}$  ,  $\hat{p}$  ,  $\hat{p}$ 

## TABLE OF CONTENTS

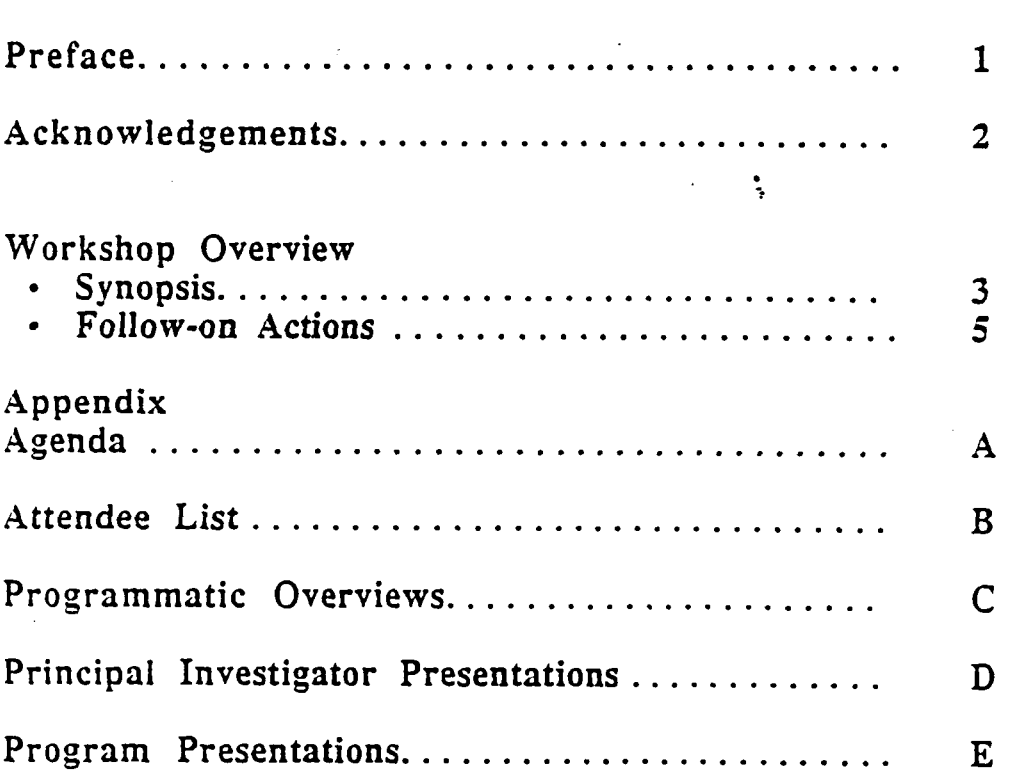

 $\mathbf{i}$ 

 $\mathcal{L}^{\text{max}}_{\text{max}}$  and  $\mathcal{L}^{\text{max}}_{\text{max}}$ 

 $\frac{1}{\sqrt{2}}$  $\sim 10^{11}$   $^{-1}$  $\sim$   $\sim$ 

 $\mathcal{L}^{\pm}$ Ñ.

## THIS PAGE LEFT INTENTIONALLY BLANK

I

-1

 $\sim 10^7$ 

#### **PREFACE**

The first Applied Information Systems Research Program (AISRP) Workshop provided the impetus for several groups involved in information systems to review current activities. Investigators representing fifteen of the twenty-two Office of Space Science and Applications (OSSA)/Information Systems Branch (ISB) NASA Research Announcement awards were in attendance. Attendees also included representatives from the Science and Technology divisions of NASA, directors of NASA's Centers of Excellence, specific research institutes, and members of the academic and remote sensing arena.

The objectives of the workshop are outlined:

To provide an open forum for *interaction* and discussion of information systems research activities.

 $\Delta$ 

- To promote *understanding* by initiating a dialogue with the intended benefactors of the program, the scientific user community, and discuss options for improving their support.
- Create an *advocacy* in having science users and investigators of the program meet together and establish the basis for direction and growth.
- Support the *future* of the program by building collaborations and interaction to encourage an investigator working group approach for conducting the program.

## THIS PAGE LEFT INTENTIONALLY BLANK

 $\mathbf{r}$ 

 $\mathbf{I}$ 

 $\sim 10$  $\mathcal{L}_{\mathcal{A}}$ 

#### **ACKNOWLEDGEMENTS**

We wish to gratefully recognize the following persons for the skillful support given towards the success of this first Applied Information Systems Research Program (AISRP) workshop. The capable efforts and contribution of each individual are greatly appreciated. Thank you.

- Elaine Hanson/Colorado Space Grant Consortium, University of Colorado, for hosting the workshop
- Susan Solari/Colorado Space Grant Consortium, University of Colorado, for hosting the workshop and making local arrangements
- Karen Friedman/National Center for Atmospheric Research (NCAR), for giving assistance with local arrangements, especially for the workshop reception held at NCAR
- Anne Novomy/NASA HQ, Code SM, and Leslie Emerson/Center for Space and  $\bullet$ Advanced Technology (CSAT) for providing registration and on-site logistical support

 $\frac{1}{2}$ 

THIS PAGE LEFT INTENTIONALLY BLANK

L

 $\cdot$ 

#### S**Y**NOPSIS

The workshop proceeded according to the agenda provide herein, (see Appendix, attachm**e**nt A)**.** Th**e** firs**t** da**y** was giv**e**n to p**r**og**r**ammaticpres**e**nta**t**ions**.** Jos**e**ph Bred**e**kamp*/*NASA HQ, ISB,provided th**e** overall cont**e**x**t** for th**e** program**.** Rep**r**esenta**d**ves of OSSA Sci**e**nce Disciplin**e**s and of th**e** Office of A**e**ronautics, Exploration and Technology revi**e**wed cur**re**n**t** as w**e**ll as planned data and info**r**mation s**y**stems activi**t**i**e**s**,** l:)msentation**s** were also mad**e** on the C**e**n**t**e**r**of Exc**elle**nce in Space Data and Information Sciences (C**E**SDIS) and th**e** C**e**n**ter**for A**er**o**s**pac**e** and Spac**e** Information Sciences (CA**S**IS). Th**e**s**e** C**e**nte**r**s work **t**o **e**ncourag**e** collabo**r**ations betwe**e**n gov**e**rnment, academia, and indust**r**y.

- Following this, pres**e**ntations we**re** made by th**e** pa**rt**icipatin**g** principal investigators of th**e** Applied Info**r**mation Sys**t**ems R**e**s**e**arch **Pr***o*gram**.** In a**tt**endanc**e** to these presentations we*r***e** sci**e**ntists*,* softwa**ze** dev**e**lop**er**s*,* pro**gr**am manage**r**s, t**e**chnolo**g**is**t**s and comput**e**r syst**e**m**s** personn**e**l. This div**er**si**t**y of audienc**e** allowed fo**r**evalua**t**ion of th**e** broad is**s**u**e**s rega**r**din**g** use, d**e**v**e**lopment, and maint**e**nanc**e** in informa**t**ion sy**ste**ms.

Pres**e**ntations topics included vis**u**ali*z*a**ti**o**n** and associated analysis, data managem**e**nt including distribu**t**ed databases, and so**ft**wa**r**e tool**s f**or modeLing. Several presentations highlight**e**d **r**emo**t**e s**e**nsing*,* software dev**e**lopm**e**nt, and high p**er**formance computing. Many of th**e** ac**t**iviti**e**s repor**t**ed on a*x***e**based on **e***.*'*d*s**ti**ngand commercial products*,* but all included advances in th**e** field.

Th**e** final day of th**e** workshop was devoted to discussions centered toward thre**e** k**e**y *---* topics; technolo**g**y transfer options, te**c**hnical issu**e**s and future int**e**raction.

#### Te\_h**nolg**gy Transfer O*0tio***ns**

**=**

This discussion yielded thre**e** diffe*re*nt directions for information diffusion, specifically across disciplines within OSSA, from OAET to OSSA, and across the broader science community. Issues and options for each direction area differed.

Across disciplines within OSSA, consensus was made that the at-large science c**o**mmunity needs to be made aware of th**e** tools and techniques under development for the Applied Information Systems Research program. Several attendees suggested that the transfer ac**t**ivity be made a f**o**rmal, ex**p**lici**t p**art **of** t**he**program**.** S**o**me e**n**c**o**uraged OSSA to provide the infrastructu*re* to support and disseminate results. Others suggested that the technology transfer responsibility for results be made part of the NR*A* award.

#### OSSA to OAET

Workshop atte*n*dees agreed that a closer i*n*teraction between th**e** two organizations was neede*d,* b**u**t th**e** mechanism *w*as unclear. Attendees agreed that O**S**SA should be the **'**impl**e**m**e**nting**'** cod*n***.**

#### **B**roader Science Communi*N*

All agreed that outreach is important. There was also agreement that many options are already available, and need to be fully utilized. The group considered several other options. It was suggested that the Computer Software Management Information Center options. It was suggested that the Computer Software Management Information Center (COSMIC) at th**e** University of Georgia b**e** considered a candidam for functioning as *t*he software distribution mechanism for the agency

Discussion's of **t**echnical issues emphasi*z*ed a variety **o**f interchange issues**. F**ur*t*her " discussions of these topics and development of additional topics, was delegated to future splinter group discussions. Overall, the discussion emphasized the need to consider user splinter group discussions. Overall, the discussion emphasized the need to consider user requirements, both cttr*m*nt and futu*re*, during the tool development.

-r

 $\ddot{\phantom{a}}$ 

L

 $\frac{4}{7}$ 

### FOLLOW-ON ACTIONS

Tw**o** ne**ar**-te**r**mactions were identified. The fi**r**st is t**o** poll investig**a**to**r**s to identify current computing pl**a**tforms being used*,* pr**e**fer**r**ed mode **o**f op**er**ation*,* e**t**c. The second action is to establish a set of test dataset suites, to help compare and evaluate effectiveness of various s**o**ftw**a***re* t**oo**ls**.**

Since this was the first meeting **o**f the Applied Inform**a**ti**o**n *S*ystems **R**ese**a**rch **a**ctivit**y,** m**a**ny **o**f the continuing l**o**gistics **a**spects we*re* discussed *as* well. The preferred form**a**t seemed t**o** be an annu**a**l mee**t**ing, with 'splinte**r** group' s**e**ssi**o**ns f**o**r specific t**o**pics **o**r subsets **o**f the gr**o**up t**o** be includ**e**d **a**t the same meeting. As **a**dditional topics w**a**rr**a**nt, **in**te**r**im 'mi**n**i **w**o**r**ksh**o**ps' shou**l**d be con**vene**d as well**.**

Future meetings will continue to includ**e** both the science and p**r**oject communities**,** as well as investigato**r**s in the prog**r**am**. F**uture mee**t**ing sites wi**l**l conti**n**ue t*o* **r**equire infras**tr**ucture for demons**t**rations of tools (wo**r**ks**t**atio**n**s**, n**etwo**r**k access**,** etc**.**) In the in**t**erim**,** a network bulle**t**in board will be estab**l**ished for **r**apid and **t**imel**y** comm**u**nicatio**n**s**.**

Ņ

## THIS PAGE LEFT INTENTIONALLY BLANK

 $\frac{1}{\sqrt{2}}$ 

 $\ddot{\ddot{\textbf{z}}}$ 

 $\mathbf{J}$ 

r

 $\overline{\mathbf{r}}$ 

## JULY 22-24, 1991

# BOULDERADO HOTEL<br>Boulder, Colorado

## **AGENDA**

#### **MONDAY, JULY 22,1991**

 $\ddot{ }$ 

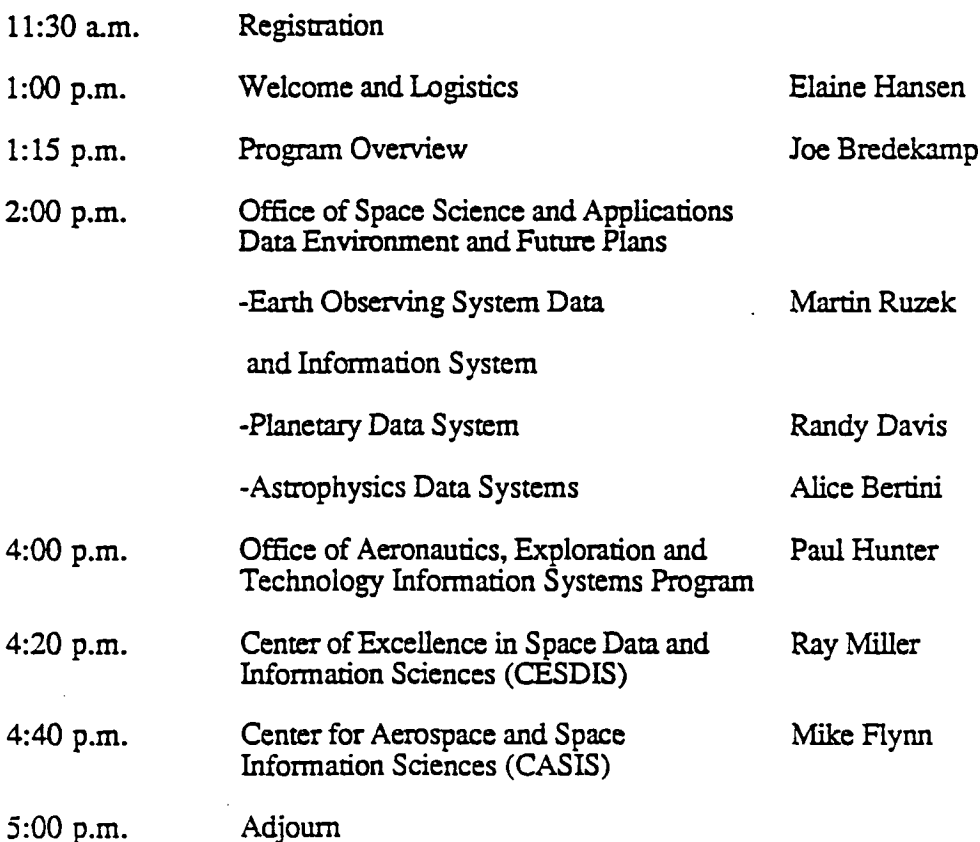

#### JULY 22-24, 1991

#### **BOULDERADO HOTEL** Boulder, Colorado

## **AGENDA**

 $\frac{3}{2}$ 

J

 $\mathbf{r}$ 

 $\overline{1}$ 

### TUESDAY, JULY 23, 1991

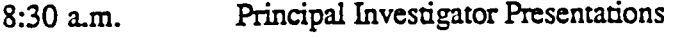

12:00 p.m. Lunch

 $\Omega^2 \subset \mathbb{R}^3$ 

- Principal Investigator Presentations  $1:00$  p.m.
- Reception at the National Center for<br>Atmospheric Research 5:30 p.m.

#### WEDNESDAY, JULY 24, 1991

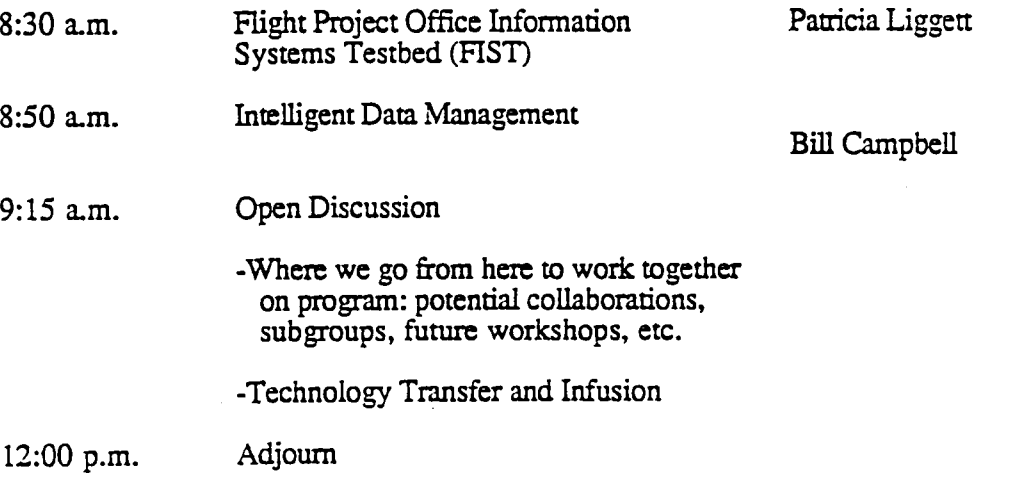

#### P.I. PRESENTATIONS (Morning Session)

Experiment's Laboratory for Visualized Interactive Science

Grid Analysis and Display System (GRADS):<br>A Practical Tool for Earth Science Visualization

A Distributed System for Visualizing and Analyzing Multivariate and Multidisciplinary Data

Advanced Data Visualization and Sensor Fusion: Conversion of Techniques from Medical Imaging to Earth Science

Development of an Expert Data Reduction Assistant

System of Experts for Intelligent Data Management (SEIDAM)

Construction of an Advanced Software Tool for Planetary **Atmospheric Modeling** 

Knowledge-based Assistance for Science and Analysis Using Large Distributed Databases

Multi-Layer Holographic Bifurcative Neural Network Systems for Real-Time Adaptive EOS Data Analysis

Ms. E. Hansen Univ. of Colorado

Dr. J. Kinter Univ. of Maryland

Dr. A. Jacobson **IPL** 

 $\bullet$ 

Dr. R. Savage Hughes

Dr. G. Miller **STSCI** 

Dr. D. Goodenough Canada Centre for **Remote Sensing** 

Dr. R. Keller NASA/ARC

Mr. T. Handley, Jr. **JPL** 

Dr. Hua-Kuang Liu **JPL** 

#### P.I. PRESENTATIONS (Afternoon Session)

A Distributed Analysis and Visualization System for Model and Observational Data

An Interactive Environment for the Analysis of Large Earth Observation and Model Data Sets

A Land-Surface Testbed for EOSDIS

Geographical Information System for Fusion and Analysis of High-Performance Remote Sensing and Ground Truth Data

Development of a Tool-Set for Simultaneous, Multi-Site Observations of Astronomical Objects

SAVS: A Space Analysis and Visualization System

Planetary Data Analysis and Display System: A Version of PC-McIADS

Interactive Interface for NCAR Graphics

The Development of Generic and Extensible Software to Support the Study of Space Science Data

VIEWCACHE: An Incremental Database Access for Automous Assoc. Prof. Interoperable Databases

A Spatial Analysis and Modeling System for Environmental Management

Introduction to CADET: Center for Advanced Data Evaluation **Technology** 

Topography from Shading and Stereo

Multivariate Statistical Analysis Software Technologies for Astrophysical Research Involving Large Data

High Performance Compression of Science Data

Mr. M. Arrott Univ. of Illinois

Professor K. Bowman Univ. of Illinois

Dr. W. Emery Univ. of Colorado

Mr. A. Freeman **IPL** 

Dr. Chakrabarti Univ. of CA/Berkeley

Dr. E. Szuszczewicz **Science Applications** International Corp.

Dr. S. Limaye Univ. of Wisc.. Madison

Mr. R. Lackman National Center for Atmospheric Research

r

ſ

rei da

Mr. G. Goucher NASA/GSFC

Nick Roussopoulos Univ. of MD

Mr. C. Vermillion NASA/GSGC

Ms. Cathy Schulbach NASA/ARC

Professor B. Horn **MT** 

Mr. G. Djorgovski **JPL** 

Dr. J. Storer a.<br>Kabupatén Brandeis Univ.

\* P.I. Presentation not given/ \*\* P.I. not in attendence LEGEND:

## ATTENDEE LIST

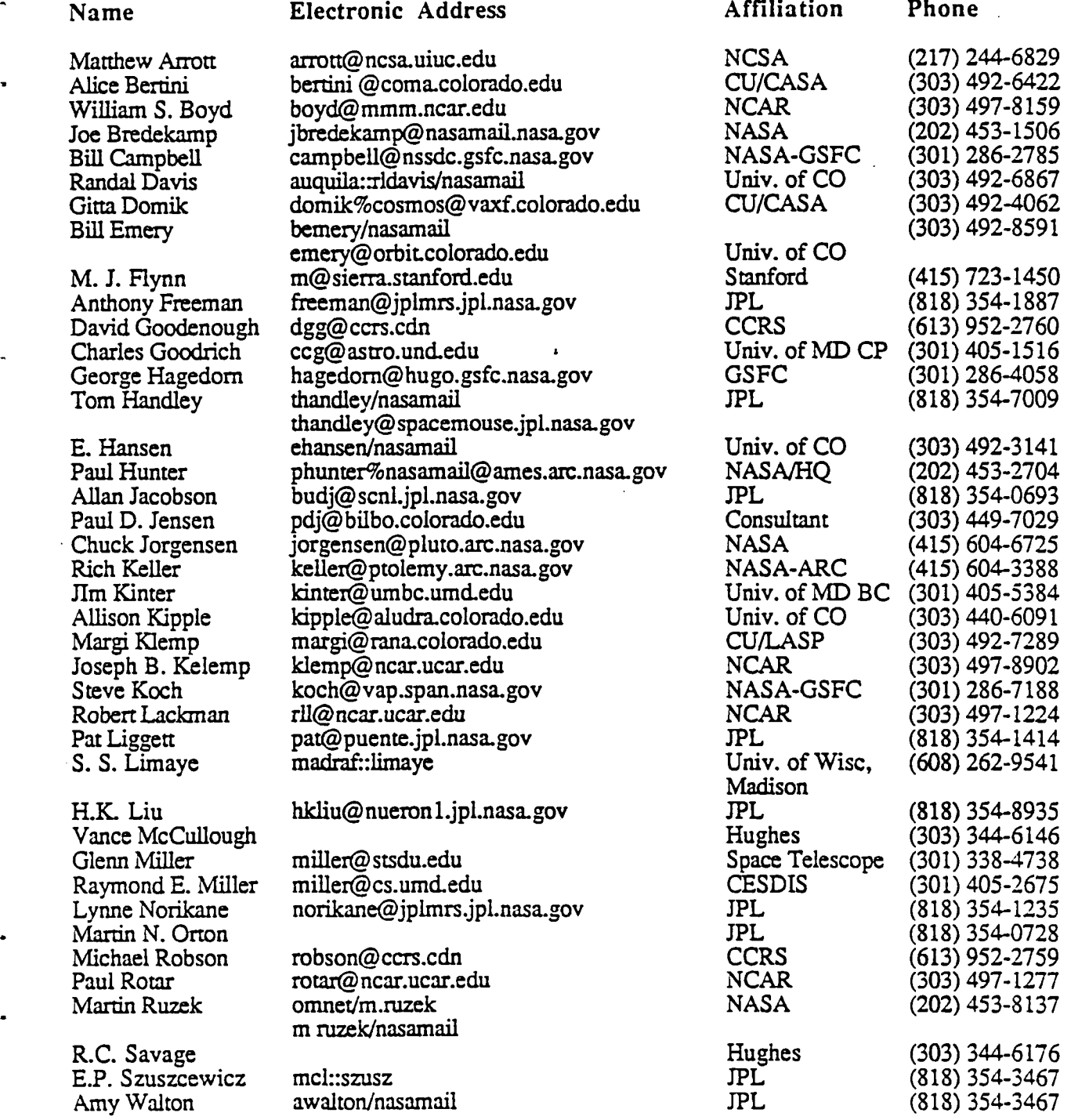

THIS PAGE LEFT INTENTIONALLY BLANK

 $\overline{J}$ 

 $\mathbf{r}$ 

ľ

## **APPERDENTIORVE TEONES KYEDMS** RESERVE RROCRAWIAVORKSHOP

e director que la comparte de la verme de la vesta de la vesta de la vesta de la vesta de la vesta d

## NOTES:

#### THIS PAGE LEFT INTENTIONALLY BLANK

**L**

 $\overline{\mathcal{L}}$ 

 $\mathbf{u}$ 

 $\mathbf{J}$ 

F

# $5, -82$  $N93 - 29223$  $\epsilon_{\rm{2.50}}^{(1)}$ APPLIED INFORMATION SYSTEMS RESEARCH PROGRAM WORKSHOP Joe Bredekamp **NASA CODE SMI** Washington D.C.<br>(202) 453-1505

PRECEDING PAGE BLANK NOT FILMED

#### APPLIED INFORMATIONS SYSTEMS RESEARCH WORKSHOP  $\frac{1}{2}$  ,  $\frac{1}{2}$

NOTES:

 $\boldsymbol{J}^{\mathrm{r}}$ 

f

 $\mathbf{I}$ 

## THIS PAGE LEFT INTENTIONALLY BLANK

**Applied Information Systems Research Program** 

#### **Workshop Objectives**

- $\bullet$ Exchange information on status and plans of research efforts
- Initiate dialog with OSSA sclence disciplines and other related  $\bullet$ **NASA ellorts**
- Establish basis for conducting program
	- Means to facilitiate communications and collaborations
	-
	- Advocacy building<br>- Technology transfer and infusion
	- Future directions

<del>. .</del>

 $\overline{1}$ 

#### **Office of Space Science and Applications**

#### **Information Systems Strategy**

- Science discipline divisions provide primary focus for discipline-<br>specific data management systems that integrate project data plans<br>and on-going research needs into total research capabilily  $\bullet$
- Provide robust, multi-discipline infrastructure  $\bullet$ 
	- Architecture, policies, standards, practices, etc. to promote interoperability and resource sharing
	- Access to high performance computing
	- Network services
	- Information services (directories, catalogues, etc.)
- Apply and exploit advances in technology to evolve and enhance  $\bullet$ systems capabilities

#### **Applied Information Systems Reserach Program** Workshop

#### **Boulderado Hotel Boulder, Colorado**

July 22-24, 1991

Joe Bredekamp

#### **Applied Information Systems Research Program**

- Objectives of Workshop
- Office of Space Science and Applications Information  $\bullet$ **Systems Strategy**
- **Information Systems Research and Technology**  $\bullet$ and Systems Evolution

# Information Systems Research and Technology<br>and Systems Evolution

 $\ddot{\phantom{0}}$ 

R.

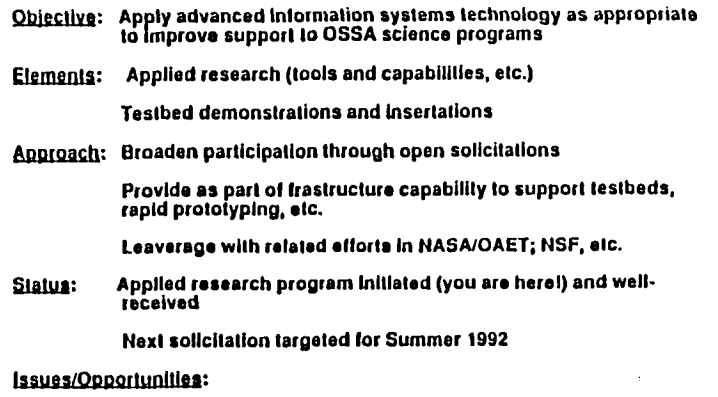

Need to develop systematic process for technology transfer and<br>Infusion

 $\bullet$ 

 $\pmb{\mathsf{I}}$ 

 $\bullet$ 

Sharpen research agenda to focus future solicitations

 $\bullet$ 

 $\mathbf{r}$ 

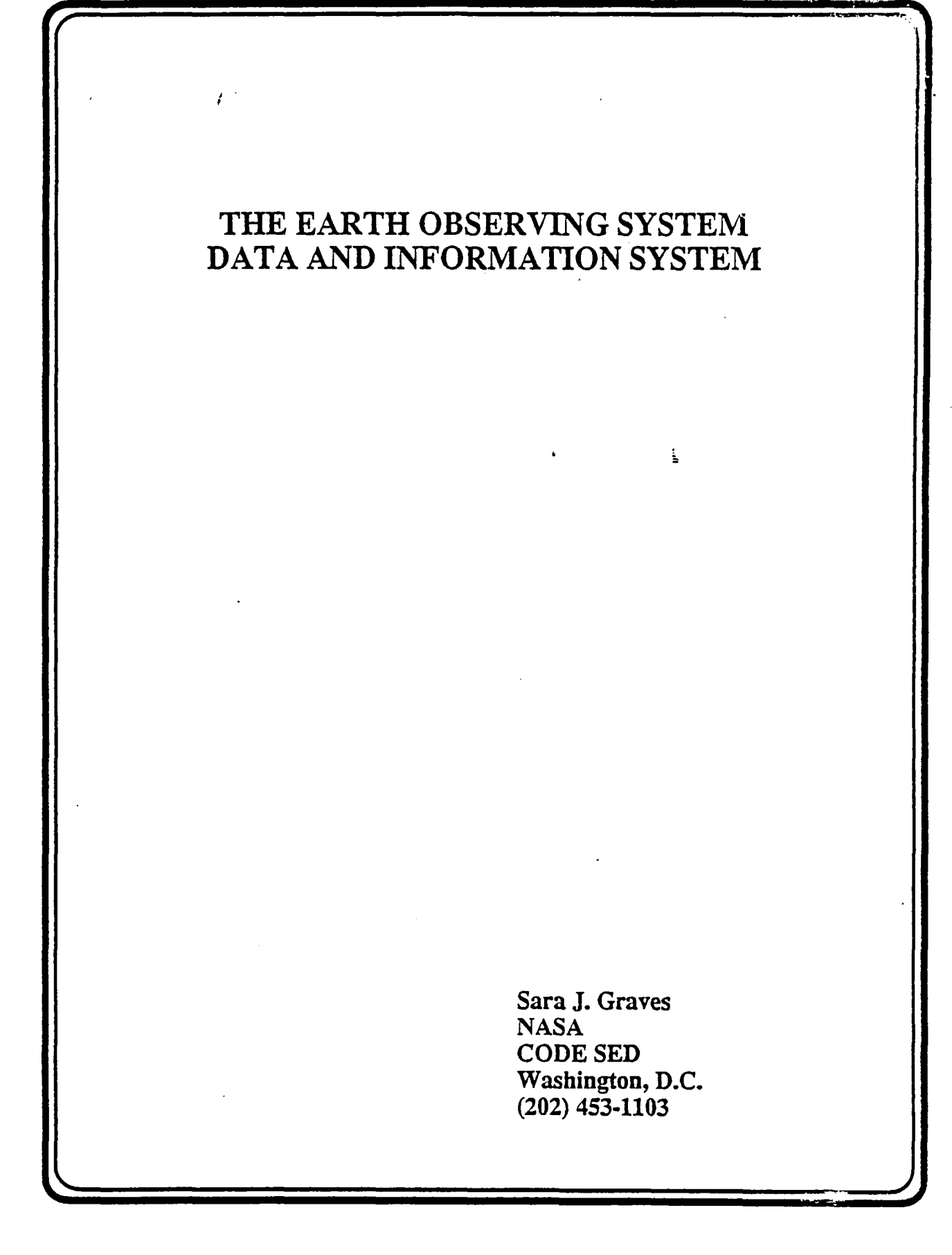

 $\ddot{\phantom{0}}$ 

NOTES:

 $\mathbf{J}$ 

ŗ

 $\cdot$ 

THIS PAGE LEFT INTENTIONALLY BLANK

#### **ANTIONIC SACTORIZE: IT. VIEW EARTH SCIENCE & APPLICATIONS DIVISION &**

#### The Earth Observing System Data and Information System (EOSDIS)

**Applied Information Systems Research Workshop** Boulder, Colorado

#### Sara J. Graves July 22-24, 1991

#### **NASA TELEVISIBILIS DE EXETH SCIENCE & APPLICATIONS DIVISIONAL EOSDIS and Earth System Science**

**EOSDIS** is a pivotal part of the U.S. Global Change Research Program and the international effort to understand how the Earth functions as a complete system

Earth system science objectives require a data and information system that will

Encourage multidisciplinary and interdisciplinary investigations

Combine data from the EOS platforms with data from other agencies and nations (other satellites, aircraft, in situ operational and experimental data)

Integrate EOS information with models of environmental processes and global change

#### HALSTEXATIKSCIENEE A APPLICATIONS LIIVING NA **NASA Major System Drivers of EOSDIS**

 $10<sup>2</sup>$ 

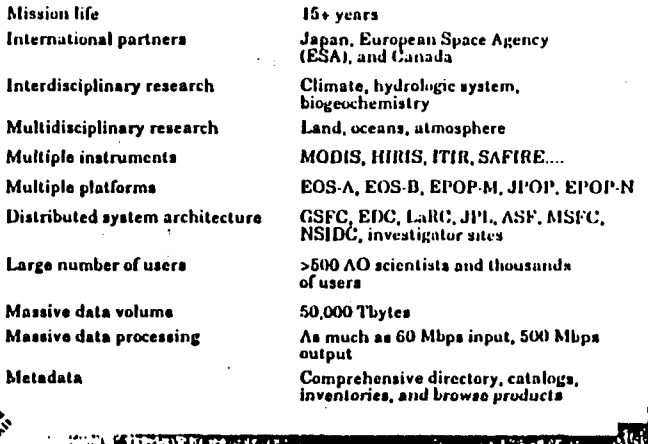

## NASA **KEEP RESERVE IN STRAFFAND DE BEETING EOSDIS Major Functions**

Mission planning, scheduling, and control Instrument planning, scheduling, and control

Effective resource management Communications

> Computational facilities at Investigator sites to support research

Production of standard data products

Production of special data products

Archiving and distribution of data and research results

**FREGEDING PAGE BLANK NOT FILMED** OMGINAL DISE IS Č

\$

## ဂ္

#### er mallion let ang use somen some Eggen Science & Applications Division » **NASA**

#### EOSDIS Strategy

Work with the users to meet their needs

Make data easily accessible for research users

**Begin development immediately** 

Use lessons learned from current efforts

Build on existing initastructure

Utilize open, distributed crchitecture

Evolve with advances in technology and Earth science

#### 新型好樂, PRESS Exitit Science & April Carilles Division. **NASA Early EOSDIS Objectives**

Provide increased utility to scientists

Improve access to existing data sets

Produce new research-quality geophysical products

Provide better metadata/data services

**Maintain existing services** 

ቲን

Build EOSDIS infrastructure/unifying capabilities Build working relationship between DAACs,

Project, and users

Implement first communications links, standards, etc.

**Mandal Harry Brooklyn, Steam Start Communication of the Start** 

Prototype/test/evaluate DIS elements and standards Produce results to guide continuing development Adopt Earth system science vs. "Earth sciences" view

#### NASA GALE VE ITHER REAL II SCIENCE VAPUILAIONE INCHONE **EOSDIS Research Users**

Research users must abide by the stipulations outlined in a "Research Agreement"

Publish in the open literature results of research based in whole or in part on data obtained from EOS

Make available to the research community the derived data, algorithms, and models at time of acceptance for publication

Data used only for the researcher's bona fide research purposes

Data may be copied and shared among other researchers provided that they are covered by a Research Agreement or the researcher who obtained the data is willing to take responsibility for compliance

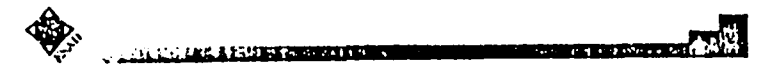

NASA SOUCHER exemploirs in component of the component of the season. Earth Science & Applications Division . EOSDIS Design Implications

EOSDIS is one system even though distributed

DAACs ore the institutionalization of EOSDIS

Each new step should advance us towards the integrated EOSDIS

The EOSDIS users are the researchers, not the general public

Results on well as data must be archived

System must be evolvable to survive

Meeting user needs must be paramount

**Respond to DAAC User Working Group** 

The payoff is in improved efficiency/effectiveness of the research

. . . . . . . <del>. . . .</del> . .

#### **EOSDIS DAACS**

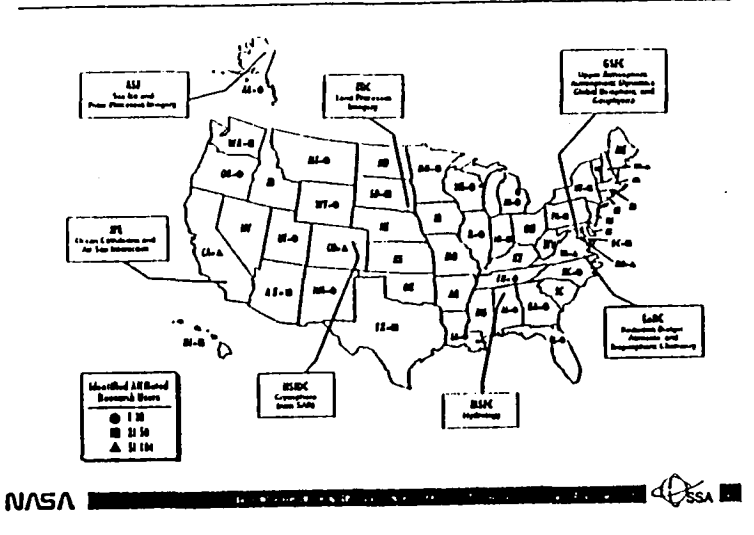

**NASA** CARS SHIMACAS SASAS EXECUTIVE DESCRIPTION COINCER APPLICATION DIVIDENT > Why is EOSDIS a Distributed System?

Recognizes the distributed nature of Earth science community

Recognizes the existing distribution of assets and capabilities

**NOTE 37291 :::** 

Provides for diversity of styles in data use

Provides for multiple prototypes

Ensures capability to interface with external systems

NASA CONSTRUCTION IN A CUSTOMY TIST & LINE CONCERNIONS DIVIDEN > What is the EOSDIS Version 0?

Version 0 is the first manifestation of EOS that anyone will see

Version 0 is the working prototype of NASA's Earth science data system

Version 0 is SCFs, DAACs, networks, and IMS

Version 0 is populated by

Existing data

Pathfinders

In situ, aircraft, and field compaign measurements

Precursor missions

Modeling and other research results

# **STATISTICS**

NASA 光程光化光谱器 SHI BATTI SCIENCE MIPLICATIONS DIVISION **Early EOSDIS Pathfinder Data Sets** 

CARD CONTRACTOR CHIEF IN THE STATE OF A REPORT

 $\mathcal{L}(\mathcal{A})$ 

For existing data important for global change

Lavel 1 data to active working storage/safe archive

Scientista (academic, agency) develop/select community-consensus algorithms/products

Generate and validate the derived products مبر.

> Make data and products accessible through Distributed Active Archive Centers (DAACs) and metadata/browse services by Information Management System (IMS)

Working with NOAA, start with four data sets

**AVHRR-SST** and vegetation products

**GOES-Products TBD** 

 $\cdots$ 

TOVS-Vertical profile products

SSM/I-Sea ice, precipitation, etc.

Others TBD-Science needs to drive selection القائلة عادات فتاء

**AUTRITO BOOM SE** 

## Version 0 - Version 1

#### Time scale of Version 0 is from now until

Our needs require Version 1

Our means are adequate to implement Version 1

Transition from Version 0 to Version 1 should feel like a continuous activity

#### EOSDIS is an evolutionary system

Hardware and software will be coming and going forever

Service to the community is preserved by being institutionalized

Continuity of DAACs and network

Meet user expectations, listen to user advice, and obtain user<br>support

 $\bullet$ 

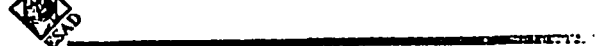

 $\pmb{\mathsf{t}}$ 

لمرا

## AN OVERVIEW OF THE PLANETARY DATA SYSTEM

**Randy Davis<br>Univ. Of Colorado** Boulder, Co (303) 492-6867

ř,

 $\mathbb{R}^2$ 

 $\sim$  3

 $\mathbf{I}$ 

 $\mathbf{r}$ 

 $\cdot \}$ 

 $\overline{a}$ 

## NOTES:

 $\mathbb{Q}^{\times}$  .

 $\mathbf{L}$ 

## THIS PAGE LEFT INTENTIONALLY BLANK
## An Overview of the **Planetary Data System**

 $\bullet$ 

 $\bullet$ 

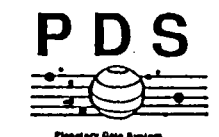

Presented at the<br>Applied Information Systems Research Workshop

by<br>Randy Davis<br>Laboratory for Atmospheric and Space Physics<br>Laboratory for Atmospheric and Space Physics

22 July 1991

# **Old-Style Planetary Data Delivery**

 $\bullet$ 

 $\bullet$ 

 $\mathbf{I}$ 

 $\bar{J}$ 

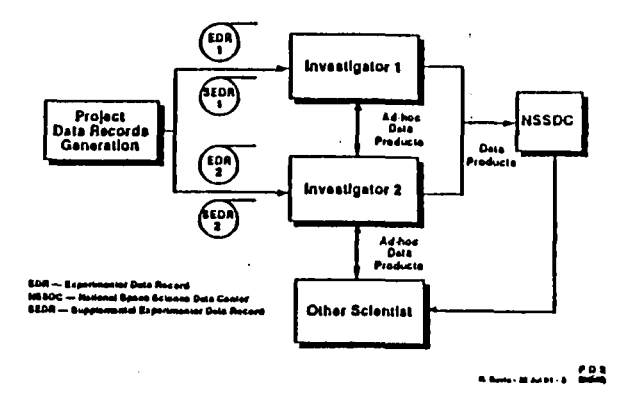

**Modern Planetary Data Access** 

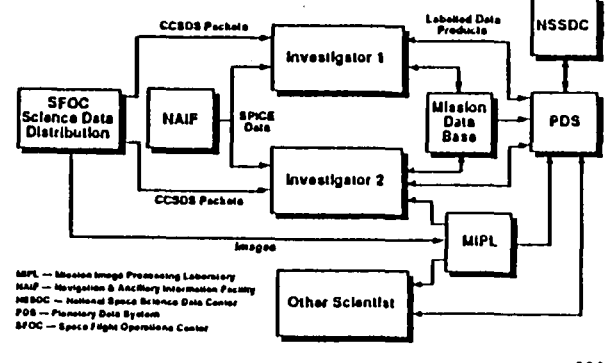

POS POS

 $C-11$ 

# **PDS Project Organization**

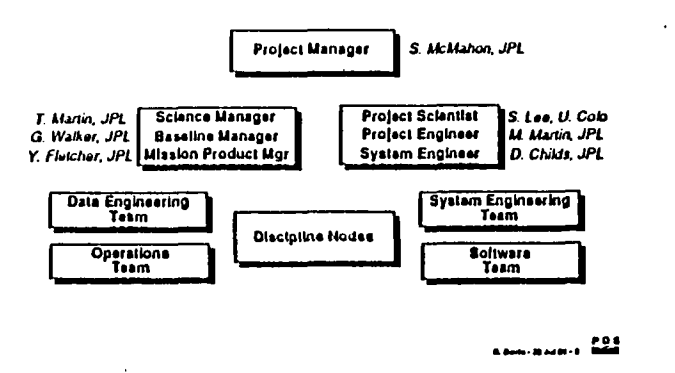

# The PDS Discipline Nodes

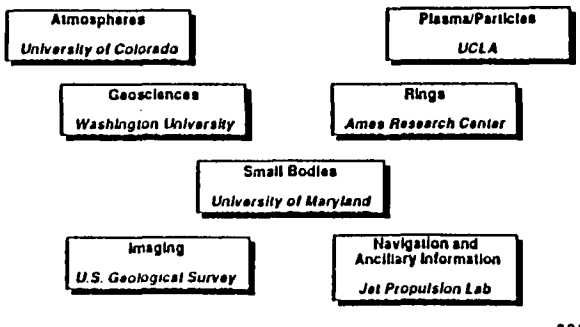

 $\overline{\phantom{a}}$ 

 $\bullet$ 

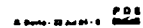

# **Sample Discipline Node (Atmospheres)**

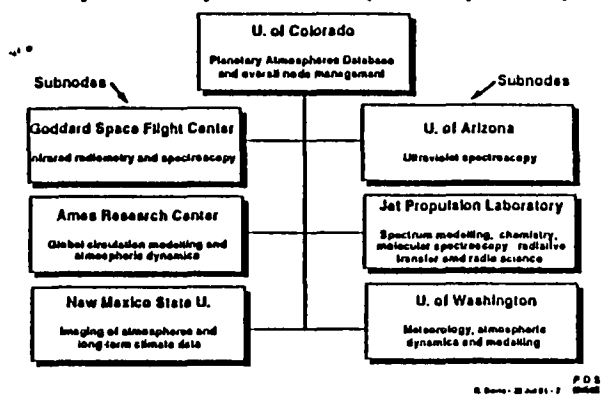

**How Users Access the PDS** 

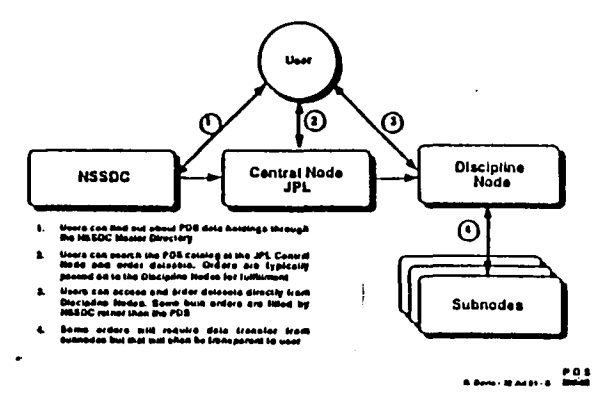

 $\bullet$ 

 $\pmb{\mathsf{r}}$ 

 $\sim 10^{11}$  m  $^{-1}$ 

 $\mathbf{I}$ 

 $10^{11}$ 

## **Planetary Researchers Work in a Heterogeneous Computing Environment**

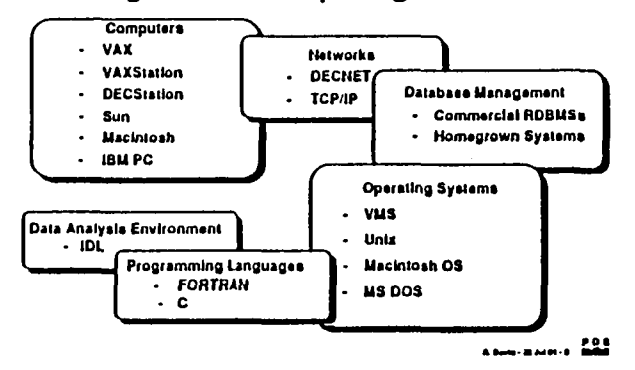

## **Standards Being Embraced or Examined**

- Operating Systems
	- Posiz
- Natworks
	- CCSDS telemetry/command systems for space-to-ground finks
	- OSI-compliant ground networks
- . Database Management Systems
	- SQL for queries
- Data Interchange
	- Object Description Language (ODL) for identifying and describing data
	- Limited use of CCSDS Standard Format Data Unite (SFDUs)
	- ISO 9550 CD-ROM for importing/exporting large volumes of deta
- User Interface
	- X Windows for basic user interface functions
	- Molif for Jook and feet

**EDS** 

# **Concluding Remarks**

- Thanks to CD-ROM, PDS is moving from *distributed databases* to *distributable databases* 
	- Planetary CD-ROM disks are available for use in your work
- . The common denominator computer hardware configuration for<br>planetary science is changing:
	- From: a VAX and a VT-100
	- To: workstations with sophisticated graphics capabilities
- Macs and MS DOS machines may become more important since<br>good tools are available on these platforms
- The planetary community is striving for consistent and robust<br>information interfaces.between.scientists, ilight.project.systems, and the<br>discipline.archive.(PDS)
- . We in the PDS welcome discussions on how to make your research more useful and available to planetary scientists
	- PDS is a working system, with stringent quality and configuration<br>controt, but good new technology will stways be considered

225 ووالمودع ومستورها

 $\overline{\phantom{a}}$ 

# THIS PAGE LEFT INTENTIONALLY BLANK

Ą.

 $\ddot{\cdot}$ 

. |

# ADS PROJECT REVIEW **INTRODUCTION & ADS OVERVIEW**

 $\lambda$ 

Alice Bertini **CASA** Univ. Of Colorado Boulder, Co<br>(303) 492-6422

 $\frac{1}{3}$  ) d

# APPLIED INFORMATIONS SYSTEMS RESEARCH WORKSHOP

# NOTES:

 $\frac{1}{\sqrt{2}}$ 

 $\mathcal{L}_{\mathcal{A}}$ 

*1*

T

 $\frac{1}{2}$ 

T t

 $\cdot \}$ 

**T**HIS **P**A**G**E **L**EFT INT**E**NTIONALLY **B**LANK

**NASA Mission Data Volume** 

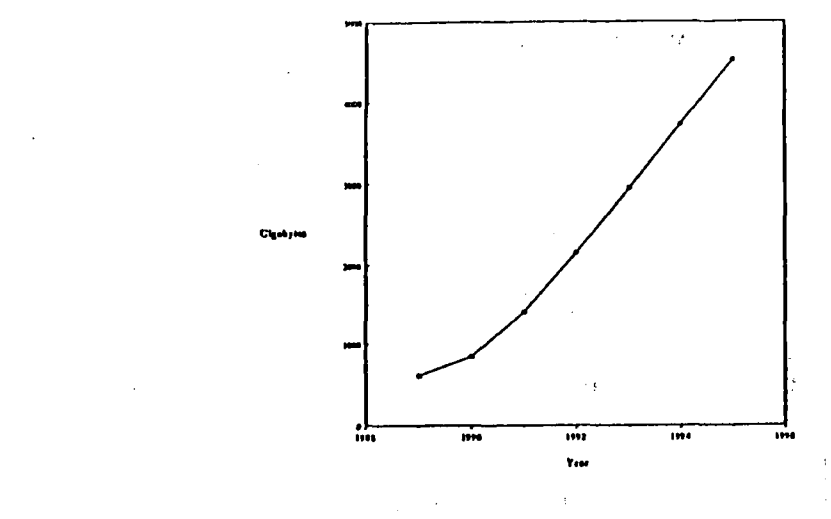

 $\overline{1}$ 

**ADS PROJECT REVIEW** 

**Introduction & ADS Overview** 

#### Alice Bertini **CASA/University of Colorado**

**ADS Project Review** 

Introduction

#### What is the Astrophysics Date System?

#### . Response to Needs Recognized by Various Studies

CODMAC Reports I (1982) and II (1988)<br>Astrophysics Data Operations "The Martin Report" (1986) Astrophysics Data Systems Study (1988) Information Systems Strategic Planning Project (1990)

. Common Themes of Studies

Large Influx of Data - 10's Gigabytes/yr -> Tersbytes/yr Knowledge of Data Holdings - What? Where? Access to Data and Meta-Data - Catalogs, Data Products, Archives, Documentation Multimission Access with Security - Networks, On/Near-Line Access, Authentication Applicable Into 21" Century - Flexible, Extensible, Evolvable Science Driven System - Enhance or Enable Science Research e.g., "Pan Chromatic" Sludies

## $\bar{\psi}$ **ADS Project Review**

Introduction

#### Slatus of System Now

#### · Operational System

100 Registered Users 16 Databases from 6 nodes 600 Queries 1<sup>4</sup> Month 70,000 Records 1" Month

 $\mathbf{A}$ 

· Transition from Development to Operations

Internal Re-organization of Project in Progress **Emphasis on Operation of System** Project Plan Based on Providing Science Services to Users

5300 011/01

 $\cdot$ 

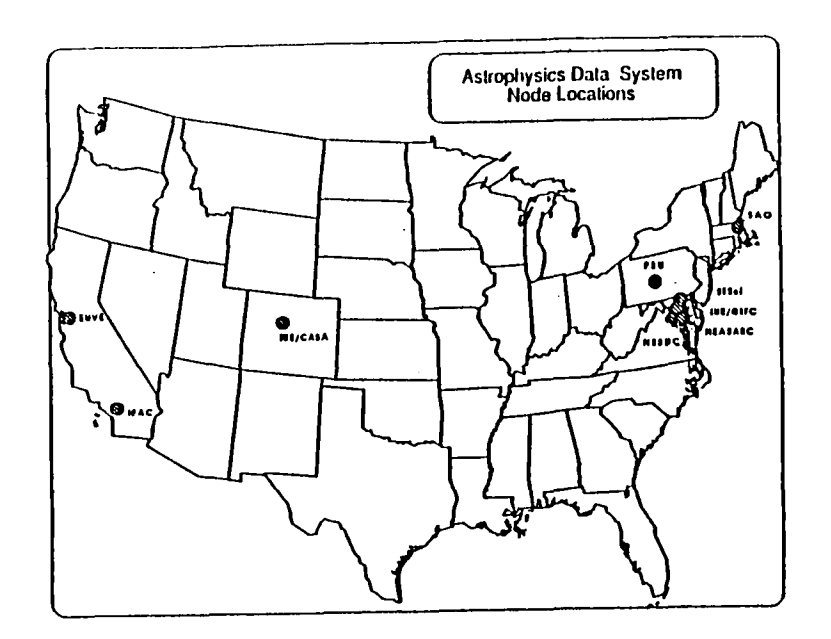

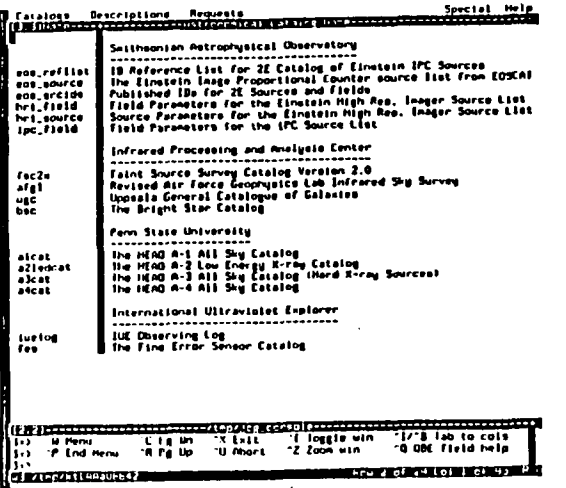

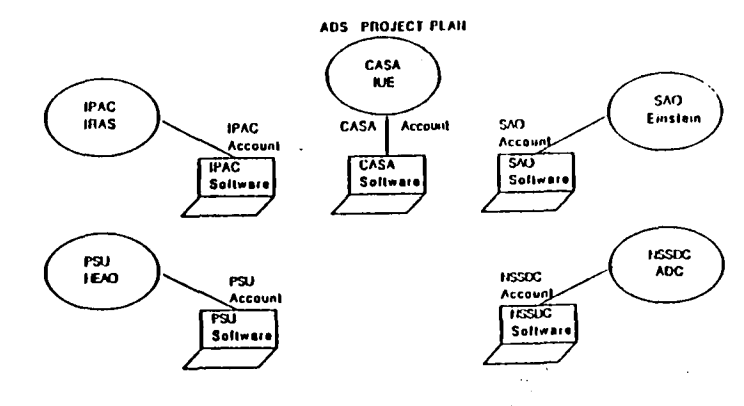

 $\bar{a}$ 

**TRADITIONAL ACCESS METHOD** 

 $\mathcal{I}_\infty$ 

 $\omega$  of

- \* Many: Accounis<br>\* Many Dilferent Soliware Packages to Learn<br>\* No Means of Integrating Data
- 
- SAO<br>Einstein **IPAC**<br>IRAS  $\frac{1}{200}$ ∕sr **BUAGES** 4Ó. **ADS**  $\frac{1}{2}$  $\overline{u}$ **COE**  $\frac{1}{\frac{1}{2}}$ تتبيت تبيينا TTTTTTTTTT

ADS PROJECT PLAN ADS ACCESS METHOD

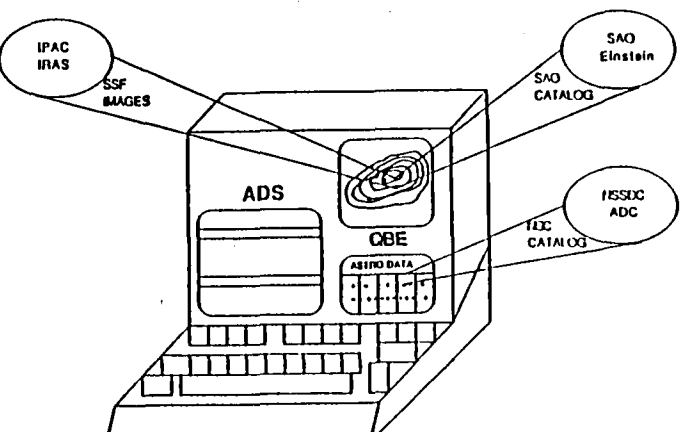

 $\bullet$ 

 $\mathbf{I}$ 

 $\bullet$ 

 $\mathbf{I}$ 

#### **ADS Project Review**

٠

#### Top Level Organization Chart

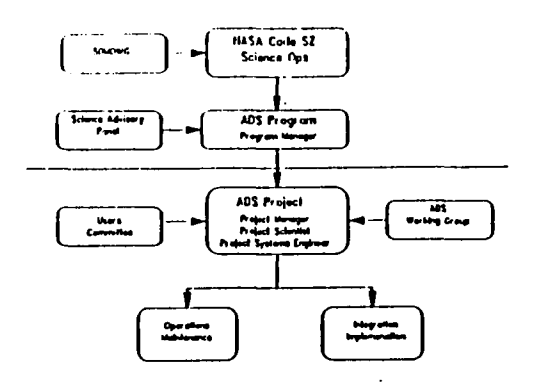

#### **ADS Project Review**

#### Overvlew

**Science Objectives of ADS** 

- · Provide Information on Existence and Location of Data Holdings
- · Provide Access to Data Holdings
- . Provide Sufficient On-Line Information on Data for Scientific Use
- . Provide Tools for Selection, Retrieval, and Manipulation of Data
- . Provide Tools for Information Retrieval (Textual Data Access)
- . Provide Access to Data Processing Services
- . Provide Tools for Data Processing, Visualization

#### **ADS Project Review**

#### Overvlew

#### Major Milestones of ADS

 $\mathbf{I}$ 

- · Astrophysics Data System Workshops: 1987, Report 1988 **Working Group Formed 1988**
- · Internal Alpha Release 1 Q2 1989 **User Interface Prototype**
- · Internal Alpha Release 2 04 1989 **Distributed Data Access Prototype**
- · External Beta Release 1 Q2 1990 **Distributed Data Base Access via MPS Prototype Command Language**
- · Externat Beta Release 2 Q1 1991 DataBase Server **Novice Environment Operational Testing**
- · Operational System Release 1 -Q2 1991 16 Catalogs On-Line with Documentation 100 Registered Users

#### **ADS Project Review**

#### Overvlew

#### **Scientific Based Senarios Imply Functional Requirements**

- . Cross Correlation of Catalog Data **Coordinate Conversion** Sky Binning, Distance Test (Search in Cone) **Combining Data Export Results**
- · Location of Data/Objects **Hame Resolution Browse Dala Sets** Order Data Sets/Immediate Transmission Visualization
- . Data Processing (Examples) Source Detection with Custom Parameters Deconvolution of Images **Spectral Fitting** Fiat Fielding

 $\ddot{\phantom{a}}$ 

 $C-11$ 

والمعاد

 $\bullet$ 

**Sale 2/1761** 

## **ADS Project Review**

#### Overvlew

#### Scientific Based Senation Imply Eunctional Requirements

· Simple User Scenario what sources are seen in both X-ray and iR space observations?<br>Is there a correlation of X-ray and IR fluxes for a clase of objects?

· Actions

usity<br>- Get X-ray sources over some range of parameters, e.g., RA, DEC, Clase<br>- Get IR sources in seme range of parameters Compare source lists Plot flux ve flux

· Functions

Access Remote Databases Convert Coordinates **Match Objects by Postlon Extract Interesting Measurement Date** Plot Results

8847/11/01

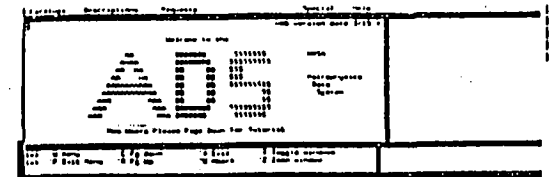

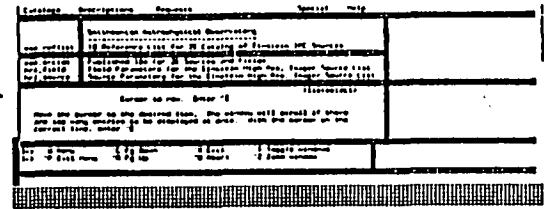

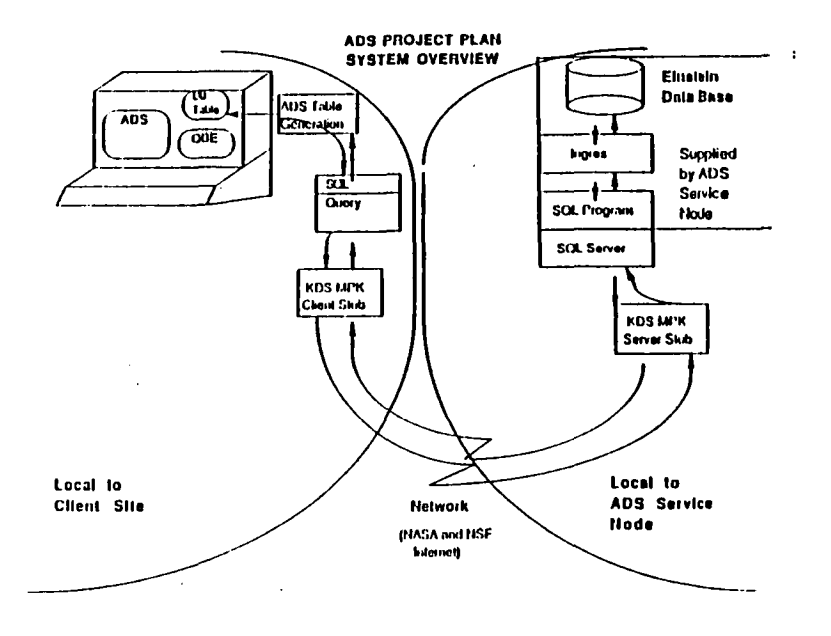

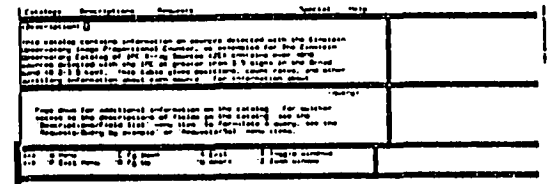

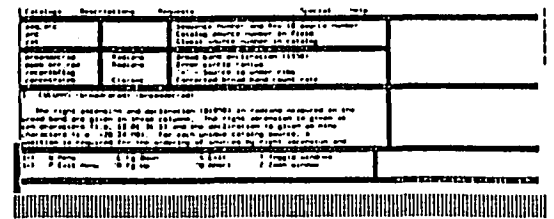

 $\blacksquare$ 

 $\blacksquare$ 

 $\mathbf{I}$ 

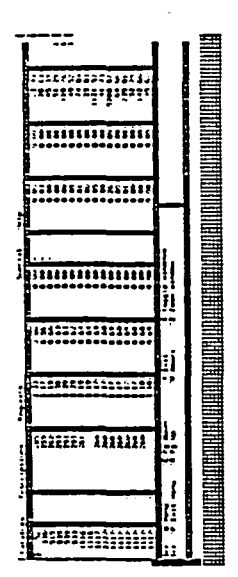

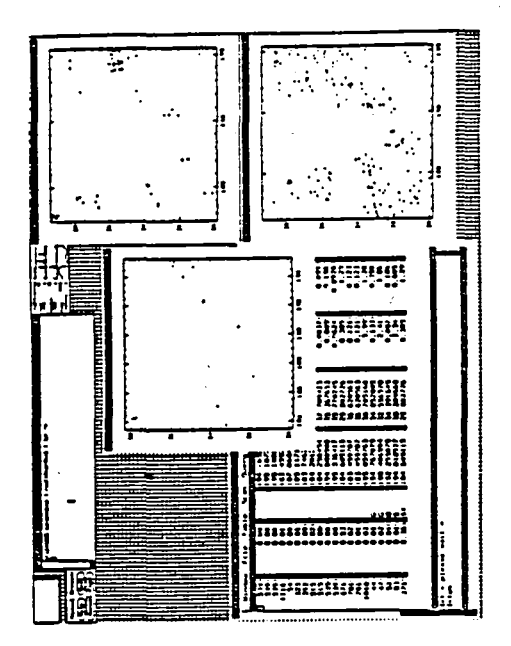

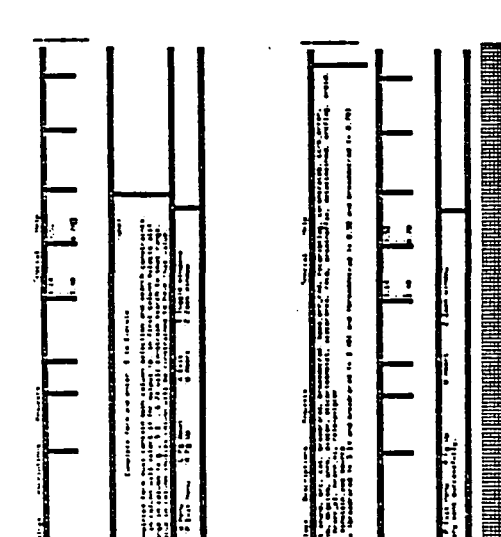

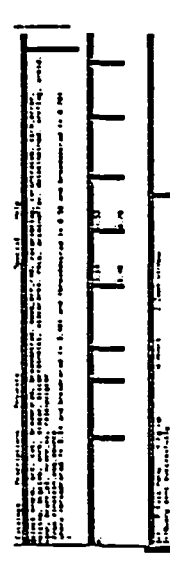

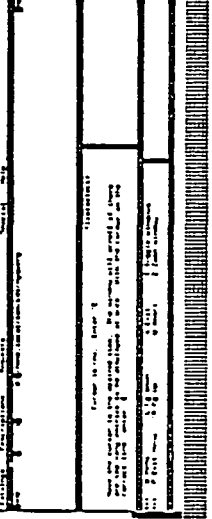

ORIGINAL PAGE IS OF POOR QUALITY

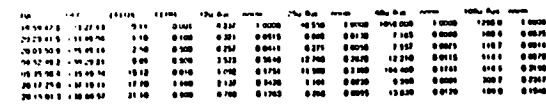

# **AIS Demonstration**

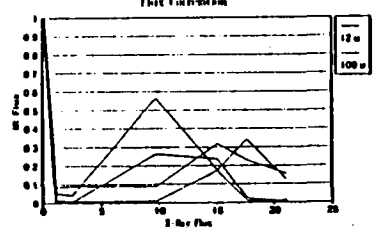

## **ADS Project Review**

Overview

#### **Future Eunctional Milestones**

 $\sim 1$ 

لمكا

- e Catalog Access Tools<br>NED Interface Q1 '92<br>Name Resolver Q2 '92 Locate Data on an Object (P Q3 '92) Q2 '94 SIMBAD Interface ?
- . Data Set Access Date Archive Capability (P Q2 '92) Q4 '92 Data McChiney (P. 02. 33) 02.34<br>Graphics Display (P. 02. 33) 02.34<br>Craphics Display (P. 02. 33) 02.34<br>Proprietary Data Access 01.36<br>Data Analysis Tools ?
- · Text Retrieval **Distributed Documentation Q4 '92** Text Database Indexing Scheme Q2 '95 Keyword Augmentation to Indexing Q3 '95<br>Text Retrieval System Q4 '95

**ADS Project Review** 

#### Overvlew

#### Scientific Project Ensbled by Functionality of ADS

#### . On-Line Astronomical Literature and Documentation

**Scanned Literature from Astronomical Journale** - Datá Archive

**Document Retrievel Technologies** - Indexing, Retrieval

**Trensmission and Viewing of Documents** - Display of Graphs and Images - Display of Scanned Text is a New Function

 $\mathbf{I}$ 

 $\mathcal{L}^{1,1,1,2}$ 

 $\cdot$ 

**SSM FIRENC** 

 $\mathbf{i}$ 

 $\lambda$ 

 $1 - \frac{1}{2}$ 

\$30,000,00

والمعار

سسر 73 T **HERE'S** sancabasana sa ter<br>mentrong ng santa ecest-issaer<br>receptions asanna<br>1777-278 ermalt<br>effagan - avtragolastik om

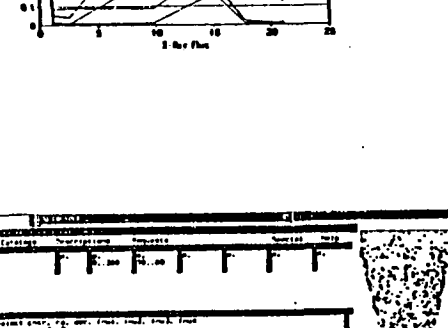

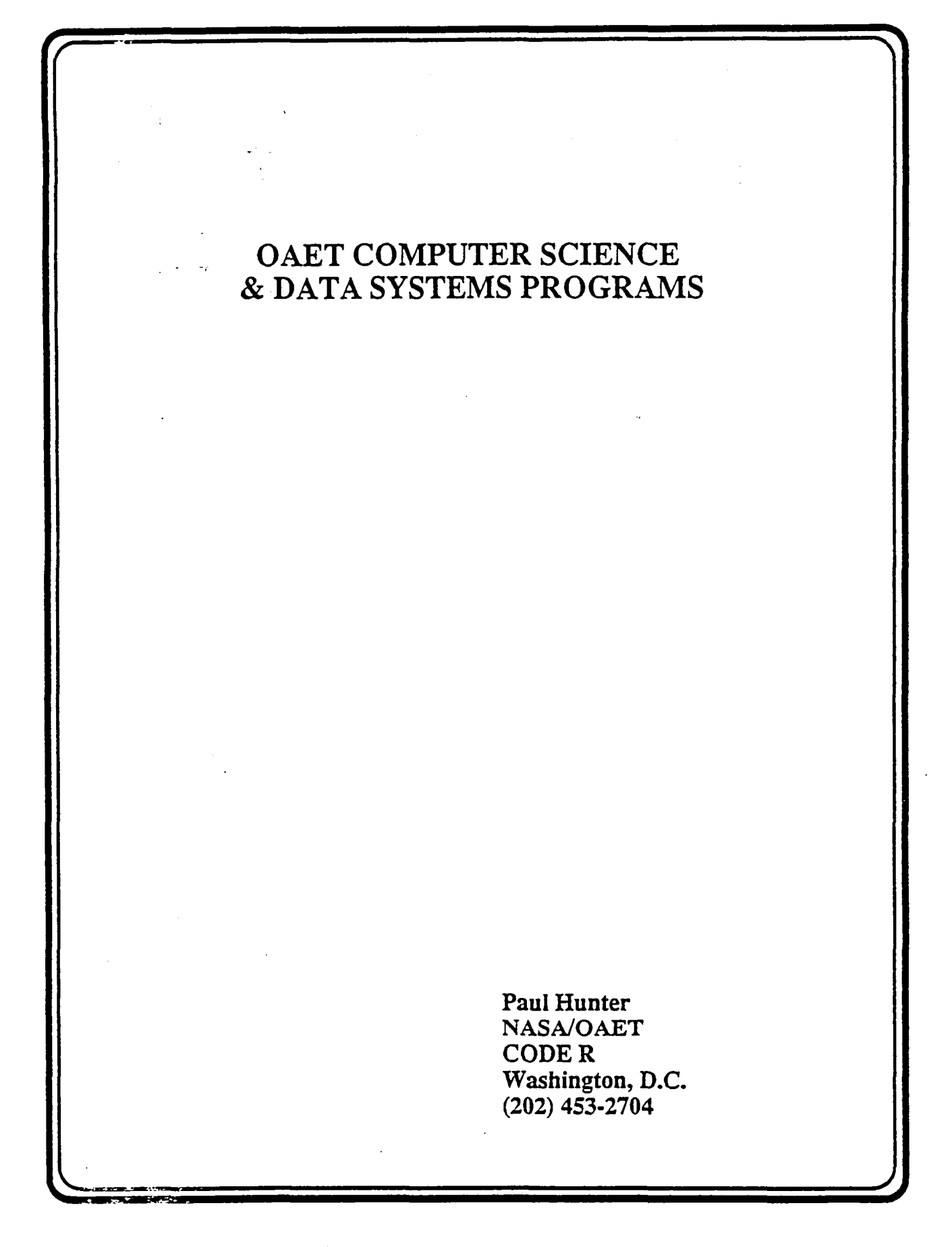

#### APPLIED INFORMATIONS SYSTEMS RESEARCH WORKSHOP  $\sim 100$

 $\mathcal{L}^{\text{max}}_{\text{max}}$  $\omega = \pm 1$ 

# NOTES:

 $\sim$ 

 $\mathbb{L}^{1}$ 

J

-T

 $\sim$   $\mu$ 

 $\mathbf{I}$ 

# THIS PAGE LEFT INTENTIONALLY BLANK

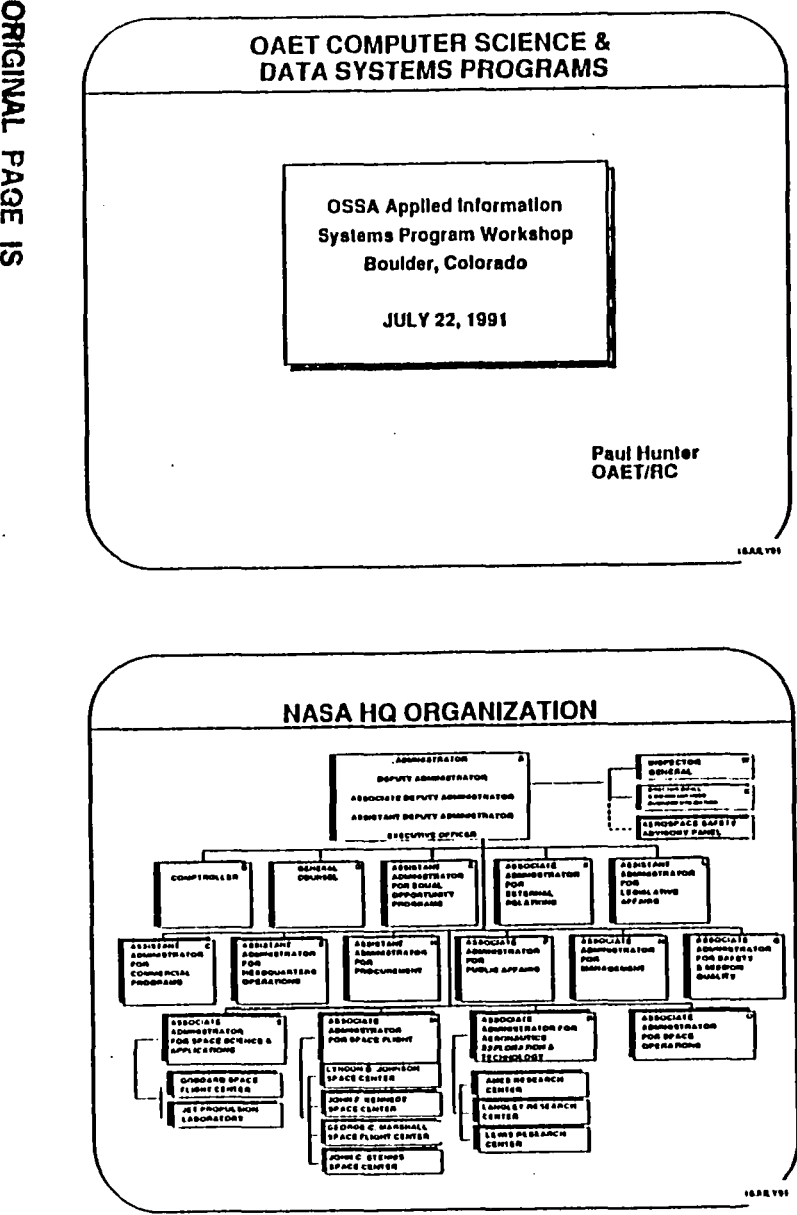

 $\mathbf{a} = \mathbf{a}^T$ 

 $\cdot$ 

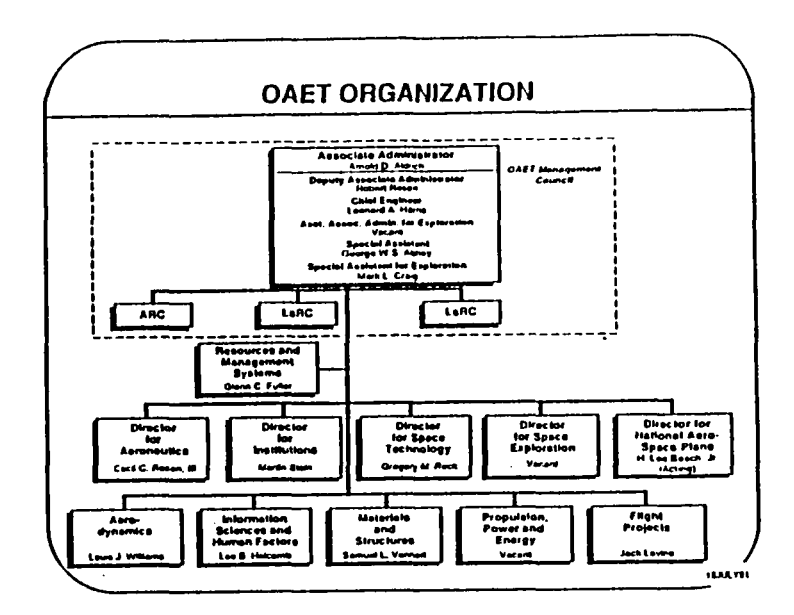

 $\bullet$ 

apri

 $\bullet$ 

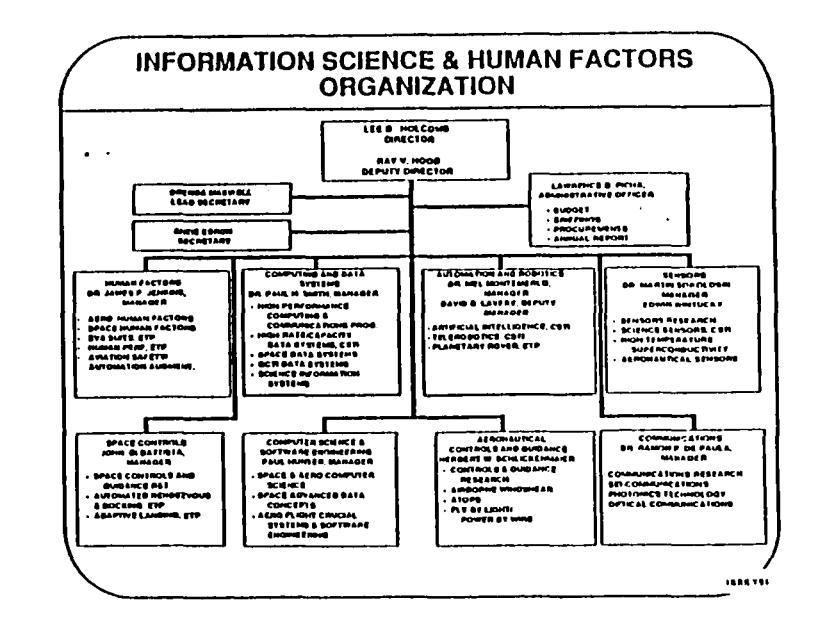

**PRECEDING PAGE** 

**GENNER MOL LON NAMED** 

 $C-22$ 

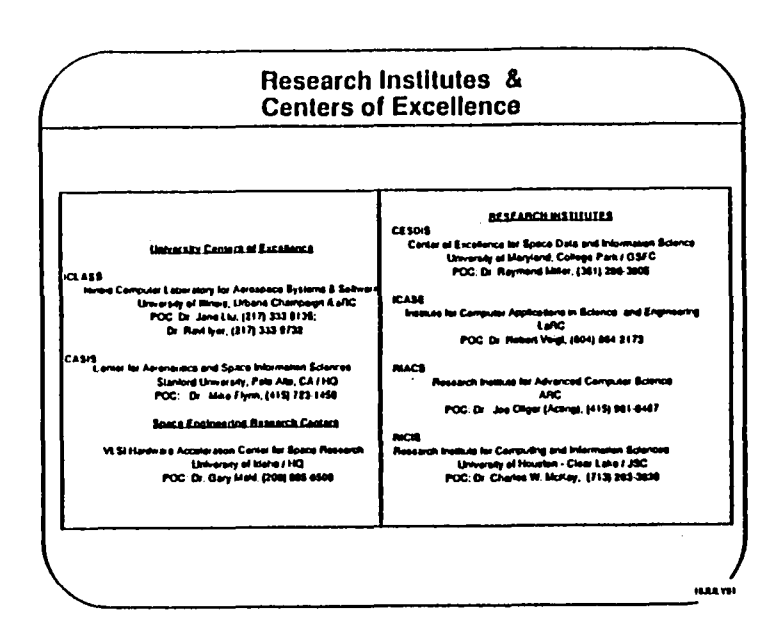

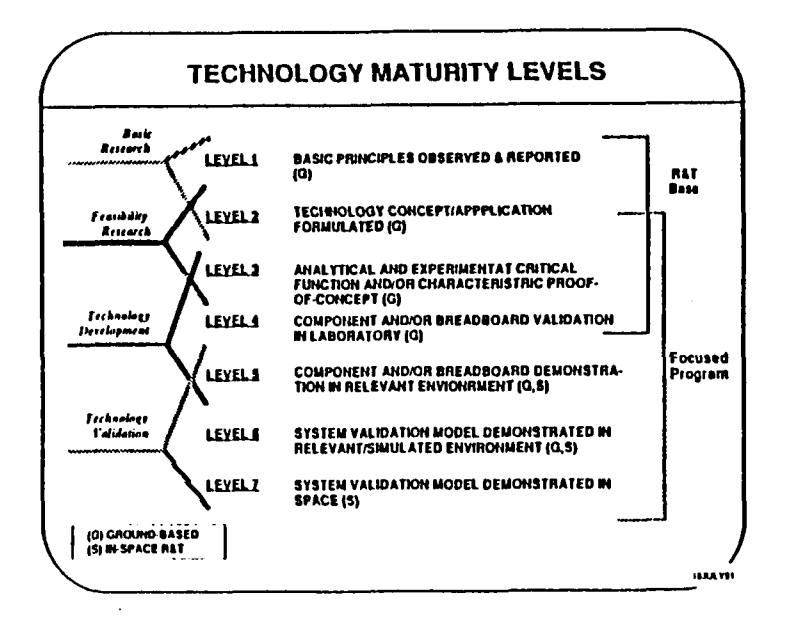

 $\mathbf{A}$ 

 $\mathbf{r}$ 

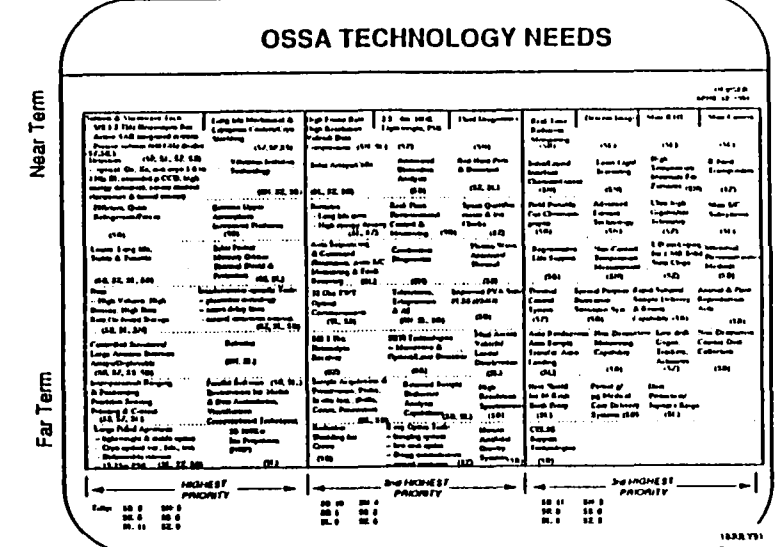

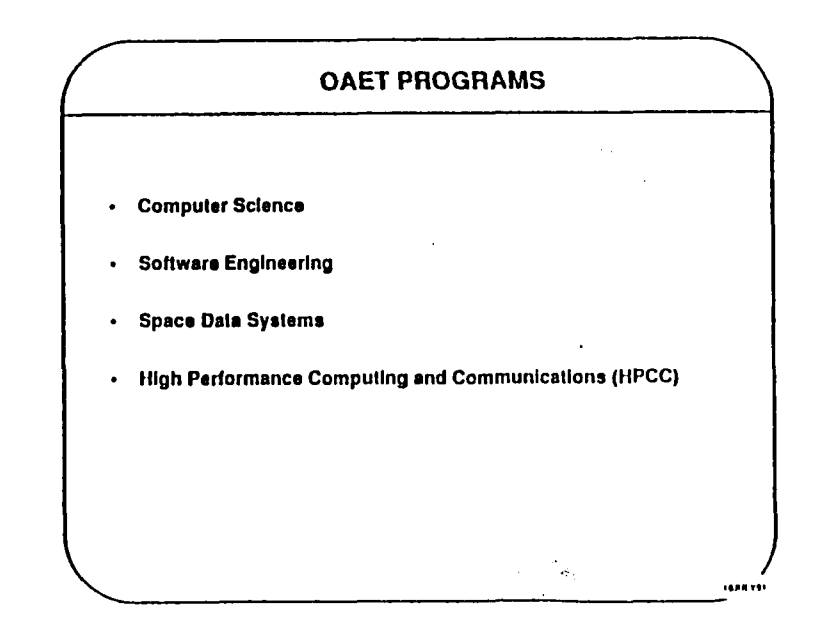

 $\bullet$  . The  $\bullet$  is  $\bullet$ 

 $\mathbf{I}$ 

 $\blacksquare$ 

 $\mathbf{R}_{\text{min}}$ 

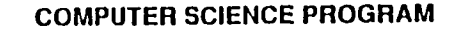

-includes: ARC, LaRC, GSFC, & JPL

-Supports: RIACS, ICASE, CESDIS, CASIS & ICLASS

· Program Drivers:

-Accelerating NASA application software -immense data set access, distribution, and visualization -Distributed, heterogeneous computing systems -Advanced Information processing concepts -Collaborative research & telescience

#### $C5V$ CONCURRENT PROCESSING RESEARCH - FYPO 506-45-11

**HAA YO** 

#### **LAUCTIVE:**

smist term.<br>Therele fondamental research to develop algorithms that map effectively to computers with both very farge numbers of<br>Poversmes and high speed connections between processors for application to HASA problems.

on a mark with more.<br>Thing I 1991, an a algorithm were developed in run in the areas unit of the acusty acquired Mashw MP-1, a commercial<br>Inservise, map very well in the SIMD architecture, and include:<br>Inservise, map very

Ericial Howevina Computation: This rechange is wed in indicate the degree of scaling of amletlying processes caving<br>Encouncin Explored by data sets. We demonstrated in the MIT an application package which computes the frac

Urilida Dynamed Sevrem Slowlains: They similaines provide welld andels be syngers such as orient incredence, hear<br>mass is consistent of the posterior for the similar of the demonstration and hilf plantinos of large extensi

source comes that the compute for a proceding proceed positive C foregoing (first defined in FY33) was completed and<br>colulated. The monotonic for a proceding for a proceding parallel configurational libraries is in define

STATUS:<br>And the colliders is considerable to be produced that oull readily early be easily perturbed collects BIATO machines. We<br>all such considerable constants the product behavior such as multiple personnel and their ins webse fibrore

Technical Counce: John E. Draband, GSI C, (301) 286-9419.

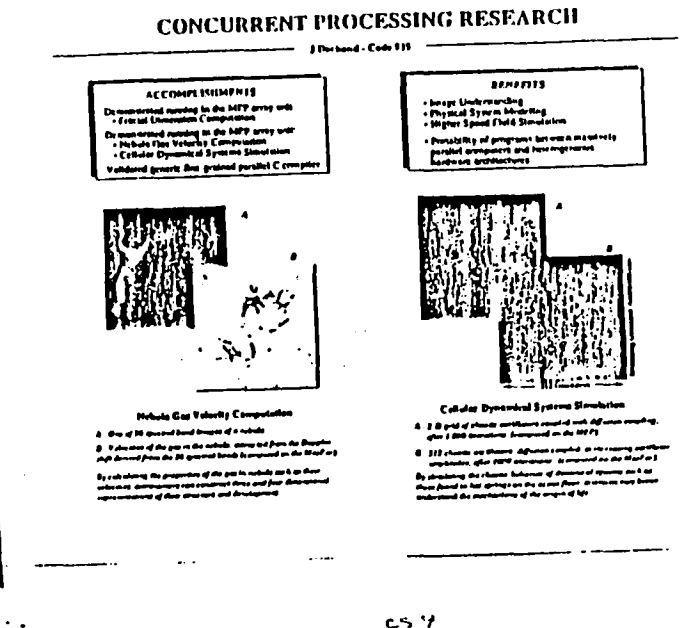

## Dynamic Load Balancing Strategies for Multiprocessors

#### Description

Research is being carried out to develop advanced system software and programming environments to enable parallel processors to be used effectively for include applications chosen under the Acroscience Crand Challenge of NASA's High Performance Computing Initiative (EIFCT). In particular, work is being corried out in love areas: (I ) compile time and (ii ) run-time sustegies for mapping parallel programs colo multipract toris; (iii ) simulation and (iv ) visualization tools for performance prediction and validation for the mopping strucyca developed

#### Significance

As described in the HPCI Program Plan, one important problem to be policed in rather to attain "1000 fold increase in avatem performance" involves the development of Intelligent operating systems for high performance, highly parafiel computing systems. These operating systems must le able in autonairally map applications noto multiprocesses la a mannet that take musimum advantage of the computational resources without requiring changes to the application. Static mappling strategies operate at compile time; they distribute a problem across many processors so as to minimize clapsed them to complete a cealumination of on application. Dynamic mapping strategies that operate of two time must pletfe'developed to deal with dynamic system load variating that result from treating multiple disciplines or from time dependent changes in a given discipline. Simulation and visualization tends must also be developed to provide rapid feed fack for incremental refinement of these mapping vessepics.

#### Current Status of the Accompilshment

As a result of the simulation and performance visualization tools developed in FY90, we were able to understand and validate "Post game Analysis", a static merging struce y fire object oriented purallel programs and multiprocessers developed in FYR9. An article describing these sundative and visualization teels (called ATE) has been selected for publication in a special laste 15/81) of ITEE Software. Currently, ATE is being used for the development of dynamic mapping sussegies. Treliminary simulation results show that the strategy we developed outperform convenional load balancing strategies and even post game analysis. In FY91, we plan to validate these strategies with more NASA applications on the lovel iPSC/2 F - a 121 node multicomputer at ARC. The visualization inots will also be catended to castile the programmes in certelate observed performance brutenecks and specific events (such as inexiste paxing) with specific cede brofies.

EFITINH'AL CONTACT: Dr. Jerry Yon, ARC, (415) 694-4381

ه د

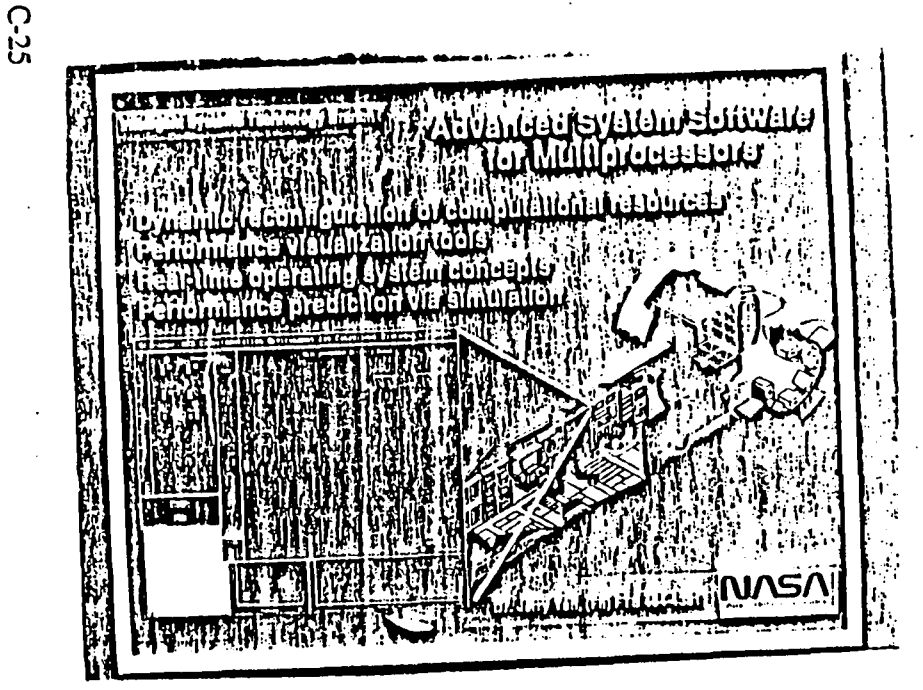

#### $413$ Erasable FROM Neural Network Implementations and Applications

min difficati intense devi b .<br>A réactive et this work and in to druck p revolte, propri sk, me erseed, bordener boplementaiere, and demonstate de b-solger applieaties promotel at "smat", blykly portfiel, foab tolerant moorg for MASA surveying sub-consequence room aren't. This coulding technology is a quickilly promising in pr tes bouques and if viewer by pumbers one, no surgily award another

ret in political arough artworks wenn form both, the every ti di fiard ambi o computation vity introduce and the creation of the VESI techn  $.........$ ning y to at leady is مواطنة بطردهم returnite in a fully posited fathern. The address as then between morning possibilities and connectivity, bey fr فسدهم فببد and fault is derived approve it to indecessions preserving. Three at account a per he anim a **Stress** mboy, grow adorf stressors, and candidented by equidoples - where ex **Contract Service** processing can been to sent ensuring quantil bettle and to

nd gerd. He kee frances of ormal occurs is - eas only he achieved with the developm .<br>Andoor - In EV fit due pusson his first byhlyted by ror of the first ties and demonstration of an more holders bord armed armed antig seating vyangelig streng stred in them in وأعداله فأعال والمراج . Also program a color conservative file follo program h whom and has been ored to my teamed a time lines fired fix was discussed. This spaces is being and at a seal bod for the .<br>1941 desgrs, n by ft gitten as in exclusiv crisq af larghous manne arget in such as analog payerbot, dynamic sange, anno, and art hier wit magas, man ar manamasan sa mahaar cannad han bores se brund dan besar basad lag she handwase gerd<br>makin ard maaray kan matan sa mahaar cannad han bores se brund dan besar basad lag she handwase gerd فبروح وسيستم مناه متعا k mei de va'e rica were kom feen de misjeel skel billelijke analeg ond mpogrammatelijk feninge inspêred by at High rt . De er de være ar get trot stor i rædding ørgbædige beroliske nydrids for fordinne begik m The NEST Event Arrang pair field effect is wristin memory device (CERTAR) was decided by which down the electronic the the good of concept, one protocolomic to recycle anisy standare. The device stem have analyzees man wan draan m erness crit prilemme in holeg dsaveir roge, ovaces etcatris, cyclobity, and concendibly. The retimized crit was implemented tom a 37x37 resed in our or area, and is concede being around to a provided shows, the impulsament operation of the act ETBCDA cells now a book terrori aut 11 Strong with arraced McLaramer sea drugurd and later and . Then under medals pointerman are atomidity pointed and proposite attr Tuchromer. It is more addressed in couple horse during ET fit, the group box made is regulfated been downed in moral accords an hore save by drivet-page am whemase of form show his siding constrained represional gend-back formidates and an application power advertisem. A compa wish a grounging is broat hat also be cause outdoo as building inepharcan

Induced come, And P. October 81, (610) 114-5551

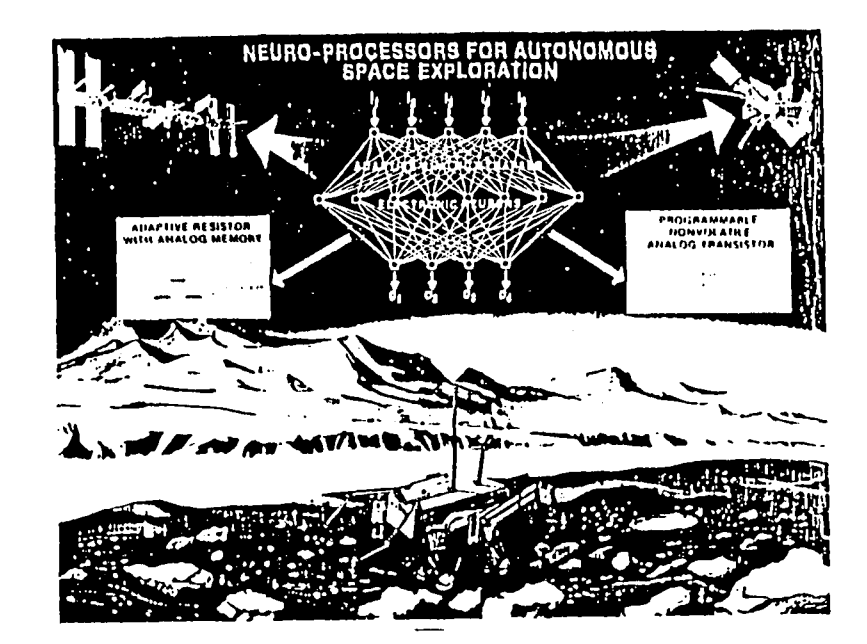

# DISTRIBUTED ACCESS VIEW INTEGRATED DATABASE<br>(DAVID) SYSTEM

Due to the diversity of computers, operating systems, management systems, network protocols, etc., NASA space scientists have to learn many different access methods in order to obtain<br>data. For example, in NASA's Space Ast

The DAVID approach to the heterogeneous distributed systems problem is at four levels. At <sup>9</sup><br>the lowest level, we develop universal object type management systems to provide unionm access<br>to heterogeneous database, magins

The DAVID software is being used on the NSSDC Data Archive and Distribution System<br>(NDADS) as a front-end and to distribute IUE observational data.

Fechnical Contact: Barry E. Jacobs, GSFC, (301) 386-5661

#### PROBLEM:

對話過去

HASA space scientists have to learn many different access methods in order to obtain data/software. soution:

Distributed Access View Integrated Database (DAVID)

DAVID Concept

ومطارع مكلا وممواره وماه

#### DAVID Approach

Universal object type management systems: dotabase, spreadsheet. saftware tool, index, irnage, etc. Aggregate Sets of Related Objects: baoks naziole hite Libraries- Collections of holdings

Consortium of Libraries- Aggregate set of related libraries.

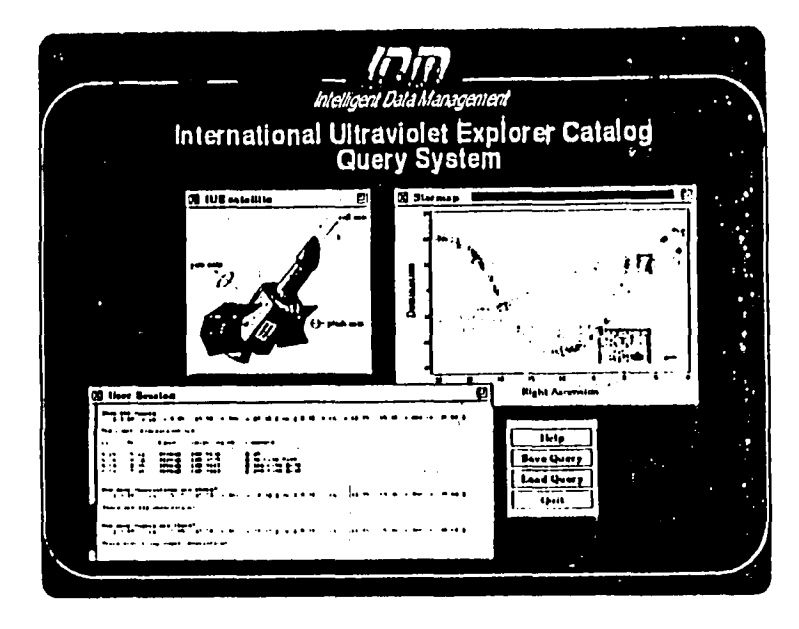

#### rs co Automatic Image Data Encoding and Analysis 306-39-11 C

(INIELTIVES:<br>- Due main objective is up perform fundamental research to onemnand approaches for encoting multispectral imagery data into<br>- innage separats boxed on the position researce of the multigereal data, and investi

ACCONTE ISIDARITE:<br>I have our a variety of weps for determining pround reference data for satellite remote sexual data. The resulting pround reference of the ways in the context of the ways in the context of the main of th

the suction insept data.<br>The Scrient Programs were implemented on th Science Information Systems Center (SISC) VAXCluster and with an IVAS<br>inset display system to effect ancessive choice of the olde map form an image segme

314.1115;<br>perion of a banda facting ran out for this task, the interschie fine editing programs have been replied in a 128 by 256 pixel<br>perion of a flanchist Themasic Mapper data set, glising cacellen results. When must fu

 $\sim 10^{-1}$  km

 $\mathbf{M}$  and  $\mathbf{M}$  and

 $\mathbf{q} \in \mathcal{F}$  .

Technical Contact: Janves C. Tihon, OSFC, (301) 286-9510

...16

#### $cs$  $H$ INTELLIGENT DATA MANAGEMENT PROCESSES

 $\sim$ 

. The observing of the localizeral finis Mongeneral project is the research language language base and daulocat<br>In the other weaken and the projection of the control of the control of the projection of the projection of t

#### **ACCUMPLISHMENTS**

. The new recent ellient have concentrated on the development and logic overtises of the system artificecural<br>particular in the system of protocol proportion of the proportion of the line of the linear data for the underst

#### STATUS

.<br>This work has been presenced at various conferences and in referred journals, including an invited article for<br>Them provinces and flemule Sexunds, June 1978, and the Frusth Journalismal Conference na Spatial Dosa Hamilin

TECHNICAL CONTACT: William J. Campbell, OSEC, (301) 284-8785

 $C - 26$ 

# AUTOMATIC IMAGE DATA CODING AND ANALYSIS

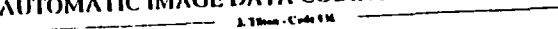

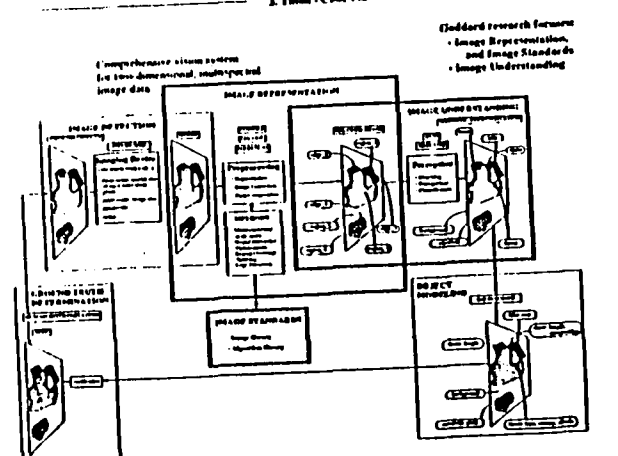

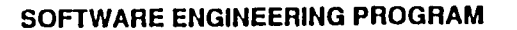

**TEAR YEA** 

-includes: LaRC, GSFC, JPL, & JSC

-Supports: RICIS

#### . Program Drivers

-Very reliable software -Soltware productivity -Very large/complex software systems -Legacy systems -Process management

ä

# n<br>S

 $\lesssim_{\rm H}$  ). Fig.

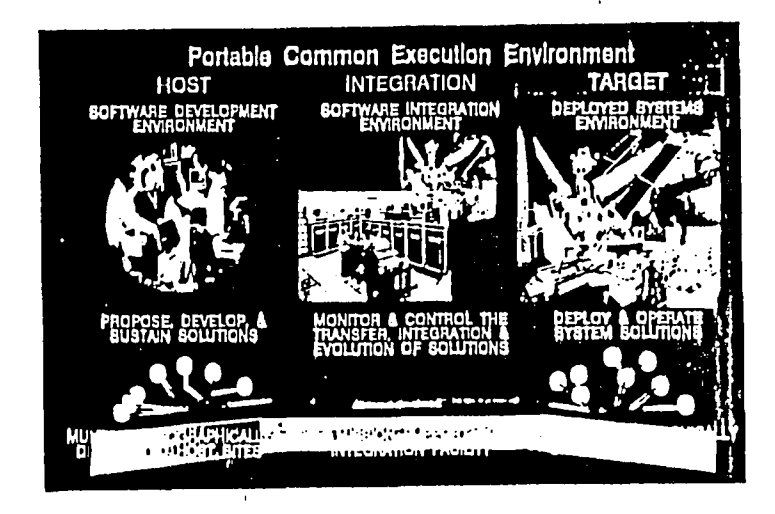

 $\blacksquare$ 

 $\mathbf{I}$ 

#### $\mathcal{L}^{\text{max}}$  and  $\mathcal{L}^{\text{max}}$

#### Information and Controls R&T 508-59 11 Computer Sciences - HASA Initiative in Software Engineering (NISE)

#### Machine Learning in the Knowledge-Based Software Engineering Environment (KBSEE)

Description: Any solitants engineering environment that is constructed to only apply current lechnology to current principle in the space of the system of the method of mingths and solitants of the principle interest in th

Significance: A process of human directed machine learning can insure that newly acquired knowledge in conjunction<br>. with praviously acquired experime can be properly and systematically utilized for new solities engineerin

Status: An experiment is in prograss to incorporale meckine learning in a soliture engineering environment. The solitete dominal of the spanner is the POCC solitions by the Gamma Ray Observatory (GTIO). The question to be<br>

**Technical Centact:** Walt Truszkowski<br>Code 522.3/Automation<br>Greenbelt, MD\_20771 don Technology Section (301) 206-0021

#### $\sim$  at

#### The Soliware Management Environment

The Collware Management Environment (SME) is a software loof designed to assist a manager in monitoring, analyzing, and controlling an anguing sollware project. The major functions of the SME include tracking software project parameters, analyzing the differences between the current project's development patterns and the expected development pattern within the application environment, predicting characteristics such as milestones, cost, and reliability; assessing the overall quality of the project's development process; and providing advice and nuidance on management of the software project. To provide these functions the tool continually examines available development data from the project of interest including manpower, sellware changes, computer utilization, and completed milestones and compares this information to data from east projects and to a model of the "typical" project.

During fiscal year 1990, the SME has been extended and Improved to Include functionality for expert assessment of project problems and for extending its ability to model the project environment. With these extensions in place, the SME has been released for use by sollware managers within the Flight Dynamics Division at the OSFC. By utilizing the SME on angoing soliware development projects within Flight Dynamics, the managers will be able to effectively compare, predict, and analyze key project parameters. This release of the SME represents the first use of the tool on actual projects and will provide valuable insight into the accuracy and usefulness of the tool, as well as help to establish future research needs for the SME.

During the next year, the SME will be prepared for release to other organizations outside of Flight Dynamics. This planned release will begin to establish the usefulness of such a tool in an environment beyond the one for which it was originally designed. Other planned research Includes the development of an overall project assessment function and to begin examining weys of providing guidance to managers for solving development problems.

Technical Contact: Jon Valett, GSFC, (301) 286-6584

# **Machine Learning Experiment** in the KBSEE

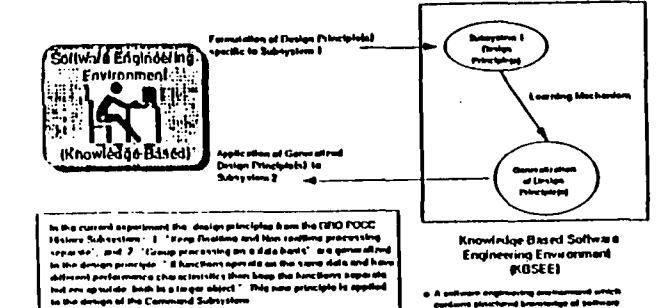

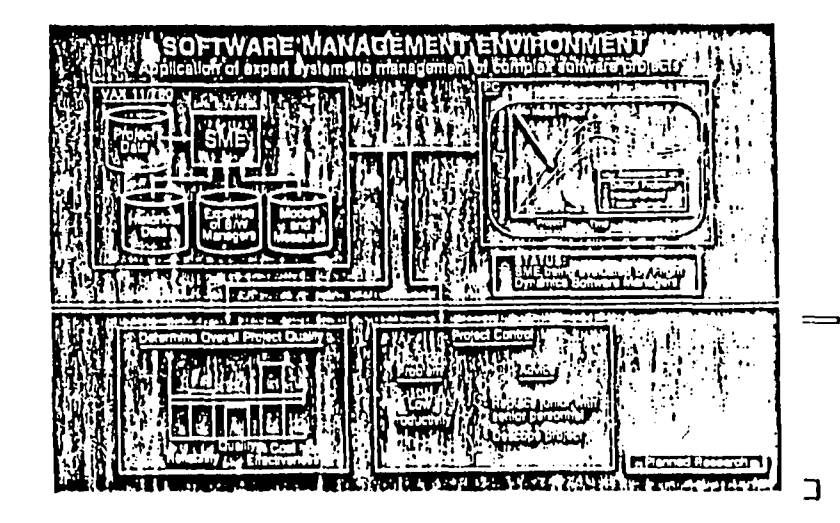

 $C - 28$ 

 $\Omega_{\rm r}$ 

**POOR** 

**QUALITY**<br>213247

**CRECIMAL** 

#### TASK DESCRIPTION:

- a hyperinedia software colologuing and retrieving system
- · an electronic metaphor of an encyclopedia
- · organizes sollware into a dynamic, linked knowledge structure
- · multiple access modalities
- goal-directed searching
- browsing with hyperlink tracing
- · distributed contents . contents in many programming languages and of many levels of granularity
- . contents of many forms: code, documentation, graphics, etc.
- . Encyclopedia Construction Kit supports user contributions and specialized handbooks

#### **NASA NEED AND SIGHIFICANCE:**

- 
- an interchangeable software parts technology is greatly needed<br>--- such a technology has existed for hardware for over a century . reuse will not be widespread until it is easier and cheaper to tind software than to write it anew

#### **CURRENT STATUS:**

- · conceptual prototype: June 1990
- · prototype runs on color Macintosh systems
- Activities for 1991
- collect feedback on interface and contents
- --- update the conceptual prototype
- engineer insertion and retrieval mechanisms

 $\mathbf{R}$ 

and a straight

- conduct preliminary investigation of roles of Al (artificial intelligence)

Technical contact: Dr. Brian Beckman, JPL, (819) 354-1252

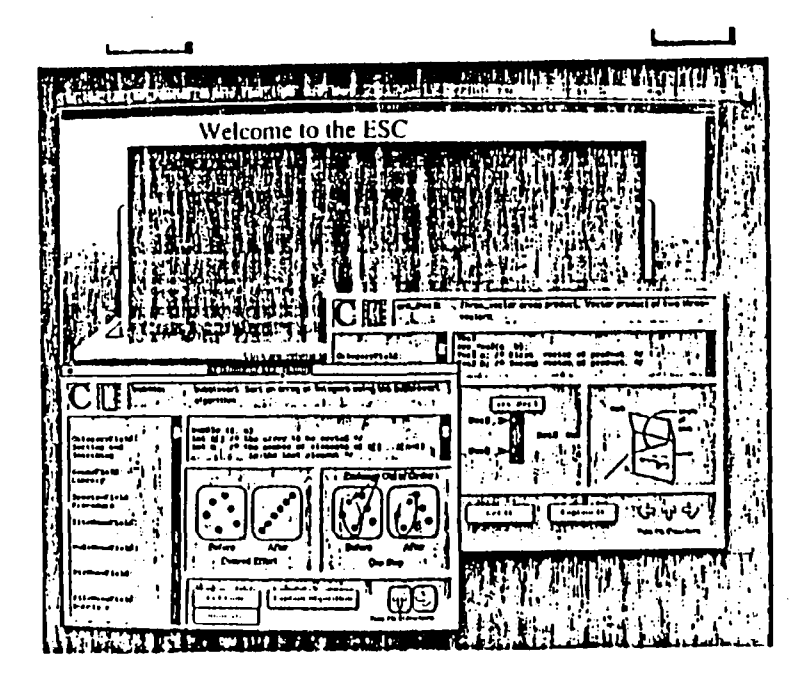

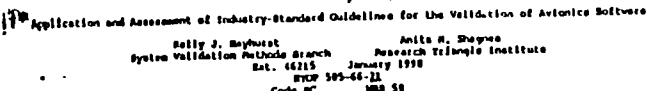

Anita M. Shaynes<br>Pesearch Trinnyle Institute **BASED OF w Under Starch** January 1998

ئ

 $\cdots$ 

**DS 41** 

Chiectiva<br>Incerporate industry atanderds for the development of real-time software into an orperimental trat-bod for<br>Atanisma in follors pracers of ovienics politicis and assoca the offectiveness of methods which couply wi  $\overline{1}$ 

Arguesch. Iffection scientifica along with configuration monegranot and antivare quality assumence policies for the<br>development of Ouidance and Control Solveys (SCS) in accordance with the Radio Technical Commission for<br>de

Accomplishment<br>Myrrification and voltdation activities in occordance with the DD-IFMA standards for avionics software have been<br>defined and implemented in the development process of the OCD versions. Software scror data is

fignificancy<br>and the state of the state in the state of the state of the state of the state of the state of the<br>state software that is critical to aixing metrics. The OCI structure to<br>relate the station of the state of the

felore Flans<br>Daulist Gitchey of the three OCE versions and analysis of the resulting selfonce error data. Develop more<br>presise settware estimativity andels and more effective selfonce developmet procedures based on this in  $\alpha = 1$ 

# PRODUCTION OF REALISTIC SOFTWARE ERROR DATA

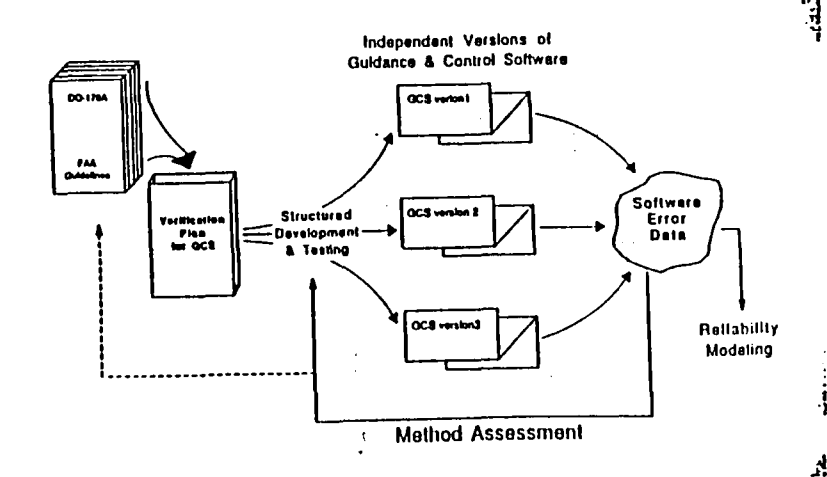

 $\blacksquare$ 

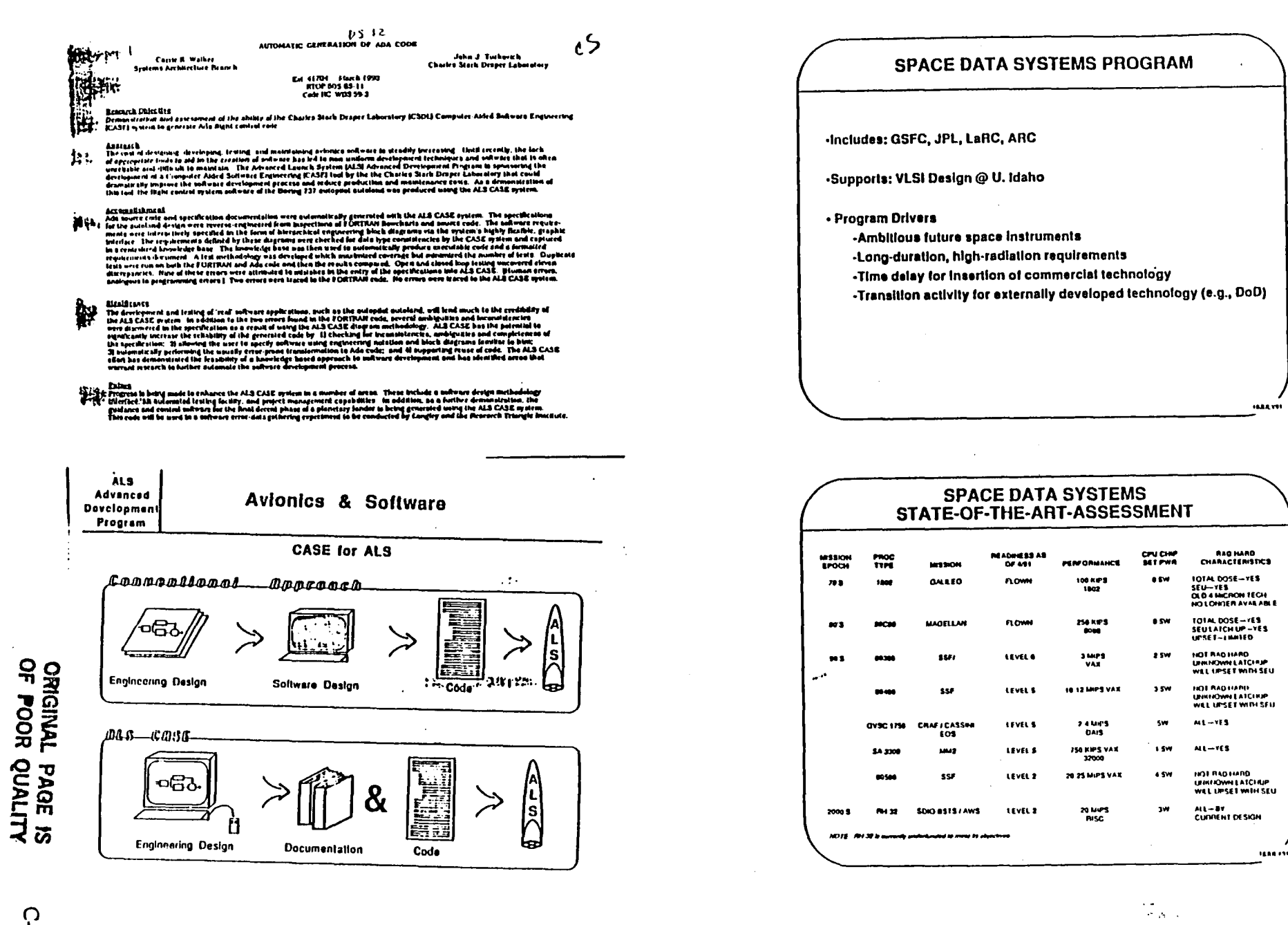

 $\bullet$ 

 $\mathbf{r}$ 

C-30

 $\cdot$ 

#### $\mathbf{1}^{1.5}$ SPACEFLIGHT OPTICAL DISK RECORDER

バシ

There care, hepti capacity data storage has been identified as an enabling capability for future HASA nussians architectural characteristics, genstationary, and planetary exploration in the 1990's and beyond. The Spacelled a tysical Disk Hecordia (SODII) program has been established to develop components and subsystems based on rewote stas optical disk (echnology, which lown the basis for high performance, mass Stocker systems. Think are think technology development areas: 14 loch magneto optic media; might cloning doubleton arrays, and a multi track electro optic head assembly. Feasibility was demonstrated is 1989. The EY '90 goal of domonstration of full eight track recording has been achieved. Written data is shown in the polarized microscope photo of the "marks" on the media. This represents 133 megabilisecord data transfer rate and live gigabyle (4X1018 bil) capacity on one disk surface exceeding the rate and capacity of any other known disk data storage device.

Also during the past year, a new laser sinicities was developed which enables more efficient (generating less heal), thus longer lived davices. Samples have been delivered and are under less at LaNC. A nine inss neut), italis porque avui livivoss, i pariyas liniva ovani uccivalis and are univer any micalisto. In inmi<br>Internati laser lina accended 1000 hous of hyn in (at David Sainoll Rassaich Center). Class substatio media<br>In environments is proceeding. This technology is directly transferable to a companion Air Force program. A FIASA sponsored NIST/NASA/DoD/Industry working group has been formed to establish ruggedized 14 inch MO media lesi standards

An associated modular controller is being developed at Langley to produce a configurable, expandable system supporting the use of multiple Ditve modules to obtain data rates in excess of one gigabit per second, a rate that exceeds any other known or planned optical recording device or light tape recorder and capacities up to 1 2 lerabil (180 gigsbytes).

The current work represents significant technology risk reduction lowerd development of a completely.<br>Hight qualified optical disk Drive and Controller, TMSA and Nevy funding is being used to Initiate procurement<br>of a Uras

Technical Contact: Thomas A. Shull, LanC, (804)864-1837

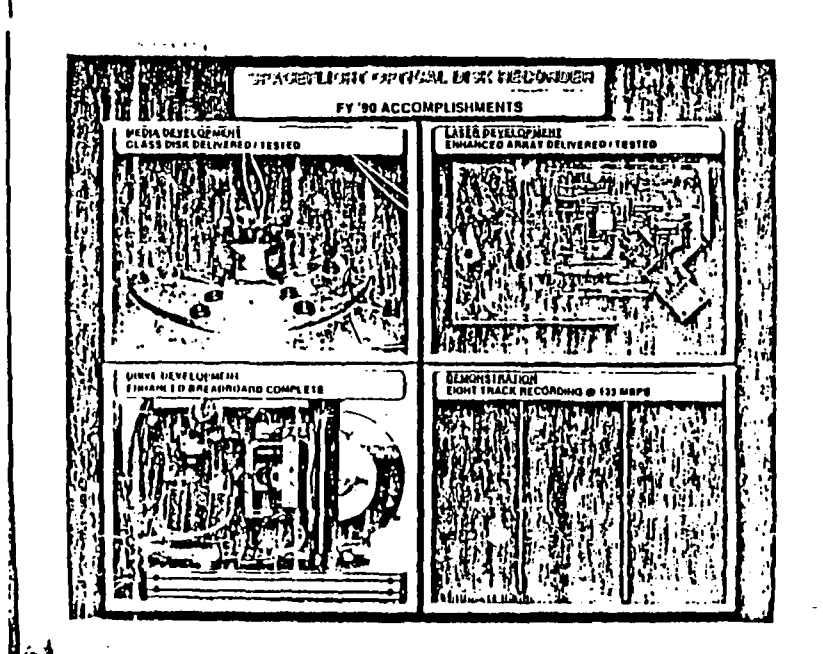

#### $\Delta$  and  $\Delta$ DATA STORAGE TECHNOLOGY **II. KATTI**

DESCRIPTION: The purpose of this task is to evaluate the state of magnetoresistive (MR) fixed tape head technology for achieving high data rate and high capacity data storage.

 $6<sup>2</sup>$ 

SIGHIFICANCE: The significance of this work is to identify an attractive method for sumultaneously achleving high data rate and high capacity recording with high reliability, effective data rate matching. and low mass, volume, and power.

CURRENT STATUS OF ACCOMPLISHMENT: The evaluation results indicate that MR head technology is wormers is a sign of incoversation of the evaluation regular indicate mat wit nead technology<br>an extremely viable and promising technology. Results indicate that storage density using MR head<br>technology is at least three t technology is at teast three times greater inan optical storage genations. Hestitute and multi-executed with<br>Tellability figures using MR heads are one to two orders of magnitude greater than those achieved with<br>Tolary hea the seconds to the designed which can offer higher performance than block access optical and magneto-optical and distortions and distortions and the deep existing with corporations. inequence opinion and antext, anti-extreme and distogate that accounted the components these organizations to support us technically in our follow-on FY'91 baseline demonstration effort.

TECHNICAL CONTACT: Dr. Romney R. Kattl, JPL, (818)-354-3054.

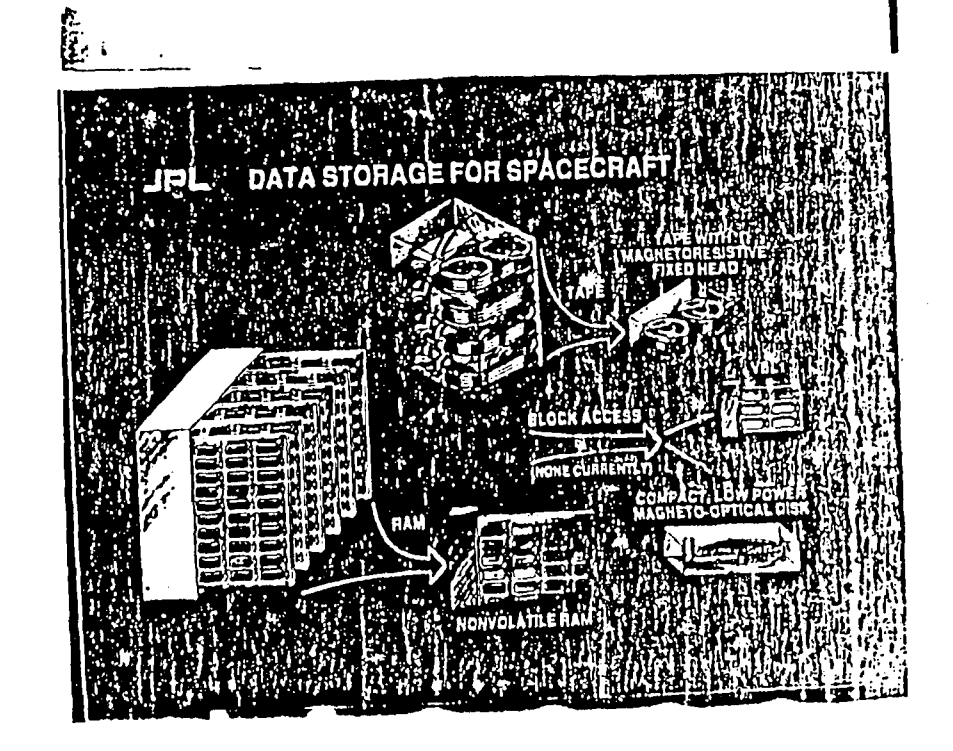

 $\frac{Q}{\pi}$ **CREGINAL POOR** QUALITY **PAGE** 

CUJECTIVE.<br>To closely a ceal lime, gannol purpose compuling system and environment which indeeds the high rehability<br>overfa of interfacilitary sporagalli and planelory forest. MAX is a lout buning pacified computing archit

 $\mathbf{D}^{\mathcal{I}}$ 

DESCRIPTINE OF THE TECHNICAL DEVELOPATHE.<br>The hourd computations in consisting betwinning has unique requirements and constraints in order to keep costs<br>three and make epitemit use of the fluctuation initially consisted pr

[[ASA[IA] EXILALE AFIQ DENEEII]<br>With the actors of now hop bettermence spachorall processors developed by DoD, Integrated autonomous<br>spacecraft operation is now possible. The MAX architecture feverages three new device cap

SIATUS APP, ACCOMETISTIKERIES;<br>
SIATUS APP, ACCOMETISTIKERIES;<br>
N 1970, the NAT propries computing modeles has been distincted to APC for interperdent evaluation. Reduction<br>
A MAX system with three computing modeles has be

IECHNICAL CONTACT: Or. Blok Lowis, JPL, (818) 354-0912

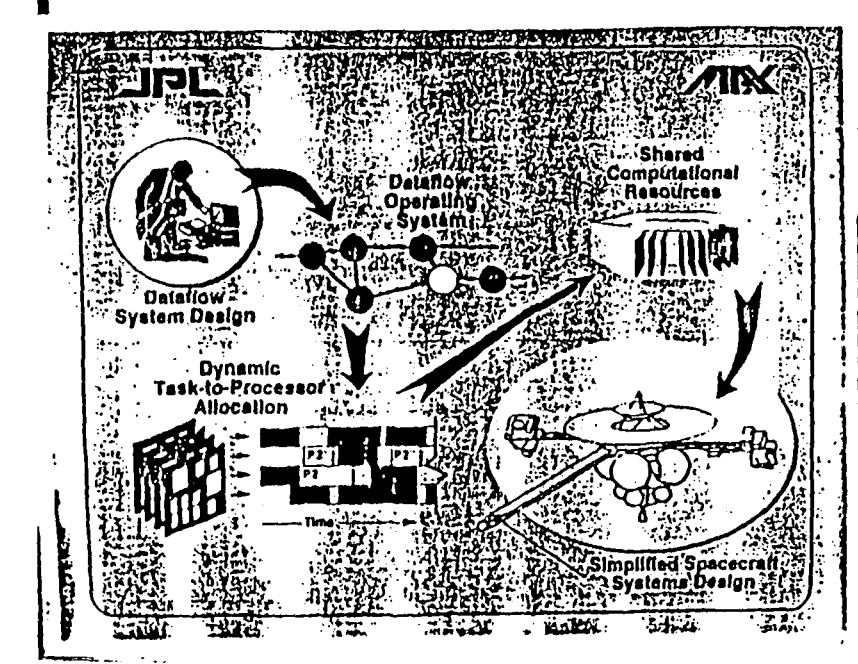

#### $\sim 100$ AFGUNERIMS/APPLICATIONS - FY90<br>Comenturante Thom Bare Paol Esson System (Cures) 590-32.02

 $\bullet$ 

 $\mathbf{r}$ 

sours stand<br>- Elfel'S concept with the steaming we generally cneptured in data rougerties and day analysis. Thus may steak<br>- pounded the CHRPS - These figurithms are generally cneptured in due compression and day analysis.

#### ACCOMPLESHMENTS:

en s'emit Learmont 12:<br>la FUM, ibis task developed a benkin dats couprension paràsee duit pompler a selection of comprension alemitim<br>"which a user can chierat die me must appropriate su die data set as loud. "This package

La addition, a multi spectral intage competition scheme was developed based on tegina general tod qualitier dus concours available for the different later than the computer of the state of the property in the computer of t

The SPAAF/SPread Analysis Managers volumes was invisited on the Science Information System Craves CVAXChieve. Tow<br>SPAM analysis approaches, spectral asposure mosching and mixture analysis, were selected for FY91 wie in evo

a ro 11/3.<br>Ta FT91, culturina al se leva shere appron let un data competitiva for AVIRIS data will be performed. Analysis tenanos for<br>sea in data competition evolutions of dominated MIXIS data will be televised of as Testa of dous set types.

Technical Contact: James C. Tilton, GSFC, (301) 286-9510

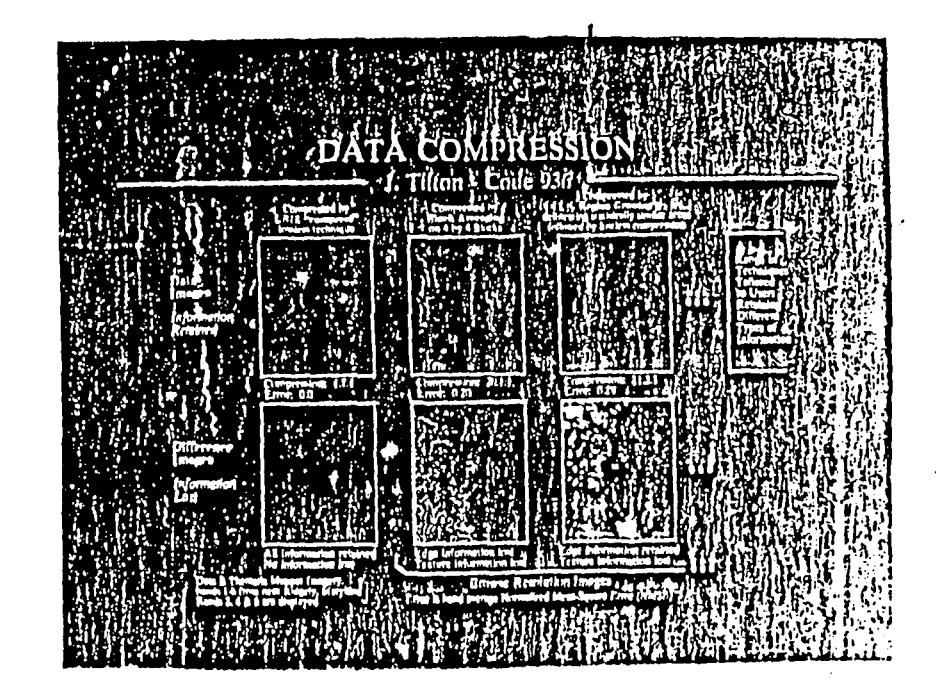

#### $CSR$

#### SIMID CHIP - FY90<br>COMFIGURABLE BIGGI HATE PROCESSOR SYSTEM (CHRES) 590-32-01

------------<br>Devenimat the freutility of a flight qualifiable compute engine alike to testalis at feasi uns gigaflup put tecend when perfo<br>data compression and image analysis algorithms.

ACCENTILESID/ENTS:<br>Mon data competition and longe analysis signifiant including synthetic aperture radar dignal processing can be<br>performed by computer with a very large number of processing through the parameters and cont

re accounting to symbolic security of meaning pumper or processors.<br>In 8390, the Microslectronics Center of Hursh Camilina (MCNC), apending under a naronal year HASA gesui, designad<br>Entricotal, and demonstrated on a star b

in FYS1 art and contract with AT&T Bell Laboratories to define the approach, scholale and cost to produce a red bard version of

en en tre son.<br>We will explore the establishment of collidorations with terms Earth selection as one struggly plaint terms of<br>high rar processor to address their specifies projections are the control from the professor of

We will believe design of a malake proveyor system incomence w we encourant processes on expect met requestenting<br>deschanding requirement derived into the phone members collaboration. Options for packaging of such a provey

Technical Contact; James Fischer, CISFC; (301) 214-3465

# CONFIGURABLE HIGH RATE PROCESSOR SYSTEM (CHRPS)

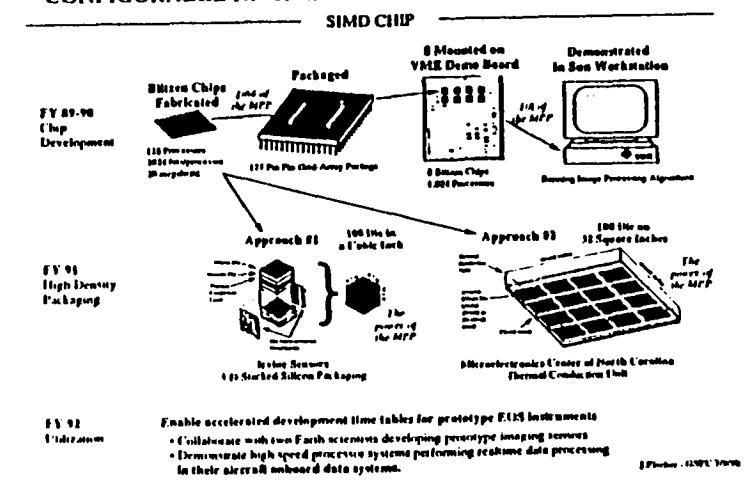

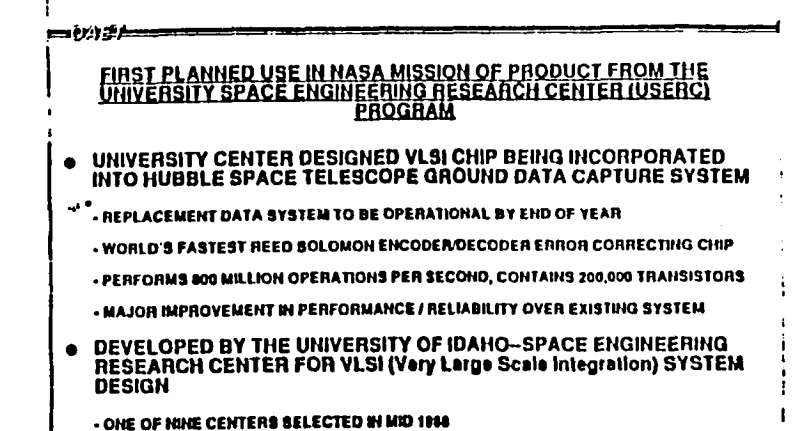

POSSIBLE FUTURE USE OF CHIP IN FLIGHT DATA SYSTEM REFURBISHMENT

INVASIVAT, FAMILIAN & P

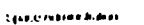

w.

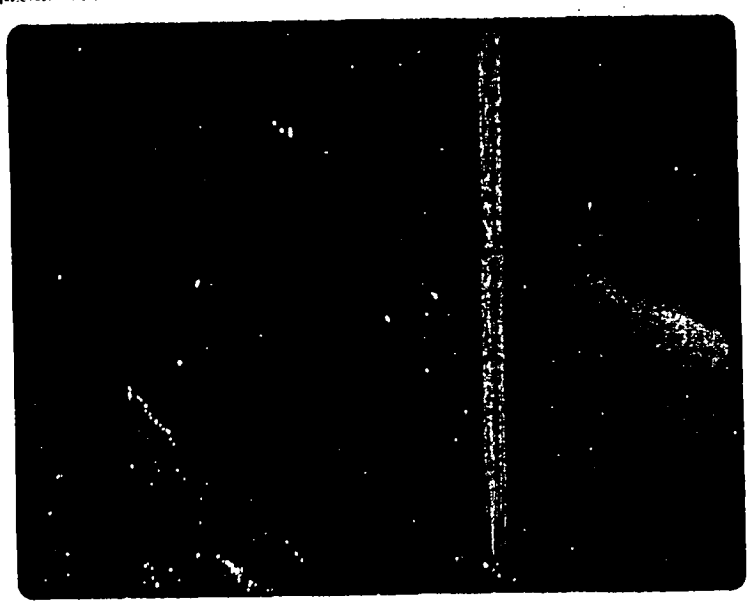

 $\mathbf{I}$ 

 $\mathbf{r}$ 

## **STATUS**

### CONFIGURABLE HIGH RATE PROCESSOR SYSTEM (CHRPS)

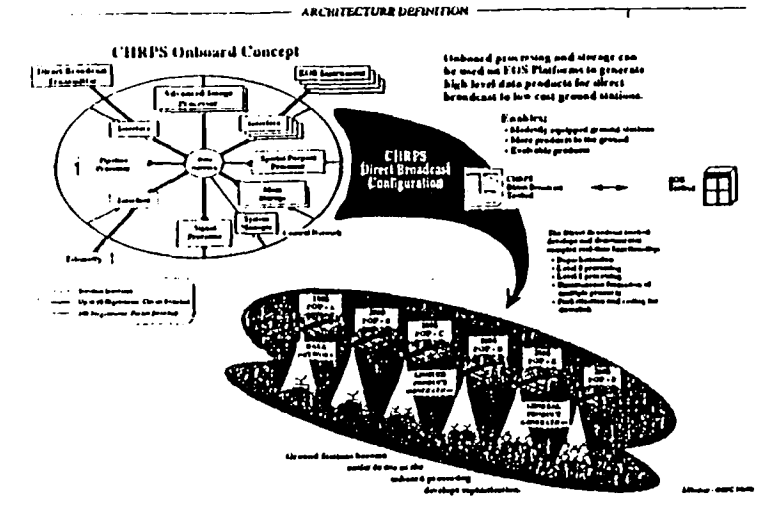

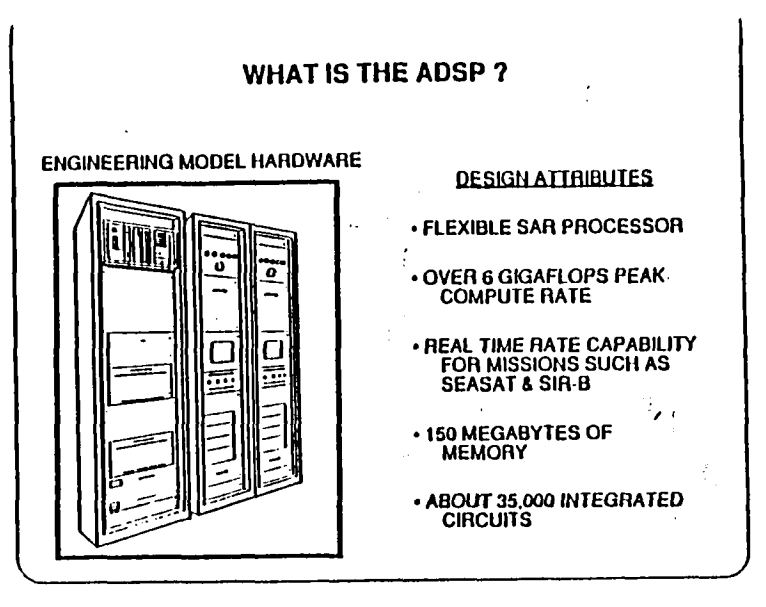

#### **ADSP CHARACTERISTICS**

- . THE ENGINEERING MODEL CONTAINED 73 TOTAL BOARDS (EXCLUDING INTERFACES) WHICH **INCLUDED 26 UNIQUE DESIGNS**
- . THE BOARDS CONTAINED A TOTAL OF APPROXIMATELY 28,000 ICs, NEARLY FILLING TWO ELECTRONICS RACKS AND CONSUMING ABOUT 15 KW OF POWER
- AT THE 20 MHZ MAXIMUM CLOCK RATE THE PROCESSOR COULD SUSTAIN ABOUT SEVEN BILLION FLOATING POINT OPERATIONS PER SECOND, THE APPROXIMATE COMPUTE RATE REQUIRED TO PROCESS SEASAT DATA AT REAL-TIME RATE
- . MAGELLAN ADDED FIVE ADDITIONAL BOARDS FOR SPECIAL RADIOMETRIC COMPENSATION AND MULTI LOOK CONTROL RESULTING IN A PROCESSOR CAPABLE OF PROCESSING THE MAGELLAH SAR DATA AT LEAST FOUR TIMES FASTER THAN THE REAL-TIME ACQUISITION **NATE**
- . THE VO COMPUTER SYSTEM LIMITS THE ACTUAL PROCESSING RATE TO APPROXIMATELY REAL TIME. THIS RATE IS STILL ABOUT FOUR TIMES FASTER THAN BACK UP **IENGINEERING SAR PROCESSORI, WHICH IS BUILT FROM THE MOST EFFICIENT** COMMERCIAL HARDWARE AVAILABLE WHEN THE ADSP WAS COMPLETE IN 1986

# HIGH PERFORMANCE COMPUTING &<br>COMMUNICATIONS PROGRAM

-Includes: ARC, GSFC, LaRC, LeRC, JPL

-Supports: CESDIS, RIACS, ICASE

#### • Program Drivers

- -NASA mission needs for high-performance computation in
	- Aeronautics/Astronautics
	- Space & Earth Science
	- -- Exploration

-Support for nationally & globally networked collaboration -Highly trained scientists & engineers for future missions

184479

ဂု دن

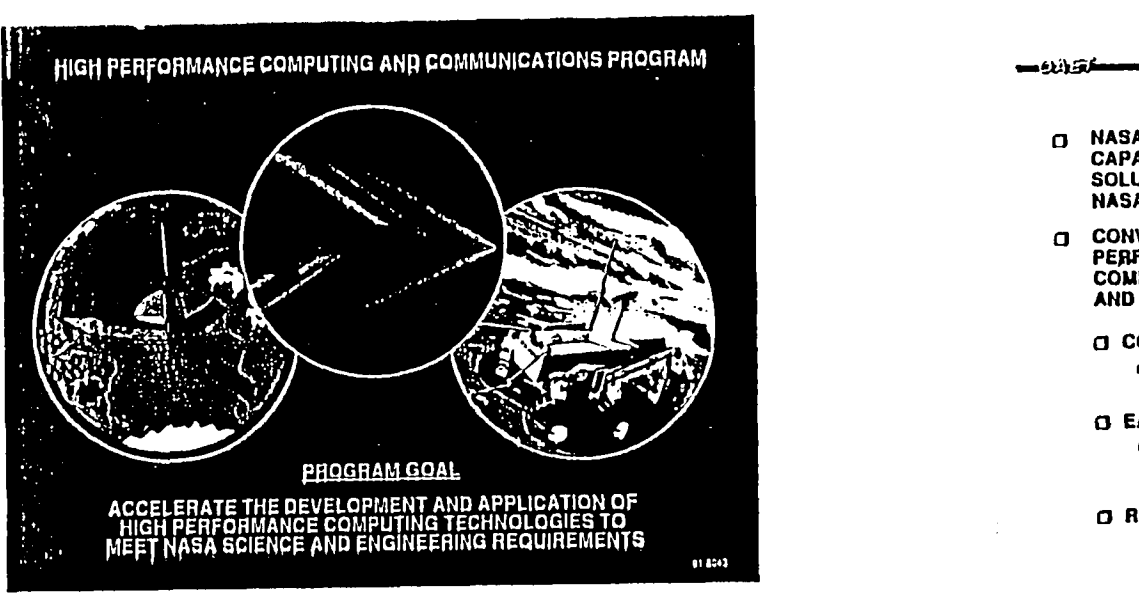

#### **GOAL AND OBJECTIVES**

#### **GOAL:**

一处境

**O ACCELERATE THE DEVELOPMENT AND APPLICATION OF<br>HIGH PERFORMANCE COMPUTING TECHNOLOGIES TO MEET<br>NASA SCIENCE AND ENGINEERING REQUIREMENTS** 

#### **OBJECTIVES:**

- **O DEVELOP ALGORITHM AND ARCHITECTURE TESTBEDS<br>CAPABLE OF FULLY UTILIZING MASSIVELY-PARALLEL<br>CONCEPTS AND INCREASING END-TO-END PERFORMANCE**
- CI DEVELOP MASSIVELY-PARALLEL ARCHITECTURES SCALABLE TO SUSTAINED TERAFLOPS PERFORMANCE
- O DEMONSTRATE TECHNOLOGIES ON NASA RESEARCH CHALLENGES
	- O INTEGRATED AEROSPACE VEHICLE SYSTEMS
	- **a EARTH AND SPACE SCIENCE PHYSICAL PHENOMENA**
	- **IT SPACEBORNE APPLICATIONS**

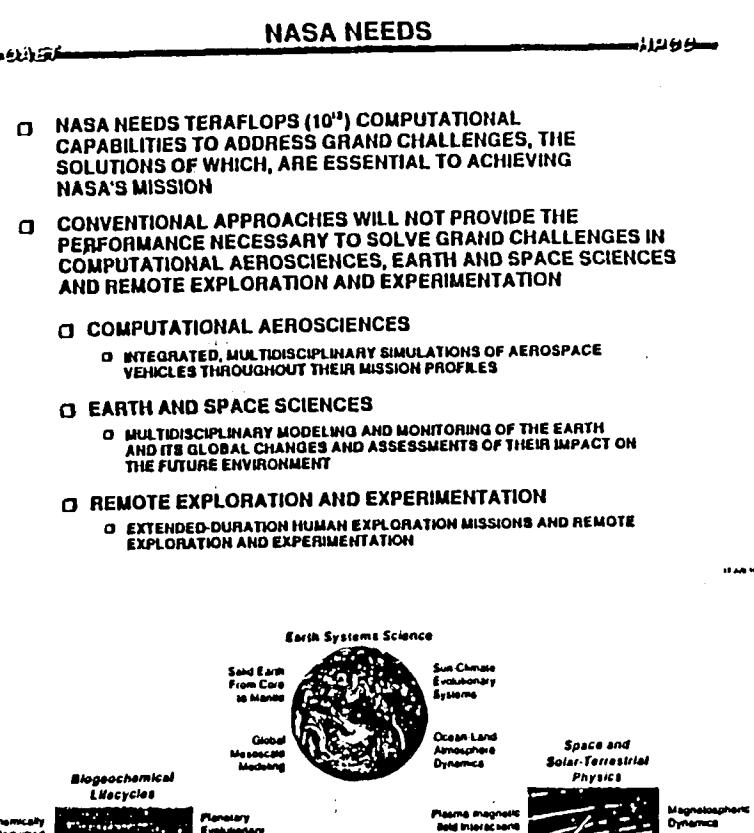

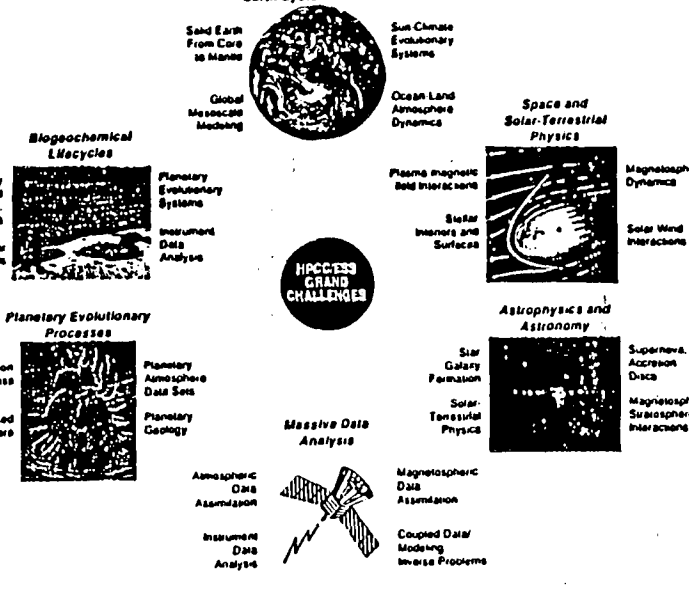

 $\Omega$  and  $\Omega$ 

c **Base (A)** 

of land mass

Reduces

Almospher

سوؤتان

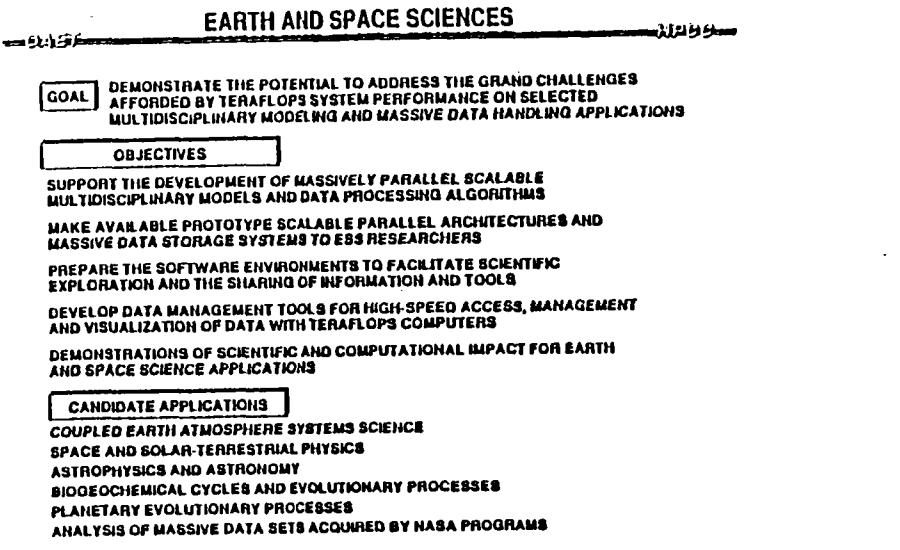

 $\bullet$ 

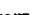

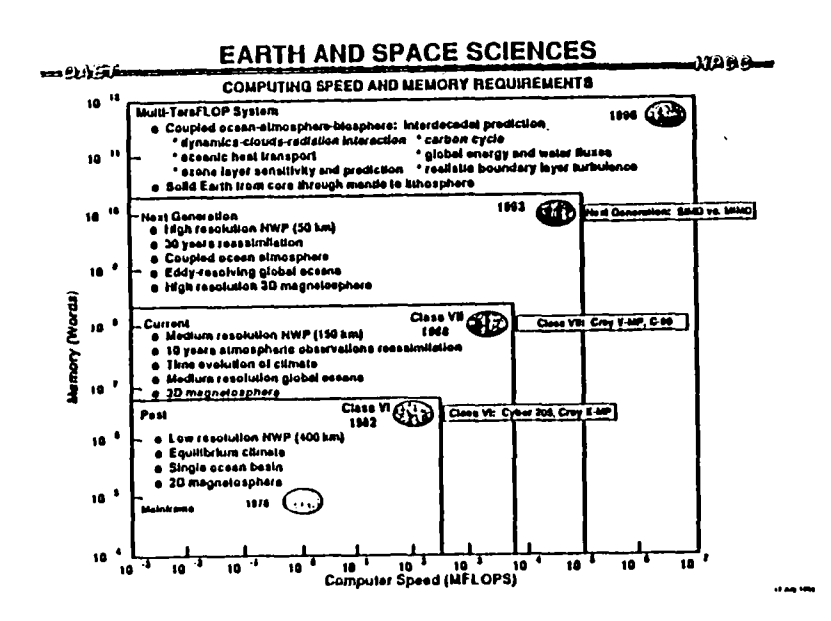

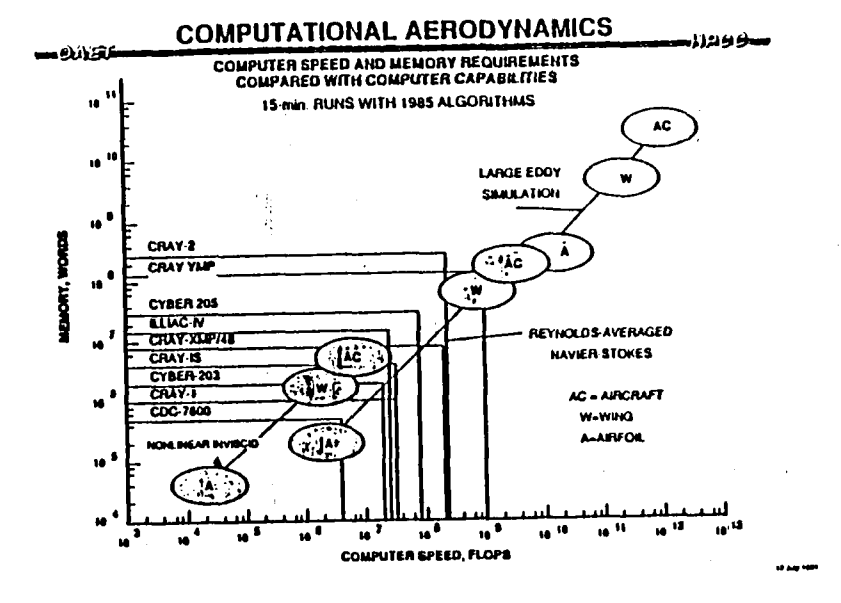

## **COMPUTATIONAL AEROSCIENCES**

) DEVELOP NECESSARY COMPUTATIONAL TECHNOLOGY FOR THE NUMERICAL<br>| SIMULATION OF COMPLETE AEROSPACE VEHICLES FOR BOTH DESIGN<br>| OPTIMIZATION AND ANALYSIS THROUGHOUT THE FLIGHT ENVELOPE. GOAL

#### **OBJECTIVES**

 $-0.051$ 

DEVELOP MULTIDISCIPLINARY COMPUTATIONAL MODELS AND METHODS FOR SCALABLE. PARALLEL COMPUTING SYSTEMS

ACCELERATE THE DEVELOPMENT OF COMPUTING SYSTEM HARDWARE AND SOFTWARE<br>TECHNOLOGIES CAPABLE OF SUSTAINING A IGNFLOPS PERFORMANCE LEVEL ON<br>COMPUTATIONAL AEROSCIENCE APPLICATIONS

DEMONSTRATE AND EVALUATE COMPUTATIONAL METHODS AND COMPUTER SYSTEM TECHNOLOGIES FOR SELECTED AEROSPACE VEHICLE AND PROPULSION SYSTEMS MODELS ON SCALABLE, PARALLEL COMPUTING SYSTEMS.

TRANSFER COMPUTATIONAL METHODS AND COMPUTER SYSTEMS TECHNOLOGIES TO AEROSPACE AND COMPUTER MOUSTRIES.

#### CANDIDATE APPLICATIONS

POWERED LIFT VEHICLE **HIGH-SPEED CIVIL TRANSPORT** 

**AEROBRAKING** 

**HATIONAL AERO-SPACE DERIVED VEHICLES** 

**10 AM 100** 

صوودين

 $\pmb{\ast}$ 

#### REMOTE EXPLORATION AND EXPERIMENTATION سعو و برن

DEVELOP SPACEBORNE COMPUTING TECHNOLOGY WHICH WILL ENABLE HIGH<br>PERFORMANCE, FAULT-TOLOERANT, ADAPTIVE SPACE SYSTEMS FOR A NEW<br>GENERATION OF MISSIONS TO EXPLORE THE EARTH AND SOLAR SYSTEM **GOAL** 

**OBJECTIVES** 

DEMONSTRATE THE FEASIBILITY OF 1000-FOLD INCREASE IN SPACEBORNE COMPUTER SYSTEMS PERFORMANCE أقالها

#### DEMONSTRATE A PARALLEL, SCALABLE ARCHITECTURE

- LOW WEIGHT AND LIMITED POWER
- · AFFORDABLE
- · FAULT TOLERANT

DEMONSTRATE A SOLID PROTOTYPE-TO-FLIGHT SYSTEM ENGINEERING PATH

#### CANDIDATE APPLICATIONS

ANALYSIS OF DATA FROM THE TROPOSPHERE EMISSION SPECTROMETER, AN<br>EARTH OBSERVING SYSTEM INSTRUMENT

INTEGRATION OF ROBOTIC ALGORITHINS FOR BENSING AND MANIPULATION

#### **ASTROPHYSICS MISSIONS**

ROBOTICS

فألبد

 $-20$ 

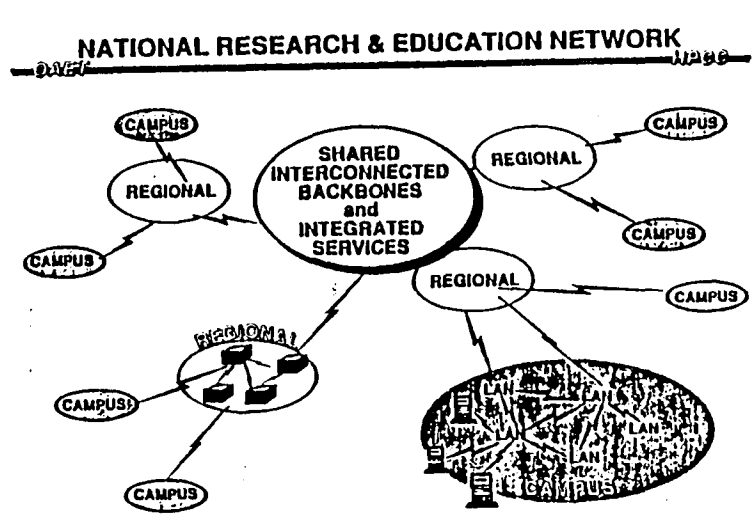

 $\blacksquare$ 

**Mag**iver

 $\mathbf{I}$ 

# C**ES**DI**S** TH**E** C**EN**T**E**R OF EXC**ELL**E**N**C**E** IN SPAC**E** DATA AND **I**NFOR**M**ATIO**N S**CIE**N**CE**S**

i **in internative in the final de la constanta de la constanta de la constanta de la constanta de la constanta de la constanta de la constanta de la constanta de la constanta de la constanta de la constanta de la constanta** 

**I II**

Raym**on**d **E.** M**i**l**ler CESD**IS**Director A**nd **- P**ro**fess**o**r**O**f Co**m**p**u**te**r **Science**s **UniversityOf** M**aryland College Park, (301**)**286-3805**

# APPLIED INFORMATIONS SYSTEMS RESEARCH WORKSHOP

*: d* NOTES:

THI**S** PAGE LEFT INTENTIONALLY **B**LANK

f.

J

 $\frac{1}{3}$ 

!

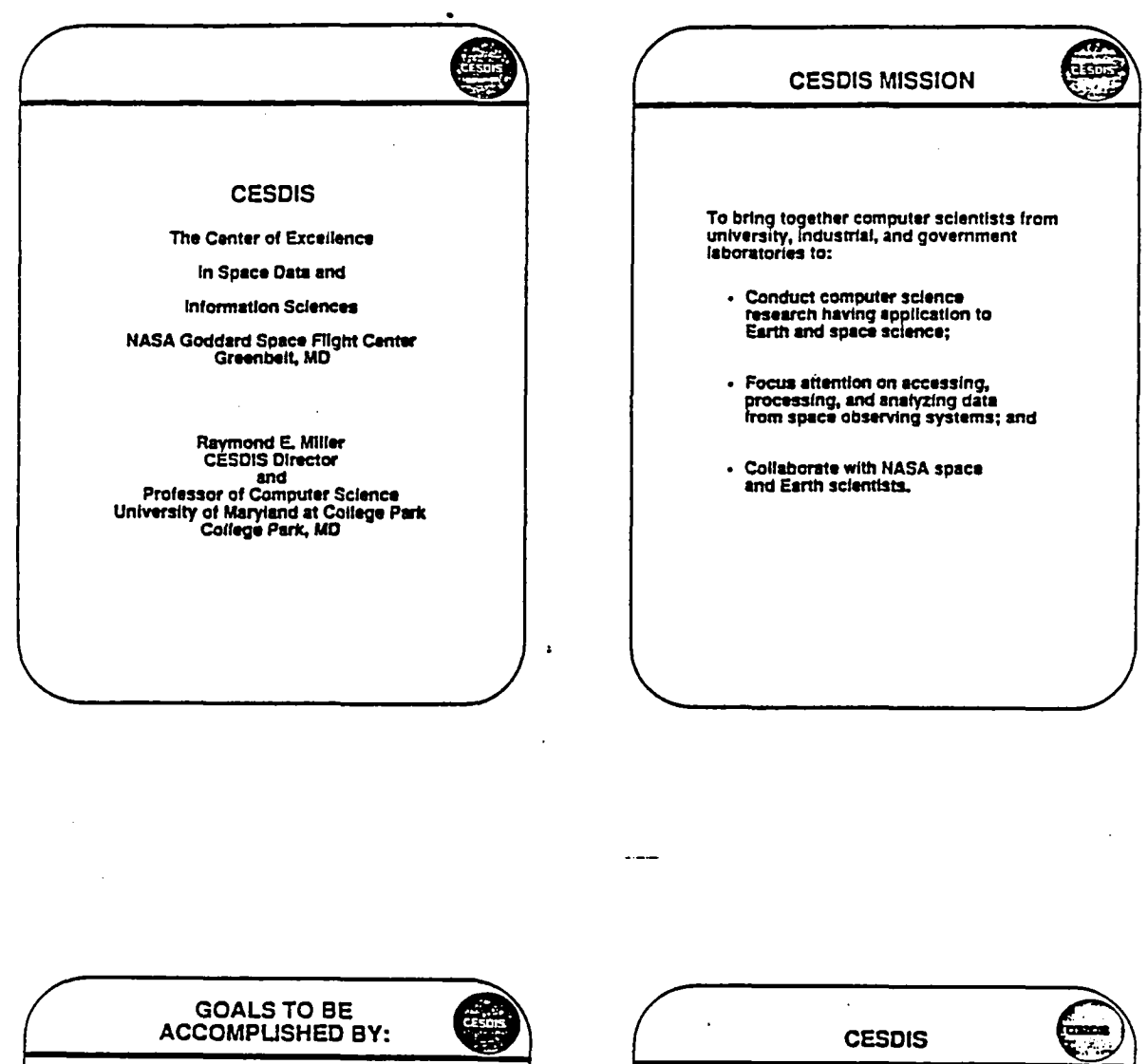

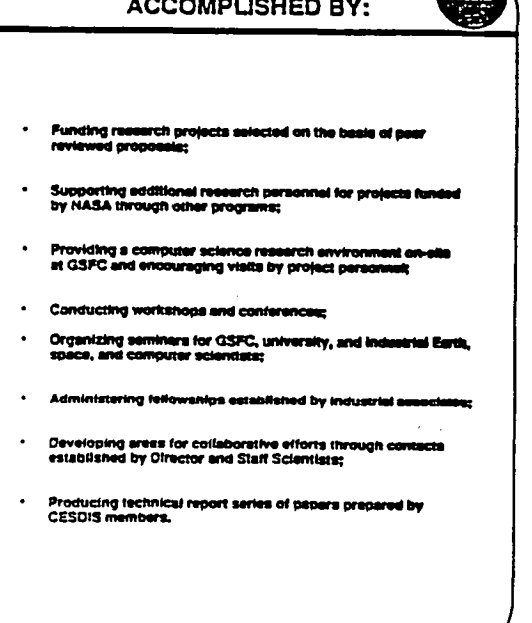

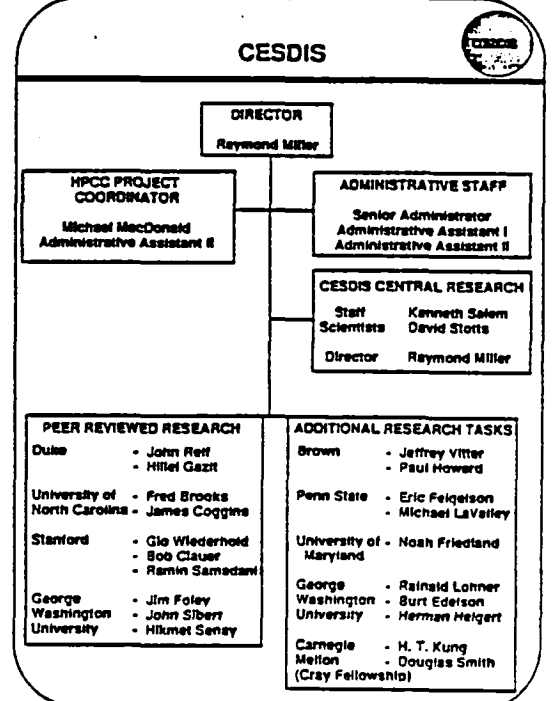

# PRECEDING PAGE BLANK NOT FILMED

# ORIGINAL PAGE IS OF POOR QUALITY

## **TASK GOALS AND ACCOMPLISHMENTS**

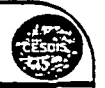

#### **DUKE UNIVERSITY**

Parallel Compression of Space and<br>Earth Data

PERIOD OF PERFORMANCE: October 1988 - September 1991

#### GOALS

- Develop parallel algorithms and architectures for<br>lossy and lossless data compression.
- Design compressions applicable to large variety of data.
- Design good parallel vector quantization algorithm.

#### **ACCOMPLISHMENTS**

- Devised several algorithms, investigated their<br>theoretical aspects, and evaluated performance against USC Image database to compare results with existing schemes using same images.
- Developed multiresolution lossy methods capable of<br>controlling amount of information lost by trading off<br>between compression rates and distortion.

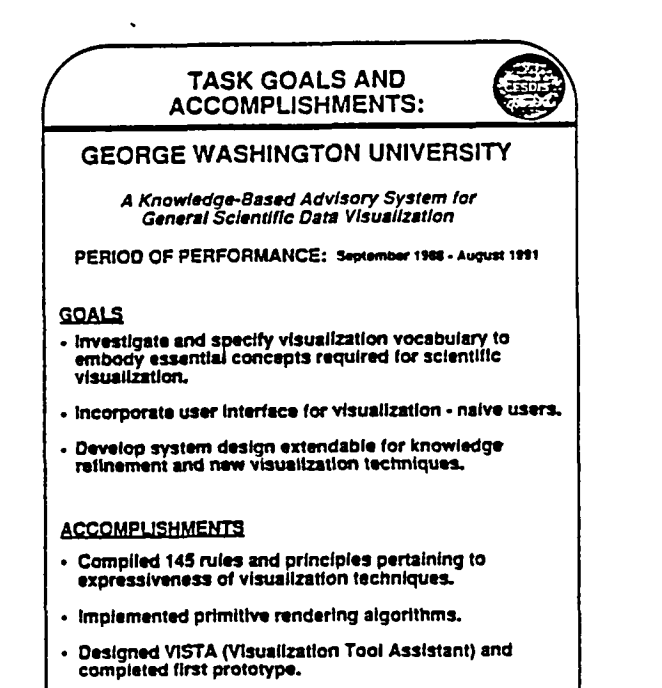

Conducted preliminary test of prototype using data<br>supplied by GSFC NSSDC.

#### **TASK GOALS AND** ACCOMPLISHMENTS:

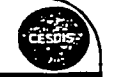

#### **Stanford University**

**Computer Assisted Analysis of Auroral Images**<br>Obtained From High Altitude Polar Satellites

PERIOD OF PERFORMANCE: January 1989 - December 1991

#### **GOALS**

Develop, implement, evaluate, and utilize advanced<br>computer software tools whose purpose is to automate<br>the analysis of global auroral images obtained from<br>DE-1 and Viking satellites.

#### **ACCOMPUSHMENTS**

- Completed Implementation and testing of "snakes"<br>algorithm for finding auroral oval inner boundary.
- Have made progress on extending technique to<br>regions where daylight overlaps aurora and to<br>simultaneously find both inner and outer houndaries.
- Project personnel met with 13 GSFC and NASA<br>HQ scientists to discuss potential collaborative efforts.

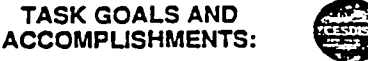

#### University of North Carolina at Chapel Hill

Image Pattern Recognition Supporting Interactive<br>Analysis and Graphical Visualization

PERIOD OF PERFORMANCE: September 1988 - August 1991

#### **GOALS**

- Develop research software base to support interactive image pattern recognition;
- Develop artificial visual systems to solve measurement<br>and detection problems;
- Develop multi-resolution image descriptions as a<br>language for human-computer communication.

**ACCOMPLISHMENTS** 

- Have explored nature of Image regions formed by nave suppose of Intensity, edge surround,<br>crientation, or texture, across scales based on 2 image<br>description techniques: Multiscale Orientation Fields<br>and Spatial Spectrum Classification.
- Beginning to apply to Landsat Images obtained<br>from GSFC.
- Applied algorithm to Hubble data in effort to reduce blurring of images without destroying frequency spectra.

## **ADDITIONAL RESEARCH WORKSHOPS TASKS** Brown University: Jeffrey Vitter and Paul Howard Data Compression Algorithms **AUGUST 1989** Penn State University: Eric Felgelson and Michael LaValley Advanced Statistical Methods for Improved Data<br>Analysis of NASA Astrophysics Missions **Computing Challenges in Managing Future Massive** University of Maryland: Nosh Friedland Image Systems George Washington University; Burt Edelson and Herman Helgert computer services any, searchesters and continues resulted<br>Communications and experiments to utilize the Advanced<br>Communications Technology Satelike in supercomputing<br>networking OCTOBER 1990 George Washington University: John Sibert and Cindy Starr<br>Computer graphics tools and techniques for<br>scientific visualization The Role of Computer Science in **Mission to Planet Earth** George Washington University: Rainald Lohner computer conversely, commercially the Compressible<br>Computer codes for simulation of 3D compressible<br>meaners hydrodynamic figure **Stanford University: Phillip Scherrer and Richard Bogart<br>Astroideli: Electronic mell for the Astrophysics Co.** Carnegie Mellon University: Douglas Smith (Cray Feflow)<br>and H.T. Kung (Advisor) Intermediate Language and Virtual Architecture for High<br>Performance image Processing

ķ

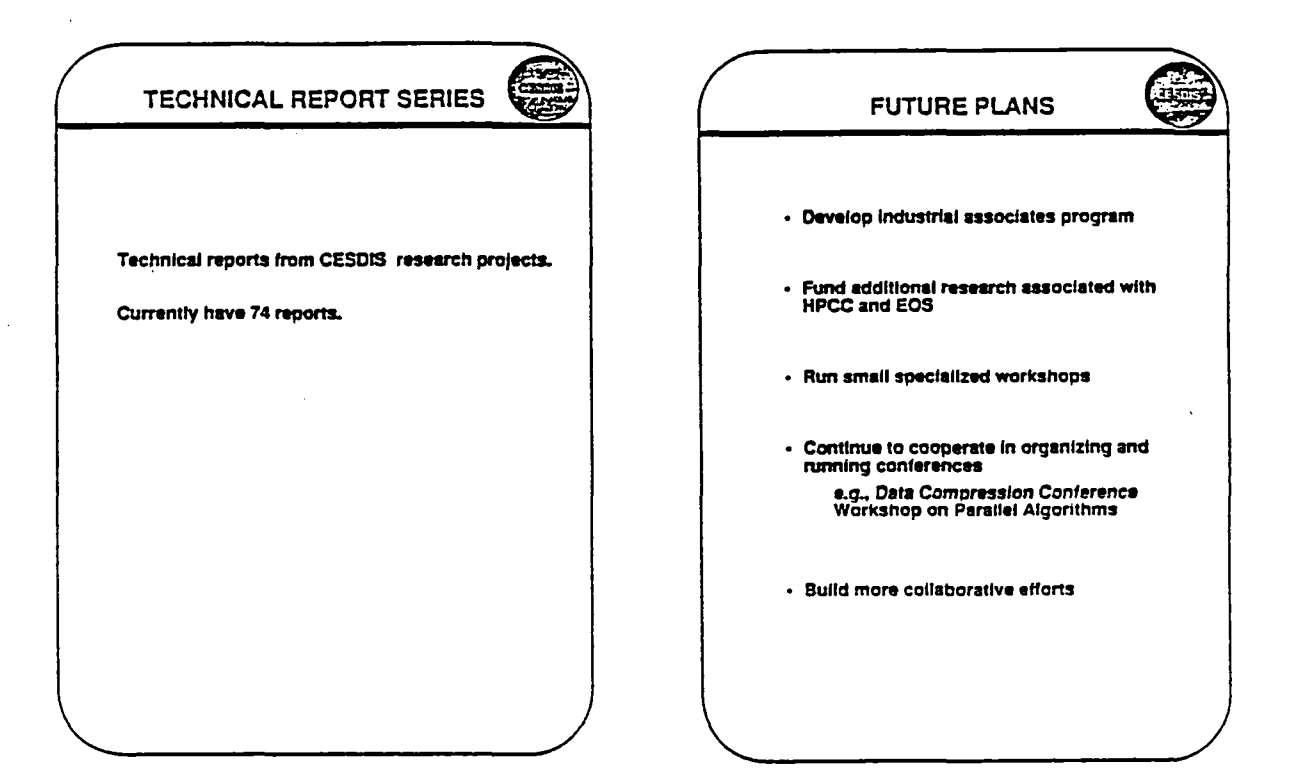

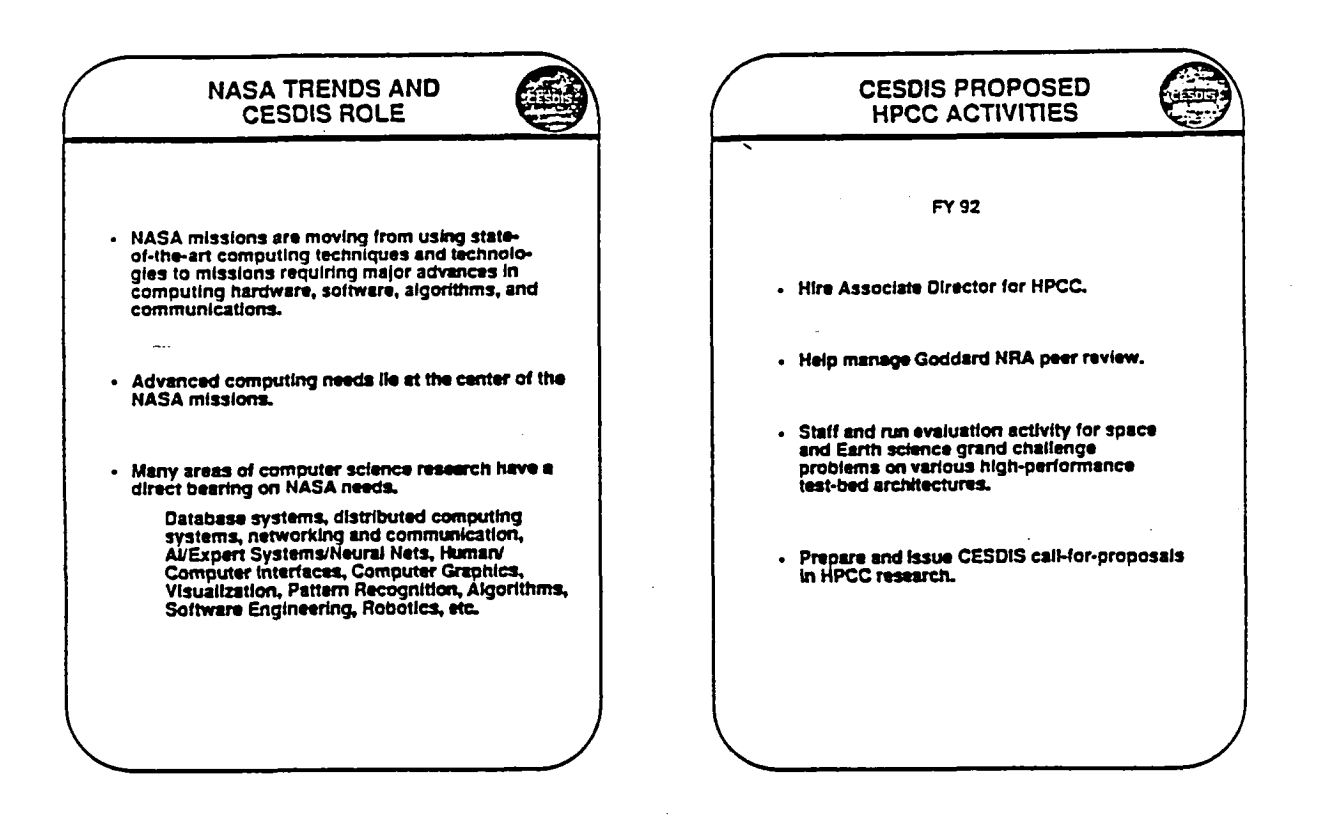

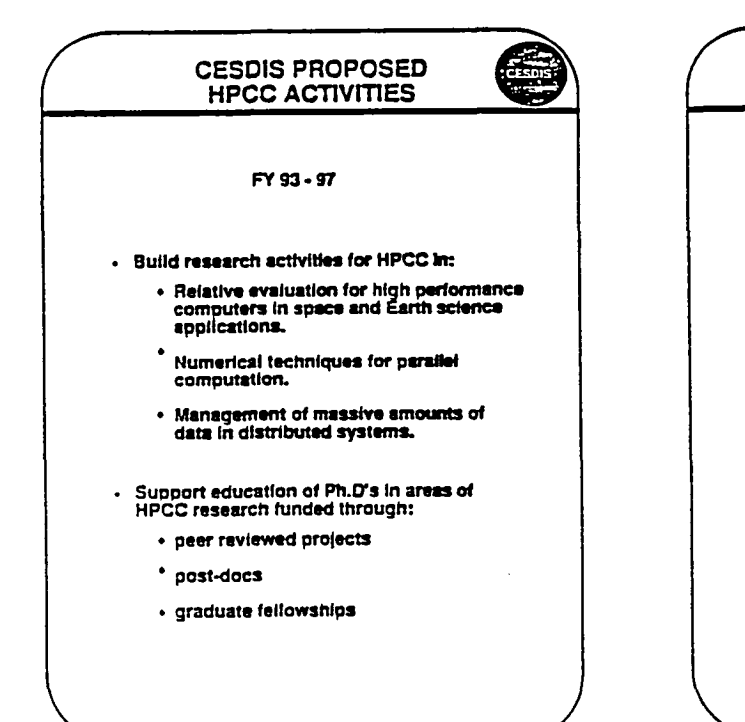

## **OVERALL CESDIS PLANS**

J

·Į

#### 1992 - 2000

Build a community of computing science resegraters who collaborate with space and Earth scientists on problems of interest to NASA, through peer-reviewed proposal research at universities, through collaboration with industrial researchers, and by building a small core of about 5 full time researchers at CESDIS, plus a similar size University of Maryland group of faculty and graduate student researchers.
# **CASIS BACKGROUND**

Professor Michael J. Flynn<br>Departments of Electrical<br>Engineering and Computer Sciences<br>Stanford University Stanford, CA<br>(415) 723-1450

## APPLIED INFORMATIONS SYSTEM RESEARCH WORKSH

 $\ddot{\cdot}$ 

I

**[**

 $\mathbf{J}$ 

 $\overline{\phantom{a}}$ 

T

NOTES:

## THIS PAGE LEFT INTENTIONALLY BLANK

## Some special facilities/centers:

- · Center for Integrated Systems
- · Center for Telecommunications
- · Center for Reliable Computing
- · Center for Concurrency Studies
- · Program in Manufacturing Science  $\mathbf{I}$

CASIS - 1991

 $\mathbf{L}$ 

#### Supported faculty and research areas:

**CASIS** 

Background

Prof. Michael J. Flynn Departments of Electrical Engineering and<br>Computer Science **Stanford University** 

Telecommunications Professor F. Tobagi Professor J. Ciotti

Neural Nets Professor A. Peterson Professor T. Kailach

Concurrent Processors Professor M. Flynn Professor Monica Lam

Data Analysis & Management Professor G. Wiederhold Professor J. Vesecky Professor M. Levoy

Programming Environments Professor M. Linton-

#### $CASIS - Past$

- · 10 years
- · Supports about 20 research students per year About 110 total
- $\bullet$  About 5 supported students receive Ph.D. each year About 35 total
- · Over 300 supported reports, publications, etc.

**Data Visualization** 

**Data Recognition** 

**Data Transmission** 

**Data Processing** 

## **Data Visualization**

**Ice Flows Using SAR** 

Aurora

Terrain Elevation Mapping Using SAR .

**Basic Studies in 3-D** 

**Data Representation** 

#### INFORMATION EXTRACTION FOR IMAGE DATABASES AND VISUALIZATION

- 1) Image analysis and computer vision tools may be used to extract information and parameters from image data.
- 2) The extracted parameters from the data may be used as automatically generated indeces of image databases.
- 3) The extracted information may be also used as automatically generated geometric primitives for visualization.

#### EXAMPLES OF CASIS RESEARCH IN INFORMATION EXTRACTION FROM DATA

1) Generating sea ice motion vectors from radar images.

2) Extracting area and boundary information from UV satellite images of aurora.

ı

3) Finding curvilinear features in radar images.

K.

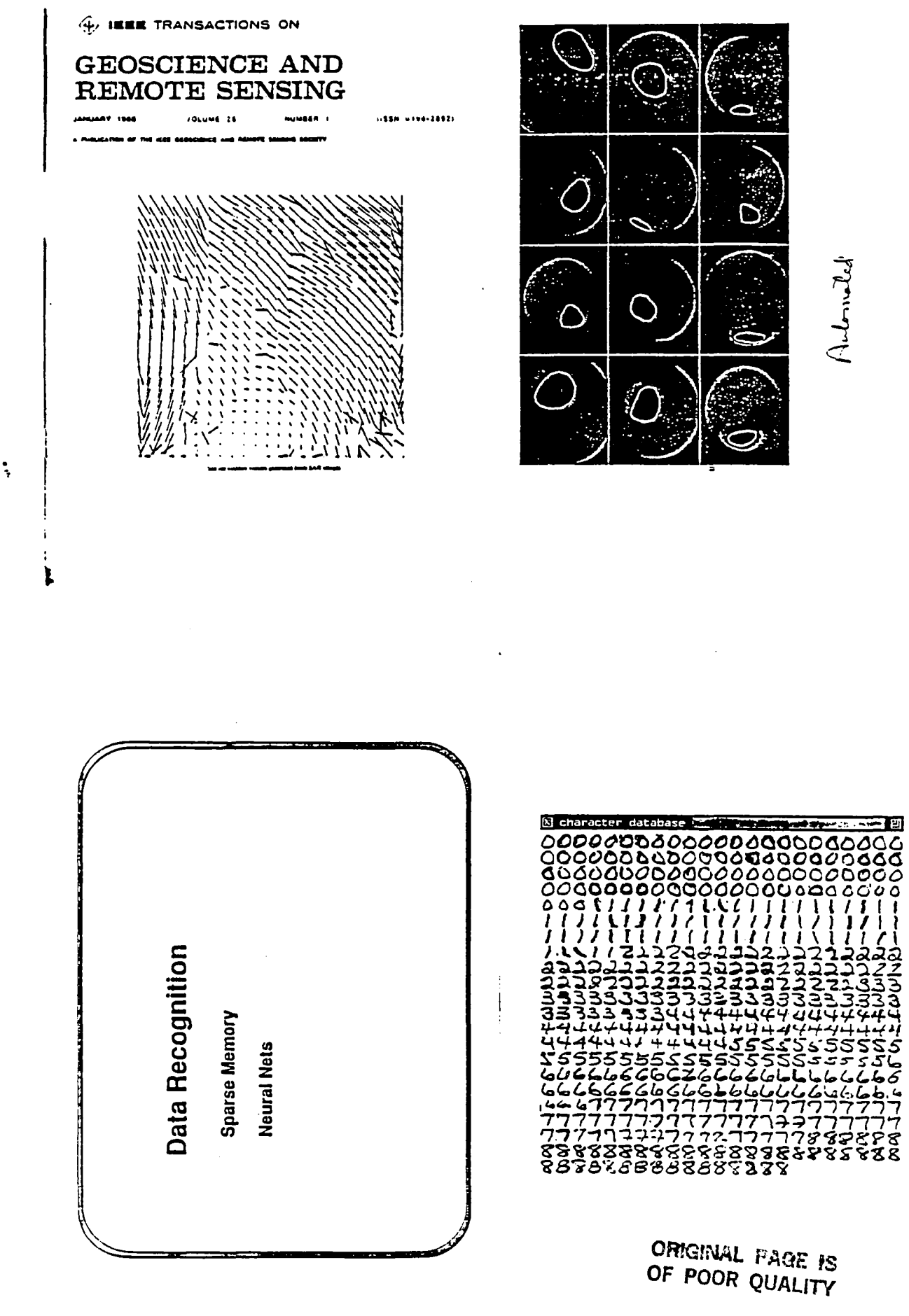

Aulonald

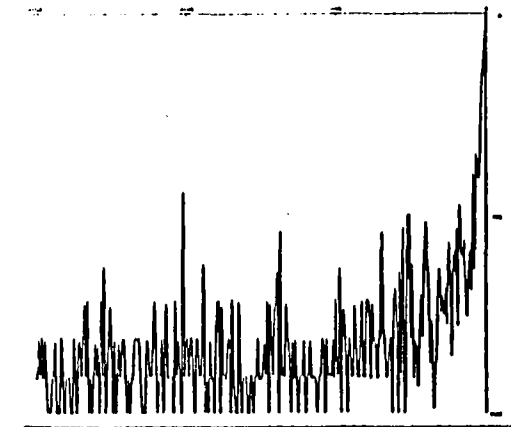

## **EXPRESSNET**

A Unidirectional Broadcast Bus Local Area Network with A conflict-free round-robin Media Access Protocol

Basis for many network Concepts used in High Speed.<br>Fiber Optic Local Area Networks, including the<br>Metropolitan Area Network Standard DQDB<br>(IEEE802.6)

**Described in Most Important Textbooks**  $\frac{1}{2}$  and  $\frac{1}{2}$ Tanenbaum; Stallings; Gallager and Bertsekas; etc.

Telecommunication

 $\mathbf{I}$ 

Network Design Fiberoptic Data Transm

ă

 $\mathbf{a}$ at plans

 $\sim$ 

 $\bar{\lambda}$ **Botal** 

## **Data Transmission**

**Expressnet** 

 $C+1$ 

**High Speed Data Transmission** 

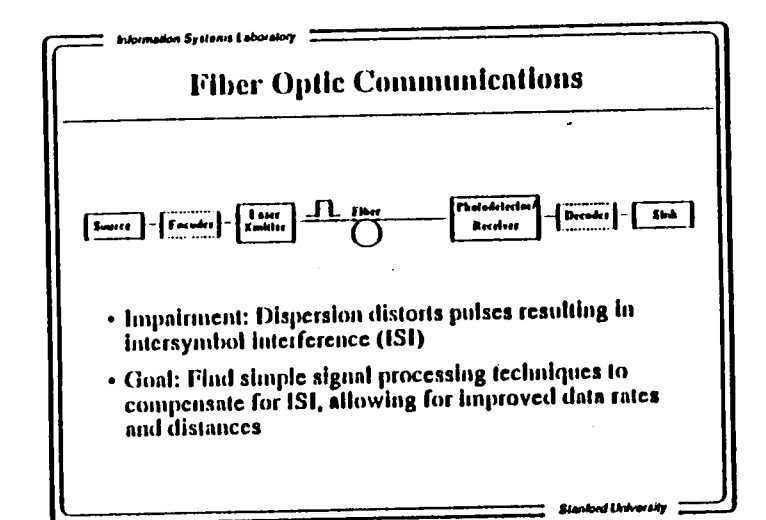

# **Application Specific Systems**<br>Development

مولي

-avolding the software bottle<br>neck for key application

- gas dynamic/fluid flow  $\bullet$
- pattern recognition/neural  $\bullet$ nets
- finite element analysis  $\bullet$

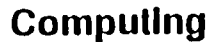

**Concurrency Studies** 

**Optimizing Compliers** tor Large Scale Multiprocessors

**Parallel Architect's Workbench** 

#### Parallel Processor Software support

- GEM - scheduling optimization

ak K

 $C + 8$ 

#### Architectures for Lattice Gas Cellular Automata

- · Main application domain: fluid flow simulation
- · Approach One
	- Until recently, most fluid flow models are based on partial differential equations (e.g. Navier-Stokes equations).
	- Solution usually involves numerical techniques with large numbers of floating point operations.

#### · Approach Two

- Lattice gas cellular automata are new discrete models of fluids.
- The fluids are made up of idealized particles that move according to simple rules.
- Collections of large numbers of these particles can show overall continuum behavior which arress with results predicted by Navier-Stokes equations.
- This approach involves only logical operations and does not require floating point arithmetic.

٠

#### The Computer Architect's Workbench

 $\blacksquare$ 

 $\ddot{\bullet}$ 

r

- . The AWB is a set of software tools to predict the relative performance of alternative comouter and system architecture features
	- Actual applications are used as benchmarks
	- High quality compiler support
	- Low requirements on hardware descriptions
- . Trace Driven at basic block granularity

#### AWB: A General Research Tool and a Problem Solving Tool

- · Research Tool
	- Architecture and Instruction Caches
	- Architecture and Data Buffering
	- Optimization and Instruction Architecture
- Design Tool
	- ASIC alternatives
	- Cost/Performance Analysis
	- Specific Workload Evaluation

#### **Current Research**

- . The Effects of Programming Paradigms on the Instruction and Data Streams of a Shared **Bus Multiprocessor**
- · Increasing the Performance of Shared Bus Multiprocessors
	- $-$  Effects of shared caches
	- $\div$  Compiler techniques
		- · Prefetch of Data
		- \* Write and Flush
		- Utilizing relationships between variables
	- Processor Architecture

## APPLIED INFORMATION SYSTEMS RESEARCH PROGRAM WORKSHOP

## PRINCIPAL INVESTIGATORS PRESENTATIONS (A.M. SESSION)

APPLIED I**N**FORMATIO**N**S SYSTE*M*S RESE**A**RCH WORKSHOP

**\$**

**l**r

 $\mathbf{I}$ 

-F

i

NOTES:

 $\mathbf{E}$ 

T**H**I**S** PAG**E** L**EFT** INT**E**NTION**A**L**L**Y BL**AN**K

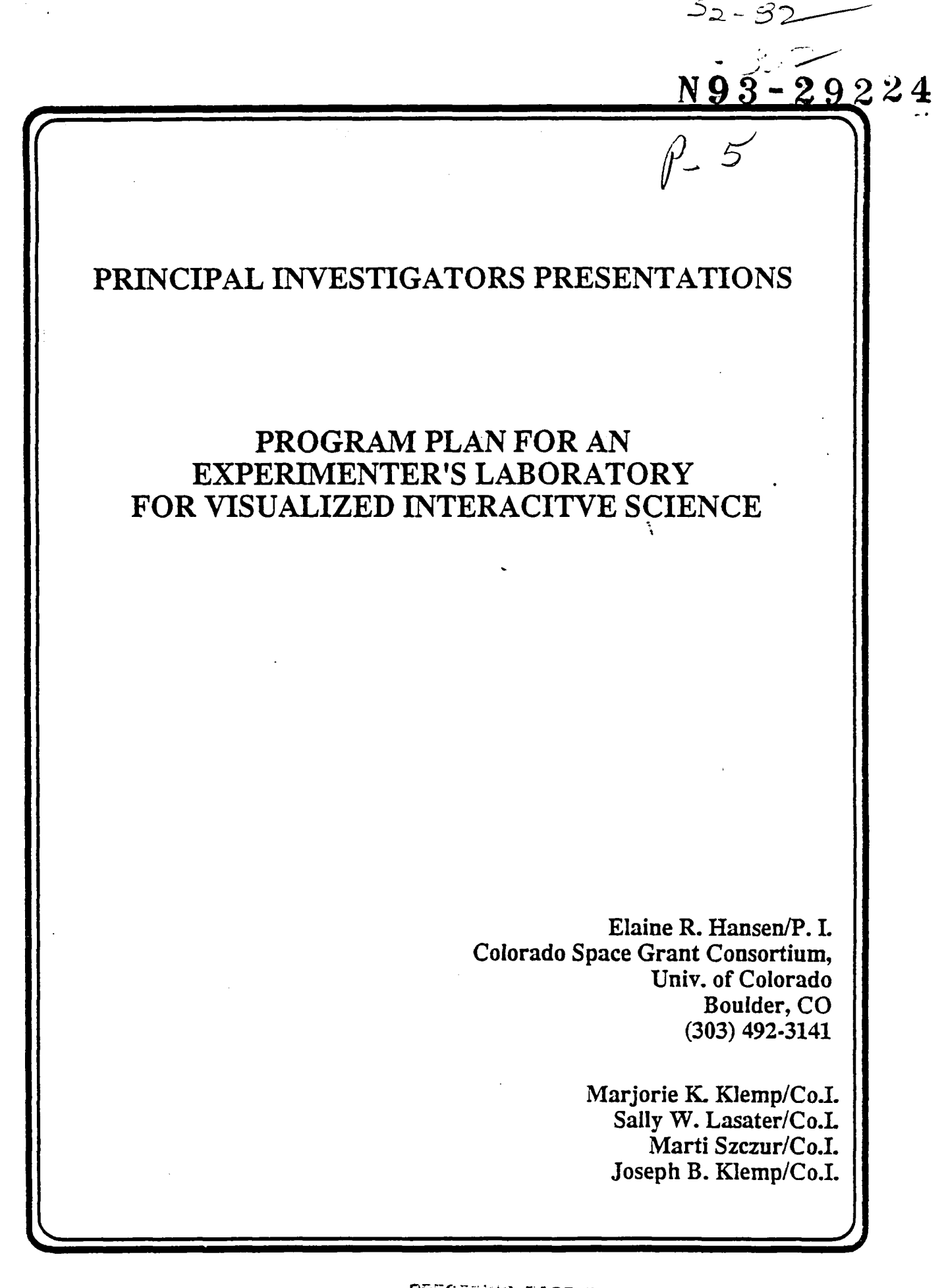

APPLIED INFORMATIONS SYSTEMS RESEARCH WORKSHOP

ł.

 $\mathbf{L}$ 

## NOTES:

 $\mathbf{J}$ 

T

THIS PAGE LEFT INTENTIONALLY BLANK

#### **PROGRAM PLAN**

 $\overline{\mathbf{a}}$ 

**FOR AN** 

## **EXPERIMENTER'S LABORATORY FOR VISUALIZED**

#### **INTERACTIVE SCIENCE**

Applied Information Systems Research Workshop

July 22 - 24, 1991

#### Boulder, Colorado

**PROGRAM PLAN FOR AN** 

**EXPERIMENTER'S LABORATORY FOR VISUALIZED INTERACTIVE SCIENCE** 

- Presentation Outline-

II. Concept for Accomplishing Objectives

- Key Players and Organizations

I. Goals and Objectives

**III.** Building Blocks  $-$  Features

IV. Plans

Caiorado Spaca Grani Consorium,<br>Laboralary far Aimospacht and Spaca Payalca,<br>Nainonal Cantor far Aimospaeria Aestarch,<br>Goudare Spaca Filyan Contor,<br>University of Caliornia at Santa Barbara

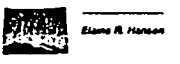

#### **1. PROGRAM GOALS AND OBJECTIVES**

#### **GOALS**

- Provide a capability that will help scientists of the '90's to interactively<br>visualize data in order to better understand the *large, complex*, and<br>multidimensional data sets of our future space missions
- Provide an Interactive Visualization Environment to support science<br>research within and across NASA science disciplines
- Provide an Interactive Visualization Environment that can be easily failored by the scientists themselves to best fit their individual research<br>problems and display preferences
- Enable general members of the Space Science Community to use<br>advanced visualization tools at an affordable price
- · Capitalize on existing information systems techniques, technologies, and tools

.<br>Esperimentar's Lakeratory for<br>Program Plen  $7.23.01$ 

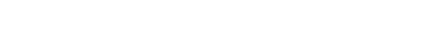

#### **1. PROGRAM GOALS AND OBJECTIVES**

#### **OBJECTIVES**

- · Provide a multidimensional, visualization capability based on the research needs of NASA scientists  $\mathbf{A}$
- · Support interactive, exploratory analysis
- · Handle multiple, simultaneous, and diverse data sets (ingest, present, manipulate)
- Provide a user interface that is intuitive for and responsive to the needs of the general science user
- . Provide software that will run on a variety of popular, affordable workstations

.<br>Esperimentar a Laboralary for Viaualized Internativa Science<br>Program Plan

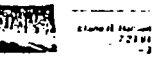

 $\mathbf{1}$ 

Culorado Space Grant Consortium

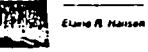

P.

**II. CONCEPT FOR ACHIEVING OBJECTIVES** 

- First and Foremost, product must have a suitable acronym! -

**IVE Interactive Visualization Environment** 

**IVAN** (Interactive Visualization Analysis Node)

ELVIS (Experimenter's Laboratory for Visualized Interactive Science)

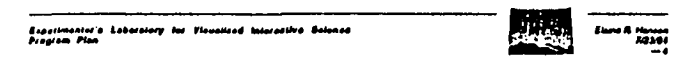

II. CONCEPT FOR ACHIEVING OBJECTIVES

 $-$  Process  $-$ 

- Early and Continual Focus on the Science Users through Interviews, observations, and participative design
- · Parallel Design of all aspects
- -- The user interface design must start at the same time or before software design
- Early and continual user testing with prototypes to enable feedback to the dasign process
- User testing of user interface, functions and services, help, documentation, training, etc.

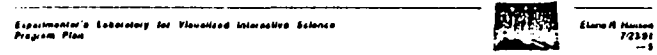

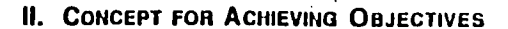

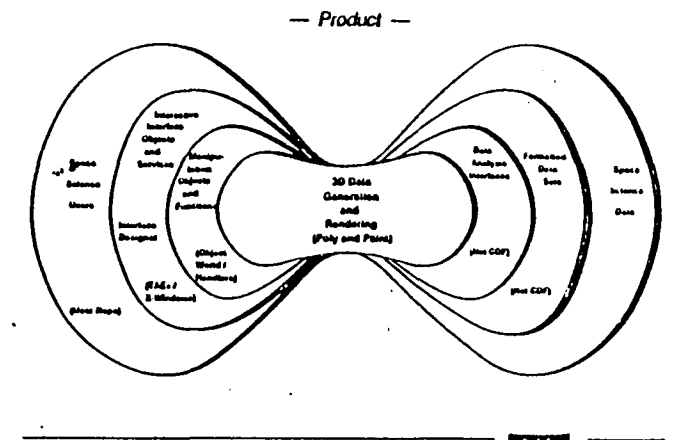

ومعقد بحشدة

,,,,,

#### **III. BUILDING BLOCKS**

- 1. 3D Data Generation and Rendering, "PolyPaint"
	- Foundation system developed by NCAR
	- Key individuals are Joseph Klemp (PolyPaint Originator and Lead),<br>William Boyd, (Systems designer/programmer), Matt Irvin<br>(Programmer, summer student, Physics grad at MIT in Academic  $\overline{\phantom{0}}$ Yean
	- "Poly" Features  $\overline{\phantom{0}}$ 
		- · Polygon generation for contour surfaces within any specified subset of a threedimensional grid volume
		- Contour surfaces that enclose either higher or lower values  $\bullet$
		- · Coordinate transforms for 3D data in non-Canasian coordinates
		- . Unit-normal vectors that are calculated sither separately for each polygon vertex or averaged among polygons sharing that vertex
		- . Polygon generation for planar surfaces cutting through the data domain
		- . Polygon generation for surfaces defined by the values of a two dimensional data anay
	- · · Polygon generation for two-dimensional contour lines (computed as ribbon ... surfaces) with a specified contour interval in any coordinate plane
	- · Polygon generation to convert a three-dimensional curve into a ribbon-like surface

Espeilas<br>Progrem Lobor.

n.

Z.

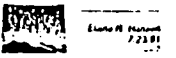

×,

#### **III.** But DING BLOCKS

- 'Poly' Features (cont'd.)
	- . User specified lengtation on the maximum number of vertices in polygons
	- . Was frame plots to preview the polygon data
	- . Fila storage for polygon data in formals that can be utilized within PolyPaint or other surface rendering facilities
- "Paint" Features
	- · Either index color (8 bit) or true color (24 bit RGB)
	- · Depth quauing using a z-butter stored in memory
	- . Display of multiple objects that can be superimposed sequentially within the same view domain
	- . Polygon shading using either color (Gouraud) or surface-normal interpolation
	- . Reversal of unit normal vectors to view the inner side or both sides of surfaces
	- · Display of 3D red/blue stereo objects
	- · Volunture rendering of three-dimensional data
	- . Wire frame rendering with shaded and anti-aliased lines
	- . Combined display of solid-surface, wire-frame, and volumetric rendering
	- . Procedures for storage and display of images to and from disk
	- . Multiple color table partitions for displaying different colored objects on index-color
	- systems
	- . Lighting options that include:
- Up to 10 light sources .<br>Esperimental & Laboratory for Visualized Internative Science<br>Program Pinn

استعداد A وسيانًا<br>2/2391

#### III. BUILDING BLOCKS

- "Paint" Features (cont'd.)
	- Realistic rendering with a single light source using backscattered lighting
	- Colored light sources on true color systems, with independent control of surface color
	- Light sources sither at infinity or at a finite distance from objects (intensity diminishes with distance from light source
	- Diffuse or specular reliection (computed according to the Phong model) or combinations of the two for each light source
	- Independent color control of diffuse and specular reflection on true color systems
	- $\sim$ Ambient lighting
	- $\sim$  Haze
	- Transparent colors using either color mixing or other color combinations . View domain scaling with options for:
	- Automatically maximizing view domain within the specified window
	- Specifying various subscreens within the window
	- Ralocating the location and direction of view  $\overline{\phantom{0}}$
	- Allering the view angle (to zoom in or out)
	- Rotating objects about the direction of view
	- Ruscaling the object in any coordinate direction
	- · Word packing options to reduce intentory requirements

.<br>Aspormanier's Loborolory for Vioualized interactive Science<br>Program Plan

Elata A. Hassen<br>123 Bi

#### **III. BUILDING BLOCKS**

- 2. Management of Data Objects, "Object World")
	- A software loof, developed at LASP Key individuals: Sally Lasater and Randy Davis
	- -- Manages data objects (store, retrieve, update, delete)
- 3. Interactive Interface Objects, Services and Designer bench "Transportable Applications Executive - TAE+"
	- -- Developed by GSFC's Data Systems Technology Division Key individual: Marti Szczur
	- Enhanced for realtime applications by LASP at CU  $\sim$ Key individuals: Margi Klerno and Eric Hillis
	- $-$  Fazturas
		- . An easy to use workbench for design and layout of new user interfaces with "Interaction objects"
		- . Runtime Services to display and control workbench-designed user interfaces
		- · A run-time interpreted command language to control an application's user interface

Esperimentar's Loboratory for Viewelland Internative Below<br>Program Plan

#### III. BUILDING BLOCKS

- 4. Data Access Interface Network Common Data Form (NetCDF)
	- Concepts originated by GSFC's NSSDC
	- Enhanced as general purpose tool by Unidata
	- **Features**  $\overline{\phantom{0}}$ 
		- . General tools for storing and retrleving range of science data types
		- . Enables access software to treat all data types in the same way
		- . Treats data as collection of self-describing, network-transparent objects, accessed through simple interface
		- Supports random access of multi-dimensional variables, and direct access to single dala values, to a hypercube of data, and to records

<mark>Asportmonier's Laboratory for Visualised Interactive Science</mark><br>Program Plan

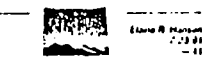

 $2 - 1 - 1$ 

المردد

 $\lambda$ 

#### IV. PLANS

#### · Plans have been reduced and stretched to fit available funding levels

(hoping for more funding!)

Esparimaniai a Labaralary far Via<br>Program Plan

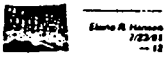

#### IV. PLANS

- · Integrate software components
- · User interactions and evaluations

#### **MILESTONES**

- · System data flow in 1 1/2 years
- Complete system with limited users, data types,<br>handlers in 3 years

 $\sim$ 

 $\ddot{\phantom{a}}$ 

Esporimentor's Laboralary for Vlaudeted Unionalive Science<br>Program Plan

 $\bullet$ 

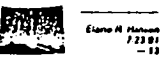

IV. PLANS

مهار.

 $\omega$  .

تمكا

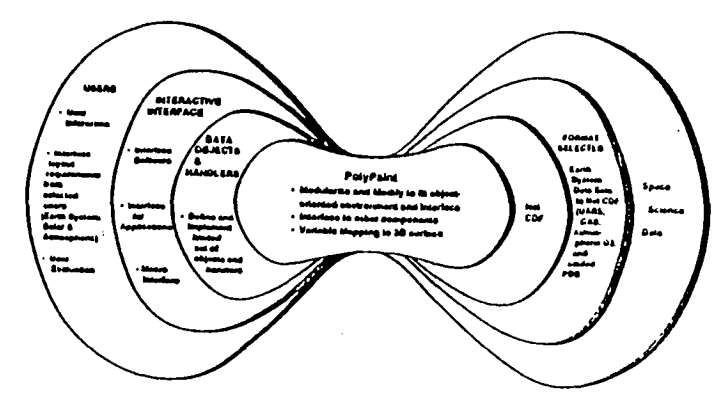

死頭 Éspormaniar's Lobaraincy dar ViounNeod Internativa Belanga<br>Program Plan سيسير (العماء)<br>1947 -<br>19

 $\mathbf I$ 

 $\pmb{\cdot}$ 

 $\bullet$ 

 $\mathbf{r}$ 

## PRINCIPAL INVESTIGATORS PRESENTATIONS

## GRID ANALYSIS AND DISPLAY SYSTEM (GrADS): A PRATICAL TOOL FOR **EARTH SCIENCE VISUALIZATION**

James L. Kinter III/P.I. Univ. of Maryland Dept. of Meteorology<br>College Park, MD  $(301)$  405-5384

 $53 - 82$ 

 $\sim$  7

N93-29225

Brian E. Doty/Co.I.

## APPLIED INFORMATIONS SYSTEMS RESEARCH WORKSHOP

NOTES:

 $\ddot{\cdot}$ 

 $\mathbf{r} = \mathbf{r} \times \mathbf{r}$ 

## THIS PAGE LEFT INTENTIONALLY BLANK

f.

J

 $\frac{1}{2}$ 

r

## SCIENTIFIC VISUALIZATION =  $3$ :

## $T$  $SEE$

#### $SCIENTISTS \leftarrow \rightarrow \text{DATA}$

- · QUANTITATIVE
- INTERACTIVE

• VIEW + MANIPULATE

## YOU SEE

#### RESULTS - - JOURNALS

- QUANTITATIVE
- PUBLICATION QUALITY - LEGIBLE
	- INFORMATIVE
	- COMPARABLE

**WE SEE** 

#### **IMAGES** -- PUBLIC

- QUALITATIVE AESTHETIC

THE GRID ANALYSIS AND DISPLAY SYSTEM (GrADS):

 $\sim$   $\sim$ 

 $\ddot{\phantom{a}}$ 

A PRACTICAL TOOL FOR EARTH SCIENCE VISUALIZATION

> JAMES L KINTER III BRIAN E DOTY

CENTER FOR OCEAN-LAND-ATMOSPHERE INTERACTIONS DEPARTMENT OF METEOROLOGY UNIVERSITY OF MARYLAND COLLEGE PARK, MD 20742

NATIONAL AERONAUTICS AND SPACE ADMINISTRATION APPLIED INFORMATION SYSTEMS PROGRAM WORKSHOP BOULDER, COLORADO

22-24 JULY 1991

GrADS - Design Goals

- Data operation through expression evaluation -outs fascings

n wei

*<u>Administration</u>* 

INTEGRATE

 $-$  four diag

**DISPLAY** 

 $\sim$  All standard as

Posts. · EASE OF USE

· HARDCOPY

 $\overline{0}$  and  $\overline{1}$ **Location** 

mana ruy

Control of detaileday

 $-11.4$ 

· INTERACTIVE

**MANIPULATION** 

- Controllered stient in com, 100 et three di

. ACCESS

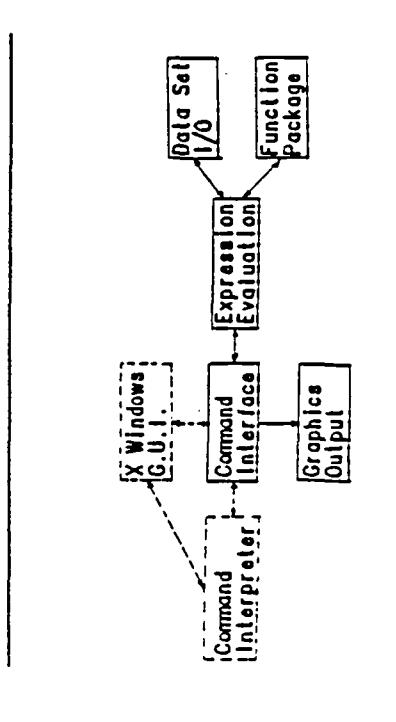

Dealgn

# COLA/UNCP

 $\ddot{\phantom{1}}$ ige<sub>r</sub>

## **ORIGINAL PAGE IS** OF POOR QUALITY

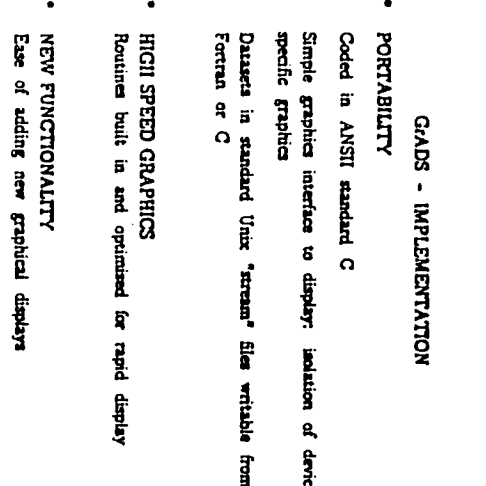

á

GrADS Gridded Data Set

្អូ

 $\mathbf{Q}_\mathrm{a}$ 

**Surpre** 

i

 $\mathbf{f}$ 

mataludinum

functions

- The generalized view of the data is 4-Dimensional. Spacing may be non-linear except in time.
	- $x, Y, Z, I = Longitude, Latitude, Health, and Time$  $-$  Any number of variables
- . Data resides on disk in binary format. Data sets are easily created or read by FORTRAN programs.
- X varies fastest, then Y, then Z, then each variable, then time.
- Variables may have different numbers of levels. but must have same number of X, Y, and T elements - Use separate data set for different scaling

Page 3

COLA/UMCP

- . Each data element arbitrarily located in space and time.
- . Data resides on disk in a structured format. Subroutines are provided for creating the data<br>set from FORTRAN programs.
- . A utility is run to create a 'map' of the station data set, allowing effecient 1/0 access for any data request.

Page 4

COLA/ULICP

 $-1$ 

#### GrADS Data Description File

- . Name of binary data set
- . Defines scaling between grid coordinates and world coordinates
- . Describes each variable
	- Abreviation to be used for the variable within expressions
- Number of levels provided
- Units value (not currently used)<br>- Long name of variable

 $\mathbf{I}$ 

Page 5

 $\sim$   $^{\prime}$ 

COLA/UMCP

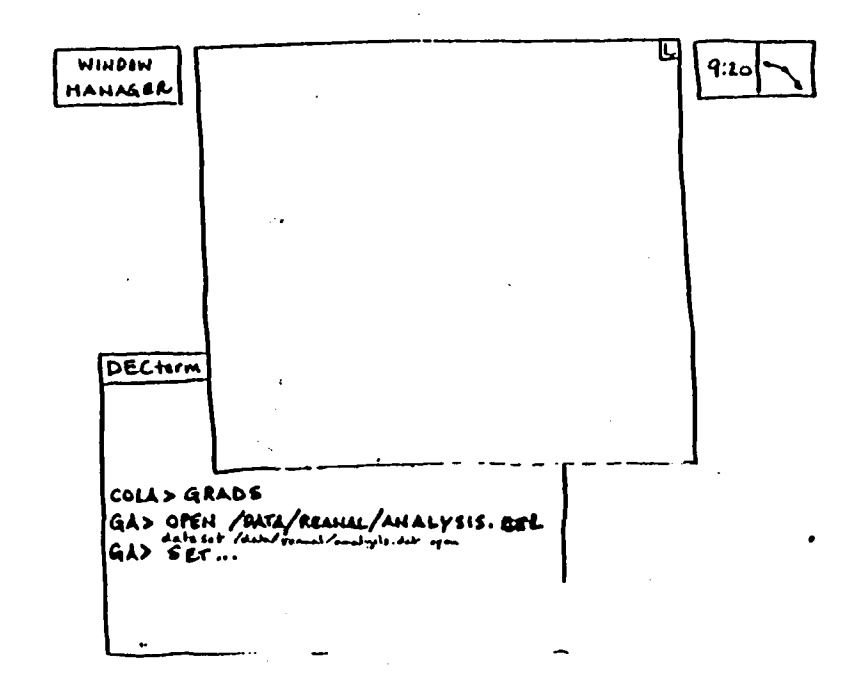

DSET /DATA/REANAL/ANALYSIS.DAT<br>UNDEF -9.99E33 TITLE REANALYZED GLOBAL FIELDS FROM DEC 82 XDEF 144 LINEAR 0.0 2.5 YDEF 73 LINEAR -90.0 2.5 ZDEF 12 LEVELS 1000 850 700 500 400 300 250 200 150 100 70 50 TDEF 20 LINEAR 00Z6DEC1982 6HR  $\bullet$ VARS 5 99 GEOPOTENTIAL HEIGHTS  $\mathbf{z}$  $12$ ū  $\overline{12}$ -99 **U WINDS** ÿ.  $\overline{12}$ 99 **V WINDS RH**  $\overline{6}$ 99 RELATIVE HUMIDITY ΪŸ  $12$ 99 VIRTUAL TEMPERATURE **ENDVARS** 

٠

Page 6

COLA/UMCP

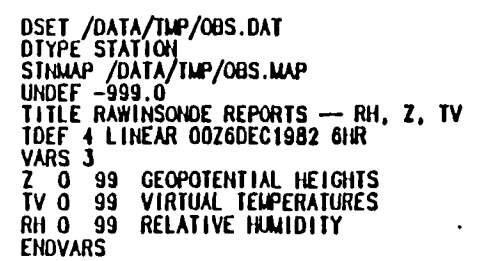

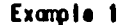

Examples using the data sets from the descriptor<br>files shown earlier (files have been opened).

- SET LON -90<br>SET LAT 40 SET LEV 850 SET TIME 0026DEC1982 18Z10DEC1982 DISPLAY TV DRAW TITLE 850mb Virtual Temperatures at 90W, 40N DRAW YLAB Degrees Kelvin
- Notes: A 1-D 'alice' of TV (a basic variable) is<br>being displayed
	- . We get a graph by default

Page 7

Page 8

 $\mathbf{I}$ 

COLA/UNCP

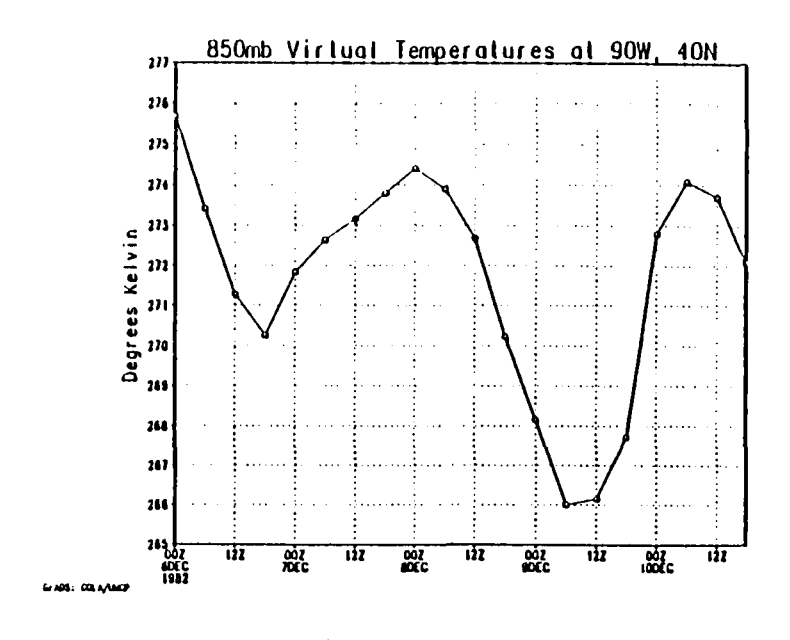

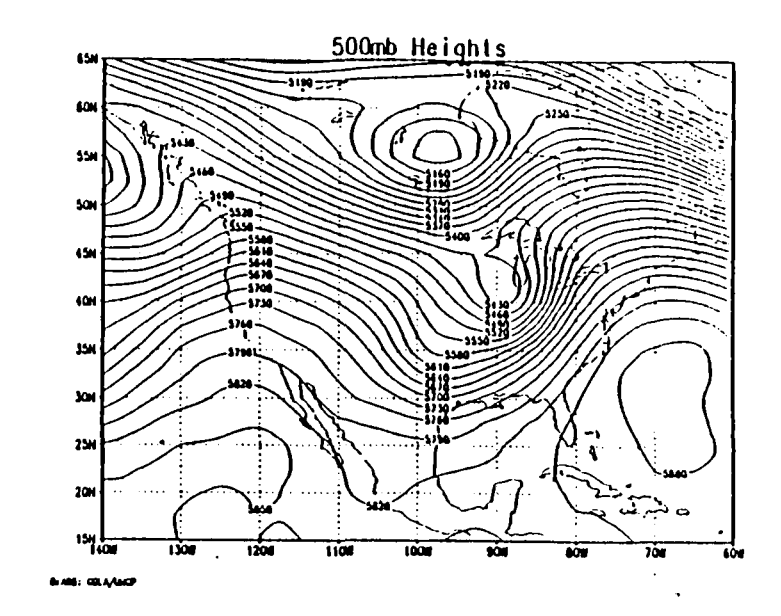

#### Example 2

**CLEAR<br>SET LON -140 -60<br>SET LAT 15 65<br>SET LEV 500<br>SET LEV 500<br>SET TI** DISPLAY Z<br>DRAW TITLE 500mb Heights<br>DRAW XLAB 002 December 6, 1982

Notes: • If X and Y are varying, a map is<br>automatically drawn.

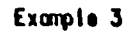

**CLEAR<br>SET LON -90<br>SET LAT -90 90<br>SET LEV 1000 50<br>SET T 1<br>DISPLAY U** SET CSIYLE 3<br>DISPLAY TV<br>DRAW TITLE U Winds / Virtual Temperatures

Notes: • Vertical Cross Section<br>• Multiple DISPLAYs without CLEARing result<br>• In overlaid contours

 $\mathbf I$ 

COLA/ULCP

Page 10

<mark>اس</mark>

COLA/UNCP

Puge 9

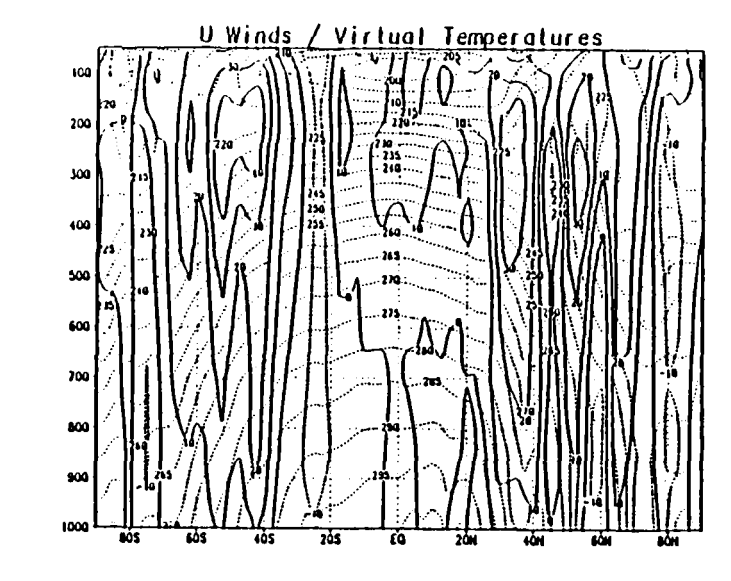

 $\bullet$ 

500mb Heights (Reanalyzed)  $\overline{\mathbf{391}}$ 448 **Real**  $\overline{3}$ 549 -1551  $5421$  $400$ 5661 550 N.i 110 **Ján** 3341- $-1520$ - SGM 1 11) 1  $\frac{1}{27}$ pa 558  $300$ 3) 17 - 32.1 j. **SQN** 5731 ĭю ىغە क्रेग ر ک 244 shop aiso **26K** 105F  $\overline{150}$  $1100$ 1000 īч ъū 15 a. λ. Station Values: Observed; Observed - Analysis

 $\bullet$ 

 $\alpha \sim 10^7$ 

 $\bullet$ 

**GIANT: COLA/ANCP** 

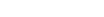

 $R15 - Q601$ .

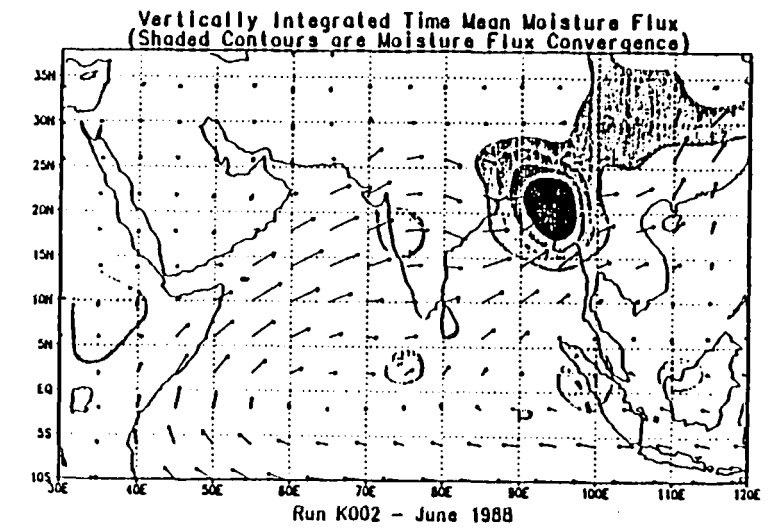

GARI DEALER

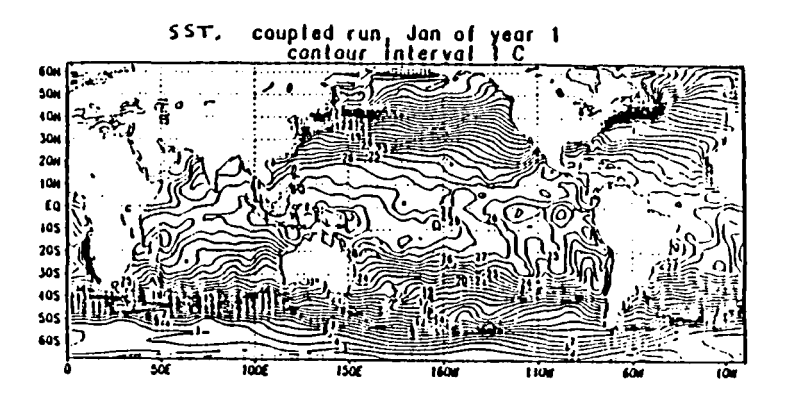

6-AOS: COLA/UNCP

**GASE DEAMOR** 

 $\overline{a}$ 

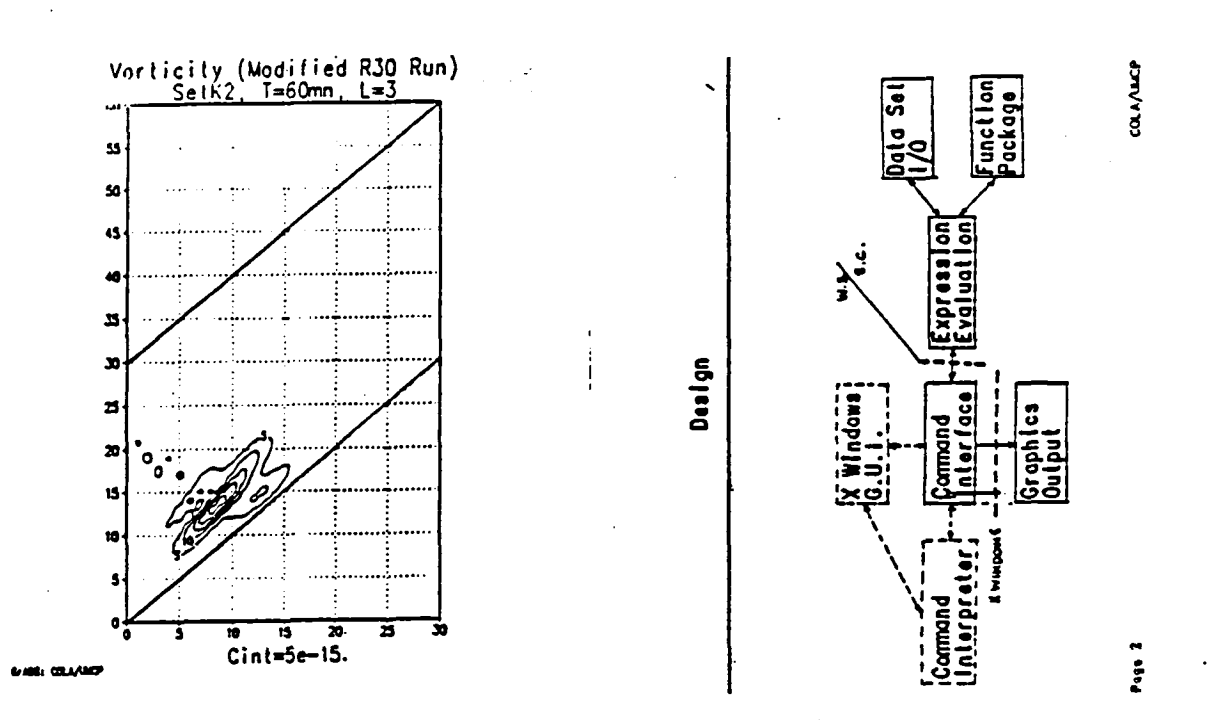

 $\cdot$ 

 $\frac{1}{\sqrt{2}}$ 

## PRINCIPAL INVESTIGATORS PRESENTATIONS

 $\mathbf{H}^{(1)}$  and  $\mathbf{H}^{(2)}$  are  $\mathbf{H}^{(1)}$  . The contract of the contract of

## A DISTRIBUTED SYSTEM FOR VISUALIZING AND ANALYZING MULTIVARIATE AND MULTIDISCIPLINARY DATA

Allan S. Jacobson/P.I. **Jet Propulsion Laboratory** Pasadena, CA  $(818)$  354-0693

> Mark A. Allen/Co.I. Michael J. Bailey/Co.I. Ronald G. Blom/Co.I. Leo Blume/Co.I. Lee S. Elson/Co.I.

 $54 - 82$ 

N93423226

 $\rho$  .

## APPLIED INFORMATIONS SYSTEMS RESEARCH WORKSHOP

NOTES:

 $\mathbb{R}^2$ 

 $\mathcal{L}_{\mathcal{A}}$ 

 $\mathbf{J}$ 

 $\mathbf{r}$ 

 $\mathbf{r}$ 

 $\blacktriangleleft$ 

THIS PAGE LEFT INTENTIONALLY BLANK

## **JPL JPL**

A Distributed System for Visualizing and<br>Analyzing Multivariate and Multidisciplinary

Alian S. (Bud) Jacobson - Principal Investigator<br>Mark A. Alien **Example 3 Elgen**<br> **Lee S. Elson** 

**SiliconG**r**aphics, Inc**. **schem**e.

## ,, **.JPL** ,.**IPL**

# a A Distributed System for Visualizing and<br>
The Linked Windows Interactive Data System<br>
Analyzing Multivariate and Multidisciplinary<br>
Data<br>
Pressen Objective **-,**\_ A**nalyzingMultivariateand Multidisciplinary (LinkWinds) ;**-**' Data**

#### Program Objectives

**Example 1.** Develop LinkWinds tools and controls specific to at<br> **Example 1.** Develop LinkWinds tools and controls specific to at<br>
teast two science disciplines and demonstrate them in<br>
current research activities.<br> **Empl** 1. Develop LinkWinds tools and controls specific to at least two science disciplines and demonstrate them in current research activities.

Example of throughout the process.<br>
2. Adapt LinkWinds to X-Windows for execution in a<br>
network environment.<br>
Retwork environment.<br>
Retwork environment. \_**,**\_ **2.** A**da**pt L**inkWinds**t**o X**-**W**i**ndowsfo**r **ex**e**cu**t**i**onIn a •"- **n**et**wo**r**k** e**nviron**m**en**t. **3.** P**rovid**e **so**f**twar**ean**d wo**r**kstation**s**to us**er**s to sti**m**ul**ate

"!**"**:, **3. Us**e **adapted Lin**k**Winds**t**o d**em**onstrat**e**coop**e**r**a**tiv**e t"\_ **an**d **in**ter**ac**t**iv**e **l**e**l**e**visua**U**z**allo**nand a**nal**ysis by** ge**ographicallysep**ar**ated science teams.**

an-

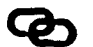

The Linked Windows Interactive Data System<br>(LinkWinds)

intervalse and Multidisciplinary<br>at and Multidisciplinary<br>Data<br>Interdependence is established at user's discretion by **'linkin**g"**visualsa**n**d cont{ols.**

**<sup>I</sup>**n**vesti**ga**tor**T**eam:** <sup>2</sup>**. <sup>A</sup> <sup>s</sup>**tan**dard graphical user Int**e**rfac**e**with additional Jet** Propulsion Laboratory **1999 1999 1999 1999 1999 1999 1999 1999 1999 1999 1999 1999 1999 1999 1999 1999 1999 1999 1999 1999 1999 1999 1999 1999 1999 1999 1999 1999** 

**Ronal**d **G. Biota 3. A user accessibl**e **applica**t**ionspro**t**o**t**yping** .......

San Diego Supercomputer Center<br>Michael J. Balley Michael J. Balley<br>Michael J. Balley Michael J. Balley Michael J. Balley Michael J. Balley Michael J. Balley Allen Michael J. Balley

**5. A mul**t**i-use**r **scl**an**c**e **e**n**vi**ron**m**ent **(MU**S**E)** r**equi**r**ing a minimumo| n**e**two**rk **b**a**nd-wi**d**th**.

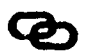

1. **Employ an incremental development process using rapid prototyping of applications.** 

, **the contract of the process.**<br>  $\alpha$ ,  $\beta$ ,  $\beta$ ,  $\$ 

\_'\_ **product us**e **in** r**esearc**h **activities.**

## **JPL**

The Linked Windows Interactive Data System (LinkWinds) **Application Development Cycle** 

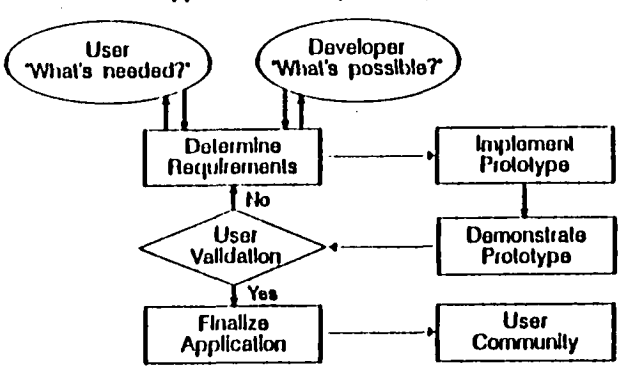

## **JPL**

The Linked Windows Interactive Data System (LinkWinds)

#### User Interface Design Philosophy

1. Users are knpatient and want to get started quickly on productive work. They are discouraged by large manuals.

2. Users learn from self-initiated exploration, making mistakes and correcting them.

3. Users refer to documentation only when the software doesn't conform to their expectations. Then they skip around in manuals or on-line help to find the answer to current problem.

(Tel: Maro Flettg, CACM, Vol. 34, 19, July 1991)

## **JPL**

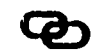

The Linked Windows Interactive Data System (LinkWinds)

#### **Linking Rules**

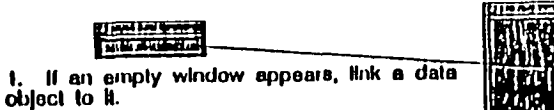

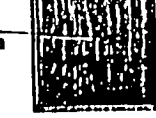

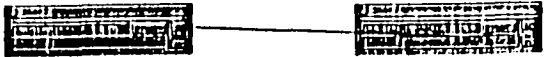

2. Link control symbols to other windows in order to manipulate them.

## **JPL**

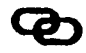

 $\bullet$ 

The Linked Windows Interactive Data System (LinkWinds)

#### **Fulure Plans**

1. Port to X-Windows, using OSF Motif toolkit, for expansion to other platforms.

2. Implement an applications generator to support user application development.

 $\mathbf{I}$ 

- 3. Expand MUSE capabilities. Session Management, Floor Management, TelepoInters, Network clipboard
- 4. Implement hardcopy and video output.

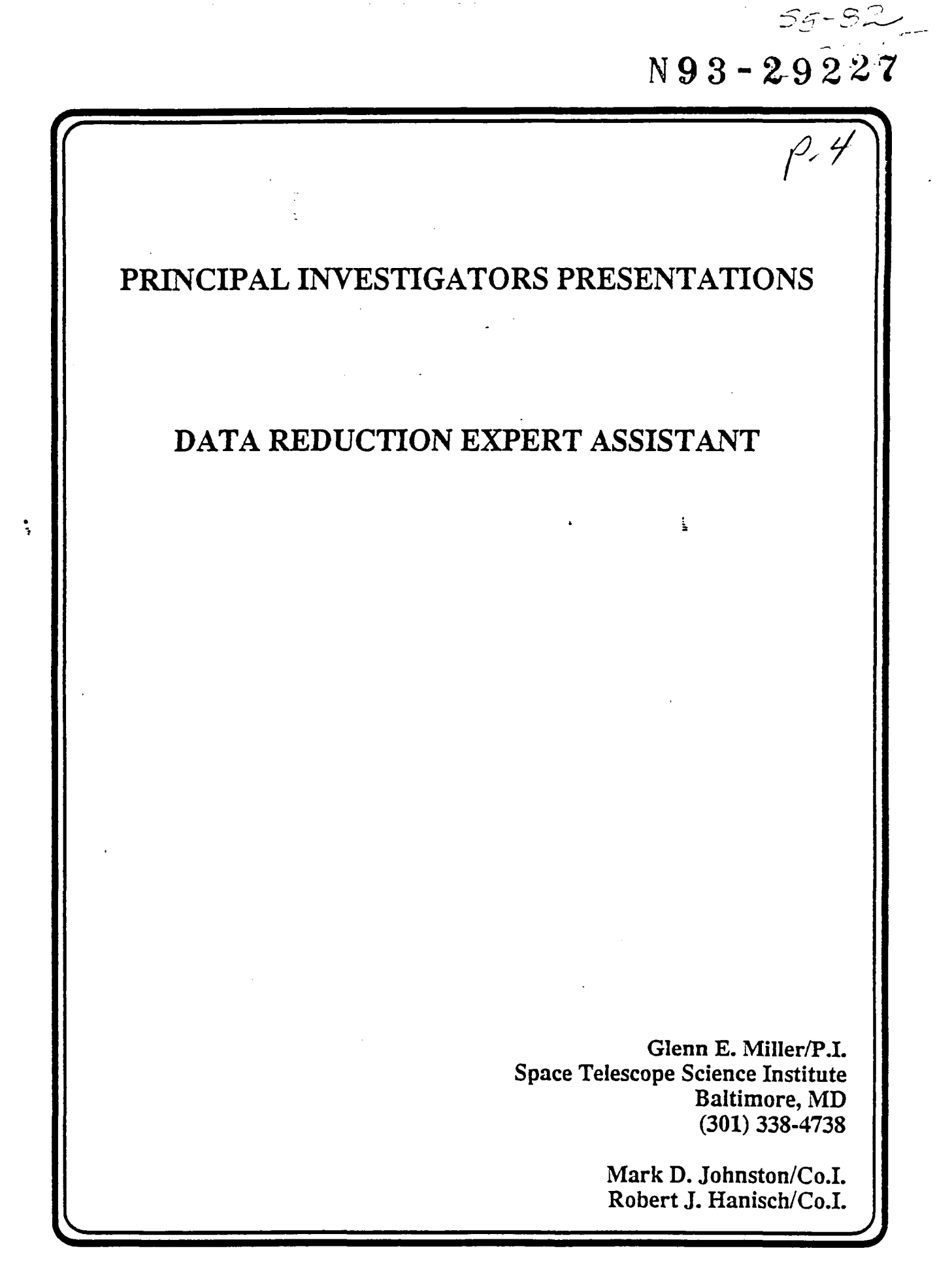

## APPLIED INFOR**M**ATIONS SYSTE**M**S RESEARCH **W**ORKSHOP

 $\Delta$ 

 $\mathcal{L}(\mathcal{A})=\mathcal{L}(\mathcal{A})\mathcal{L}(\mathcal{A})$ 

 $\mathbf{r}$ 

**|** 

b

 $\cdot$  [

NOTES:

THIS PAGE LEFT IN**T**EN**T**IONALLY BLAN**K**

#### **Data Reduction Expert Assistant**

#### AISR Workshop

22-24 July 1991

Glenn E. Miller Mark D. Johnston Robert J. Hanlsch

Space Telescope Science Institute<br>3700 San Martin Dr. Baltimore, MD 21218

**Data Reduction** 

والسوار

#### The process of converting raw instrumental output

#### into physical measurements

7

Data Analysis Systems

 $\sim$  1

. IRAF - Image Reduction and Analysis System (NOAO)

- STSDAS - Space Telescope Science Data Analysis System (STSci)

. MIDAS - Munich Interactive Data Analysis System (ESO)

- IDL - Interactive Data Language

- ..... Many other systems

Very successful approach

 $\mathbf{u}^{\mathrm{H}}$ 

- . widespread distribution of these systems
- systems written for one wavelength extended to serve others

- Incorporation of Independently developed packages

Miller - AISR Warkshop, Baulder  $13 - Jwly$   $1991$ 

i.

 $\sqrt{2}$  )

#### Philosophy of These Systems

- . Modular operators which work on standardized types of data files
- . Command Language to execute single commands or scripts of commands (in interactive or batch mode)

Advantages:

 $\mathbf{u}$  .

- Flexibility for the user:
- individual commands can be chained (or "pipelined") to construct powerful, customized procedures
- Ease of development:
- Well-defined methods for adding new modules. Thus many programmers and scientists may independently contribute to the growth of a system.

 $23 - J_0/g - 1981$ 

- Standardization

Miller . AISR Workshop, Boulder

#### **Disadvantages**

- Learning a system isn't easy

Commands can be complex with many parameters and even experts don't know the entire system. Users may have to learn more than one system, especially if they work at different institutions or their work is multidisciplinary/multi-spectral

- Difficult to capture expert knowledge

Manuals, on-line help, local gurus have drawbacks

- Data management problem

A few night's observations can result in hundreds of data files which must each pass through many reduction steps

Miller - AISR Warkshep, Boulder

22 July 1991

Useful Goals - But can it be done?

- Yes:  $\lambda = 1/4$ - Expert systems/artificial intelligence technology in routine use at the
- STSci to support operations  $\sim$  $\sim$
- . Prototype data analysis assistant developed by one of us tn 1987

. Doesn't require specialized hardware - the same workstation which runs IRAF (e.g. a Sun 4) can run expert system software

Miler - AISR Workshap, Bookdor

 $13 - \frac{1}{2}$ securities and a

#### **Expert Assistant**

An alternative approach which builds on the foundation of these systems

- Gather information about the available data (lypically from header information in the data illes).
- Develop a plan for data reduction based on the user's goals, actual properties of the data and on limitations of available resources (e.g. disk space).
- Translate the plan into explicit reduction commends for a specific data analysis system.
- Monitor the plan and its execution for problems (e.g. missing calibration (illes) and alert the user.
- Be extensible to incorporate new types of data reduction, new analysis modules and new data analysis systems. The Expert Assistant will provide users with tools for this purpose.
- Present powerful and effective user interface including mouse-and-menu graphics (which is also found in non-expert systems) and natural language Interface.

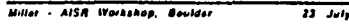

 $\overline{\cdots}$ 

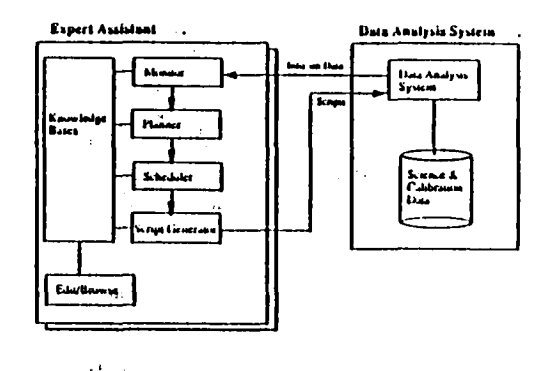

Miller - AISA Workshop, Boulder

 $22 - July 1001$ 

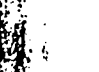

医动

 $\bullet$ 

 $\bullet$ 

#### **Implementation Considerations**

- Choose language suited to symbolic processing, expert systems, and other artificial intelligence paradigms
- . Ability to construct powerful user interface
- Provide flexibility for porting to other workstations
- . Low cost for our users (existing data analysis workstation, plus minimal if any soliware licenses)

#### Choices:

- Common Lisp

Well-tested Liep utility library at STScl

- . Object Oriented (Common Lisp Object System)
- . X-based window system

Mont? CLIM? Gins?

 $23 - July 1881$ Millar - AISR Workshop, Boulder

#### How to Best Involve the Scientific Community?

Lead Users:

- involve scientists in use and independent evaluation of expert assistant as soon as possible (in addition to actentific input of PI and Co-Is)
- We lest that it is important that this tool be used with real data reduction problems as early as possible.
- Even the initial versions of the Expert Assistant will be sufficiently powerful to pay back the Lead Users for their investment of time.

帀

т

#### **Summary**

Expert Assistant will significantly enhance research by removing much of the burden of routine data reduction from scientists and ireeing them to focus more attention on the physical interpretation of the results. It will also alect the user to problems encountered in the reduction process.

**Technically feasible** 

الأولي.

م ہے

- Innovative in use of expert systems/AI technology but built on foundation of existing data analysis systems
- Project oriented towards developing a useful tool that will run on commonly used systems

and the

An explicit design feature of this work is independence of any particular scientific discipline or data analysis system, which silows it to be applied to multiple scientille disciplines.

᠊ᡴ **Miller - AISR Workshap, Boulder**  $13 - \frac{1}{2}$ 

 $\mathcal{O}(\mathcal{O}_\mathcal{O})$  . The set of the set of the set of the set of the set of the set of the set of the set of the set of the set of the set of the set of the set of the set of the set of the set of the set of the set of

,他们的人都是一个人,他们的人都是一个人,他们的人都是不是一个人,他们的人都是不是一个人,他们的人都是不是一个人,他们的人都是不是一个人,他们的人都是不是一个人<br>第159章 我们的人,他们的人都是不是一个人,他们的人都是不是一个人,他们的人都是不是一个人,他们的人都是不是一个人,他们的人都是不是一个人,他们的人都是不是一

 $\mathcal{L}^{(1)}$ 

 $\mathcal{L}(\mathcal{L}(\mathcal{L}))$  and the contract of  $\mathcal{L}(\mathcal{L})$  and  $\mathcal{L}(\mathcal{L})$  and  $\mathcal{L}(\mathcal{L})$  and  $\mathcal{L}(\mathcal{L})$ a de la construcción de la construcción de la construcción de la construcción de la construcción de la constru<br>En 1930, el construcción de la construcción de la construcción de la construcción de la construcción de la con

 $\mathbf{r}$ 

 $\frac{1}{\sqrt{2}}\left(\frac{1}{\sqrt{2}}\right)^{2}=\frac{1}{2}\left(\frac{1}{\sqrt{2}}\right)^{2}=\frac{1}{2}\left(\frac{1}{\sqrt{2}}\right)^{2}=\frac{1}{2}\left(\frac{1}{2}\right)^{2}=\frac{1}{2}\left(\frac{1}{2}\right)^{2}=\frac{1}{2}\left(\frac{1}{2}\right)^{2}=\frac{1}{2}\left(\frac{1}{2}\right)^{2}=\frac{1}{2}\left(\frac{1}{2}\right)^{2}=\frac{1}{2}\left(\frac{1}{2}\right)^{2}=\frac{1}{2}\left(\frac{1}{2}\right)^{2}=\frac{1$ 

 $\label{eq:10} \mathbf{E}_{\mathbf{q}\mathbf{q}}^{\mathbf{q}}(t) = \mathbf{1}_{\mathbf{q}\in\mathbb{R}^{d}}\left[\mathbf{q}^{(1)}_{\mathbf{q}}\right]_{\mathbf{q}}\left[\mathbf{q}^{(1)}_{\mathbf{q}}\right]_{\mathbf{q}}\left[\mathbf{q}^{(1)}_{\mathbf{q}}\right]_{\mathbf{q}}$ 

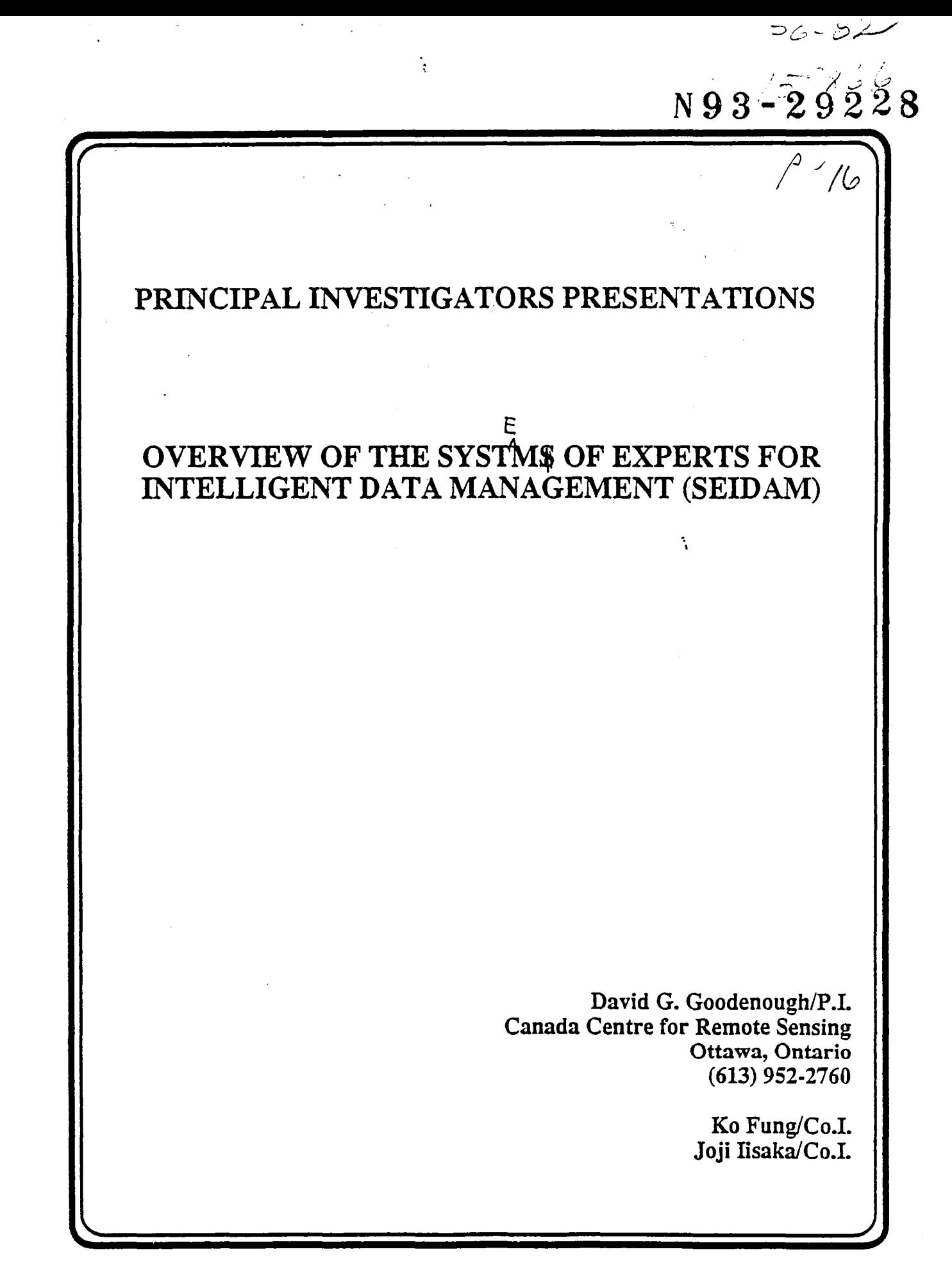

# APPLIED INFORMATIONS SYSTEMS<br>RESEARCH WORKSHOP

 $\bar{z} = \bar{z}$  $\mathbf{A}$ 

 $\mathbf{L}$ 

## NOTES:

 $\mathbf{Z}$ 

ſ

 $\mathbf{I}$ 

THIS PAGE LEFT INTENTIONALLY BLANK
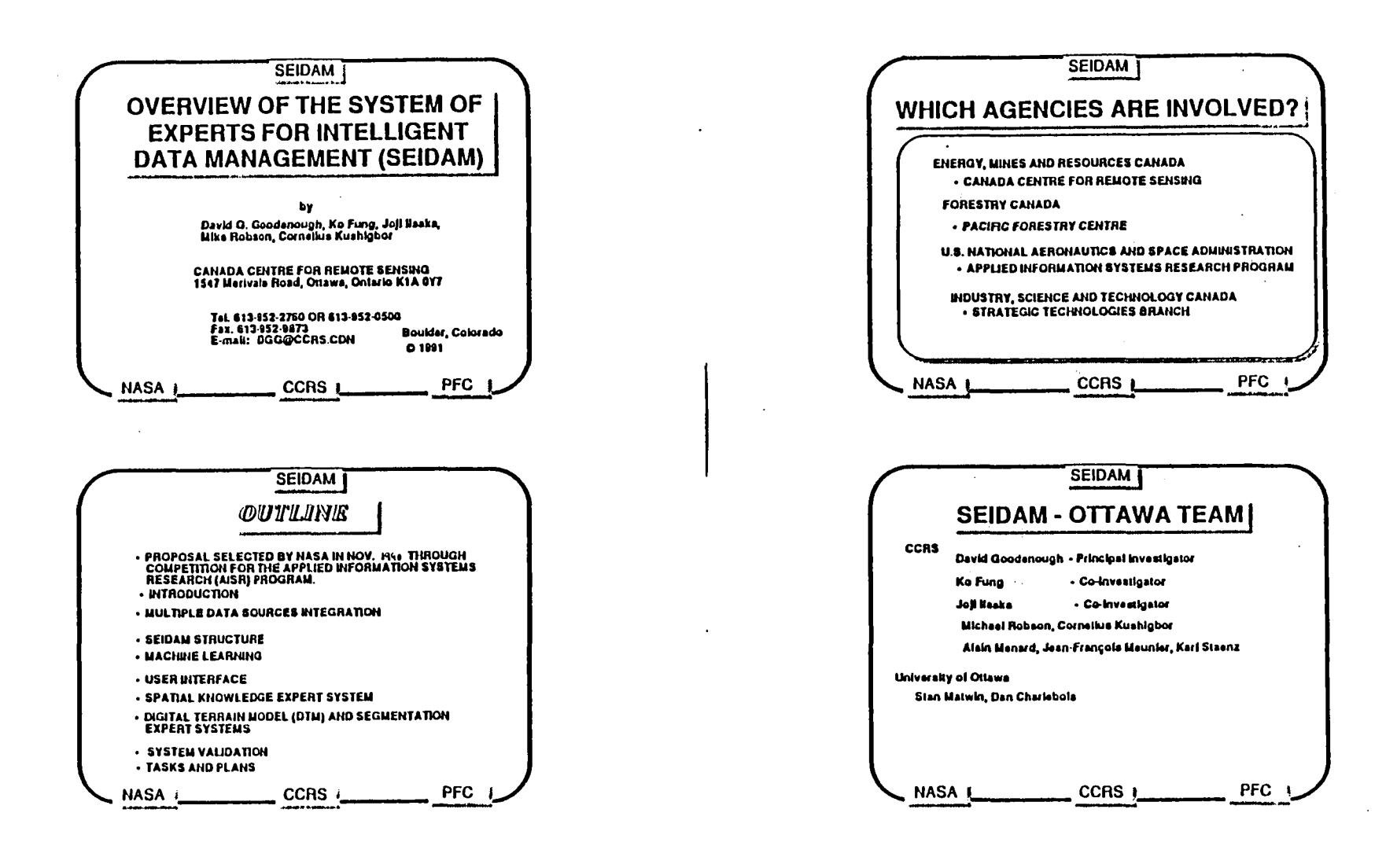

 $\mathcal{L}$ 

 $\epsilon$ 

D-22

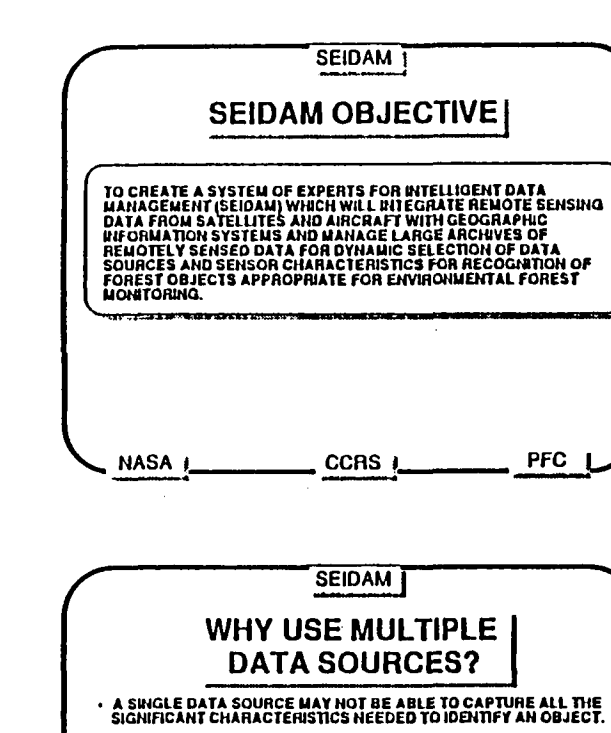

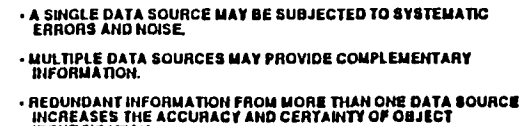

**PFC** 

- **IDENTIFICATION** ONE IS MORE LIKELY TO HAVE DATA AVAILABLE AT THE DESIRED **TIME**
- HISTORICAL GIS INFORMATION CAN GUIDE RECOGNITION PROCESS.

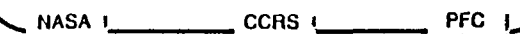

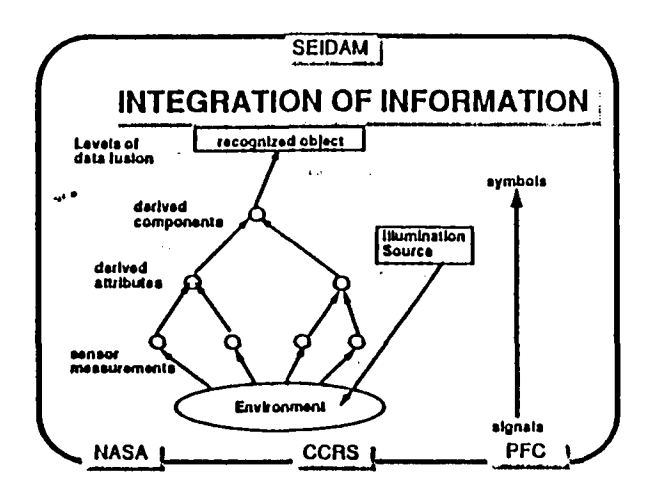

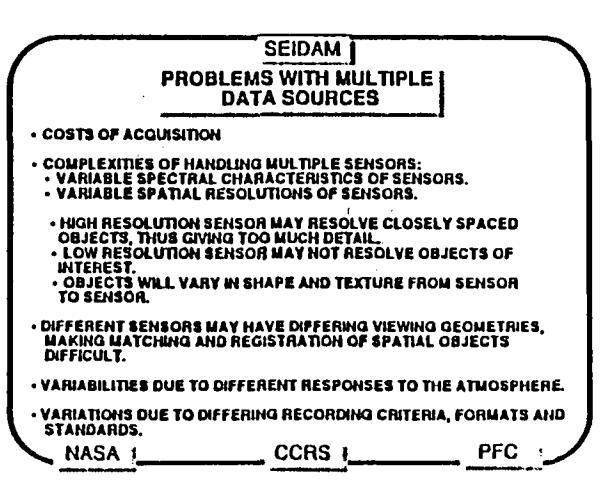

 $\blacksquare$ 

 $\mathbf{I}$ 

医动

 $\blacksquare$ 

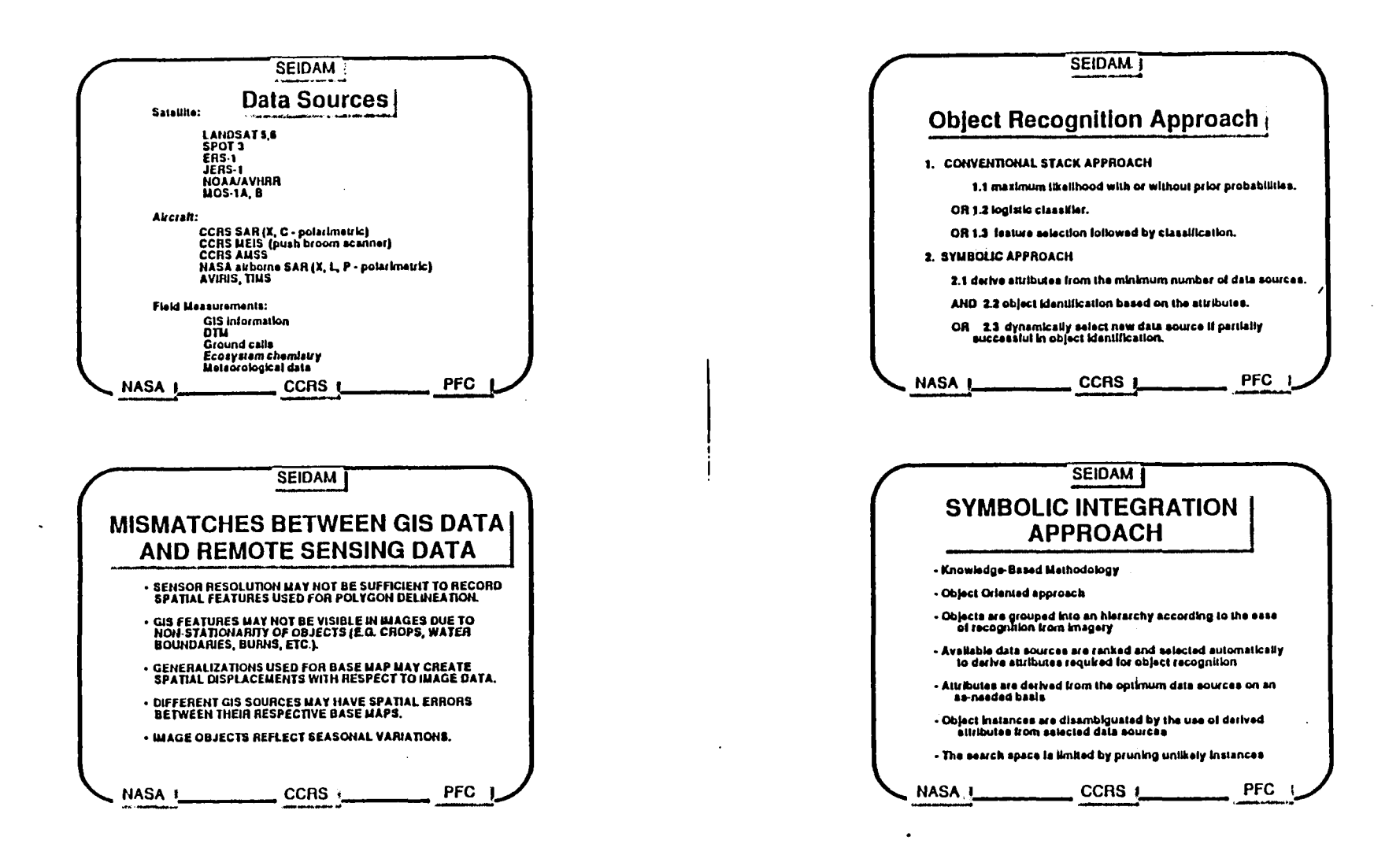

# **D-24**

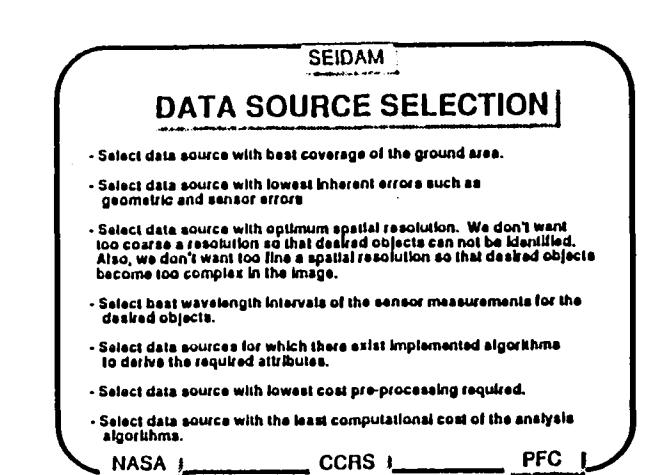

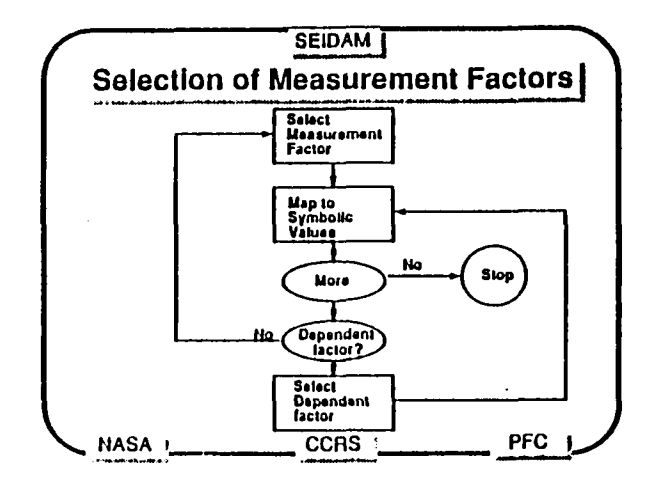

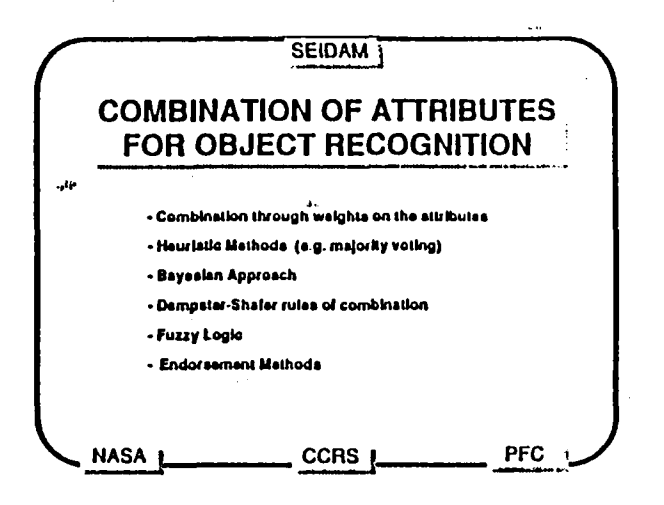

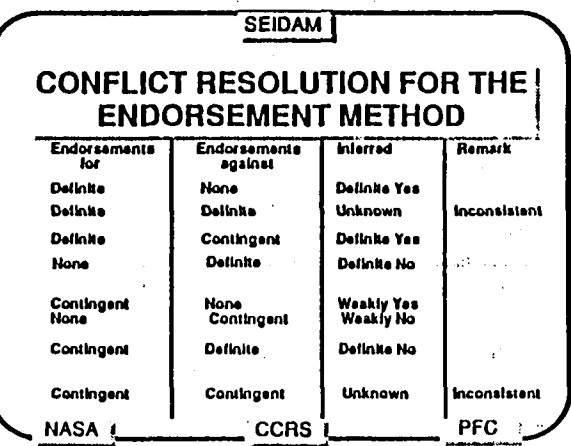

 $\mathbf{I}$ 

R.

ه ب

 $\mathbf{r}$ 

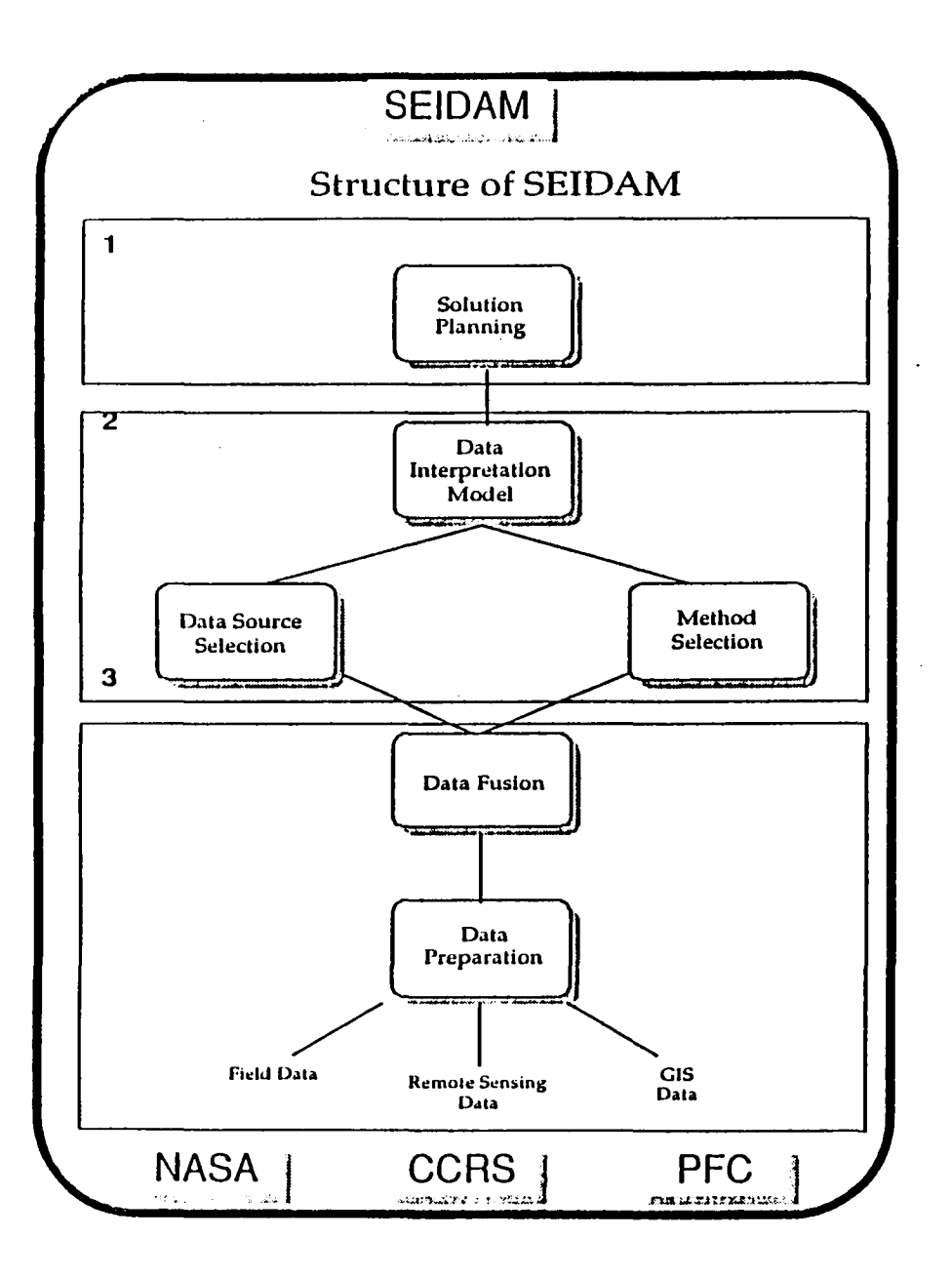

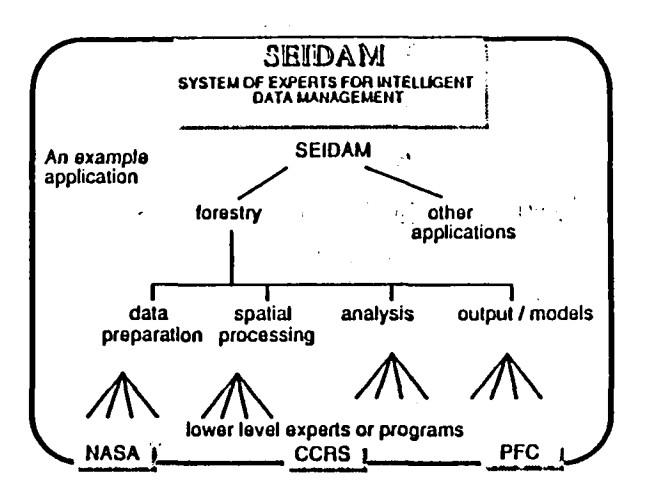

 $\Delta$ 

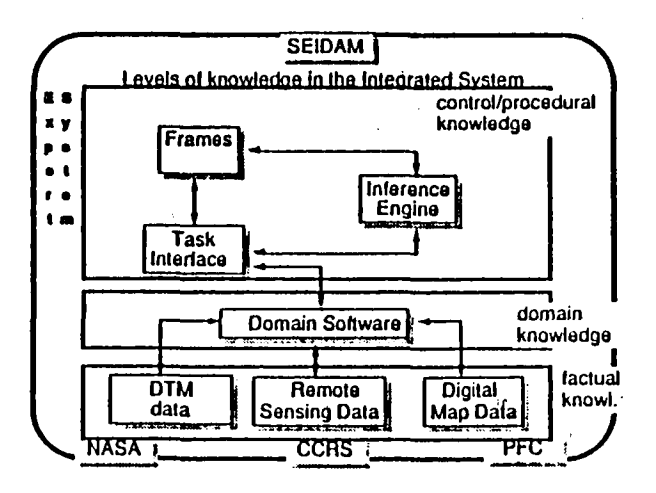

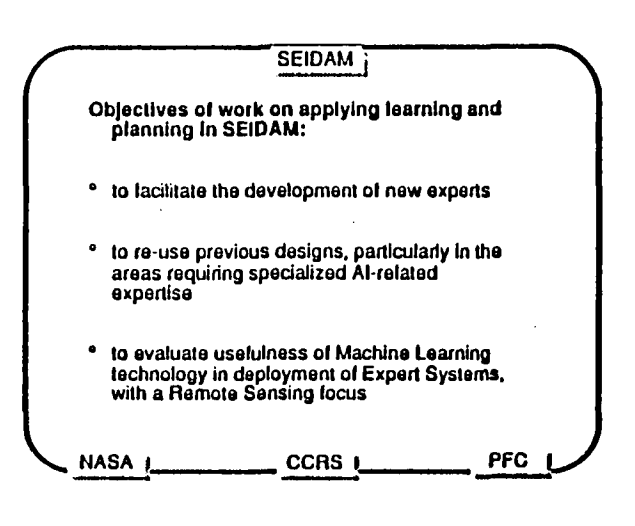

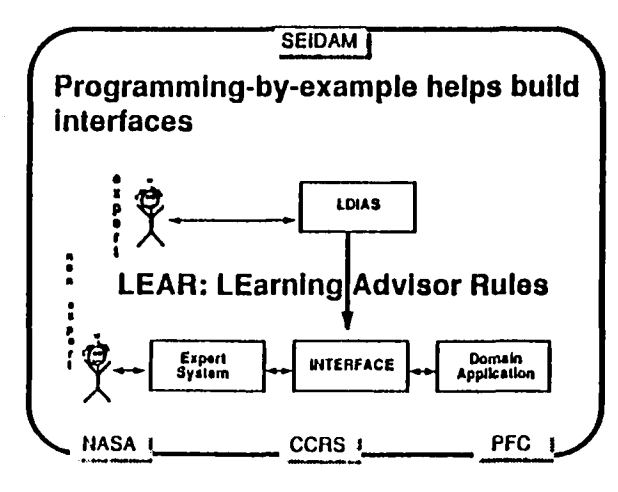

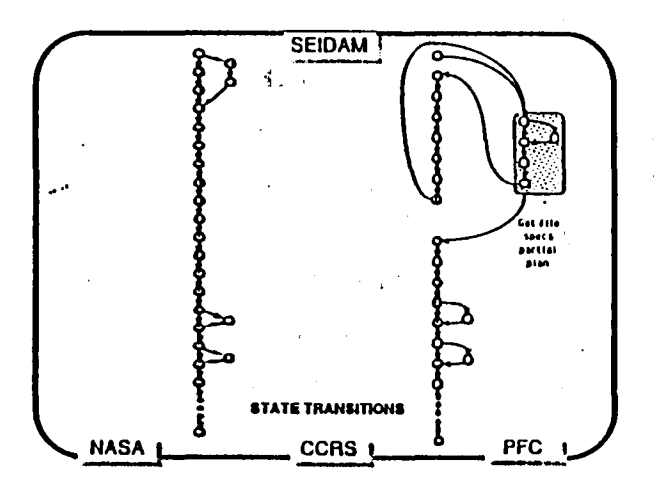

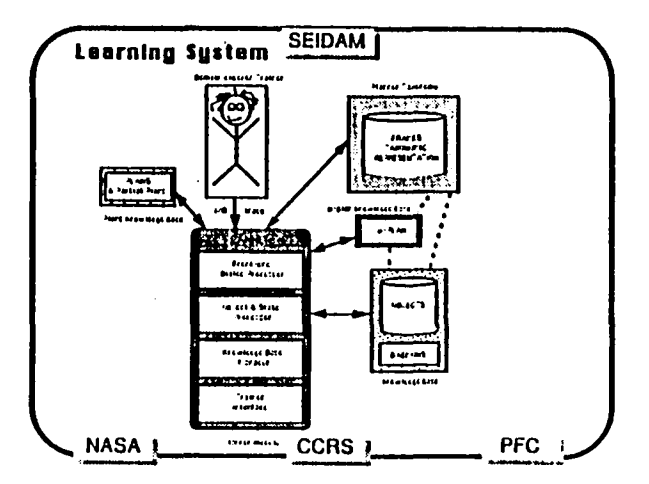

 $\bullet$ 

 $\,$   $\,$ 

 $\blacksquare$ 

-44

EJ.

**D-27** 

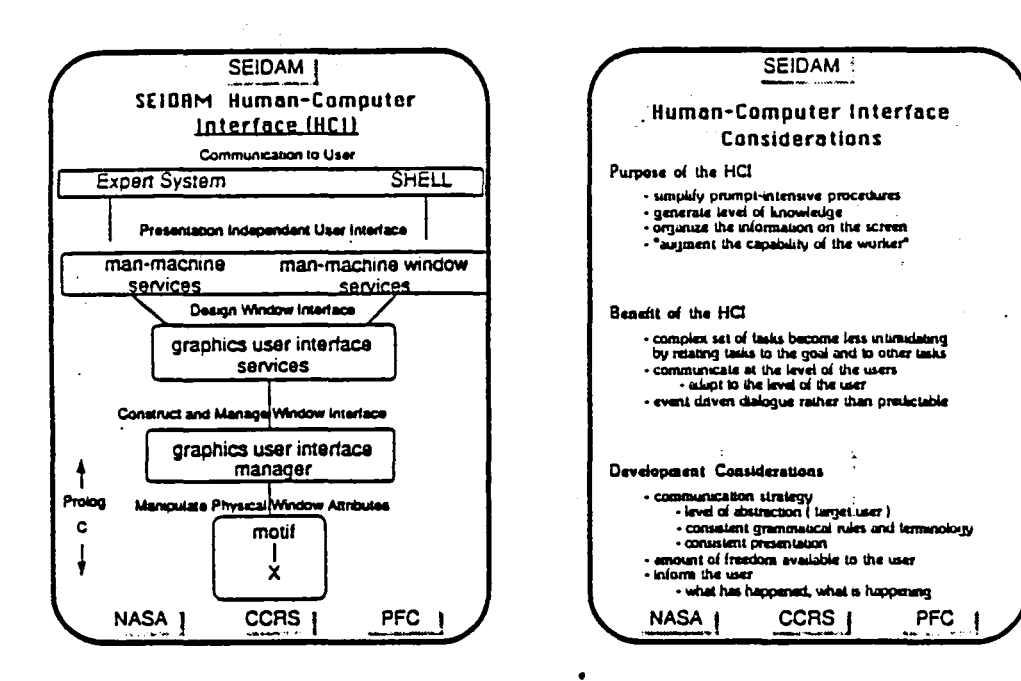

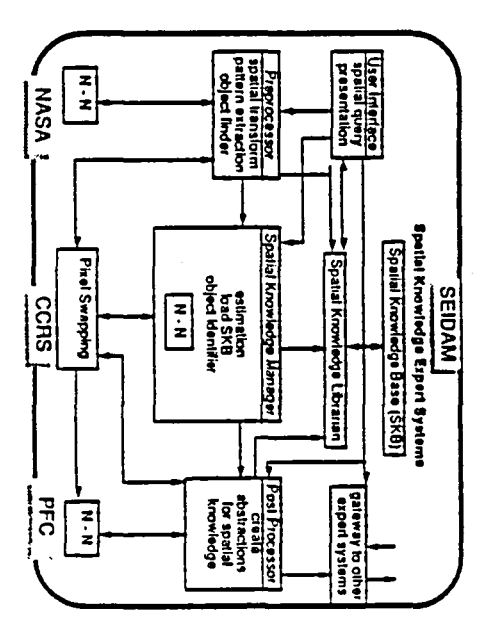

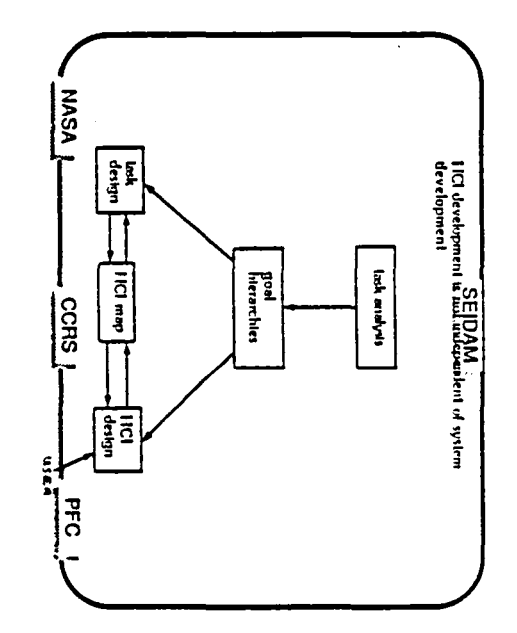

 $\ddot{\phantom{a}}$ 

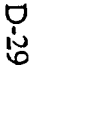

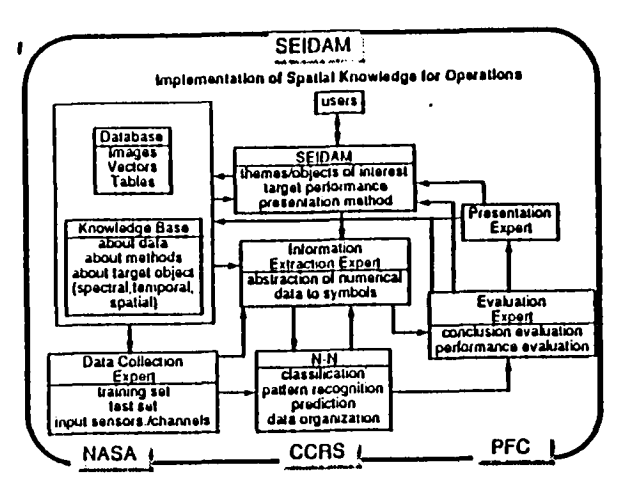

### **SEIDAM**

### **SPATIAL KNOWLEDGE EXPERT SYSTEM |**

#### **Background Demands:**

Conventional image Analysia for Remote Sensing;<br>| little integration and utilization of spatial knowledge<br>| Multi sensor data integration for different reacturions<br>| Need more intelligent data abstraction

### Emerging of supporting technologies:

**Artificial Neural Network Computing** 

CCRS' developed method "Pixel Swapping" to treat image<br>spatially and spectrally in a unified way.

Experience:

CCRS' long term experiences with image analysis and expert system development.

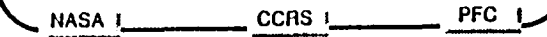

 $\pmb{\epsilon}$ 

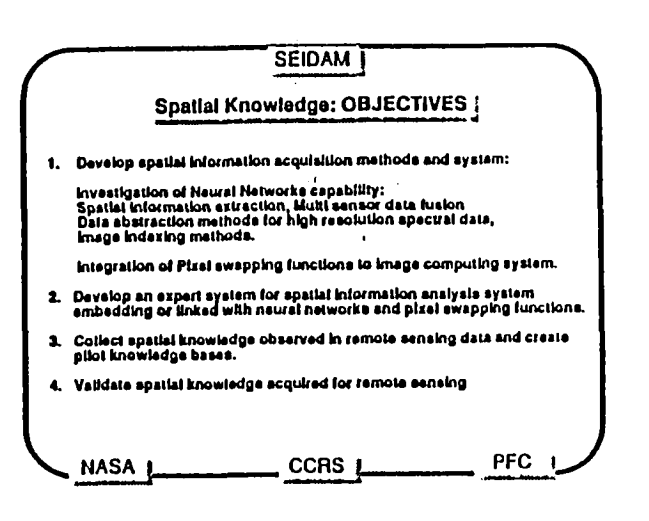

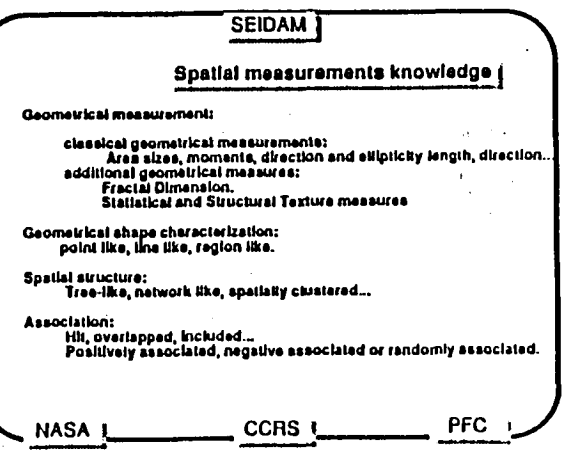

 $\bullet$ 

 $\mathbf{I}$ 

 $\bullet$ 

m

 $\sim$   $^{13}$ 

R.

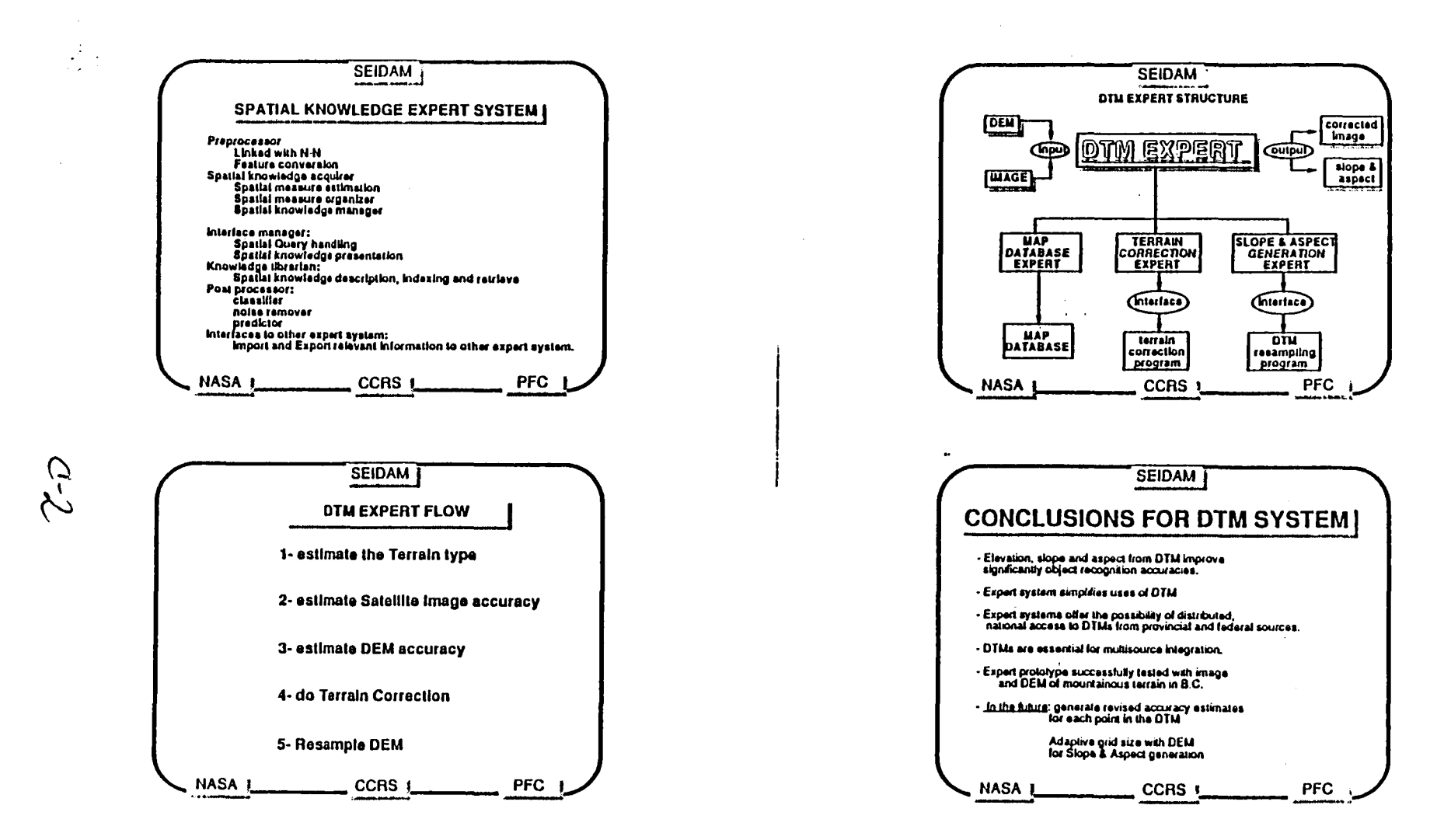

P.

 $\mathbf{A}$ 

 $D - 30$ 

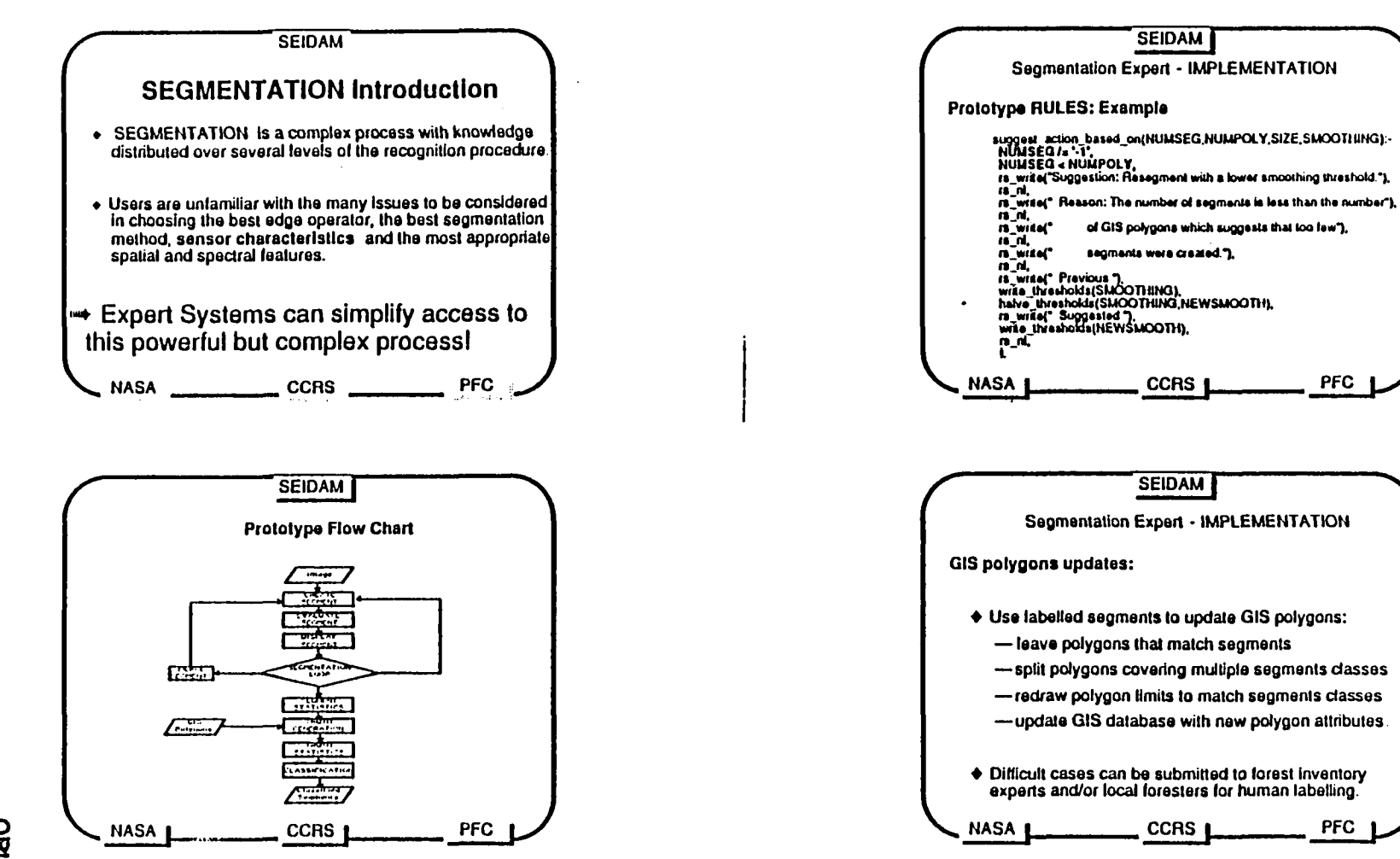

R.J

 $\mathbf{I}$ 

 $D-31$ 

**ORIGINAL PAGE IS<br>OF POOR QUALITY** 

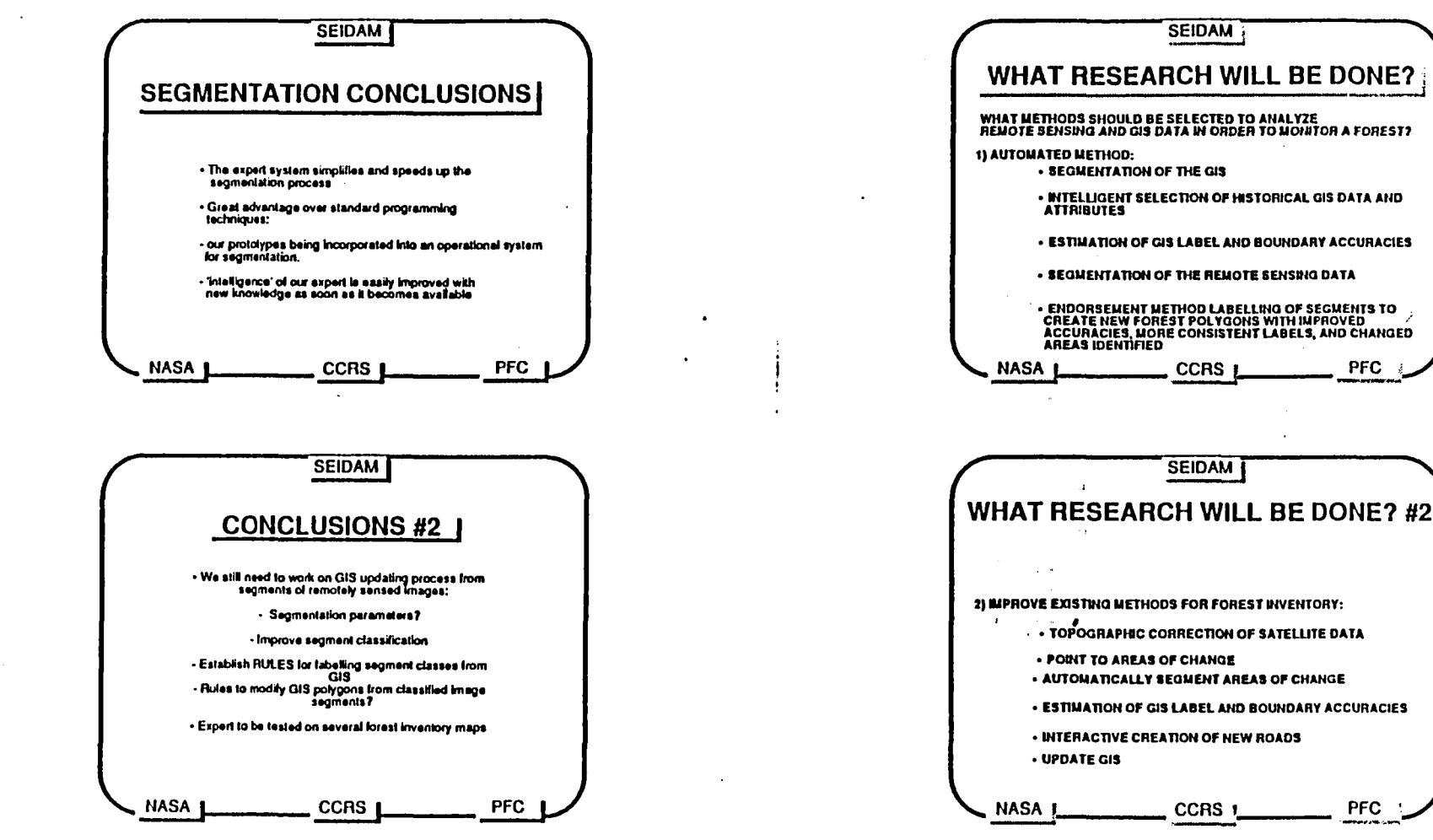

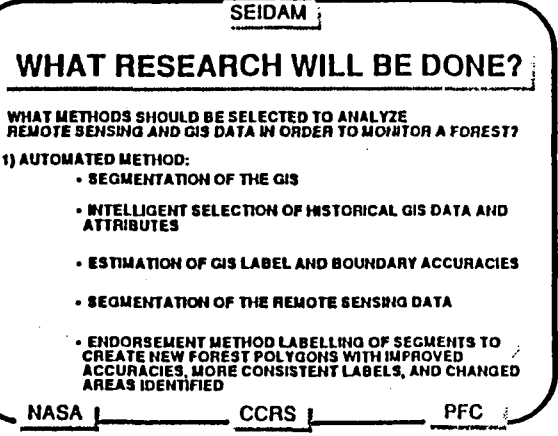

CCRS<sub>1</sub>

**PFC** 

 $\sim 10^{-1}$  k

**ORIGINAL PAGE IS**<br>OF POOR QUALITY

 $D - 32$ 

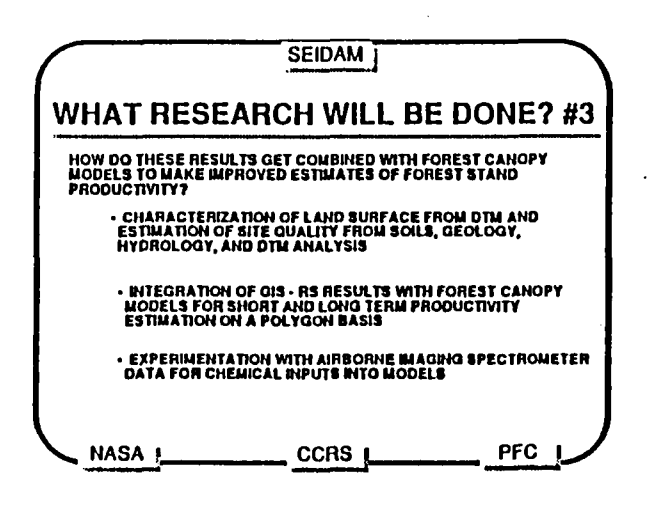

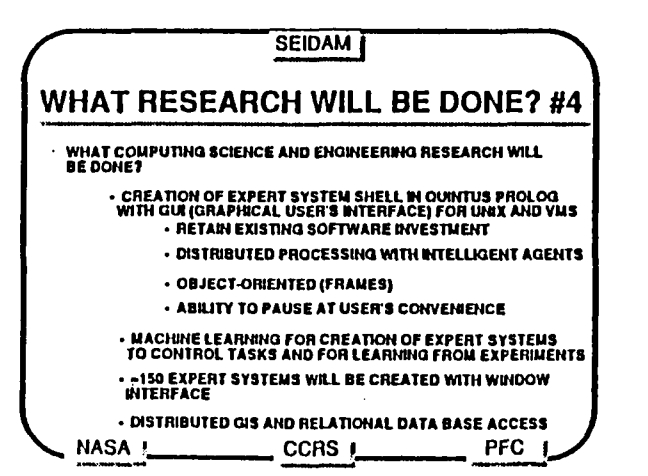

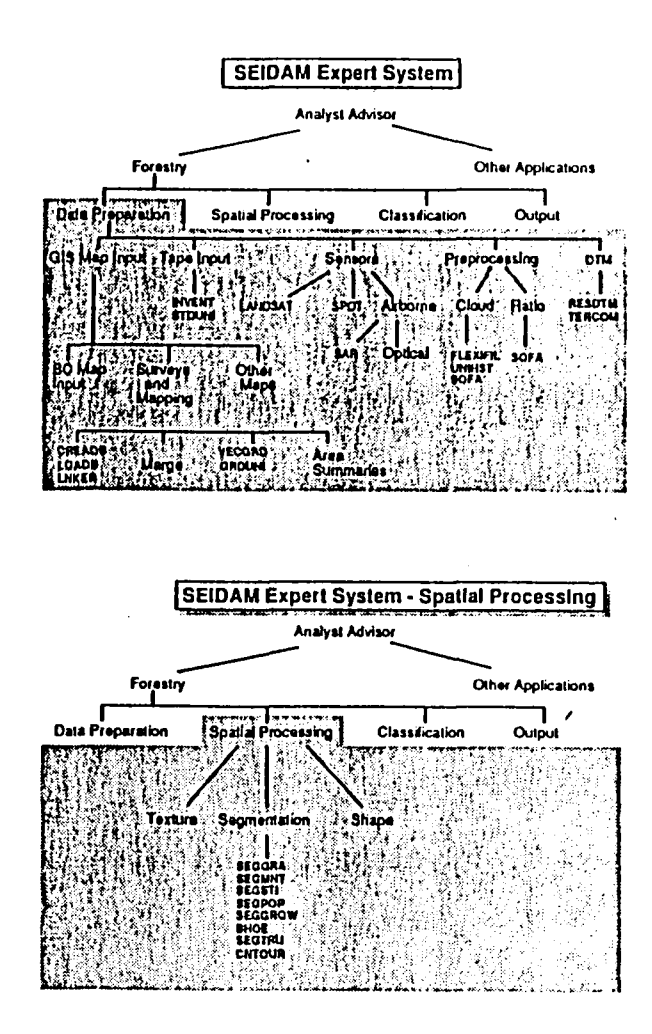

 $\bullet$ 

E.

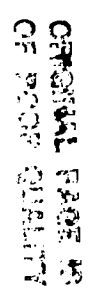

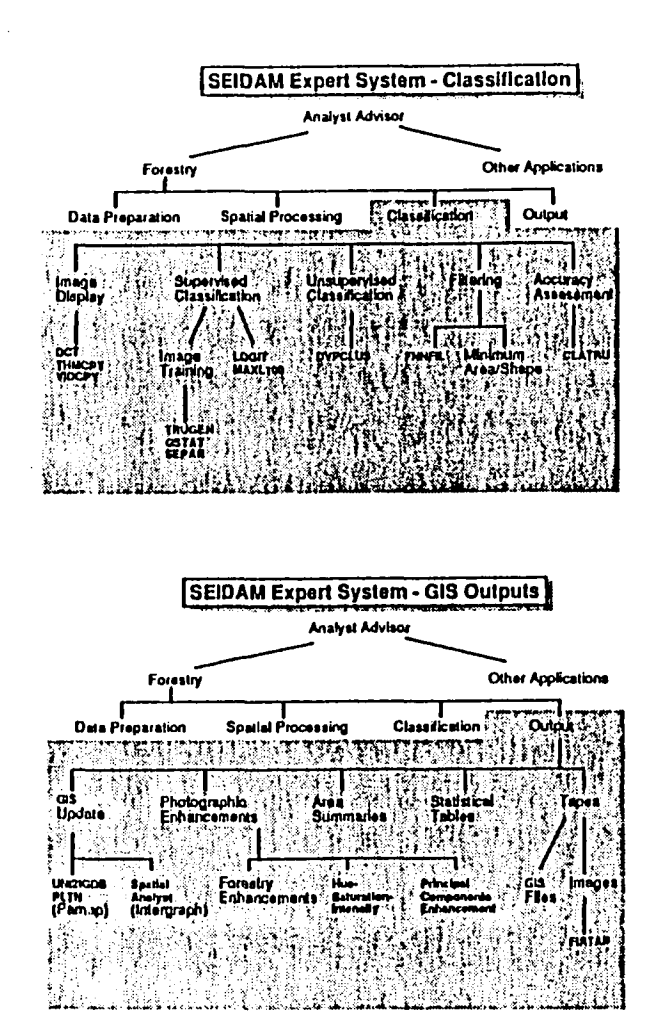

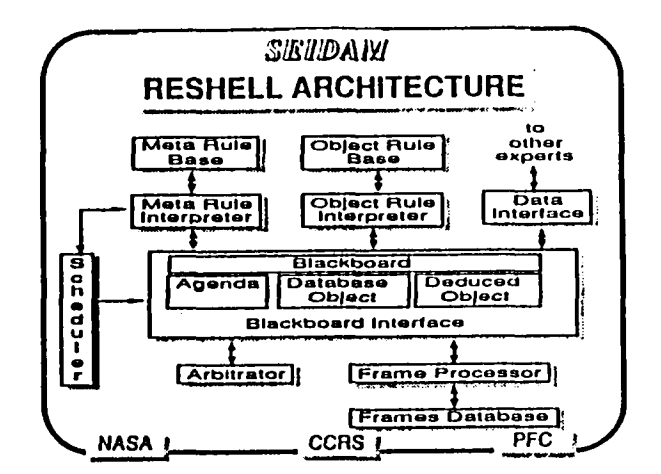

Alegia

 $\overline{1}$ 

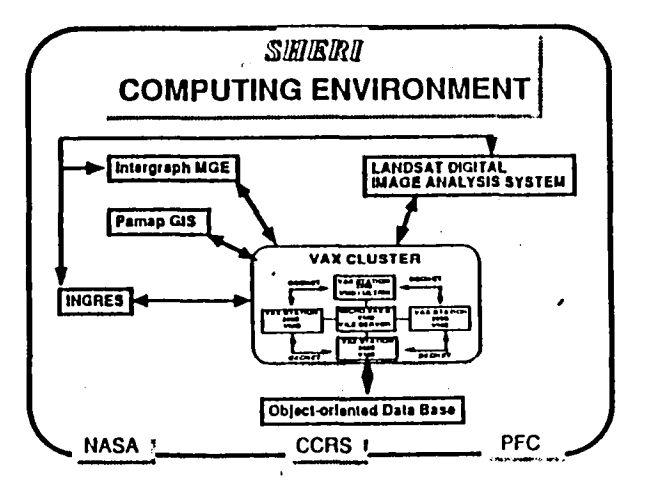

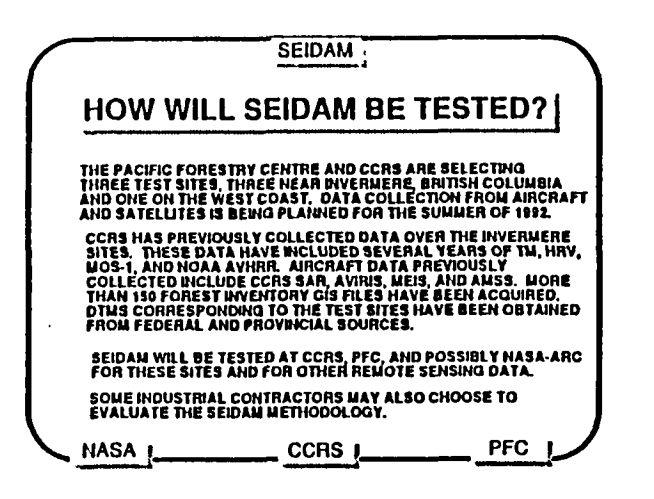

### **SEIDAM HOW WILL SEIDAM BE TESTED? #2** CCRS HAS CONDUCTED FIELD WORK IN THE ROCKY MOUNTAIN TRENCH PREVIOUSLY. FOR AIRCRAFT CALIBRATION, OPTICAL MEASUREMENTS OF LAKES<br>AND HOMOGENEOUS TARGETS ARE MADE AND SAR CORNER REFLECTORS AND ACTIVE RADAR CALIBRATORS ARE DEPLOYED. A GRID OF MARKERS IS LAID OUT FOR MULTI-SENSOR REGISTRATION. ECOLOGICAL SAMPLES WILL BE TAKEN WITH THEIR LOCATIONS<br>DEFINED BY GPS GROUND EQUIPMENT. MEASUREMENTS WILL BE<br>MADE OF CHLOROPHYLL, NITROGEN, LIGNIN, AND OTHER CHEMICALS.<br>THE WEST COAST SITE HAS AN EXTENSIVE HISTORY OF ECOLOG **MONITORING.** WHERE POSSIBLE, GPS POSITIONING WILL BE USED TO DEFINE<br>AIRCRAFT LOCATION.

CCRS<sub>1</sub>

**PFC** 

**NASA !** 

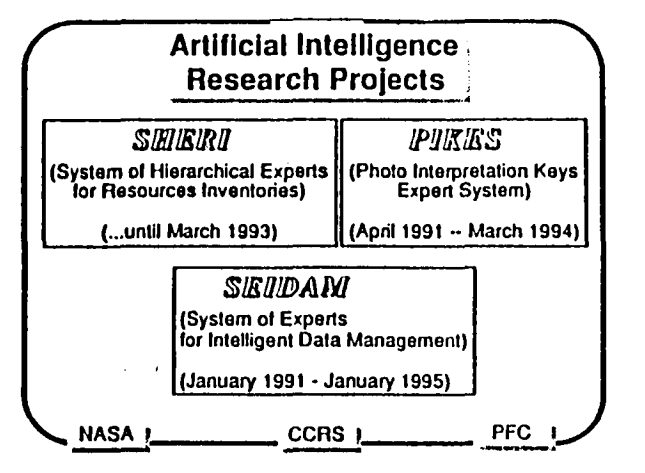

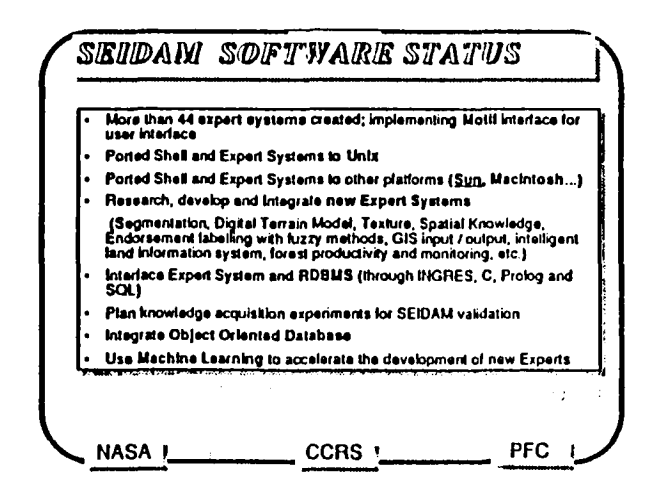

 $\bullet$ 

 $\mathbf{I}$ 

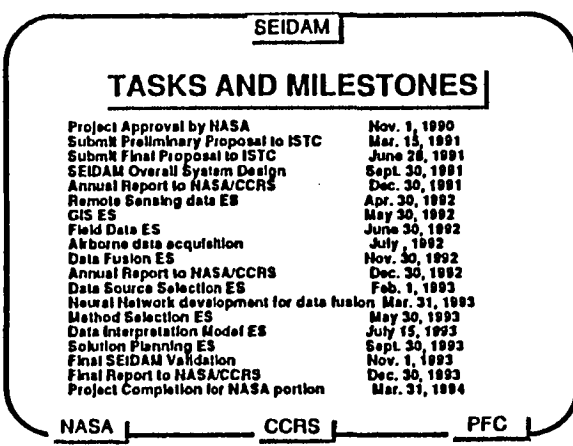

 $\sim$ 

 $\cdot$ 

 $\sim$ 

 $\sim 20\,M_{\odot}$ 

 $\bullet$ 

 $\mathbf{A}$ 

 $\bar{I}$ 

 $W^{\ast\ast}$ 

 $\bullet$  .  $\bullet$ 

 $\bullet$ 

 $\mathcal{L}(\mathbf{A})$  and  $\mathcal{L}(\mathbf{A})$  and  $\mathcal{L}(\mathbf{A})$  and

 $\sim 10^{11}$  and  $\sim 10^{11}$ 

 $\bullet$ 

 $\sim$   $\sim$ 

 $\sim 10^{-1}$ 

 $\sim$ 

 $\frac{1}{2}$ 

 $\ddot{\phantom{a}}$ 

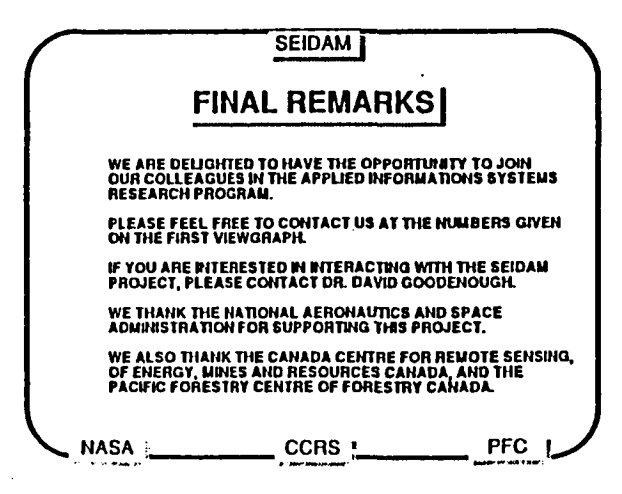

### THIS PAGE LEFT INTENTIONALLY BLANK

**I**

!

|<br>|<br>|

Ă

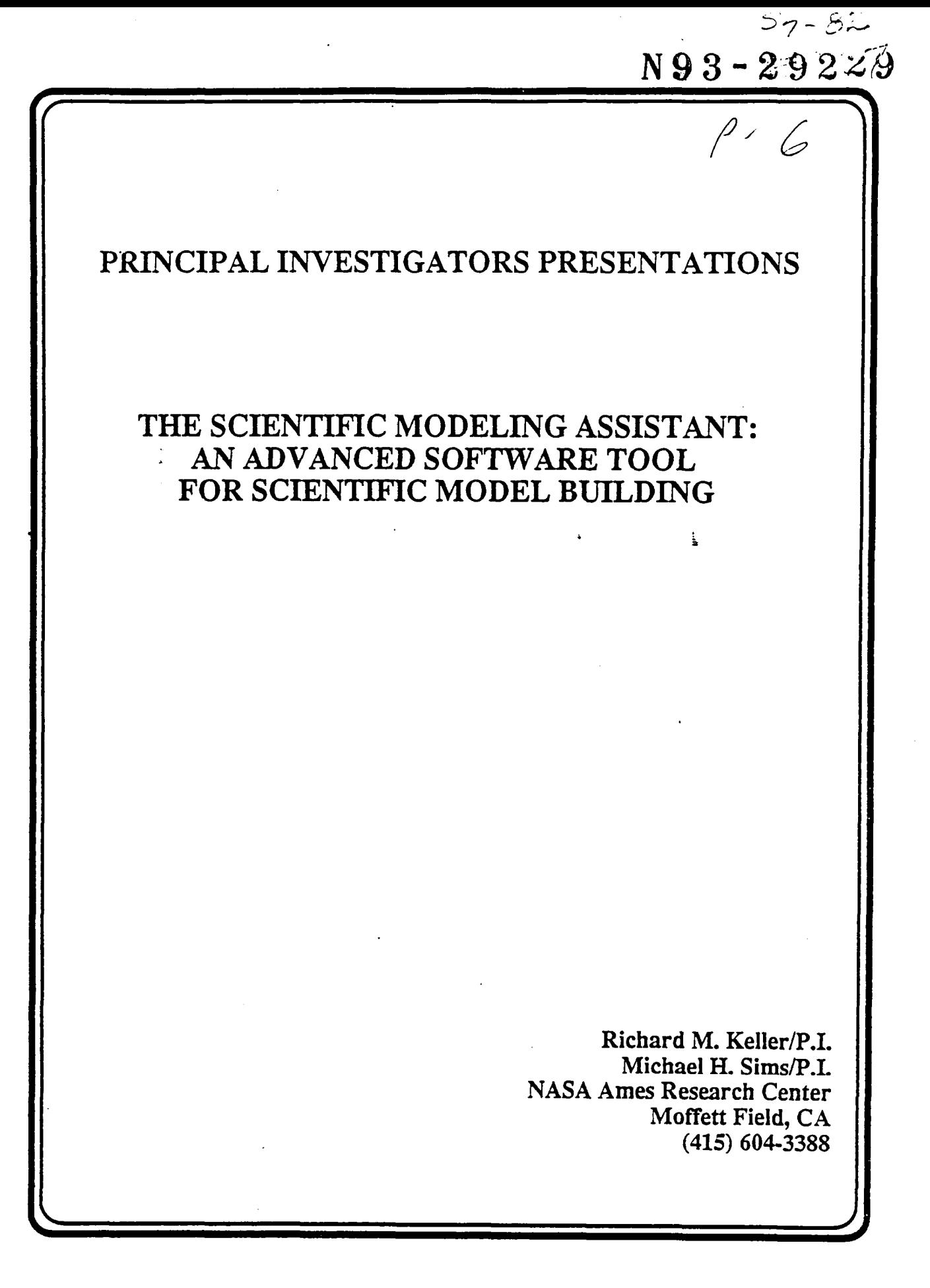

### APPLIED INFORMATIONS SYSTEMS RESEARCH WORKSHOP

NOTES:

# THIS PAGE LEFT INTENTIONALLY BLANK **THIS PAGE LEFT**

 $\sim$   $\sim$ 

r

 $\mathbf{J}$ 

 $\ddot{\phantom{a}}$ 

|

### The Scientific Modeling Assistant: An advanced software tool for scientific model-building

Richard M. Keller Michael H. Sims Principal Investigators

David Thompson **Michal Rimon** 

Christopher McKay Jennifer Dungan

**Project Staff** 

**Science Collaborators** 

#### **NASA Ames Research Center**

Artificial Intelligence Research Branch 

Funded by the Applied Information Systems Research Program Administrad by the Information Systems Division<br>of HASA's Onice of Rooce Science and Assiscations

Intelligence

.<br>Air Atuk Piaguin Mg. 72391

**TECHNIQUES** 

Symbolic manipulation

Project Goal: Build a specialized software tool to assist in Scientific Model-building Analysis & visualization facilities **FEATURES** Interactive graphical interface Intelligent assistance ks High-level modeling language Libraries of data sets, equations, subroutines, 團 Object-oriented physical quantites programming **Artificial** 

g

Visual programming

### **Methodology**

- . Study existing scientific modeling software
- . Design tool to meet scientists' needs
- . Reimplement models with our new modeling tool

### **Initial Focus Areas**

- . Planetary Atmospheric Modeling: "Titan Greenhouse Model" (C.P. McKay, NASA Ames)
- Earth Ecosystem Modeling: "Forest BGC" (S.W. Running, U. of Montana)

AISR President Mar. 7414

فألمد

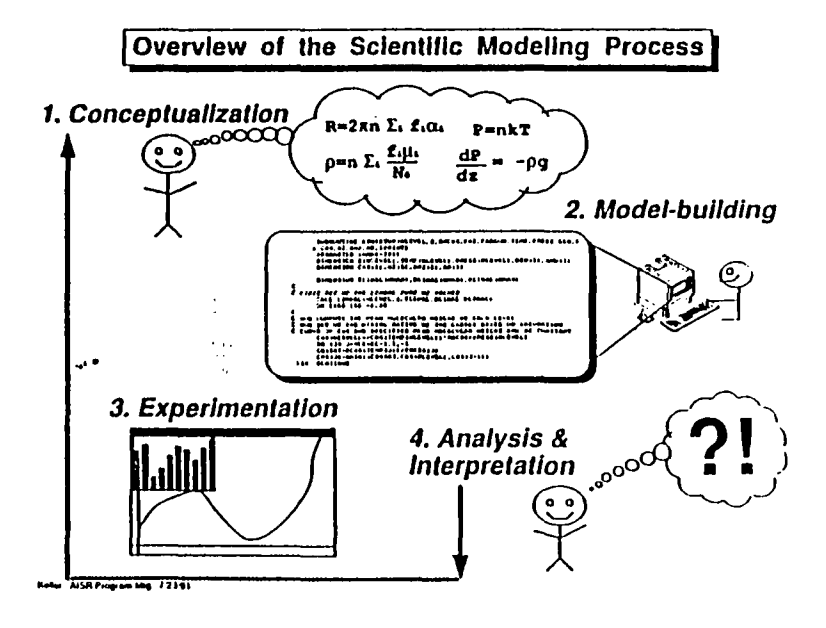

 $D-38$ 

### Outline

 $\checkmark$ 1. Project Introduction **IF** 2. Problem & Approach

- 3. Case Study:
	- Modeling planetary atmospheres
- 4. Summary

Hotel: AISR Program Mg: 7/23/91

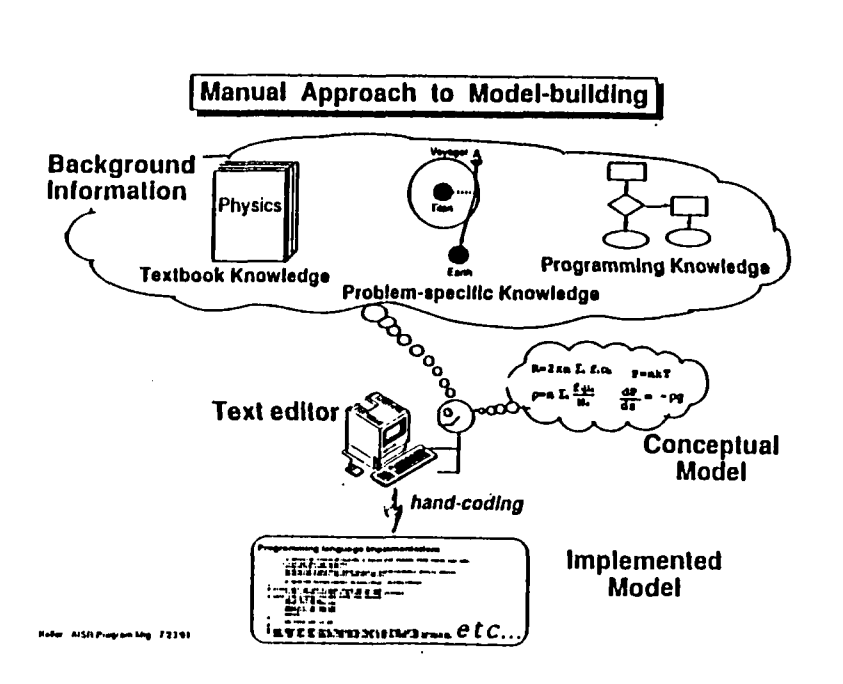

### **Problems and Opportunities**

### Problems:

- . Labor Intensive
- . Difficult to understand, share, and modify

### **Floot causes:**

- $\bullet$  Scientist  $\ast$  programmer II
- . Wrong level of abstraction
- . Implicit knowledge buried

### Potential payoffs:

- . Improve scientific productivity
- . Foster scientific communication
- · Disseminate modeler's expertise

.<br>Militê Program Lity: 7834

The scientists' plea: "Spare me the programming details!"

- . Variable declarations, storage allocation
- · Scientific units bookeeping & conversion
- · Data structure manipulation & management
- Documentation

AISR Prop on Mig 1/23/91

- Symbolic manipulation
- . Interfacing with scientific datasets
- . Numerical programming:

 $\mathbf{r}$ 

ODEs, Integration, Interpolation, convergence

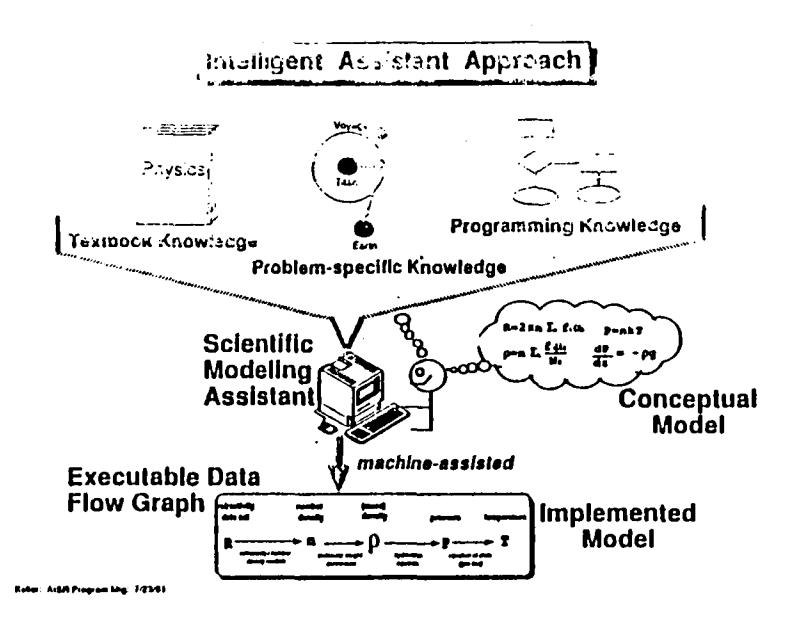

 $\overline{\phantom{a}}$ 

 $\bullet$ 

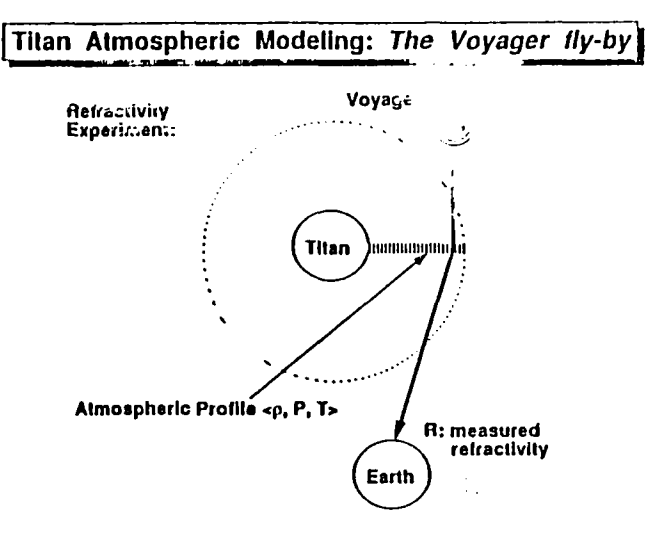

 $\bullet$ 

SR Pagua Mg. 1454

 $\bar{4}$ 

المعانين

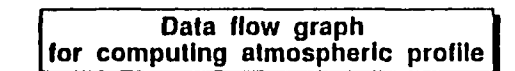

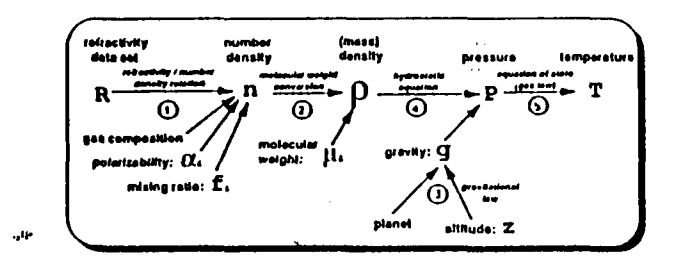

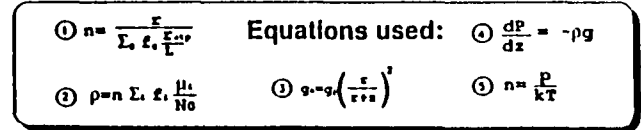

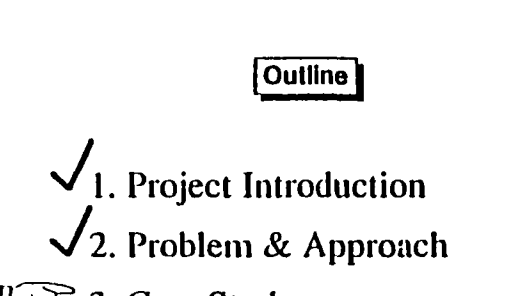

I F 3. Case Study:

Modeling planetary atmospheres

4. Summary

Kolai: AISR Program Mig. 7/23/81

Roter: AISR Pingrom Mig. 77341

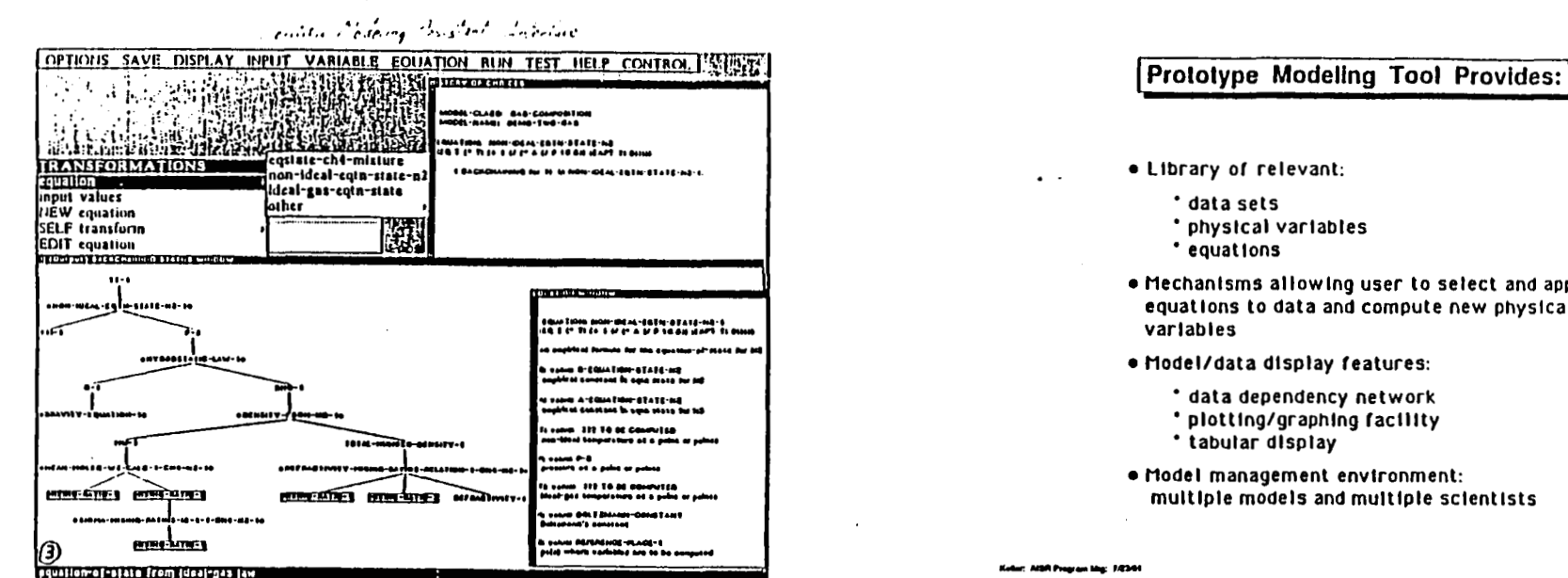

# Eccentific Modeling Assistant<br>Duta Display Screens

.

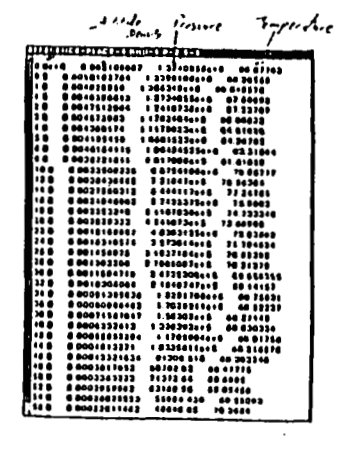

(Ive 26 Jun 12:20:27) Eq

 $\frac{1}{2}$ i,  $\boldsymbol{\Omega}$ É .Je  $12.11$ 

*TEMPERATURE* 

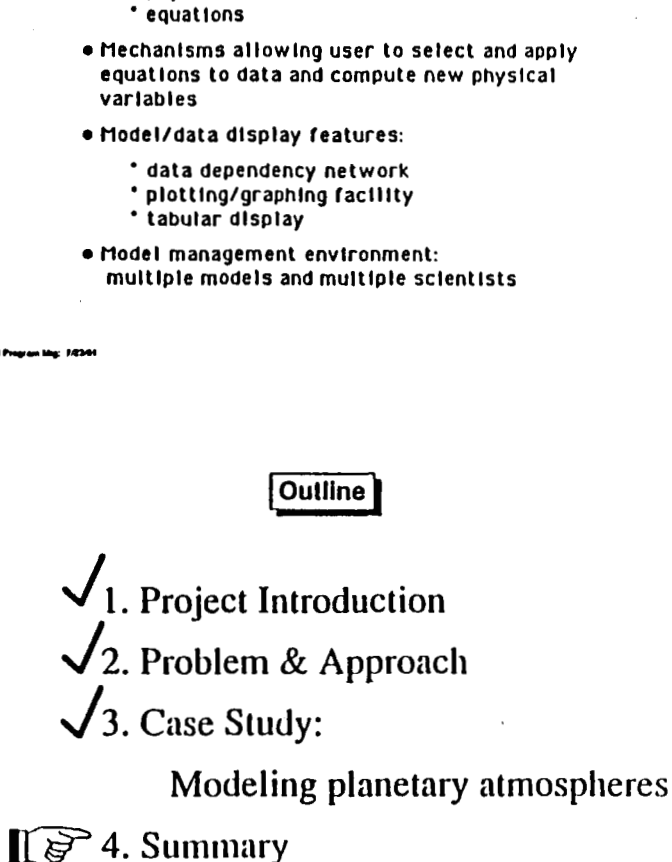

\* data sets

\* physical variables

AISA Program Mag 1434

 $\overline{1}$ 

### Status

 $\overline{1}$ 

المعد

Á

 $\mathbf{I}$ 

- . Completing development and evaluation of first prototype
- . Redesigning system interface and internals
- · Adding additional domain knowledge
- . Moving toward more portable system
- . Investigating other domains:
	- Ecosystem modeling

er Ald-Riffmanns bing, 7/2341

### **Major Milestones**

- . FY 1991: Completion and evaluation of initial "alpha" prototype
- FY 1992: Design and Implementation of a "beta" version<br>prototype that will be used by a small group<br>of almospheric scientist-users

Begin development of ecosystem model

• FY 1993: Enhance system and make available to a group of Cassini Mission scientists who are involved in instrument design

Make system available to ecosystem scientists

**Robert AISH Program May 1.2341** 

THIS PAGE LEFT INTENTIONALLY BLANK

 $\mathcal{L}_i$ 

 $\mathbf{k}$ 

 $\sim$   $\star$ 

r

·ľ

2وجوة

## PRINCIPAL INVESTIGATORS PRESENTATIONS

### **DATAHUB** KNOWLEDGE BASED ASSISTANCE FOR SCIENCE VISUALIZATION AND ANALYSIS USING LARGE DISTRIBUTED DATABASES

Thomas H. Handley Jr./P.I. **Jet Propulsion Laboratory** Pasadena, CA  $(818)$  354-7009

> Donald J. Collins/Co. I. Richard J. Doyle/Co.I. Allan S. Jacobson/Co.I.

### APPLIED INFORMATIONS SYSTEMS RESEARCH WORKSHOP

ţ

ţ

1

Ţ

·ľ

NOTES:

i.

 $\frac{1}{2}$ 

### THIS PAGE LEFT INTENTIONALLY BLANK

 $\mathbf{r}$ 

Knowledge-based Assistance for Science Visualization and Analysis Using Large Distributed Databases

 $\mathbf{I}$ 

 $\bullet$ 

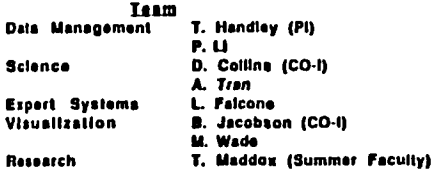

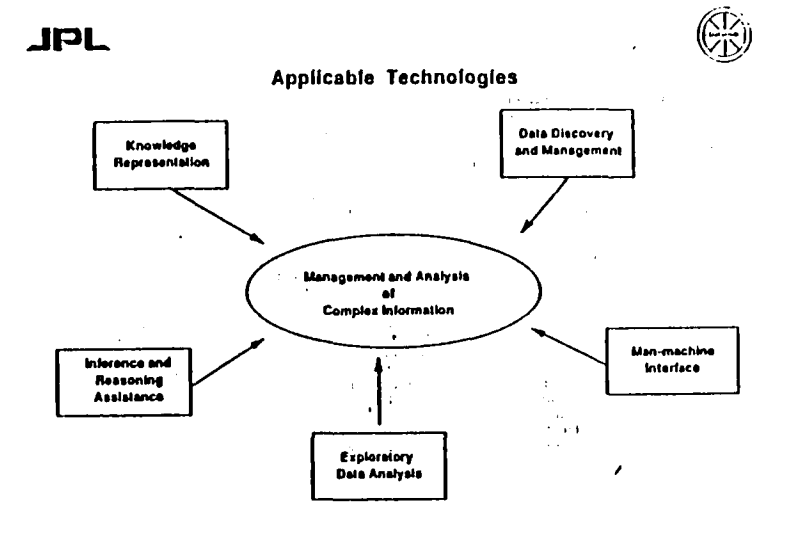

 $\boldsymbol{\epsilon}$ 

July 22-23 1991

 $\mathbf{I}$ 

**JPL** 

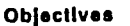

- . Scientific Data Models - Data driven analysis.
	- Data transformations
	- Data semantics
	- Analysis-related knowledge about data
	- Data discovery, ingestion, extraction, ...
	- Self-describing data structures
- . Intelligent essistant system(s) with some knowledge of date management and analysis built-in.
- Use of mature expert system technology to aid exploratory data analysis, i.e. expert systems, neural nets, classification systems.
- . Capture and encode knowledge about the data and their associated processes. Encode scientific knowledge into the routines, processes and procedures.
- . Provide date management services to exploratory data analysis application(s) *I.e. LINKWINDS,*

July 23-23 1984

 $\sim$ 

THE

THH

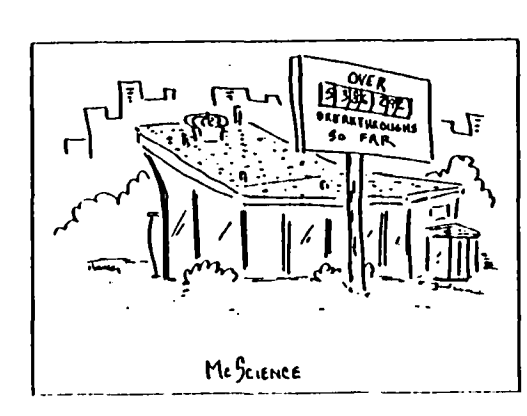

 $D-44$ 

**PRESEDING FACE RIGHT REGISTERED IN** 

 $\mathbf{I}$ 

 $245$ 

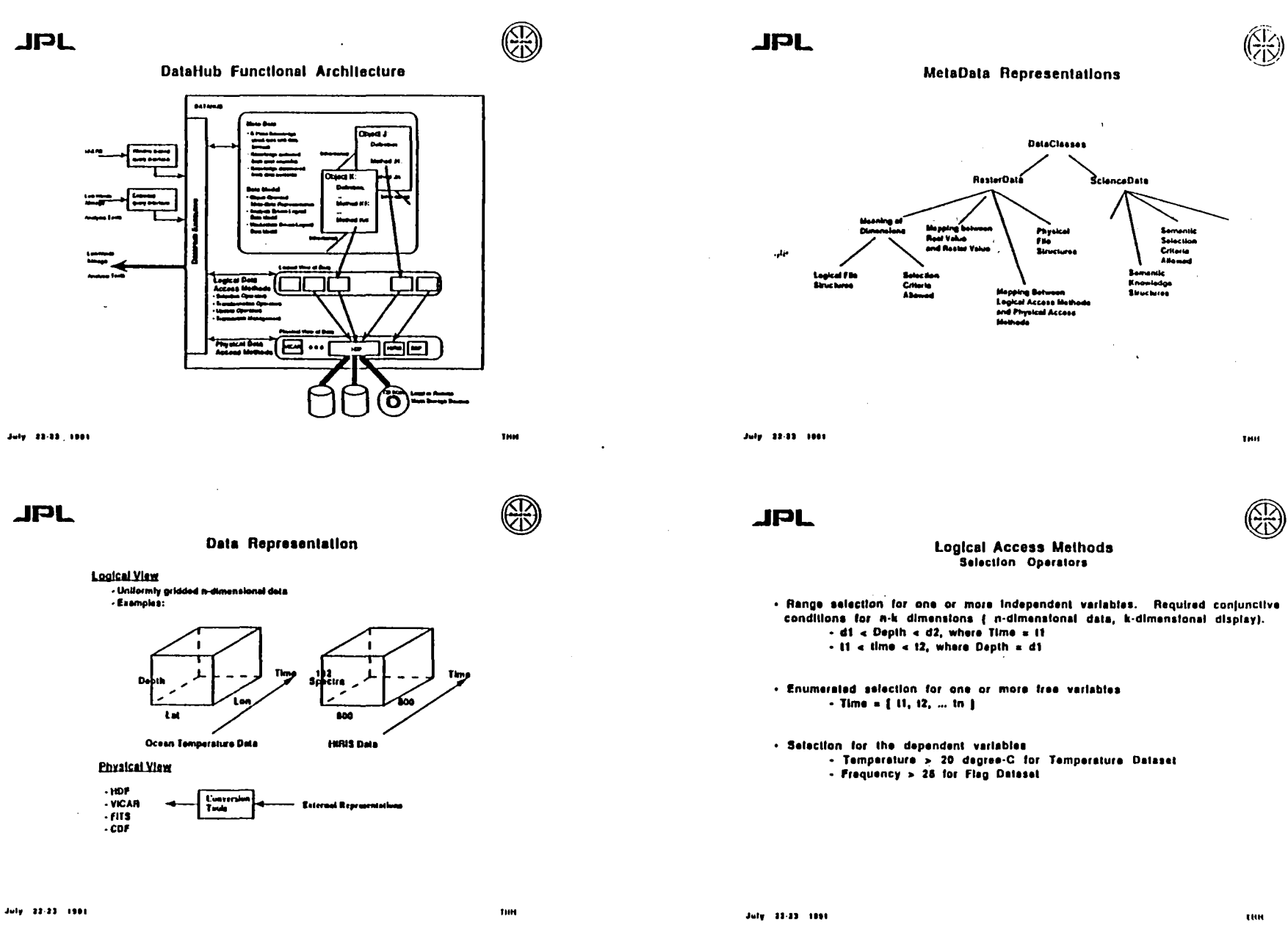

 $\alpha$  .

 $\mathbf{v}$ 

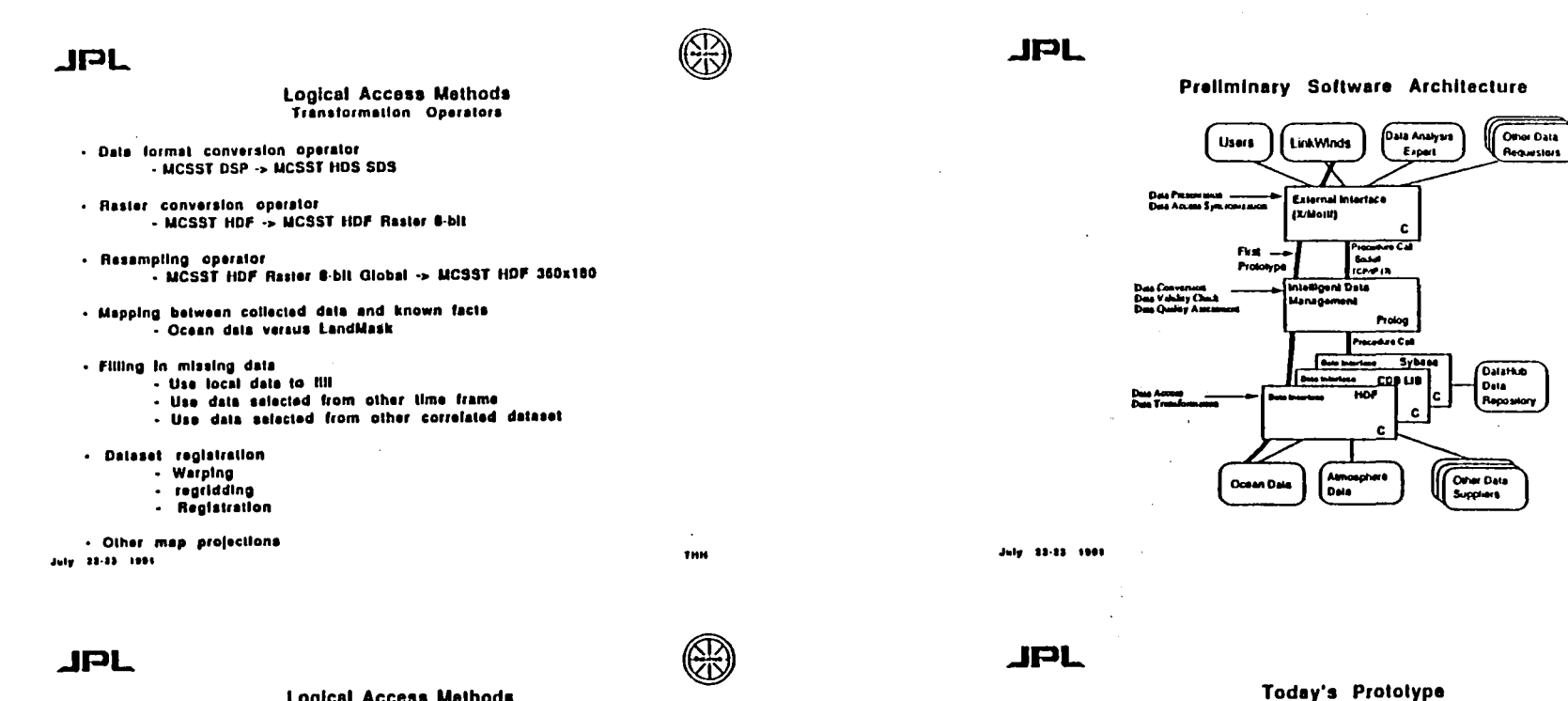

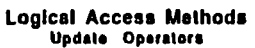

- · Transaction
	- . Atomic action
	- . Traceable unli
	- Recoverable Unit
	- Result datasels stored in user area

#### $\cdot$  Example

PREGEDING PASE ELANK NOT PILMED

 $D-46$ 

Begin-Xtn DSP -> HDF SDS HDF SDS -> HDF Rester 8-bR **HDF 8-bit -> HDF 360x180** End-Xin

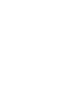

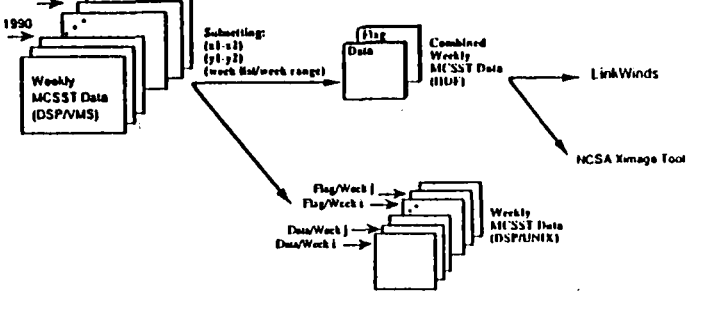

ţ.

July 22-23 1991

1989

 $\mathbf{r}$ 

m

 $\mathcal{L}_{\mathcal{A},\mathcal{A}}$ 

 $\cdot$ 

THH

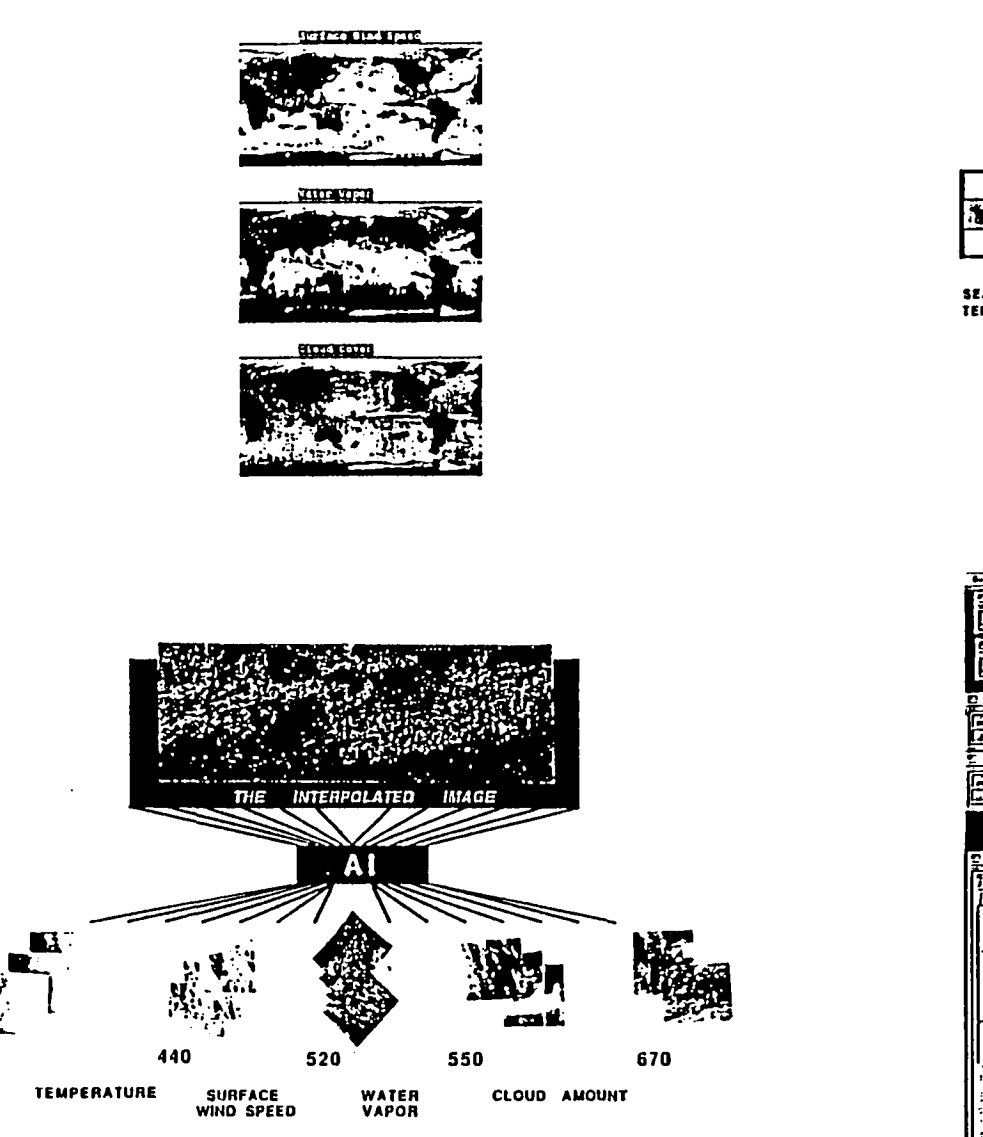

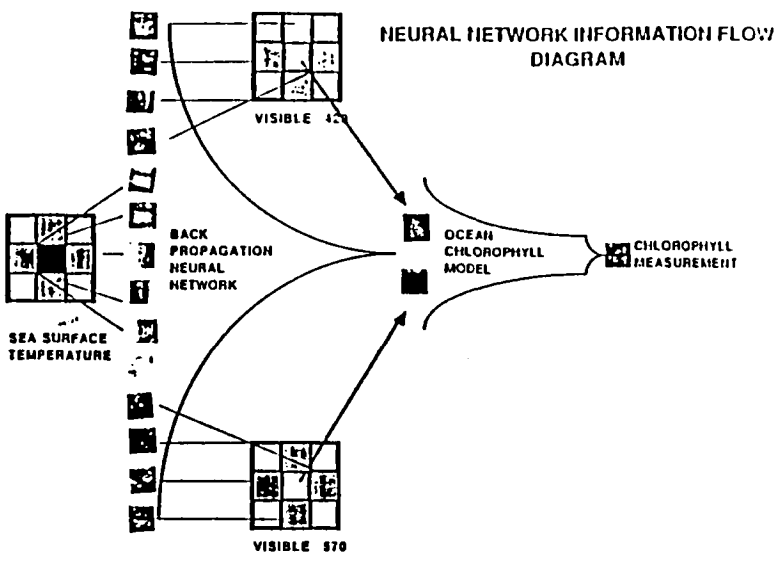

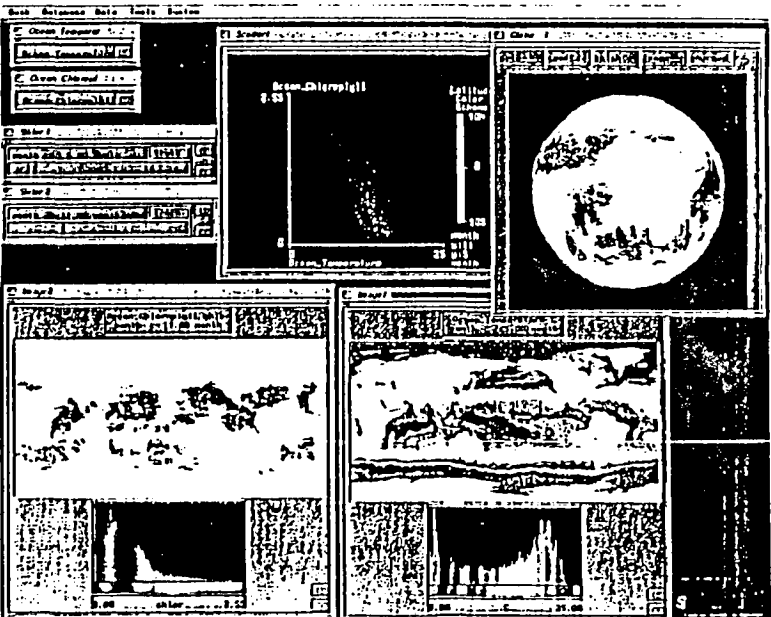

 $\mathbf{I}$ 

 $\ddot{\cdot}$ 

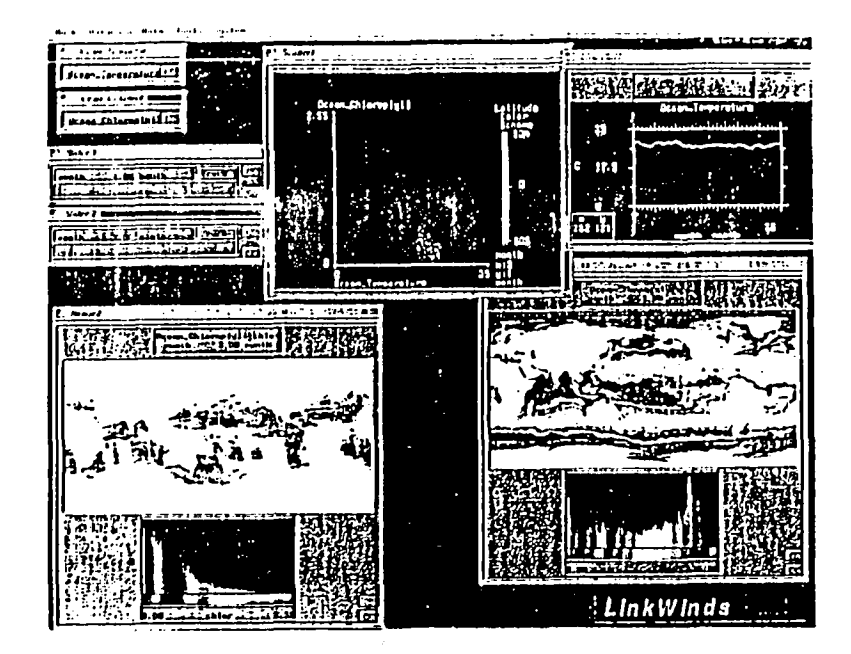

**JPL** 

July 22-23 1991

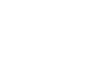

. Modifications and additions to LinkWinds made in support of this activity.

LinkWinds

- Size limitation on ingested databases were relieved to accommodate the oceanographic data. All applications were allected.
- An Interface to NCSA's Hierarchical Data Formal (HDF) was Implemented. Methods were out in place to convert from other standard formats to HDF.
- Design of databases exchange protocols and interface between LinkWinds and DataHub was initiated.

**JPL** 

An Interesting Situation (Summer Research Fellow)

 $\alpha_{\rm A}$ 

. Exponential increase in volume of data.

- A reduction of domain specific enalysis expertise.

. The loss of and/or delay in the discovery of knowledge.

 $\ddot{\phantom{0}}$ 

July 21-23 1991

### **JPL**

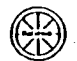

THE

An Intriguing Solution (Summer Research Fellow)

- . The development of intelligent assistant systems with some knowledge of data management and analysis built-in.
- . LinkWinds; allowing users to select data sources and link them with various transformation procedures that snatyze and display data.
- Graphical Representation of Knowledge (GROK); nodes and links (graphs) are a useful visualization of the grouping and ordering of general knowledge.
- Science Analysis Assistant (SAA): an embedded formalism for advising scientists about the sallence of data.
- . The goal is to reduce the difficulty of managing or exploring complex or farge datasels or knowledge bases.

 $\gamma \rightarrow -\gamma \gamma$ 

1101

July 22-23 1991

 $\mathbf{r}$ 

**THIS** 

### **JPL**

(Š!≥

THH

- . Sallence measures which are locally interesting (from data perspective) and globally interesting (from the domain specialist's perspective).
- Concurrent data exploration paths.
- . Experimental trials to determine if algorithms faithfully represent user preferences and goals.
- . Machine learning techniques used to generalize data analysis algorithms.

 $Jalg = 23-23 = 1801$ 

**JPL** 

knowledge.

ensiyals and display procedures

THE

 $July = 23 \cdot 13 = 1001$ 

E.

**JPL** 

#### **Research Objectives** (Summer Research Fellow)

- Investigate how information from 1) the original data, 2) analysis and display procedures and 3) the user may be combined to facilitate knowledge discovery In a dataset.
- Explore the development of algorithms which represent how information regarding snalysis goals and hypotheses, transformation procedures, and metadata may be combined to facilitate the discovery of knowledge.
- Seek to develop datallow representations of the information between these sources.
- Characterize interaction dynamics of information top-down in a gost-driven manner from the user towards the data and the analysis and display procedures and bottom-up in an event-driven manner.
- Use resulting metadata to characterize and classify the analysis and display procedures.
- Classity the cooperative or competitive information flow dynamics.

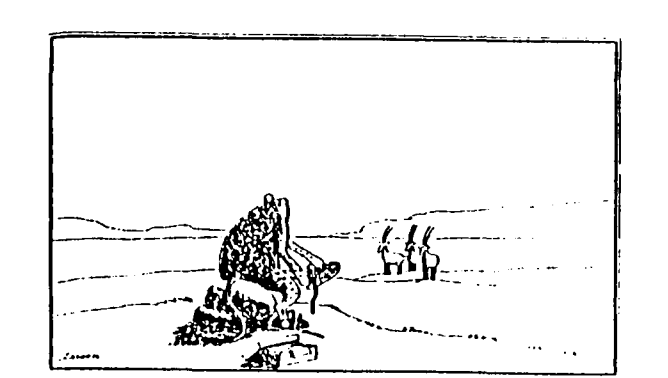

ı

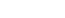

 $July - 12-23 - 1901$ 

THH

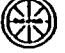

Our Hypothesis

(Summer Research Fellow)

. A high level of satisfaction with LinkWinds; maybe because it is a comfortable

reflection of the data analysis skills and processes of its development team.

- The combination of procedures linked by the user can lead to the identification of interesting features of the original dataset and the possible discovery of new

. Emergent behavior seems to be a result of the finking process which is driven by

. The process of data analysis is well-represented by a graph of connected data,

the user's domain specific and general knowledge and experience.

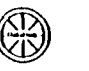

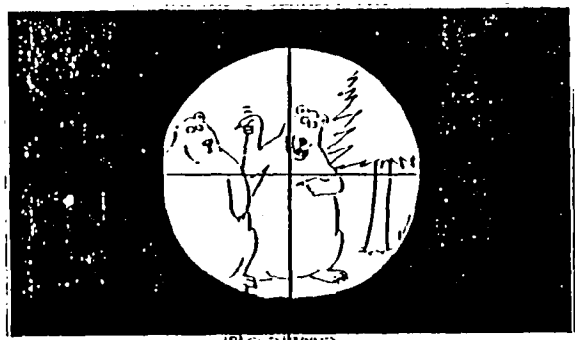

Backwp

**July 23-23 1894** 

THE

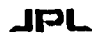

#### **Science**

The primary productivity of phytoplankton in the acean is forgely responsible for the assimilation of carbon into the oceanic environment and thus in part the removal of carbon from the atmosphere. Because the ocean is thought to be a primary sink for stmospheric corbon, the basin wide and global distribution of ecosnic primary productivity is of contral importance in the global budget of carbon. To understand the global productivity of the oceans, the interactions between the physical and biological structures must be known. The biological population of the ocean in highly veriable bath spatially and temporally on all time and space scales. The global nature of this problem then requires the use of satellite instrumentation as the enly platform capable of providing coverage on temporal and spailst scales that are appropriated to the assessment of carbon this into the ocean. The goal of this research is to increase our understanding of the sources of variability in the sea to provide a mare accurate assessment of oceanie productivity from ecoan color imagery. The abjectives of this research are the description of the spatial and temporal distributions and variability of the planktonic community in the sea and the primary preductivity of that community. To achieve these objectives, remotely sensed data of the spatial and temporal distributions of<br>pigment concentration, temperature and incident kradiance at the surface are used to provide a description of the seasonal variability of the water column primary productivity in the north Pacific Ocean and to explore the spatial and tamperal distributions of phytopiankton biomess and primary productivity in the equatorial Pacific Ocean upwelling area and in the offgotrophic central Pacific avre.

To provide an understanding of the global flux of carbon through the upper acean into the ocean bottom sediments, the JGOFS Steering Committee has identified the need for both time-series and process oriented regional studies to exemine the spatial and temporal distribution of the physical and biological persmeters with determine that tius and have initiated regional studies of these processes. A regional study has been delined to describe the rale of the north Pacific Ocean in the global flux of carbon. The equatorial Pacific has been selected for the intensive process oriented study upwelling processes in this region, and a time-series study of the oligotrophic central Pacific gyre has been initiated with the Hewall Ocean Time-Series study at the ALOHA site. **THH** July 22-23 1991

### **JPL**

Science (cont'd)

The Pacific studies require a much broader contast in which to interpret the measurements provided by the lime-series and process oriented studies. To address the broader context, salellite imagery can pievide a description of the spatial and temporal scales of the biological and physical processes and their variability, including changes in water mass, incident irradiance, nutrients and the consequent formation of biooms of differing species of marine phytopizakton and bacteria. We will use a time series of CZCS images of the atmospheric aerosol and pigment distributions for the nerth Pacille Ocean, delined to include the Equatorist region, extending to 20°S, to study the sessonal variability of primary productivity. This data will be combined with time series of the MCSST product form the sea-surface temperature and data of the distribution of surface wind speed and atmospheric cloud distributions to produce a local climatology of the aquaterial and aub-artic north Pacific ocean. These time series will be examined to determine the spallal and temperal statistics of productivity, including the interannual variations that occur in the productivity caused by variations in the physical environment.

The regional imagery from the north Pacific will provide an historical context for the continuing study of this region. For the description of the seasonal patterns of primary productivity, composite maps will be generated from the individual scenes produced from the CZCS archives. The goal of the semposites is to previde a sessonal description of the productivity of the region and to preserve the temporal character of data that is fundamentally episodic in nature. Two such maps will be produce, including maps of the total productivity, computed from the surface irradiance and the water column pigment content through a model described by Collins, et al 1891, and al the carbon flux through a model under development by Mitchell, et al., 1993. The modal of total productivity permits the computation of the total cerbon essimilation by phytoplenkton in the acesa, while the medal for the carbon flux estimates the fraction of the total carbon assimilated that is remeved from the surface mixed layer through processes which cantribute to the uptake of CO2 from the atmosphere.

July 23-23 1991

JPL

#### Sclence (cont'd)

This tosk will address the lazue of the assessment of pigment concentration, and of the radiance leaving the sea surface, controlled by that pigment concentration, for a dataset that is fundamentally deficient of data in certain regions of space and time because of environmental and operational factors. To permit this assessment, data from the sea-surface temperature, surface winds and cloud smount will be used, logather with the temporally and spatially adjacent pigment date to interpolate the CZCS data fields as a means of estimating the total pigment field. The Interpolated pigment fields will then be used to provide time series estimates of the pigment and primary productivity fields in the study sree.

it is essentiat to use artificial intelligence technology for the multidimensional interpotation and extrapolation of the pigment date fields because fundamental physical and biological descriptions of the data fields have been insufficient in the past to describe the development of these fields in space and time. The statistical description provided by the use of Al technology will enhance our ability to predict the development of these fields through the use of these techniques to assess the raiss of each of the physical parameters in the development of the pigment fields in space and time.

With the development of properly interpoisted and extrapolated fields, estimates of the net and total primary productivity will permit an assessment of the carbon flux in the equatorial Pacific ocean. These concepts will be extended to provide an assessment of the net flux of carbon from the atmosphere into the occons on an annual basis. Our pretiminary estimates of this quantity are 3.2 Glone Carbon per year based on estimates of the water leaving radiance and a regression of water leaving radiance and carbon this based on work by Milchell, et al., 1981. These estimates will be refined through a better estimate of the pigment concentration and thus of the water leaving radiance.

 $D-S$ 

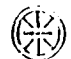

THE

#### LinkWinds

The near term object is to ingest, at will, a large number of datasets related to two detabases. These are the Multi-Channel Sea Surface Temperature (MCSST) data which are global ocean temperature measurements, and the Coastal Zone Color Scanner (CZCS) data which measure ocean biomass. Once these date are ingested into LinkWinds, its tools can be used to study the correlations between ocean temperature and blomass.

The aceanographic datasets which are the subject of our near-term studies are larger than datasats previously used in LinkWinds. The MCSST date is composed of two images measuring 2048x1024 pixels, with 16-bits per pixel. One Image is the data itself, and the ether image gives a measure of the quality of the data image on a pixel-by-pixel basis. These data exist on a weekly basis. The CZCS data is multispactral images in tive channels, each of 8-bits range. These images also measure 2048s1024 and sailt on a weekly basis, as well as in monthly composite form.

For ingestion, all data has been transformed to the Hierarchical Data Format (HDF) developed at the National Center for Supercomputing Applications (NCSA) at the University of Blinals. LinkWinds will be modified to read this standard data format.

Because of the larger site of these datasets, the ingestion process is taking place in two steges. For stage one, the date are being subsetted into 360x180 pixel images and put into HDF formal. Preliminary design and coding to read this date into the LinkWinds environment is underway now b Philip Li, and is estimated to be done in about two weeks. Once this is accomplished, the tools and controls of LinkWinds can be immediately applied to the study of the date. In proporation for stage two, all leals and controls of LinkWinds are being redesigned and modified to accommodate arbitrarily large image sizes. The coding for these madifications is being done now by Milch Wade. Concurrently, user interlace modifications to stiow the user to read schittary HDF files will be developed as a colleboration between Philip Li, Mitch Wade and Martin Orton. Once these tests are completed, and the deta in its futiest form can be read and studied, then we will concentrate upon modilying existing correlational tools, and developing new enes to extend the studies of these data.

July 23-23 1999

**JPL** 

#### Summer Faculty Research - Data Knowledge Issues

One result of an expenential increase in volume of data and a reduction of domain specific analysis expertise is a loss or dolay in the discovery of knowledge. Such delays or losses cauld moon performance degradation or critical system failure, which could be very expensive. Machines may be able provide some assistance in various data management and analysis tasks. The development at auch Intelligent assistant systems will require that some knowledge of data management and analysis be acquired or built-in to them. How should this knowledge be represented in a form that may be used by a mechine?

An exploratory data analysis system, LinkWinds, has been developed at the Jet Propulsion Laboratory (JPL) of the California Institute of Technology to help acientists from various disciplines discover new knowledge from data. LinkWinds allows ks user to select data sources and link them with various transformation procedures that analyze or display data. LinkWinds is one of at least two other afforts at JPL (Graphical Representation of Knowledge (GROK) and the Science Analysis Assistant (SAA) whese objectives are to reduce the difficulty of managing or asploring complex or large datasets or knowledge beset.

Scientists who have used LinkWinds are very satisfied with its flexibility. They can manipulate color maps and combine, or link, other features such as "silders", crosshake, and graphs to support interactive manipulation of data for exemination, thus easily changing the lopology of data, analysia and display windows and links. One reason for the high level of estistaction with LinkWinds may be because it is a comfortable reliection of the data analysis skills or processes of its experienced development team. LinkWinds supports the iterative transformation at data through a search process where the results of each lieration are interpreted and the search stops or in radirected when some saliance level is realized.

#### Summer Faculty Research - Data Knowledge Issues (cont'd)

The visualization tools and analysis procedures in LinkWinds further help constrain the search by allowing data transformations to be represented by color, animation, or other visually perceptible features. The combination of procedures linked by the user can lead to the identification of Interesting fastures of the original dataset and the possible discovery of new knowledge. This emorgent behavior seems to be a result of the linking process which is driven by the user's damant specific and general anowledge and experience.

Some of these same ideas are embedded in GROK, Specifically, GROK's design asserts that nodes and links (graphs) are a wasful visualization of the grouping and ordering of general knowledge Grouping and ordering may be facilitated by "zipping" or connecting disparate knowledge elements upon which inferences may be made. This is similar to sementic networks where a graph with specialized links represent the sementic relationships between objects (nodes) of the graph. Such networks are hierarchical and class inheritance is aften a characteristic of nodes in the graph Much of the connectionist and artificial noural notwork research involves linking nodes that act us simple computing elements in a similar fashion. Research is in progress that will use the GROK architecture to connect distributed data sources and analysis toutines within and between machine hosts on a shared computer network.

We assume that the process of date enalysis to well-represented by a graph of connected data. analysis and display procedures. Our abjective is to investigate how information from 1) the original date, 2) enalysis and display procedures and 3) the user may combine to facilitate anowledge discovery in a delacet. The original date represents an event history of the spatial and temporal conditions of the data acquisition environment. Partitioning the data into subsets on the basis of spatial, lemperal, or ether physically or logically relevant grouping and exdering features is essential. The enalysis and display procedures embody a priori transformation, reduction, and

July 22-23 1981

**JPL** 

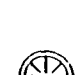

THH

#### Summer Faculty Research - Data Knowledge Issues (cont'd)

abstraction information needed to reconfigure the original deleset. Combinations of these procedures can be more useful that they are independently. Again, this is an example of collective amergant behavior. The user has the experience necessary to link knowledge of domain dependent goals and Aypothesos, analysis and display procedures, and the source data to drive exploratory gata analysis. Visual leedback from the transformation processes allow the user to decide if the result satisfies relevant analysis goals and hypotheses.

Our investigation will explore the development of algorithms which represent how information regarding shalysis gosls and hypoineses, transformation procedures, and meladata may be combined to facilitate the discovery of knowledge. We believe that much of the users' domain knowledge is embodied in the 13 dimensionality and 23 directionality of the links between the data and various transformation procedures. The semantics of the users' domain knowledge is represented by these links. Often, the user is not aware of many of the analysis and display methods which may assist data analysis. We seek to develop datailow representations of the Information between these sources.

Another research objectives is to characterize the dynamics of the interaction of information. Some information flows top-down in a goal-driven manner from the user towards the data and the analysis and display procedures. Other information flows bottom-up in an event-driven manner. By using pattern recognition, information theoretic and other statistical methods, resulting metadata may help characterize the analysis and display procedures relative to the flow of information Object-oriented software engineering techniques may allow us to cleasily these procedures as well as the cooperative or competitive information flow dynamics.

 $\mathbf{I}$ 

**ORIGINAL FACK +** 

July 32-23 (89)

THH

THIS

July 21-23 1981

K.

**THE** 

ORIGENAL<br>OF POOR

**Capital**  $\begin{bmatrix} 1 \\ 0 \\ 0 \\ 0 \end{bmatrix}$ 

### Summer Facully Research - Data Knowledge Issues (cont'd)

Hopefully, the result of our work will be a Science Analysis Assistant within Linkwinds or GROK that may be capable of advising a scientiat on ways to subset a large dataset on the basis of sallence measures which are focally interesting (from a dala perspective) and globally interesting (from the domain specialist's perspective). Future research issues include 1) the possibly suggesting physically or logically concurrent data exploration paths of interest to the user, 2) experimental trials to determine il our algorithms faithfully represent user preferences and goals, and 3) the application of machine learning techniques in an attempt to generalize our data analysis signithms.

July 22-23 1991

**THR** 

**3 MM** 

**JPL** 

#### **Expert Systems**

interpolation problems present challenges acress scientific disciplines. The acoenographic demain presents a rich set of data parameters that must be clustered and combined to build an interpolated image. The time required to construct the interpolation is inhibited by the computational resources needed to find a comprehensive correlation over the entire set. Artificial Intelligence Af will support this effort by combining the data sets using state of the art machine fearning techniques. Laverage of this task is provided by the Scientific Analysis Assistant SAA funded under Code RC. Together these projects are investigating how machine learning techniques can essist acientists with efficient data ingestion.

Proof of Concept Near Term Goals

- Evaluate and Compare Machine Learning Techniques
	- $0.01$
	- Parallel Distributed Processing PDP Networks
	- **AutoClass**
- Apply Salected Technique and Test Performance Apply the selected machine learning algorithm to two thirds of the data set and lest the algorithm performance on the remaining one third of dals.

Solution Long Farm Gasta

- Apoly Prayen Technique

Produce the interpolated image using selected data parameters.

- Compara Performance

Measure the performance of machine learning algorithm application to conventional techniques.

July 22.23 1991

### **JPL**

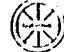

#### **Expert Systems** (cont'd)

Neural network algorithms share a common feature that sets them apart from conventionst techniques. They work well with non tinear systems. The ocean science domain presents an Interpolation problem that combines temperal and spatial considerations. Long known to follow nun linear behavior these parameters are conventionally modeled with linear approximation techniques. We have lealated a problem and selected a technique to demonstrate the performance of advanced computational methods on the non-linear domain.

- Problem: Determine the relationship batween sea surface temperature and chiorophyll amount over the Hawaii acean time series (HOTS) site. Use the derived relationship to inter chlorophyll messurements under cloud data given ses surface temperature measurements.
- Technique: After comparison of classification sigorithms such as GID3 and Autoclass, a back propagation naural net use chosen because it best supports continuous date types. The back propagation algorithm was modified to produce real-valued instead of binary output.
- Experiment: Input to the noural not fo a set of spatial and temperal temparature measurements. Outputs are two visible wavelength measurements used to calculate the chlorophyll measurement. Pixels from the image which are not obscured by clouds are selected for input to the network. Two thirds of the data set is used to train the network. The remaining one third is used to test the network performance. Once optimal network performance is schieved, the date eriginally abscured by clouds will be interpolated with the trained network.and apatial and temporal temperature measurements.
- Status: Training and leating of the neural net is underway. The natwork has been trained to a 80% canfidence level. To increase this confidence measure we will use principle component analysis techniques to filter the most informative deta spatially and temperally. Addition of this this technique will minimize the number of input nodes and mazimize the information content per node. **Theft**

July 22-22 1081

### JPL

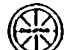

#### Data Management

Currently available database technology to largely designed for business data processing applications, and seams inadequate for actentific applications. This RTOP is addressing the following Issues In scientific data management:

- 1. Scientific Database Modela
- 1. Data format (usage of Inete-data ambedded in dataset headers, data conversion that preserves data validity, data formats for different analysis methods, ...)
	- 2. Data semantics (meaning of data values, relationship between datasets, discipline-
	- dependent data accessionalysis methods, ...)
	- 3. Analysis-related knowledge about data
- 4. Data quality assessment (identify and treat missing data, i.e., NULL value representation, evaluate data validity after data interpolation, data transformation, etc., ...)
- N. Resource Sharing Environment for Science Databases
- 1. Data exchange pretocol to fecilitate data ingestion and data visualization
	- 2. Data extraction and sterage of extracted data
- 3. Tracking, logging, and synchronization of data access activities

Figure 1 depicts today's world of science data management. There are many data format from the data suppliers in different science communities. There are many data conversion tools available to convert from the suppliers' formats to the date formats desired by the data consumers. One of the objectives of the ongoing project is to build a resource sharing environment depicted in Figure 2. A system, named DataHub, will be a servar between the date suppliers and the data consumers to facilitato data exchanges, to essist science data analysis, and to provide a systematic approach for science data management.

 $J_{1}J_{2} = 23 - 23 - 1891$ 

THH

# **JPL**

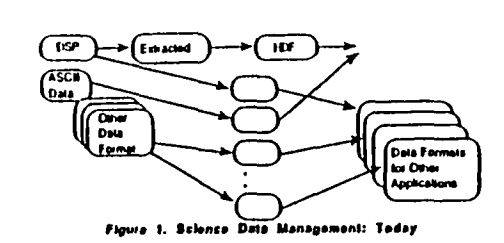

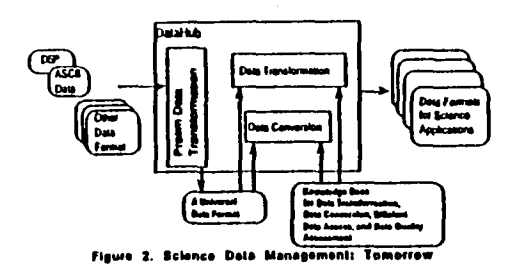

 $J_{\rm M} \eta = 2.3 \cdot 3.3$  = 1.8.8.1

 $\ddot{\phantom{a}}$ 

# KNOWLEDGE-BASED ASSISTANCE FOR SCIENCE VISUALIZATION AND<br>ANALYSIS USING LARGE DISTRIBUTED DATABASES<br>INKA: UIN 656 65 21, T. Handley)

 $\mathbb{R}^2$ 

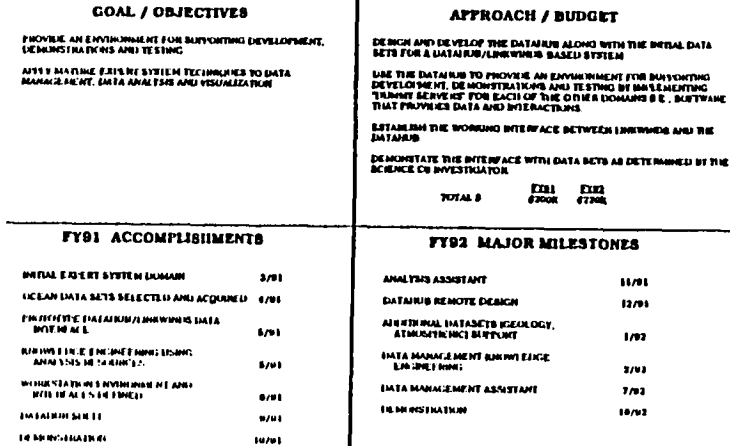

❀

THH

 $\mathcal{L}_{\mathcal{A}}$ 

 $\mathbf{t}$ 

 $\bullet$ 

 $\mathbf{I}$ 

 $\mathbf{K}_{\mathbf{a}}$
$59 - 82$ 

 $\frac{15}{10}$ 

# PRINCIPAL INVESTIGATORS PRESENTATIONS

# MULTI-CHANNEL HOLOGRAPHIC BIRFURCATIVE NUERAL NETWORK SYSTEM FOR REAL-TIME ADAPTIVE EOS DATA ANALYSIS

Hua-Kuang Liu/P.L **Jet Propulsion Laboratory** Pasadena, CA  $(818)$  354-8935

> J. Diep/Co.I. K. Huang/Co.I.

NOTES:

### THIS PAGE LEFT INTENTIONALLY BLANK

r

 $\tilde{\mathbf{Q}}$ 

|

ł

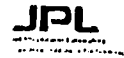

#### Presentation To

#### APPLIED INFORMATION SYSTEMS RESEARCH WORKSHOP

#### July 22-24, 1991 Boulder, Colorado

#### MULTI-CHANNEL HOLOGRAPHIC BIRFURCATIVE NEURAL NETWORK SYSTEM FOR REAL-TIME ADAPTIVE EOS DATA ANALYSIS

#### **Hua-Kuang Liu**

#### Jet Propulsion Laboratory Pasadena, Ca. 91109

**OUTLINE OF THE TALK** 

#### **OBJECTIVE**

#### **TECHNICAL APPROACH**

FUNDAMENTAL PHYSICAL CHARACTERISTICS

#### IMPORTANCE

#### **PROGRESS SUMMARY**

#### **FUTURE RESEARCH WORK PLAN**

#### **OBJECTIVE**

 $\frac{1}{2} \left( \frac{1}{2} \ln \frac{1}{2} \right)$  ).

To research and develop a novel optical bifurcating neuromorphic pattern recognition system for making optical data array comparisons and to evaluate the use of the system for EOS data classification, reduction, analysis and other applications.

#### **IMPORTANCE OF THE WORK**

 $\ddot{\phantom{a}}$ 

 $\mathbf{I}$ 

The bifurcating optical data and pattern recognition and classification system is based on the theory of the nonlinear wave scattering and interaction in photorefractive crystals and the nonlinear neuromorphic interconnection and activation. Theoretical understanding of the system is important to nonlinear science and technology.

The system combines advanced spatial light modulator technology with holographic and photorefractive material and devices. These elements function together to allow massively parallel processing at the speed of light. Experimental results of the system can lead to inventions important for technology breakthrough.

The multi-channel version of the system allows the input of data simultaneously from many different sensor sources and thus offers sensor analysis and fusion capability with high capacity and throughput. The system has important potential applications include parallel database search, image and signal understanding and analysis, natural language processing, in addition to real-time multi-channel adaptive EOS data analysis.

 $\overline{\phantom{a}}$ 

#### **TECHNICAL APPROACH**

#### Use free-space holographic interconnection and optical parallel processing canabilities with multi-channel input capacity.

- The multi-channel input is realizable by holographic optical elements(HOE) and high speed updatable SLM's.
- Photorefractive crystals will be used for the formation of the bifurcating decision making process.
- Input data are applied via optical spatial light modulators into the optical system.  $\bullet$
- Output are naturally classified into multiple channels of pairs of branches.
- Separately-controlled or integrated and organized decisions of the out information can be made based on the output.

#### PROGRESS SUMMARY (Fy91 Accomplishments)

(Continued)

(5) Investigated hardware issues including key holographic optical elements and new electromeally addressed spatial light modulators.

(6) Recent theoretical and experimental results on the spatial and spectral effects on noise fanning for photorefractive bifurcating process was submitted for publication at the OSA annual meeting in Nov., 1991.

#### H.K.LIN

(7) Presented an invited talk on nonlinear photorefractive optical processing at the Electrical Engineering Department of the City College of New York on June 24, 1991. He also discussed the projects on the new wavelet theory and its optical implementations with the researchers led by Prof. Y. Li at CCNY. They explored the wavelet RADAR signal processing. The technique may be important to NASA's SETI program.

#### **PROGRESS SUMMARY (Fy91 Accomplishments)**

(1) Completed a simplified model for the dynamic beam fanning phenomenon via inhomogeneous scattering centers in photorefractive crystals.

(2) Developed collaborative analysis activities with JPL colleagues including J. Grimes, W. Tai, W. Fang, and Prof. K. Hwang of USC.

(3) Found interrelationship and areas of potential applications of the system in data format standardization program of NASA.

(4) Investigated basic neuromorphic associative retrieval processing that include the terminal attractor based Hopfield model in the aspects of the data format and optical implementation challenges.

#### **PROGRESS SUMMARY (Fv91 Accomplishments)**

#### (Continued)

(8) A U. S. patent No. 5,005,954 entitled "Method and Apparatus for Second-Rank Tensor Generation<sup>\*</sup> was received. This invention is useful for the generation of neural net interconnection matrices in real time and is important for future optical computer networking applications. The photorefractive crystal used in the patent was the same as the one used in the current NASA RTOP work. The invention is useful to the current project.

医动

H. K. IIM<br>(9) Attended the Gordon Research Conference in the week of June 16, 1991 at the Plymouth College, Plymouth, NH. He presented a talk on the topic of self-amplification in optical pattern recognition. The talk was well-received by about 100 invited experts in the field of holography and information processing from various countries including Japan, France, Israel. Canada, German, USSR, China, Sweden, and USA. Many interesting and important techniques were discussed in a very informal atmosphere.

 $\sim$  .

#### FIFTURE RESEARCH WORK PLAN (Fy92 Major Milestones)

 $\bullet$ 

 $\bullet$ 

 $\mathbf{r}$ 

 $\Delta$  .

J.

 $\mathbf{u}$ ...

 $\epsilon$ 

 $\bullet$ 

(1) Experiment with the photorefractive crystals including BaTiO, and KNbO, on their capabilities of bilineating diffraction via the studies of beam polarization, incidence angle of the input beam, crystal orientation, and spatial light modulator characteristics.

(2) Investigate the analogy between the neuromorphic processing and the nonlinear dynamic wave coupling phenomenon in the photorefractive crystals for gaining a deeper understanding of the fundamental building block of the system.

(3) Investigate the data format requirement and the output utilization algorithm of a multichannel system for the preparation of the design of an application-oriented architecture design.

 $\sim$ 

 $\Delta$ 

 $\alpha$ 

 $\ddot{\phantom{a}}$ 

# THIS PAGE LEFT INTENTIONALLY BLANK

**[**

 $\mathbf{J}^{\prime}$ 

-**!**

[

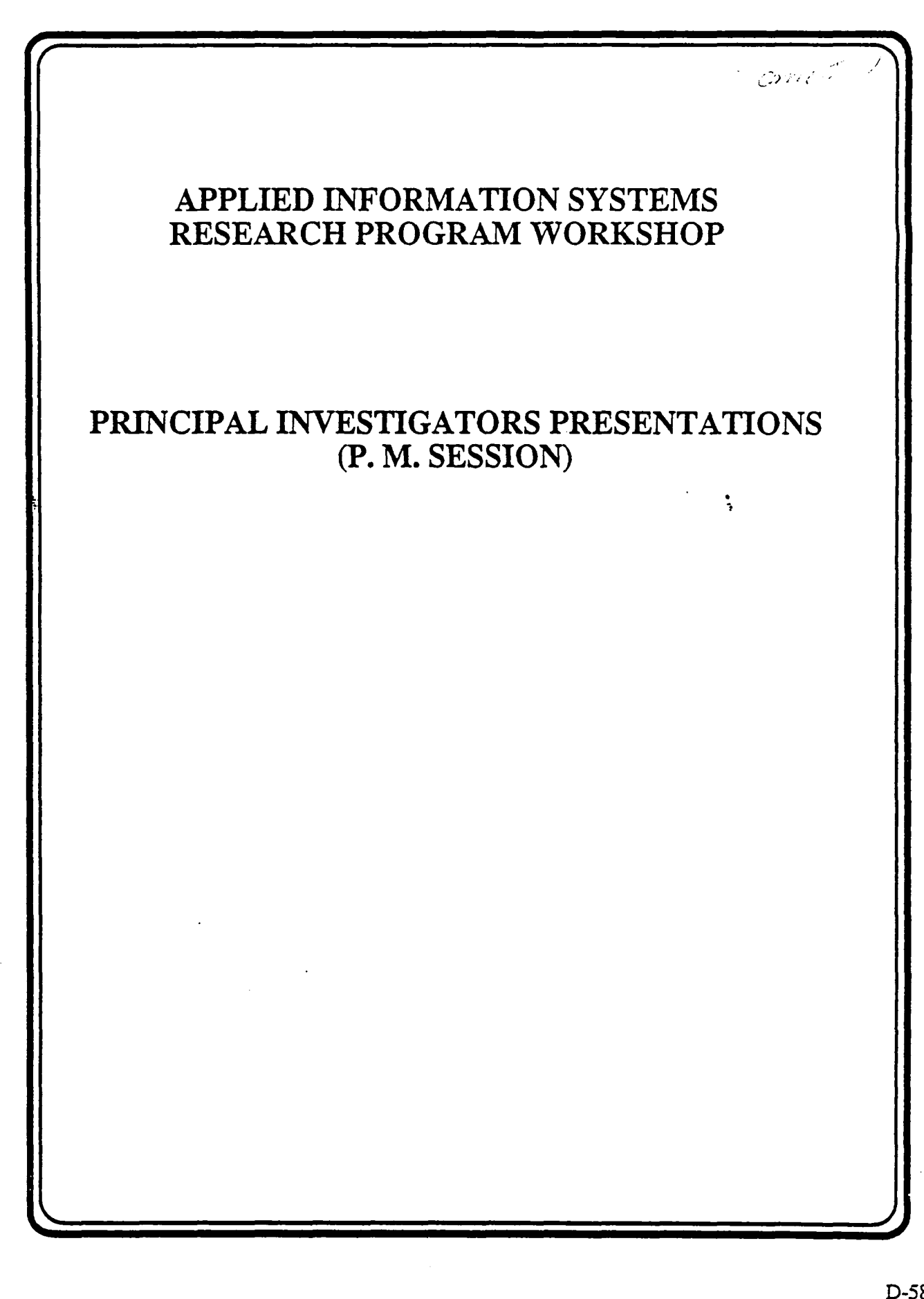

o

NOTES:

 $\mathbf{J}$ 

r

T

THIS PAGE LEFT INTENTIONALLY BLANK

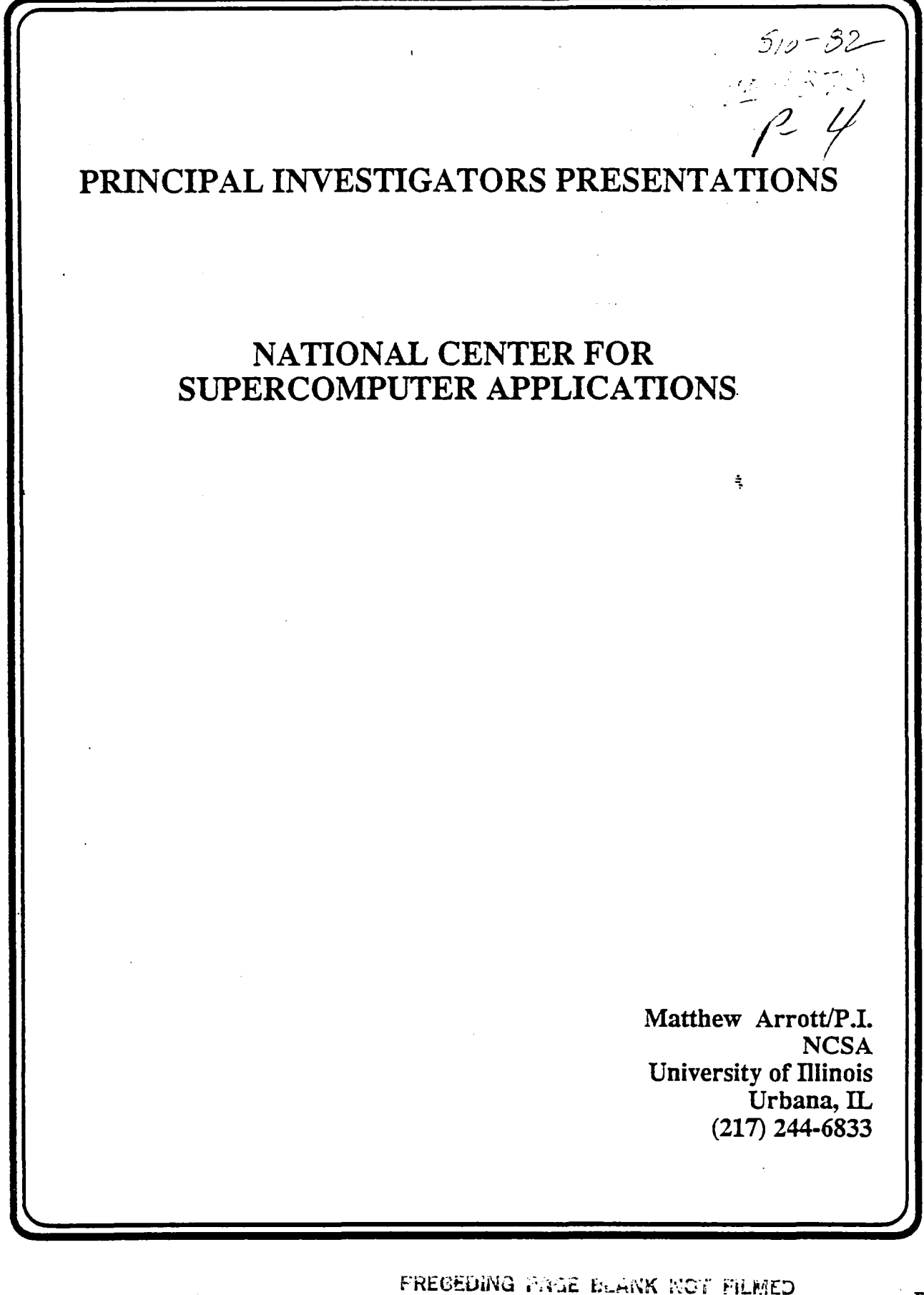

NOTES:

 $\mathbf{J}$ 

Г

ľ

# THIS PAGE LEFT INTENTIONALLY BLANK

### **NCSA TEAM**

Scientific Research and Development<br>Atmospheric Science Group

Computational Environment and Application Development<br>Visualization Development Group

٠

### **PROJECT STRATEGY**

 $\mathbf{r}$ 

Prototype<br>Investigate the issues and mechanics for possible intergration of<br>atmospheric data across scales and use of modelling and<br>observational data

 $\Delta$ 

 $\sim 20$  $\ddot{\phantom{0}}$ 

Divide and conquer<br>Storm (supported by NCSA and NSF)<br>Regional (supported by NASA) Global Ocean

**Computational Application Model**<br>Data Generation Observation Modelling Analysis Inspection

#### Develop

فالمعا

Integration of successful prototype efforts into a series of robust<br>applications

 $\sim$ 

### **NASA MEETING**

**NCSA GOAL** 

**NCSA TEAM** 

**PROJECT STRATEGY** 

COMPUTATIONAL RESEARCH ENVIRONMENT

'NCSA GOAL

 $\mathbf{r}$ 

 $\bullet$   $\bullet$   $\bullet$   $\bullet$   $\bullet$   $\bullet$ 

 $\mathbf{I}$ 

E.

To davelop comprehensive computational research environments through the use of evolving software technology

COMPUTATIONAL RESEARCH ENVIRONMENT

 $\bullet$ 

Base criteria<br>Interactive Visual **Distributed** Extensible<br>Extensible<br>Vendor supported

 $\sim$   $\sim$ 

Silicon Graphic's "Explorer" Software

 $\bullet$ 

 $\bullet$ 

 $\bullet$ 

÷.

 $\mathcal{L}$ 

 $\mathbf{r}$ 

# THIS PAGE LEFT INTENTIONALLY BLANK

7

 $\mathbf{r}$ 

 $\mathbf T$ 

ŧ

 $\ddot{\cdot}$ 

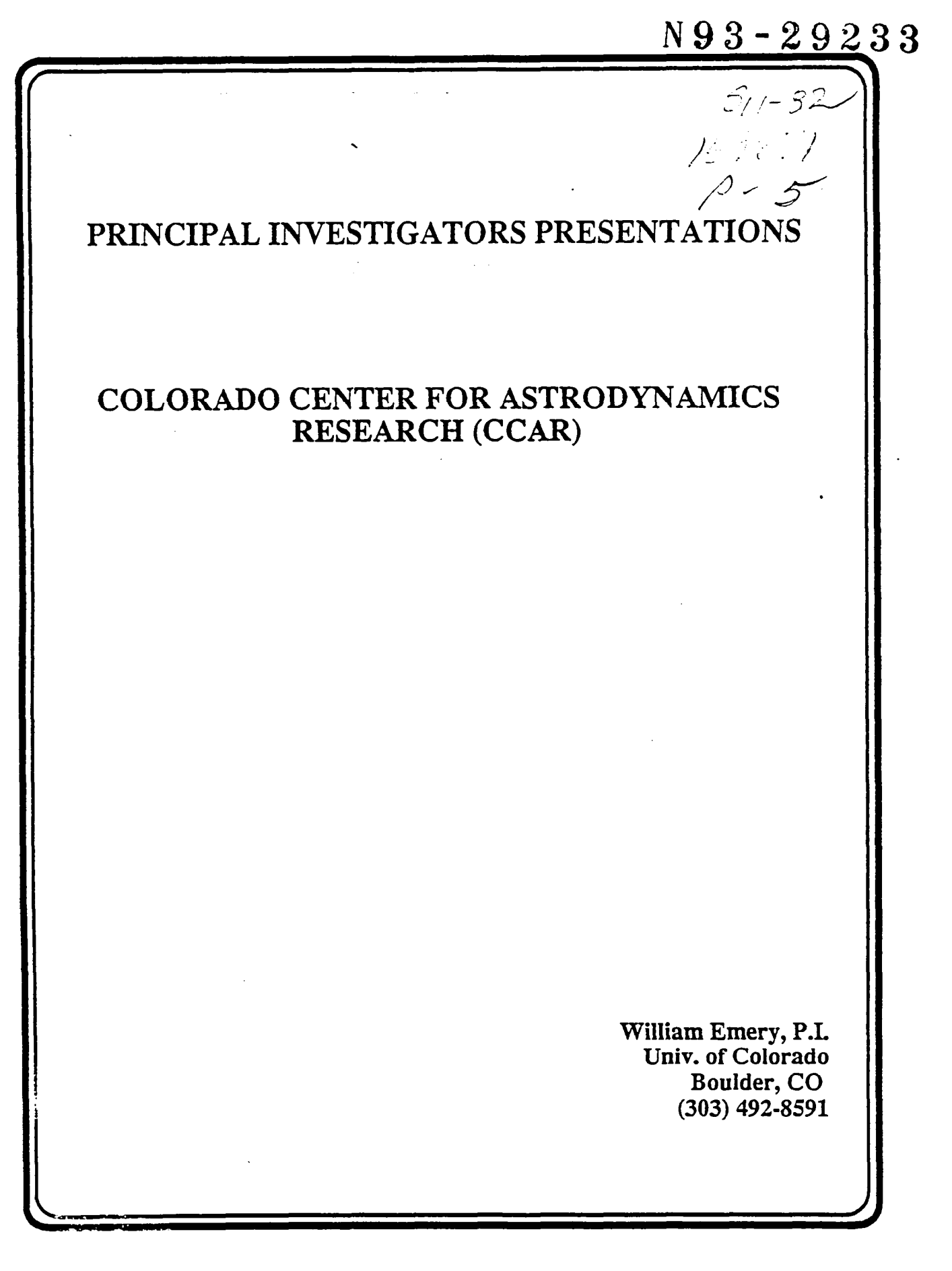

 $\hat{I}$ 

# NOTES:

 $\frac{1}{2}$ 

# THIS PAGE LEFT INTENTIONALLY BLANK

 $\blacksquare$ 

T

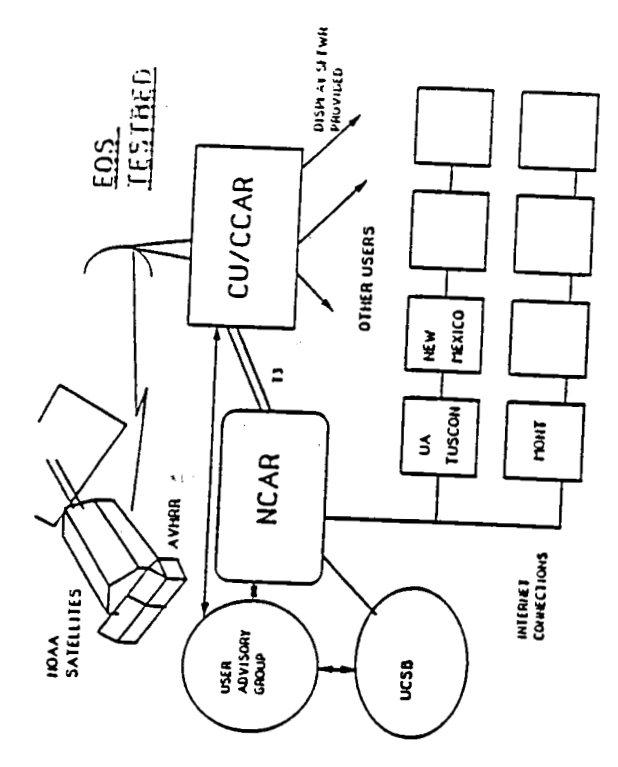

#### COLORADO CENTER FOR ASTRODITAMICS RESEARCH  $(0.018)$

A RESEARCH CENTER OF THE ENGINEERING COLLEGE

 $CCT$ 

#### UNIVERSITY OF COLORADO

BOLLDER COLORADO

### LONG-TERMOCAL:

TO DEVELOP A WORLD-CLASS TEACHING AND RESEARCH PROGRAM IN TO UNIVERSITY IN MONUMULATION CONTINUES SENSING: TO<br>EARTHCIPATE IN GLOBAL CHANGE AND EARTH SYSTEM SCIENCE<br>PARTICIPATE IN GLOBAL CHANGE AND EARTH SYSTEM SCIENCE<br>RESEARCH AND TO TRAIN NEW SCIENTISTS TO FURTHER WORK IN THESE **RESEARCH AREAS** 

**STAFF:** 

**S FULL-TIME FACULTY**<br>2 RESEARCH FACULTY 3 ADMINISTRATIVE ASSISTANTS<br>3 ADMINISTRATIVE ASSISTANTS

45 GRADUATE ASSISTANT RESEARCHERS<br>14 UNDERGRADUATE ASSISTANTS

**RESEARCH AREAS OF EMPHASIS:** 

#### EOSDIS TESTBED: AN AVHRR DATA SYSTEM FOR SNOWPACK AND VEGETATION STUDIES

BILL EMERY, JEFF DOZIER, AND PAUL ROTAR

OBJECTIVE: TO PROVIDE AN END-TO-END DATA SYSTEM FOR THE COLLECTION, PROCESSING AND ANALYSIS OF AVHRR DATA FOR TWO SPECIFIC DISCIPLINES

I COLLECT AND PROCESS AVHRR IMAGERY OF THE WESTERN U.S. AT CU/CCAR

2. STORE PROCESSED DATA AT NCAR ON MASS STORE

3. MAKE DATA AVAILABLE TO RESEARCH USER COMMUNITY ON CR **CFFLINE AS RECUIRED** 

4 DEVELOP USER COMMUNITY INTERESTED IN AVHRR APPUCATIONS IN SNOW COVER AND VEGETATION

S. DEVELOP APPLICATIONS SOFTWARE ON MAC'S AND UNIX FOR<br>THIS USER COMMUNITY: DISTRIBUTE SOFTWARE TO USERS (I.E. MAGE PROCESSING, IMAGE NAVIGATION, IMAGE CALIBRATION, ETC.)

### OPIGINAL PAGE IS OF POOR QUALITY

 $\overline{\phantom{a}}$ 

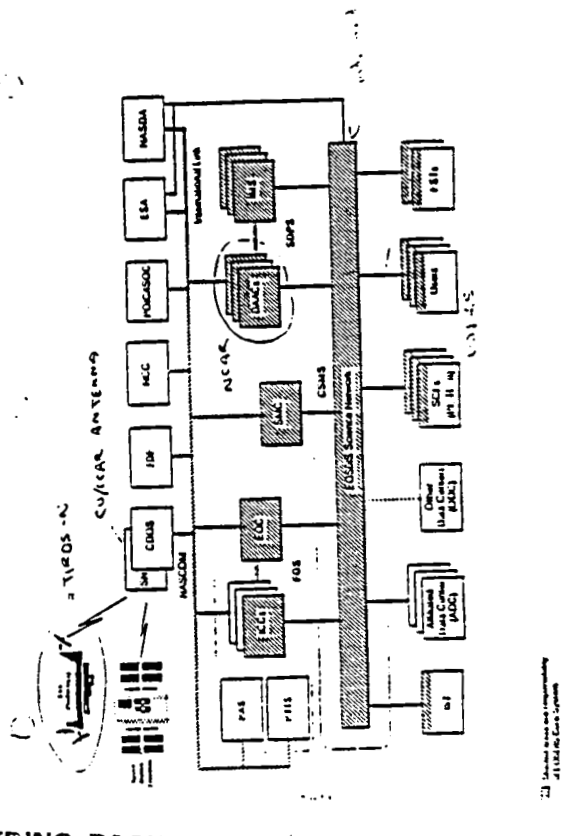

÷

-----

ing the first particle is different

ä

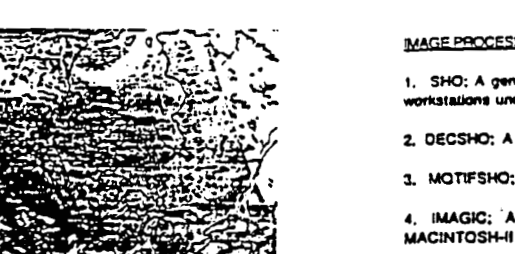

#### SATELLITE DATA PROCESSING SOFTWARE AT CU/CCAR

### **MAGE PROCESSING SOFTWARE**

1, SHO; A generia image processing program that runs on SUN<br>workstations under SUNTOOLS/SUNVIEW (also on DEC X10)

2. DECSHO; A version of SHO that runs on DECWINDOWS

3. MOTIFSHO: A version of SHO that runs on any X11 workstation

4. IMAGIC; A similar image processing program that runs on the MACINTOSH-II family of computers

### AVHRR DATA COLLECTION AND HANDLING

- a. Antenna Operation (scheduling, tracking, ingest, archival)
- b. Image Navigation and IR Calibration
- c. TOVS profiles (ITPP or 31)

d. Applications (skin SST, SST motion, ice edge and nization, ice motion, vegetation, cloud top temperature,  $\mathbf{a}$ cloud height, 3D perspective, etc.)

#### OTHER SATELUTE DATA HANDUNG

a. SSM1 (loe and water vapor), LANDSAT & SPOT (3D mapping), SAR (Ice mapping)

7

ł

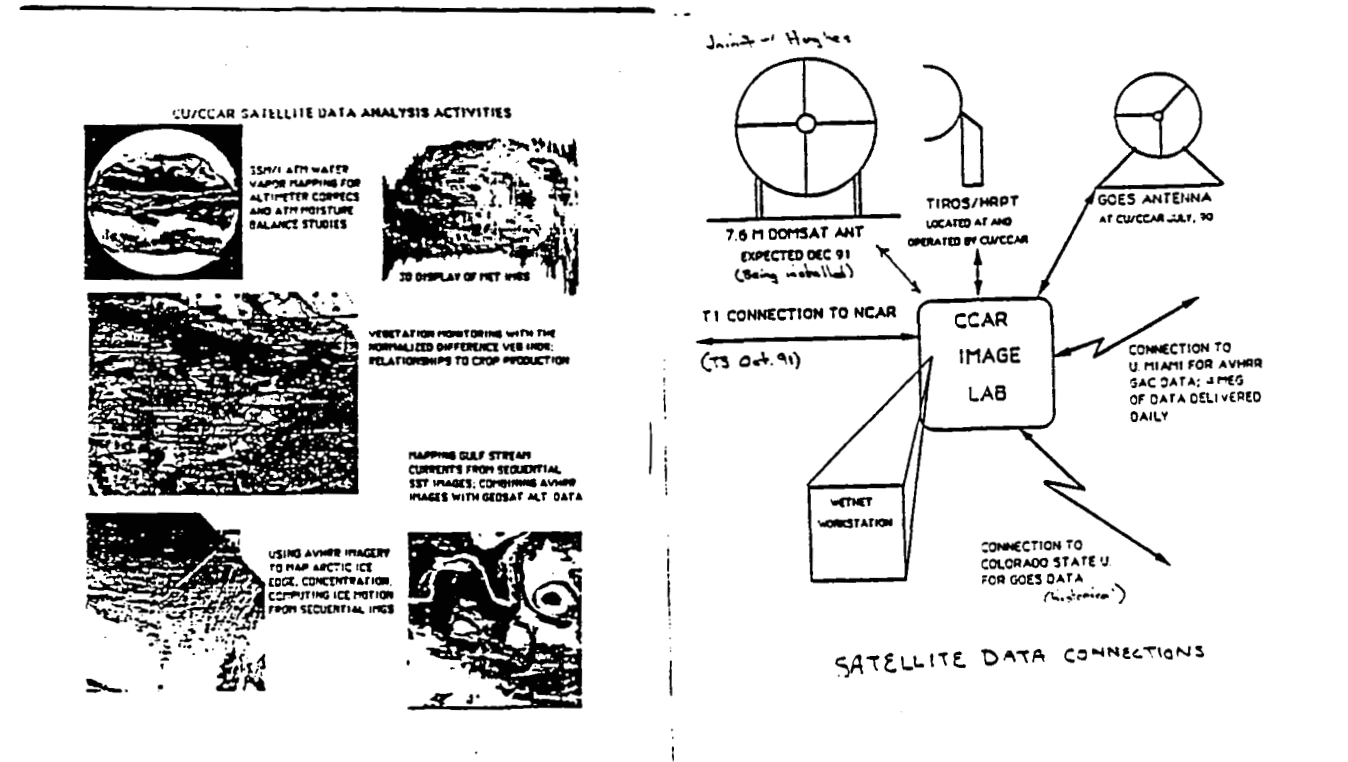

ORIGINAL PAGE IS OF POOR QUALITY

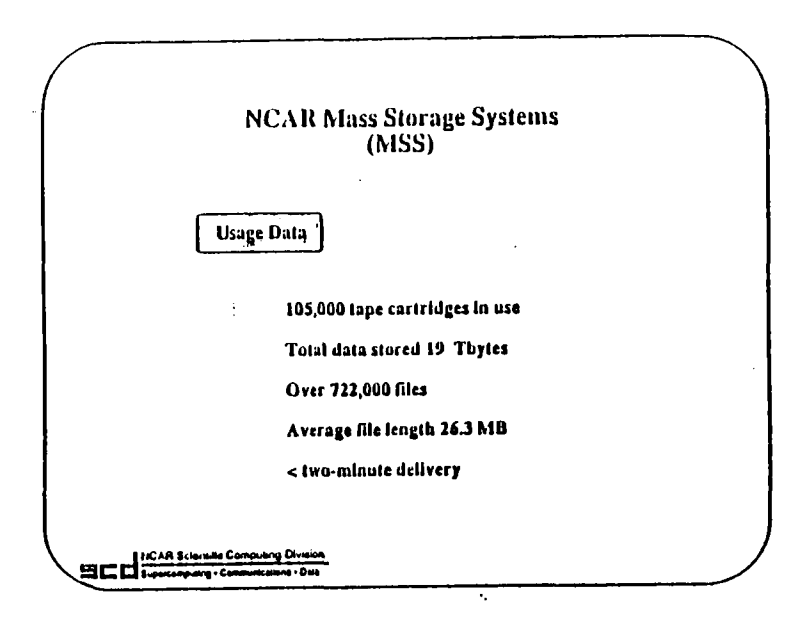

 $\overline{\phantom{a}}$ 

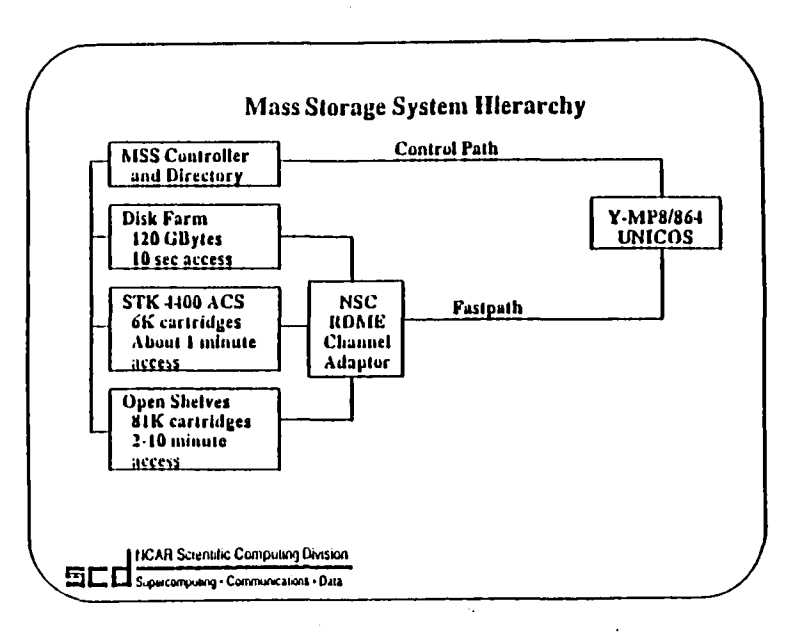

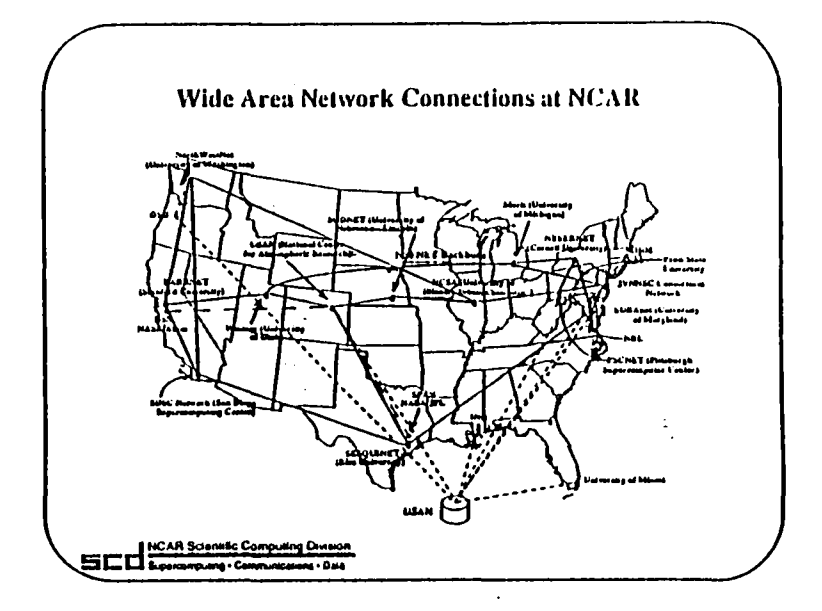

 $\mathbf{r}$ 

 $\mathbf{r}$  .

 $\bullet$ 

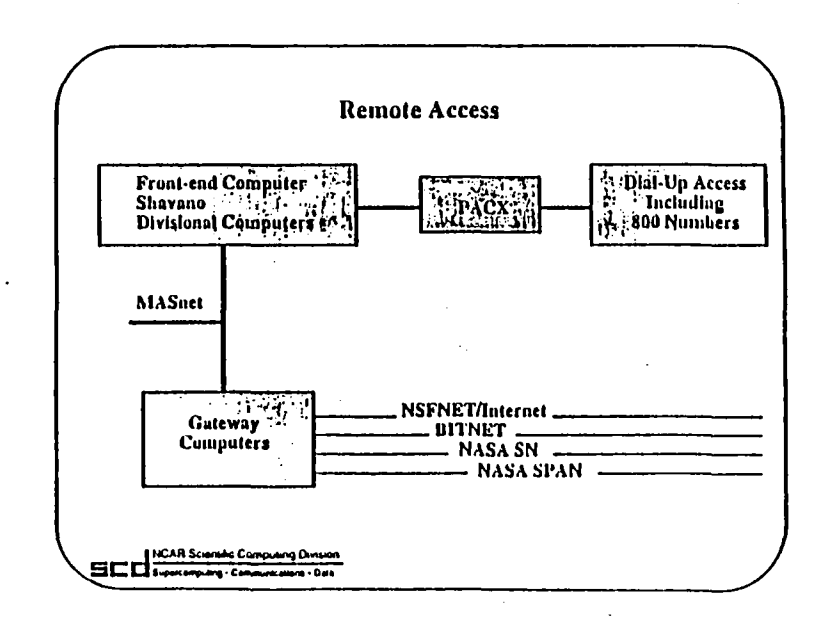

### University of Colorado AVHIRR Images On Line @ NCAR

As **o**f **this d**ate**, th**e**re ar**e **499 day**s **o**f **d**a**m** sta**r**t**in**g **on March** 3**.** 1**989 - July 18. 1**9**91**. and 2. Now all channels are being archived.

> Luttent **Number** Of  $\frac{2\pi}{\pi}$ **Siz**e **of I**ma**g**e**:** I M**e**ga**b**y**te** S**tora**g**e** SLy**.** 1.2 Gl\_**tes**

Mon**t**h**ly** Num**ber** Of Ima**g**e**s** I**ma**ges **proc**es**s**e**d** p**et'** month**:** 1**20***1***rut***h* P**roc**e**ssed** Data Si**ze:** 120 M**egabytes***/***m**\_

> Da**i**ly Num**b**e**r O**f Image*s* **I**m**a**ge**s** P**roof**,**ted** Pe**r Day: 4***1***day** S**i**ze **of Ima**ge: **1 M**ega**byt**e S**tor**a**g**e **si***z*e: **4 M**eg**abyt**es*/***d**a**y Chann**e**l**s **I, 2.** 3**, 4,** *5*

**IIIage** Projection<br>
Images at End Of Project: **4.**<br>
Inche Stemme Size: **4.2** Ghy

r

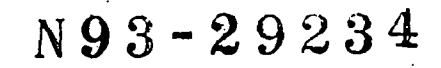

 $5/2.32$ 

 $\frac{159372}{159372}$ 

# PRINCIPAL INVESTIGATORS PRESENTATIONS

# **GEOGRAPHIC INFORMATION SYSTEM FOR** FUSION AND ANALYSIS OF HIGH-RESOLUTION REMOTE SENSING AND GROUND TRUTH DATA

Anthony Freeman/P.I. **Jet Propulsion Laboratory** Pasadena, CA  $(818)$  354-1887

> Pascale Dubois/Co.I. Franz Leberl/Co.I. L. Norikane/Co.I. JoBea Way/Co.I.

NOTES:

i

THI**S** PA**GE** L**E**FT INT**E**NTIONALL**Y B**LA*N***K**

-r

 $\blacksquare$ 

 $\mathbf{r}$ 

 $\mathbf{r}$ 

GEOGRAPHIC INFORMATION SYSTEM FOR FUSION<br>AND ANALYSIS OF HIGH-RESOLUTION REMOTE<br>SENSING AND GROUND TRUTH DATA

A. Freeman, J. Way and L. Norikane (JPL)

F. Lebert (Vexcel Corp.)

F. Davis and Y. Wang (UCSB)

### **JPL**

À

#### **SCIENTIFIC OBJECTIVES**

Contronted with the potentially massive volumes of data from remote<br>sensing instruments and ground data collection for this site, the<br>applications scientist might ask the following questions:

- ij How do I manipulate such a large data set?
- How do I assess its information content? ill
- How do I find the optimum combinations of data to study<br>changes in a given biogeophysical parameter? ш

w do I visualize the results? ivij

- How do I validate my models relating in-situ measurements to<br>the remotery sensed data? v)
- What scientific generalizations can be made from this study,<br>even though there are only two case studies? wh
- What Important Issues emerge which would impact EOS DIS and<br>Forest/Natural Resources research with highly multi-<br>dimensional data? vi0.
- vili) To what extent do the GIS and image Processing systems, both of which were designed to work with actionallic catalogical in raster shows the matter state of the matter search in matter and which are examinally state-

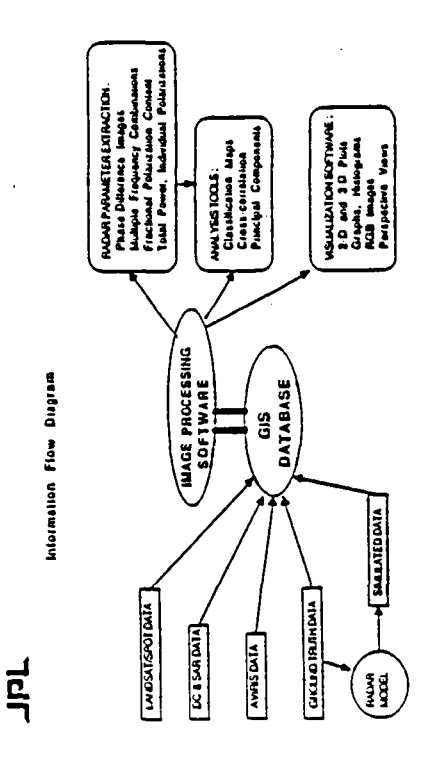

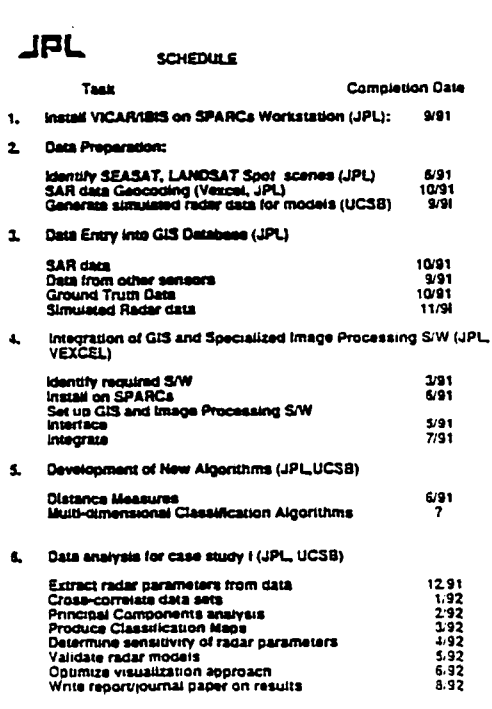

# PRECEDING PAGE DLANK NOT FILMED

 $\sim$  . .

**CHAINAL PAGE IS** OF POOR QUALITY

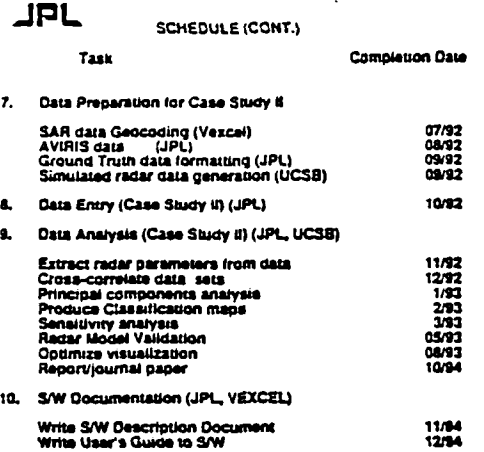

**JPL** 

DELIVERABLES:

- Case Study I: Report/Journal Paper  $\mathbf{1},$ 
	- Case Study II: Report/Journal Paper
- **S/W Description Document**  $\mathbf{1}$
- Ł, **User's Guide**

 $\mathbf{2}$ 

**JPL** 

#### GEOGRAPHIC INFORMATION SYSTEM

- STATUS OF UNIX VICAR/IBIS S/W:
	- STARTING POINT WAS A SET OF UNIX VICAR ROUTINES TRANSLATED BY ARIZONA STATE UNIVERSITY
	- CURRENTLY HAVE 45 VICAR APPLICATIONS PROGRAMS **RUNNING**
	- 8 OF THEM ARE IBIS ROUTINES (NEED 430 IBIS ROUTINES<br>IN TOTAL)
	- CURRENT CAPABILITIES:
		- CAN READ RADAR IMAGE DATA INTO THE VICAR<br>FORMAT

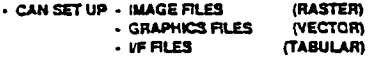

- PERFORM IMAGE ROTATION, STRETCHING
- IMAGE RUBBER-SHEETING (FOR REGISTRATION)
- DRAW POLYGONS ON DISPLAY AND CONVERT TO<br>IMAGE FILES
- FILL POLYGONS WITH DATA ATTRIBUTES

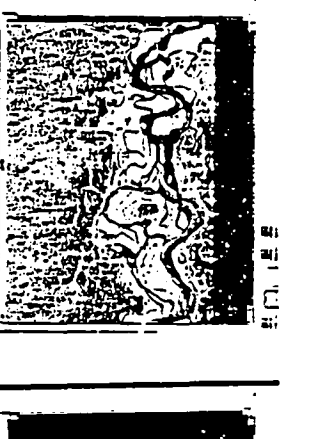

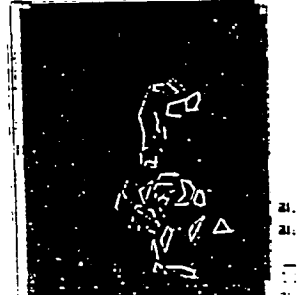

GEOGRAPHIC WIFORMATION SYSTEM

 $\vec{E}$ 

IBIS GEOGRAPHIC INFORMATION SYSTEM

- OVERI AYING POLYGONS ON RADAR IMAGE

J

r

T

**HILB OF YOURS WILL DATA ATTHIBUTES** 

### **JPL**

#### **GEOGRAPHIC INFORMATION SYSTEM**

#### - DATA PREPARATION

- CASE STUDY I: BONANZA CREEK EXP. TAL FOREST, AK
	- 2 SEASAT IMAGES
	- · 2 SPOT IMAGES
	- 10 AIRSAR FRAMES ( mm 50 IMAGES)
	- 1 DIGITAL ELEVATION MODEL (USGS)
	- GROUND TRUTH SURVEY DATA
	- · AERIAL PHOTOS
	- FURTHER AIRSAR DATA (5/91), GROUND TRUTH<br>DATA AND ERS-1 SAR DATA WILL BE RECEIVED IN **NEAR FUTURE**
- CASE STUDY II: BELIZE RAIN FOREST
	- . 9 AIRSAR FRAMES ( non-45 IMAGES)
	- AVIRIS DATA
	- SOME GROUND TRUTH DATA

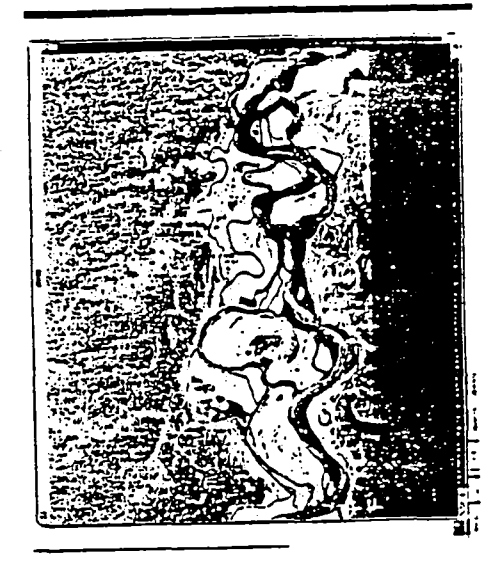

### **JPL**

#### **GEOGRAPHIC INFORMATION SYSTEM**

- UCSB RADAR MODEL

- UCSB RADAR MODEL(S) ARE INSTALLED ON THE SPARCS STATION AT JPL
- MODELS WERE DEVELOPED FOR STUDIES OF MT. SHASTA **FORESTS**
- CURRENT EFFORTS ARE FOCUSSED ON:
	- ENSURING THAT THE CONTINUOUS AND DISCRETE FOREST CANOPY MODELS AGREE IN THE LIMIT
	- ADAPTING THE MODEL FOR THE TYPE OF TREES<br>FOUND IN ALASKA
	- GENERATING SIMULATED RADAR MEASUREMENTS<br>FROM BONANZA CREEK GROUND TRUTH DATA
- SIMULATED RADAR MEASUREMENTS FROM THE MODEL<br>WILL BE USED TO FILL POLYGONS IN THE GIS TO<br>GENERATE SIMULATED IMAGES

**JPL** 

#### **GEOGRAPHIC INFORMATION SYSTEM**

- UCSB RADAR MODEL - BACKSCATTER COMPONENTS

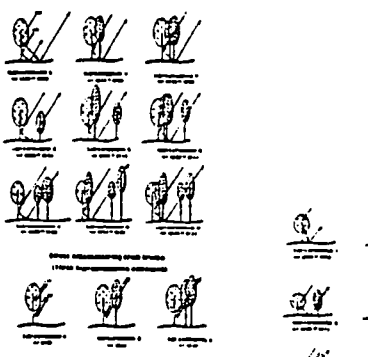

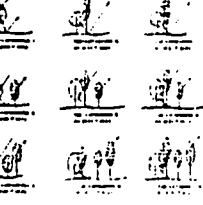

### ORIGINAL PAGE IS OF POOR QUALITY

**JPL GEOGRAPHIC INFORMATION SYSTEM** 

- CLASSIFICATION ALGORITHMS (FOR RADAR DATA)

· FIRST STEP IS THE REDUCTION OF POLARIMETRIC RADAR INAGE DATA TO FIVE BASIC QUANTITIES FOR EACH<br>FREQUENCY (HH, HV, VV, ARG(HHVV") AND (HHVV")

 $\mathbb{R}^2$ 

 $\mathcal{C}_{\mathcal{A}}$ 

- . THIS GIVES 15 "CHANNELS" FOR EACH RADAR IMAGE SET
- . THEN USE LINEAR DISCRIMINANT ANALYSIS TO COME UP<br>WITH A SUPERVISED CLASSIFICATION OF THE IMAGE
- APPROACH WAS TESTED ON AN AIRSAR IMAGE OF AN<br>AGRICULTURAL TEST SITE IN THE NETHERLANDS WITH 15<br>DIFFERENT CLASSES OF TARGET

**JRL** 

-- --

**GEOGRAPHIC INFORMATION SYSTEM** 

- VISUALIZATION S/W AND ANALYSIS TOOLS
	- PYWAVE IS INSTALLED ON THE SPARCS STATION<br>(GRAPHICS, RGB, PERSPECTIVES, ETC.)<br>• NO VF WITH VICAR YET
	- POLTOOL S/W FOR POLARIMETRIC RADAR DATA<br>ANALYSIS HAS BEEN INSTALLED. ALLOWS PLOTS OF<br>POLARIZATION SIGNATURES, SYNTHESIZED IMAGES OF ARBITRARY POLARIZATIONS - NO IF WITH VICAR YET

r

7

Г

T

. "LIGHT TABLE" S/W DEVELOPED BY VEXCEL - ALLOWS<br>USER TO "ROAM" THROUGH LARGE IMAGES USING MOUSE

**JPL** 

 $\mathbf{I}$ 

**GEOGRAPHIC INFORMATION SYSTEM** 

 $\overline{\phantom{a}}$ 

- POLTOOL S/W:

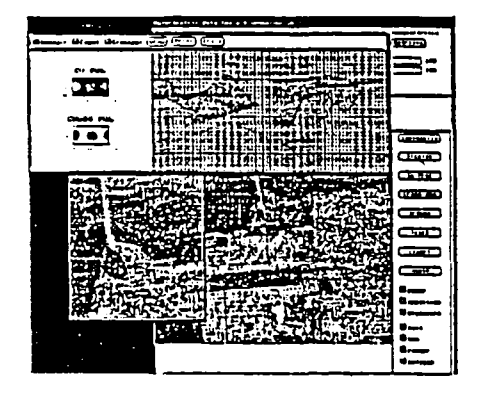

2. 按数据 医无关节的  $\label{eq:2.1} \mathcal{L}_{\mathcal{A}} = \mathcal{L}_{\mathcal{A}} \left( \mathcal{L}_{\mathcal{A}} \right) = \mathcal{L}_{\mathcal{A}} \left( \mathcal{L}_{\mathcal{A}} \right) = \mathcal{L}_{\mathcal{A}} \left( \mathcal{L}_{\mathcal{A}} \right)$ 

 $\overline{a}$ 

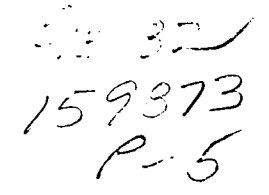

# PRINCIPAL INVESTIGATORS PRESENTATIONS

# **SAVS** A SPACE DATA ANALYSIS AND VISUALIZATION SYSTEM

Edward Szuszczewicz/P.L. **SAIC** Laboratory for Atmospheric and Space Science McLean, VA  $(703) 734 - 5516$ 

> Charles C. Goodrich/Co.I. Alan Mankofsky/Co.I.

NO**TE**S**:**

**T**HIS **PA**G**E LEFT** IN**TE**N**T**ION**ALLY BLA**N**K**

*-*r

7

 $\mathbf{r}$ 

t

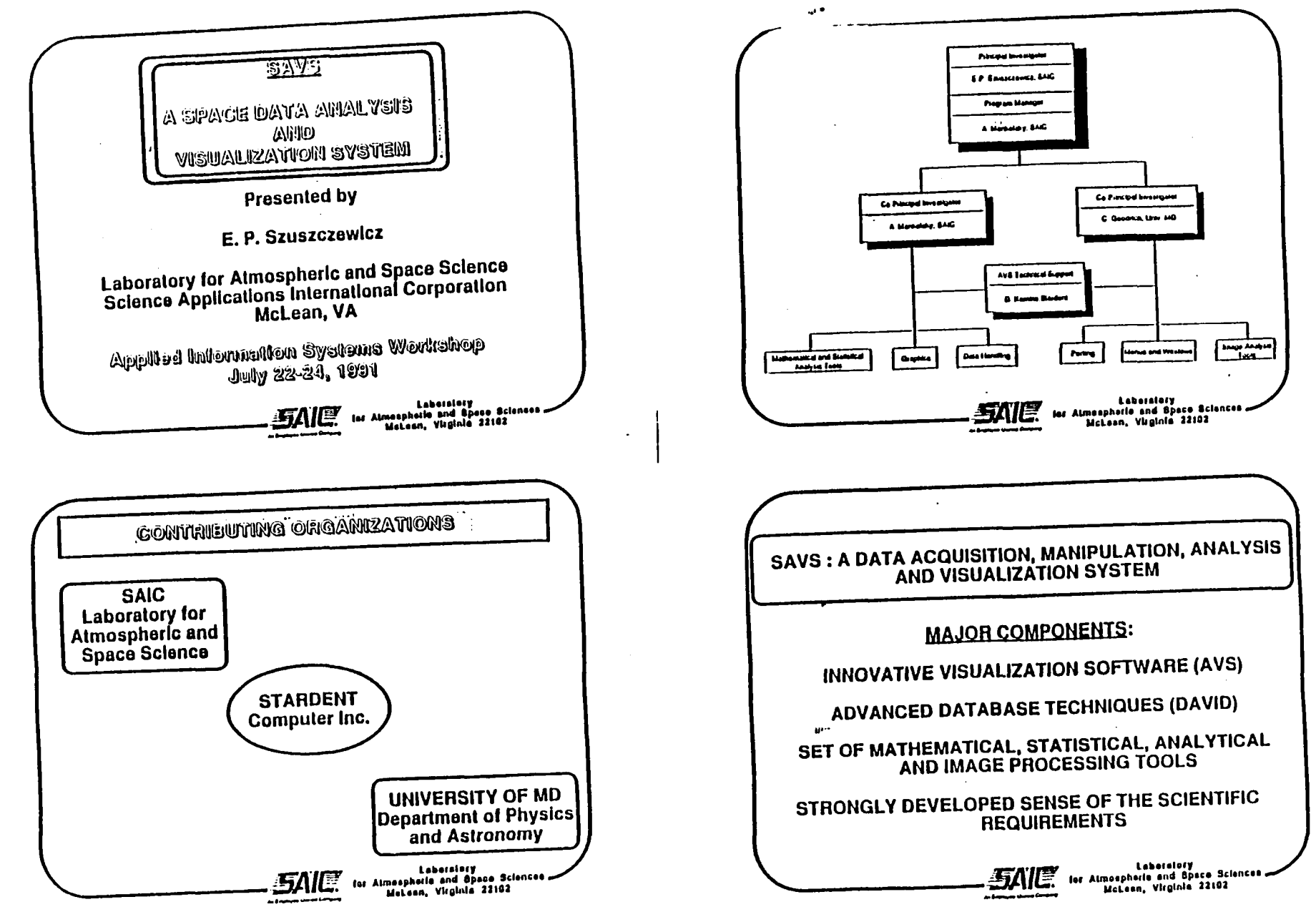

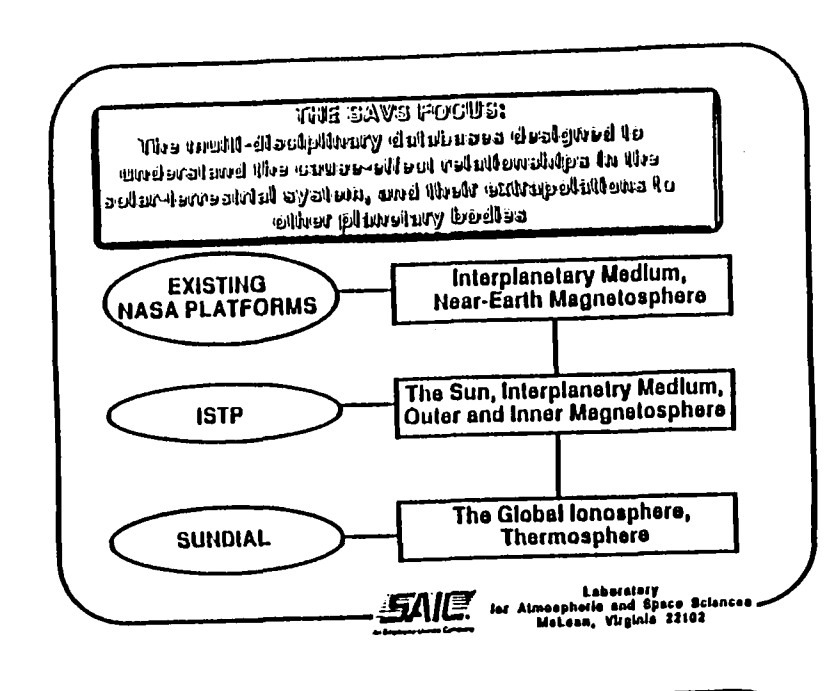

 $\bullet$ 

 $\mathbf{I}$ 

P.

# (THE BASA VISION FOR THE COMMNO DECADE

The vision: This vision includes a comprehensive attempt to understand the flow of energy into and through the geospace environment, with the goal that "quantitative study of the geospace environment, created by the interplay of solar and terrestrial processes, will be progressing toward a<br>full-scale predictive stage" [from OSSA'sStrategy Document  $(1989)$ 

thus demandant coordinated multi-spacecraft missions (e.g. ISTP) to collect "In situ" plasma and field measurements throughout the magnetosphere, the lonosphere and the Interplanetary medium.

more model in the thermosphere, the lonosphere<br>Aequires imaging of the thermosphere, the lonosphere,<br>and the Sun, and coordinated ground-based magnetometer, lonosonde, radar, and photometric observations

Requires interactive database handling and visualization and analysis techniques

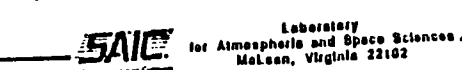

 $D - D$ 

Á

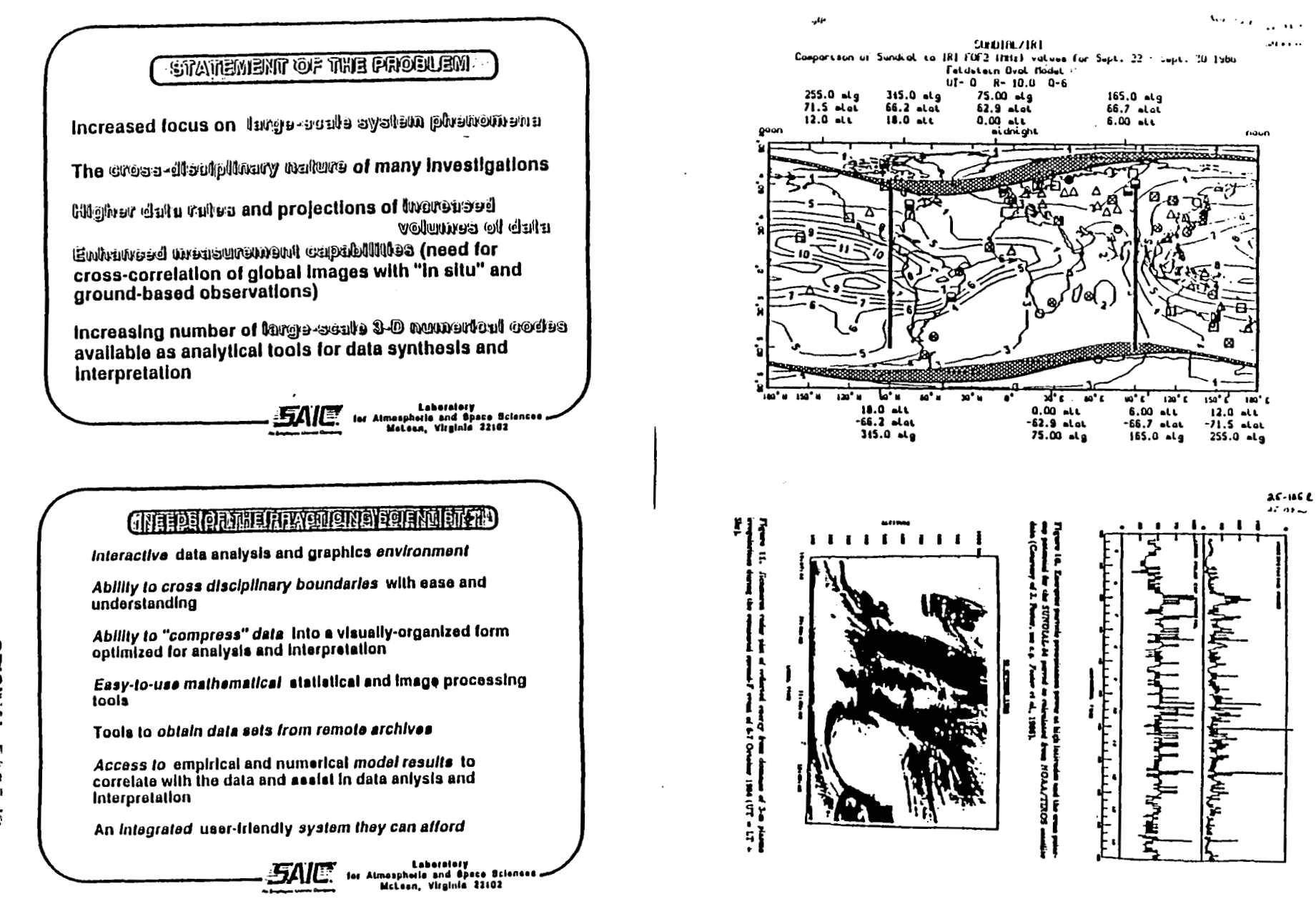

 $\mathbf{r}$ 

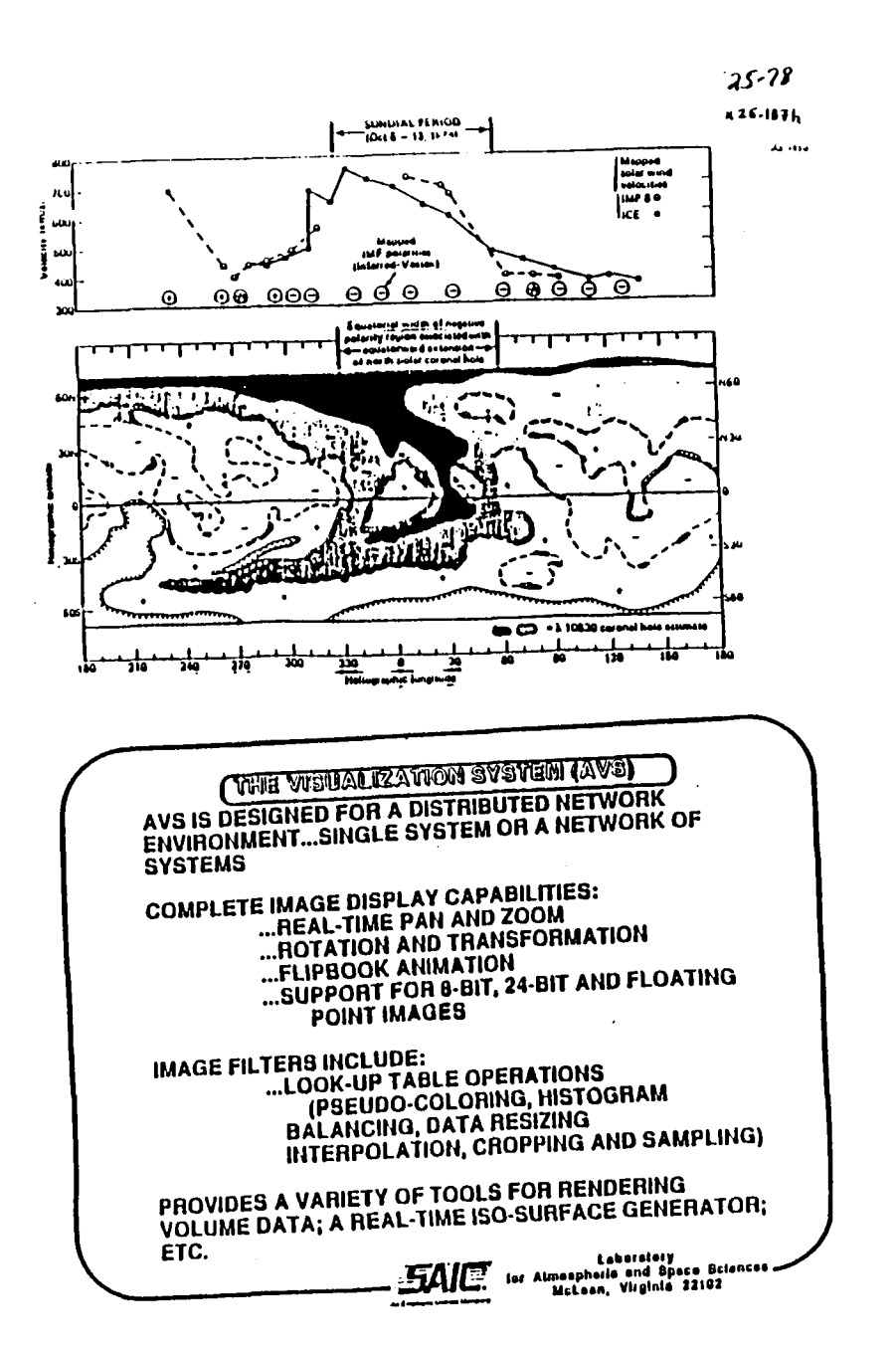

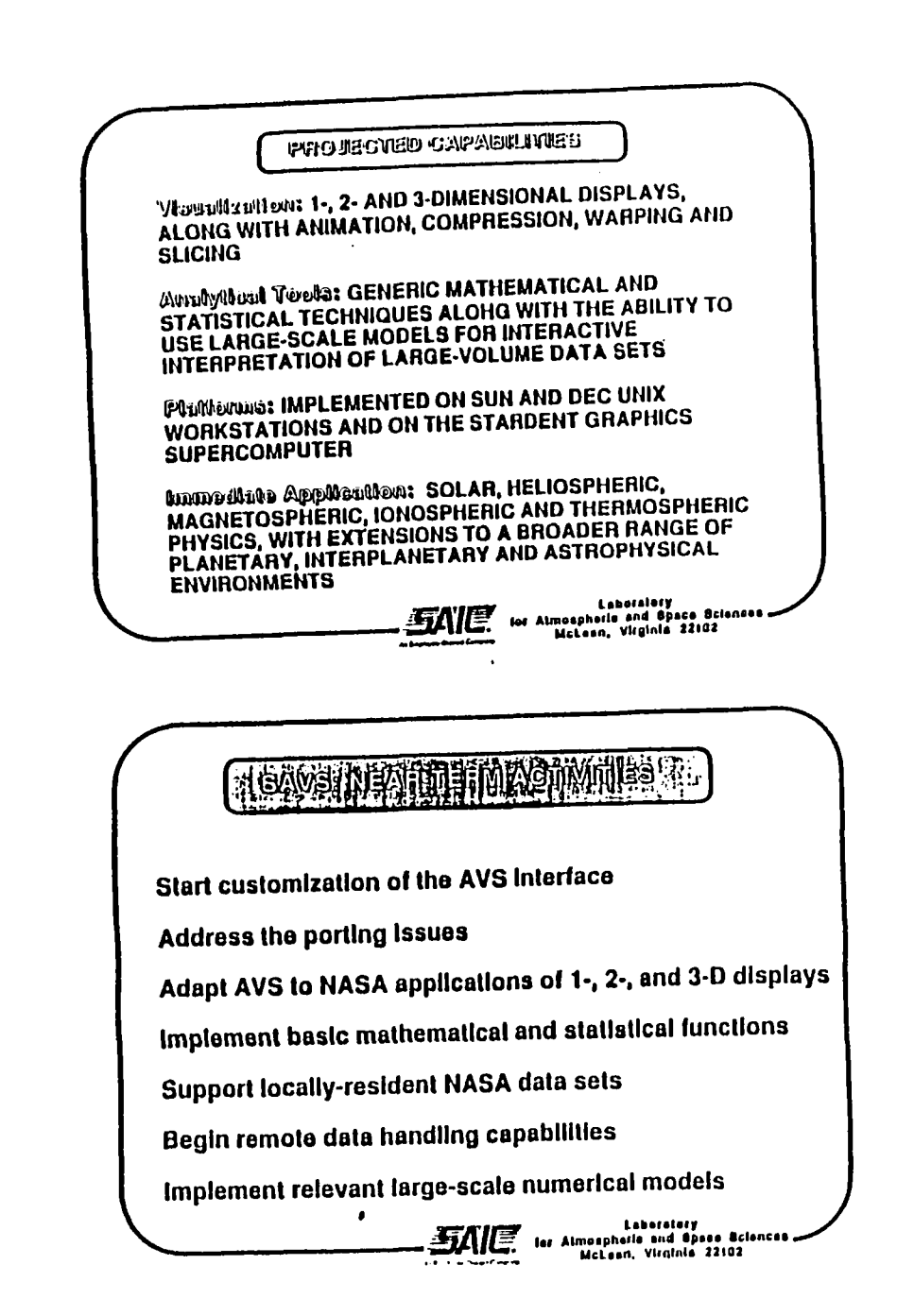

K.

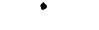

 $\mathcal{Z}/\mathcal{Z}$  - 32

 $\frac{1}{2}$ 

 $\frac{159374}{24}$ 

# PRINCIPAL INVESTIGATORS PRESENTATIONS

# A PLANETARY VERSION OF PC-McIDAS

Sanjay S. Limaye/P.I.<br>Univ. of Wisconsin-Madison Madison, WI  $(608)$  262-9541

> Mike Martin/Co.I. R. S. Saunders/Co.I. L. A. Sromovsky/Co.I.

NOTES:

 $\mathbf{J}$ 

r

T

THIS PAGE LEFT INTENTIONALLY BLANK

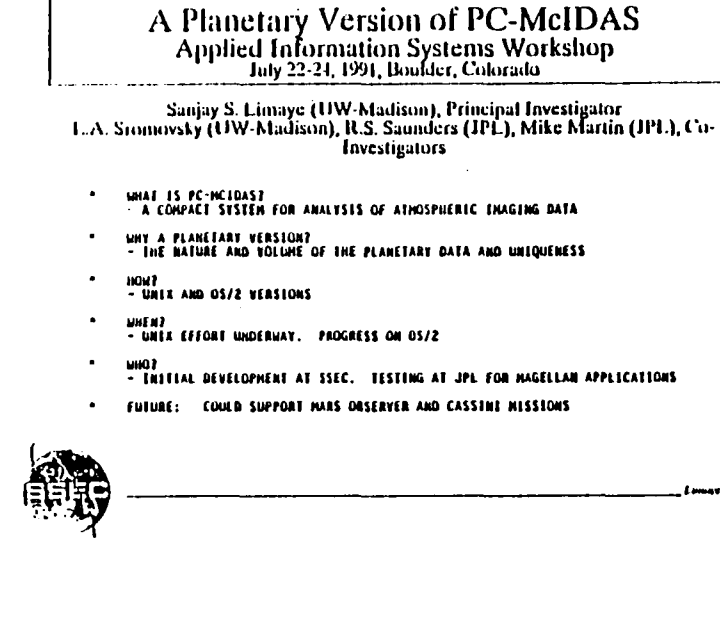

#### McIDAS and PC-McIDAS

HAN CONPUSER INTERACTIVE DATA ACCESS SYSTEM

AN ANALYSIS TOOL FOR INICERATION OF WEATHER BATA FROM SATELLITES AND CONVENTIONAL SOURCES.<br>HAWDIARE AND SOFIWARE COMPONENTS BEVELOPED AT SPACE SCIENCE AND INGINEERING CENTER (SSEC)<br>THSTALLED GLORALLY TR OPERATIONAL ENTRONA

- HANNIS DAIACRAFI 6024/5 VERSION 184 sh memory, 45 Mb Peripheral Disk Storage<br>1 800/1600 bot tape drive 2 user image display terminals used during Mariner 10 Venus Fly-by HARRIS /6 NETWORK VERSION
- IS /6 MELIUME VERSION<br>2 Database Managers and 6 Applications Computers<br>3 Gui peripheral storage on "MUM" and "DAD"<br>50 Mb peripheral storage on each "Sun" or "daughter"<br>2 Bu2/5000 tape drive<br>1 16<sup>7</sup> "62500 tape drive" 2 % - display terminals on each incall as well as Remote)<br>- us = during the Voyager Fly-bys of Jupiter and Saturn TEN HVS 5 4. TOK

# nsari v. Menory, 32 MW real memori, 22 Db peripheral storage<br>| 15 Prozzo cobe drives<br>|}|21 - isge tape drives , 77 – 2425 voya artes<br>2011 – Communication support<br>2011 : communals glubally<br>2011: temainals glubally<br>2012: during Uranus and Neoturi (2/7211 encounter)

#### **McIDAS Workstations**

- INIEL 8085 based "dumb" terminals - wied on the Narris versions<br>- Analog dist and digital ram display memory
- McIDAS MS-DOS Varsion first "smart" terminal<br>- Dual mode operation- Local mode and Most Mode<br>- Digital lmage display memory
- NclDAS-DS/2 Version first multitasking implementation<br>- EGA/VGA support for local display<br>- used during the Voyager Heptune encounter
	- portable for ffeld work
	- Wide Word Morkstation (WWW) support<br>- Additional Image Display Memory<br>- Id bit display memory<br>- dual channel video support
		-
		-

McIDAS-AIX Version - A-Mindous support

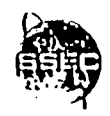

Louis 1

 $\bullet$ 

product and a state

#### McIDAS Hardware Developed at SSEC

SATELLITE DATA INGESTORS **WIDE WORK WORKSTATION BIGITAL CASSETTE ARCHIVE FOR GOES BATA** 

#### Real Time Data Available on McIDAS

GOES satellite images 24 hours/day METEOSAT visible and infrared incons HOAA-10 polar orbiter AVHRR ar "TP data fillAS, SSH) MOAA-IE oolar orbiter AVIRE a Ticasa (MIRS, SSM) GHS Infrared full class imager 18 resolution **Cavauras** tier summaries Winfewich cynostic cris Internal oral Rediosonde ont-**King Feder** they are given and fulfill numerical most is a continenant process

 $D - 79$ 

ORIGINAL PAGE IS<br>OF POOR QUALITY

#### Archived Data available on McIDAS

Continuous GOES digital imagery data going back to 1977, some to 1974 Mariner 10 inages of Venus

Voyager 1 and 2 images of Jupiter, Saturn (Digital Tapes)

Voyager 2 images of Uranus and Neptune (Digital Tapes)

#### PLANETARY PC-MCIDAS

- HANY DIFFERENT KINOS OF DATA AND SPACECRAFT DRUITS  $\bullet$
- NATURE OF ANALYSES DIFFENENT FROM OPERATIONAL MEATHER SATELLELE DATA
- *DIFFERENT RESEARCH GOALS AND DISCIPLINES*
- . NOT A SOLUTION FOR ALL PLANETARY OATA .
- BUILD ON THE CORE HOIDAS APPLICATIONS AND UTILITIES
- DIFFERENCES BETWEEN HOLDAS AND OTHER SIMILAR SYSTEMS

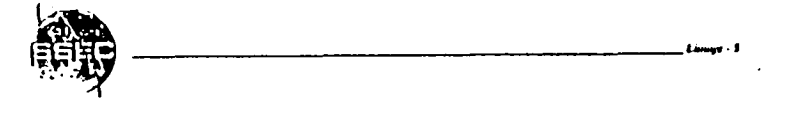

#### **McIDAS** Installed Base

HAINFRAHE FACILITIES INSTALLED AT:

- MASA/USAF facilities (AFGRL, KSC, JSC, MSFC, VAB) for shuttle eperations
- MOAA (MHC, NSSFC, MMB)  $\bullet$
- Private Companies (Federal Express, MIVI)
- \* . Universities (FSU, UC-Chico)
- Westher Services facilities in Spain, China, Australia, EUMEISAI

RENOTE WORKSTATIONS

SUNY-Albany

#### UU-Hilvaukee

UNIDAIA PC-MCIDAS et % 100 atmospheric science departments at colleges and<br>universities

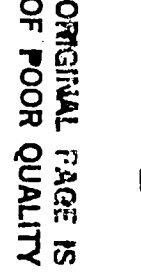

 $\frac{Q}{n}$ 

 $D - 30$ 

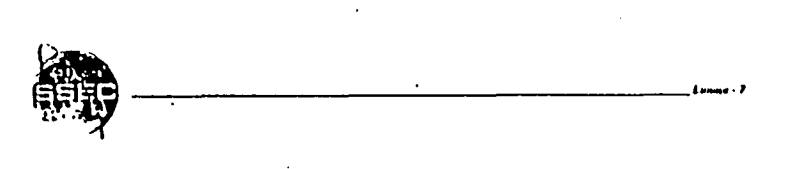

#### **ENHANCEMENTS/MODIFICATIONS**

- BRIDGE TO SPICELIS RERNELS FOR PLANETARY HAVIGATION  $\bullet$
- DIRECT SUPPORT OF CD-RON DATABASE
- INFROVED PROGRAM PRODUCT DERIVATION REPORTING
- NEW APPLICATIONS FOR GEOLOGIC DATA ANALYSIS FROM PLANETARY INAGES
- HHLILCOLOR CONFOSETES AND ANIMATIONS
- DOCUMENTATION OF PLANETARY PROGRAMS/ALGORITHMS
- USER GUIDE

 $P^{\alpha}$ 

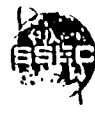
#### **COMPARISON OF MCIDAS AND VICAR**

¥

 $\left\{ \begin{array}{ll} 1 & 1 \leq \frac{1}{2} \leq \frac{1}{2} \leq \frac{1}{2} \end{array} \right.$ 

 $\frac{1}{2}$  .

- . DIFFERENT OPERATING ENVIRONMENTS
- $\bullet$ HULTITASKING VS. SINGLE APPLICATION HODE
- HULLIFRANE VS. SINGLE FRAME DISPLAY  $\bullet$
- DIFFERENCES IN NANDLING OF USER FILES (NATIVE OPERATING SYSTEM US. MCIDAS  $\ddot{\phantom{a}}$ OPERATING ENVIRONMENT)
- USER APPLICATIONS TYPICALLY BUILT HODILAR BATHER THAN HONOLETHIC  $\Delta$
- USER PROGRAMMABLE CHATRING OF OPERATIONS ("MACROS")  $\bullet$
- USER APPLICATION "PROFILING" FOR APPLICATION PROGRAM INPUTS  $\bullet$
- DIFFERENT SYSTEM ARCHITECTURE PHILOSOPHIES  $\bullet$
- SINPLIFIED FILE STAUCTURE ("LW" FILES)  $\bullet$
- GRIDDED DATA SERUCTURE ("GRID" FILES)  $\bullet$
- SCHENA DATA STRUCTURE ("MD" FILES)  $\bullet$
- UNIFIED INAGE DATA RAVIGATION ACCESS  $\bullet$

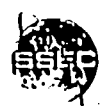

# THIS PAGE LEFT INTENTIONALLY BLANK

 $\overline{\mathbf{I}}$ 

 $\mathbf{r}$ 

·[

 $\ddot{\phantom{1}}$ 

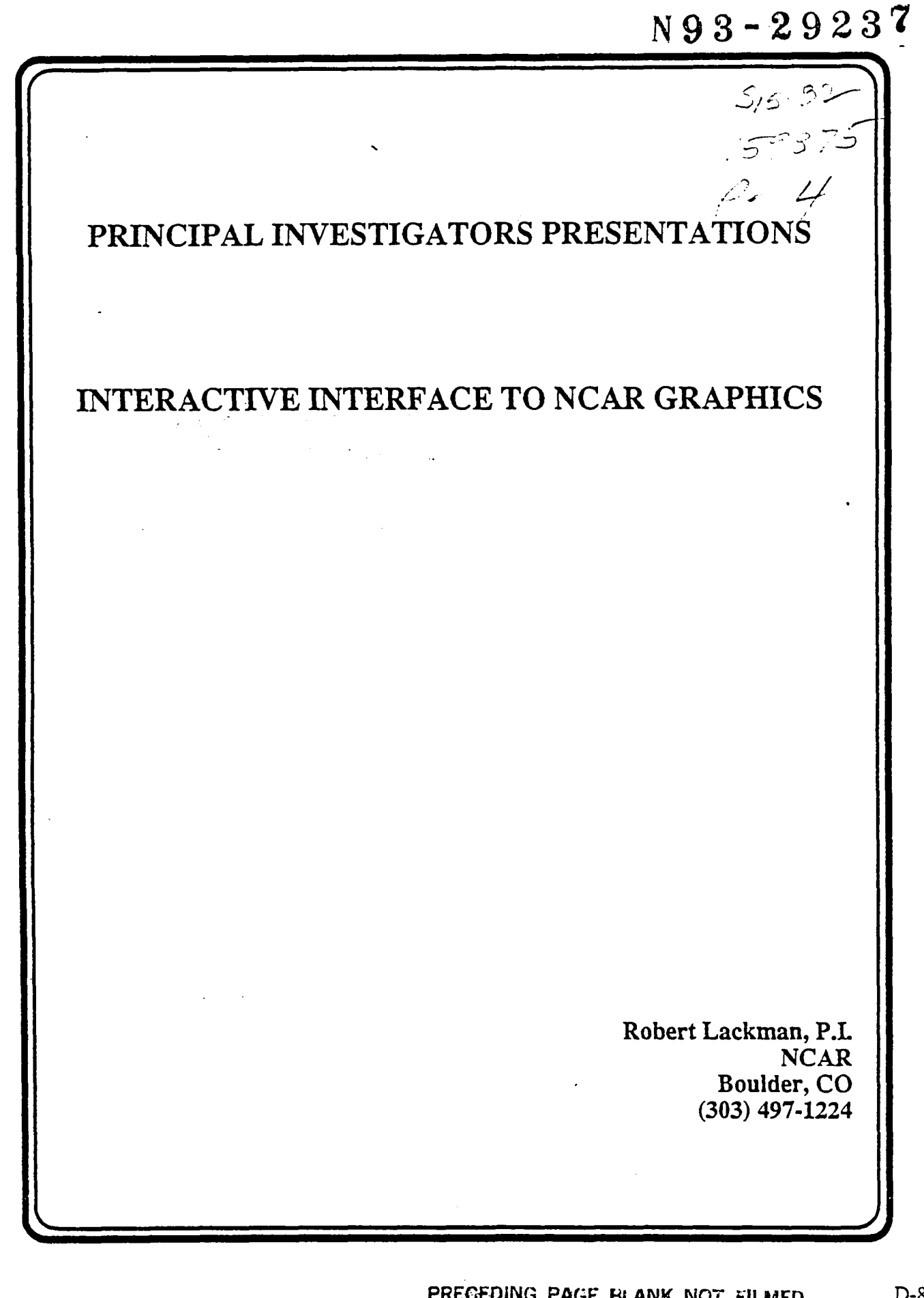

## APPLIED INFORMATIONS SYSTEMS RESEARCH WORKSHOP

NOTES:

 $\mathbf{J}$ 

 $\mathbf{I}$ 

 $\mathbf{f}$ 

ľ

 $\frac{1}{2}$ 

#### THIS PAGE LEFT INTENTIONALLY BLANK

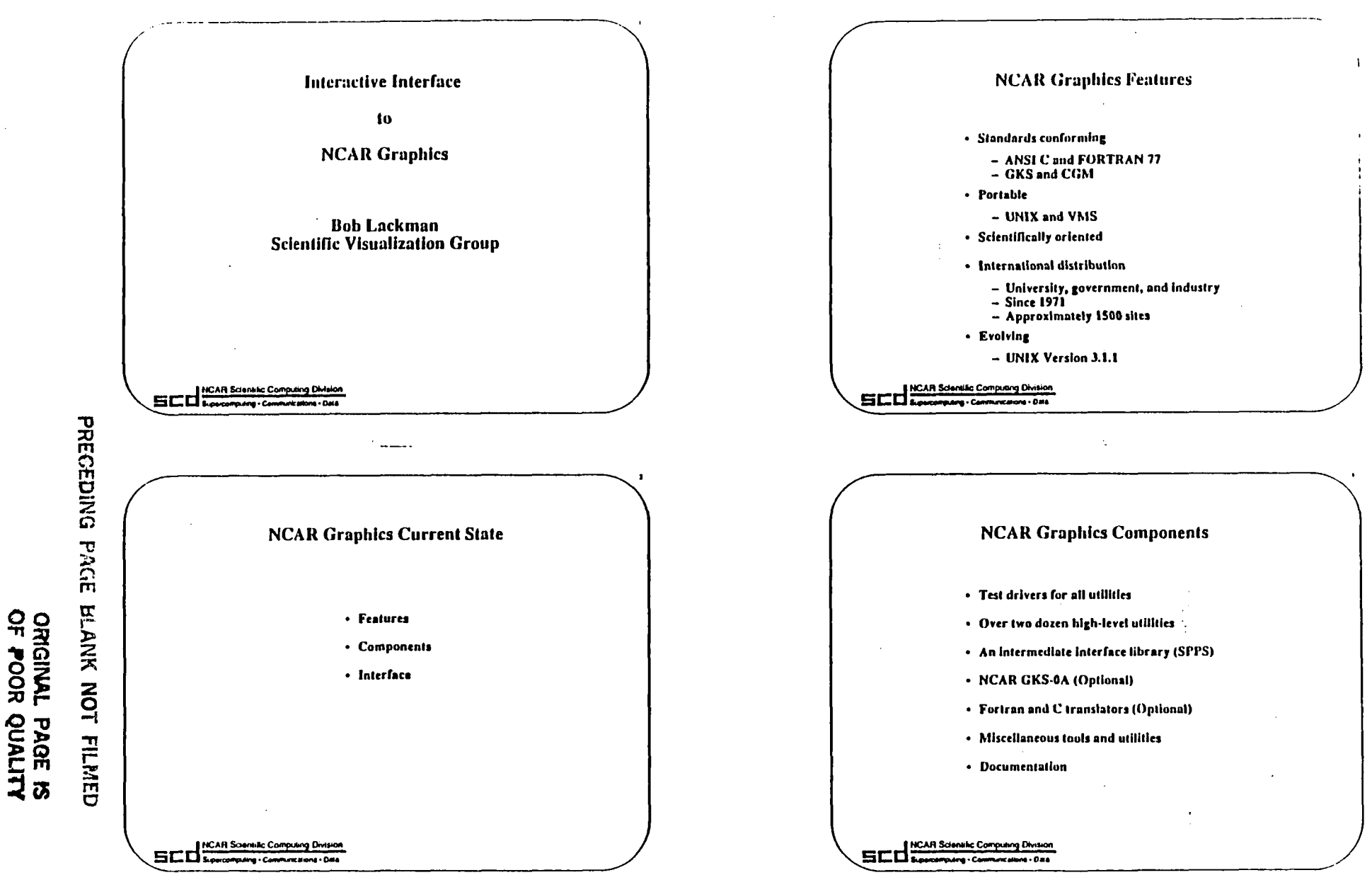

 $2-83$ 

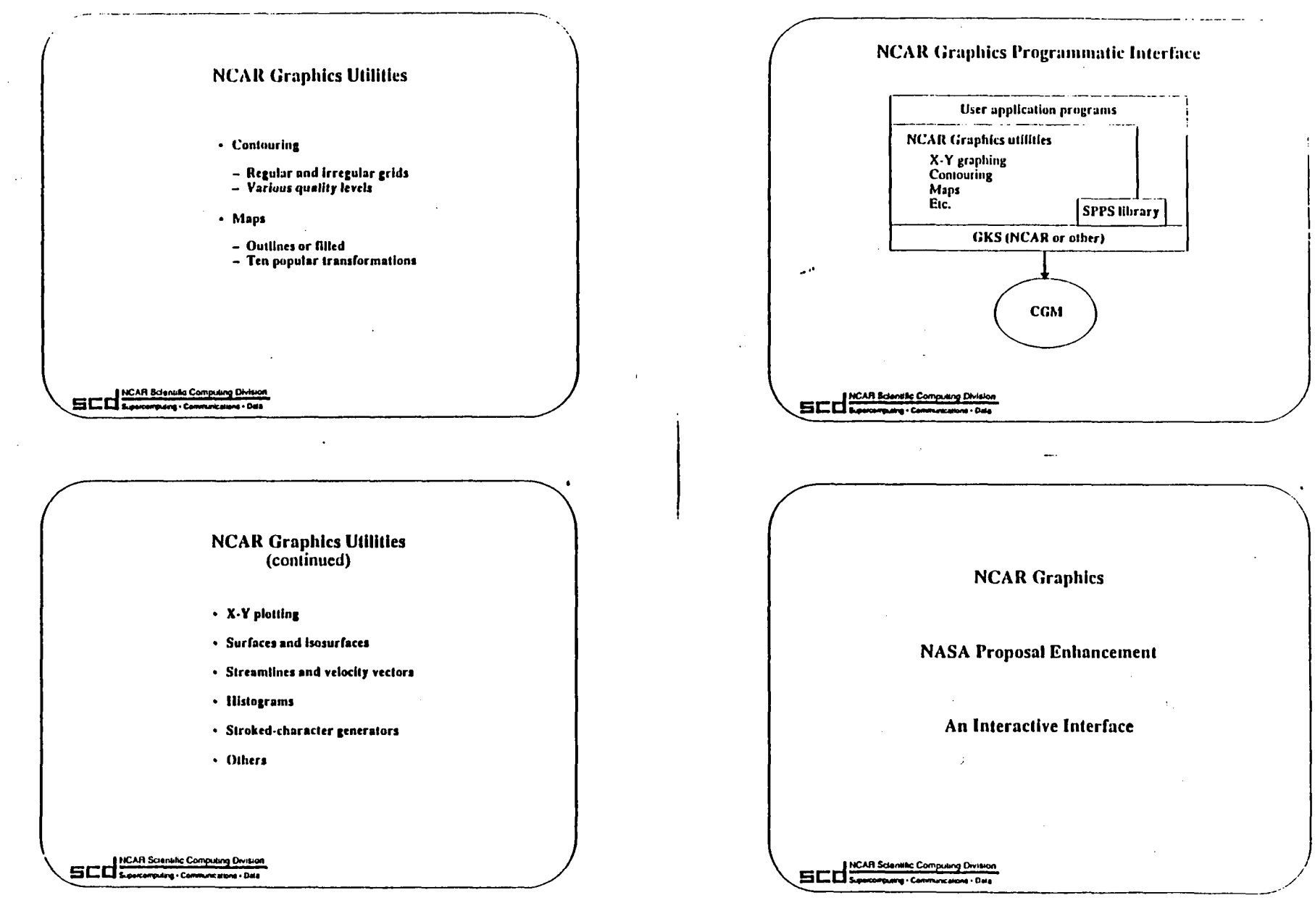

 $\mathbb{K}_{\mathbf{m}}$ 

 $\mathbf{I}$ 

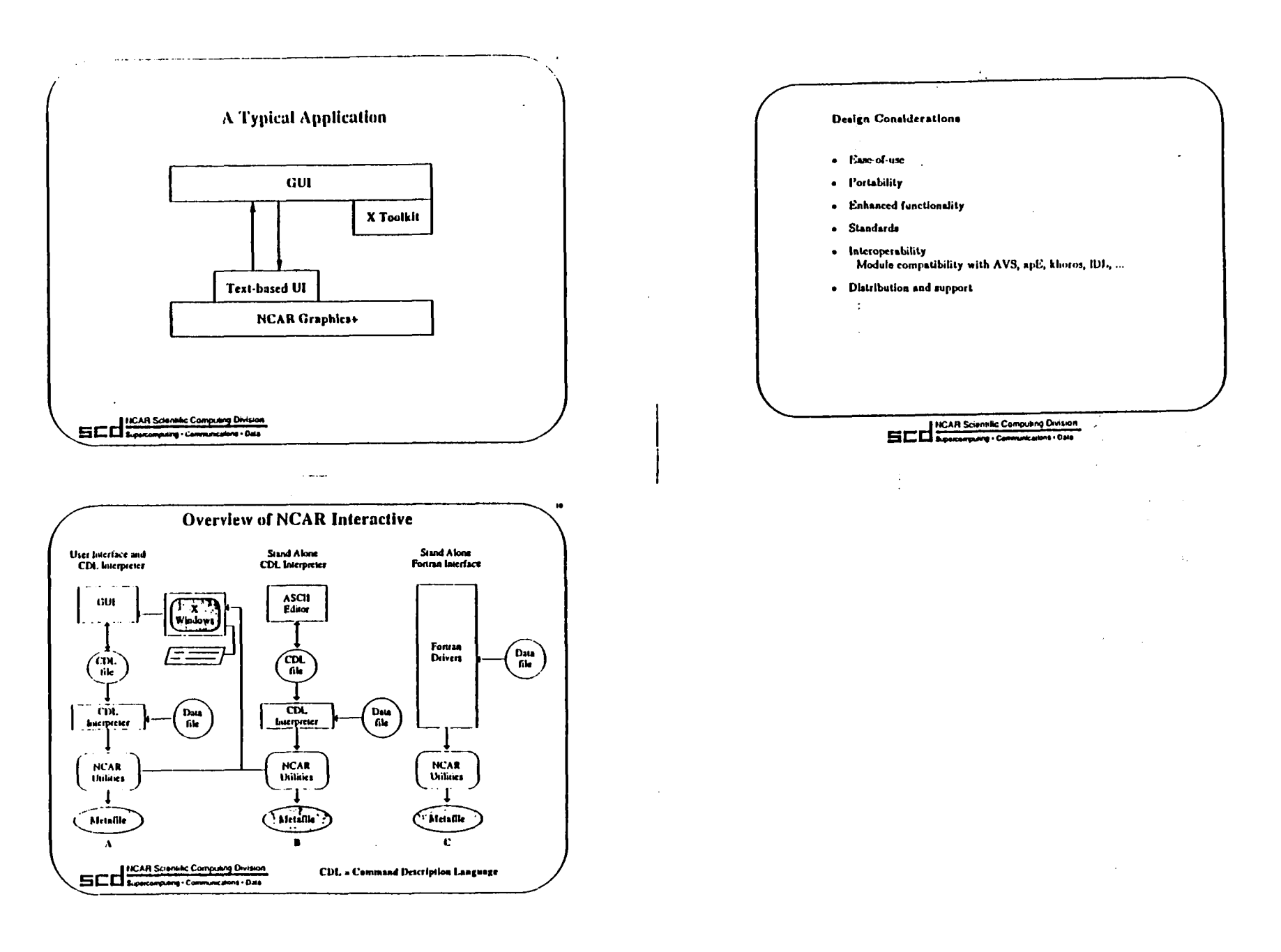

 $\bullet$ 

 $\dot{\gamma}$ 

 $\mathbf{v}$ 

r

T

L

THIS PAGE LEFT INTENTIONALLY BLANK

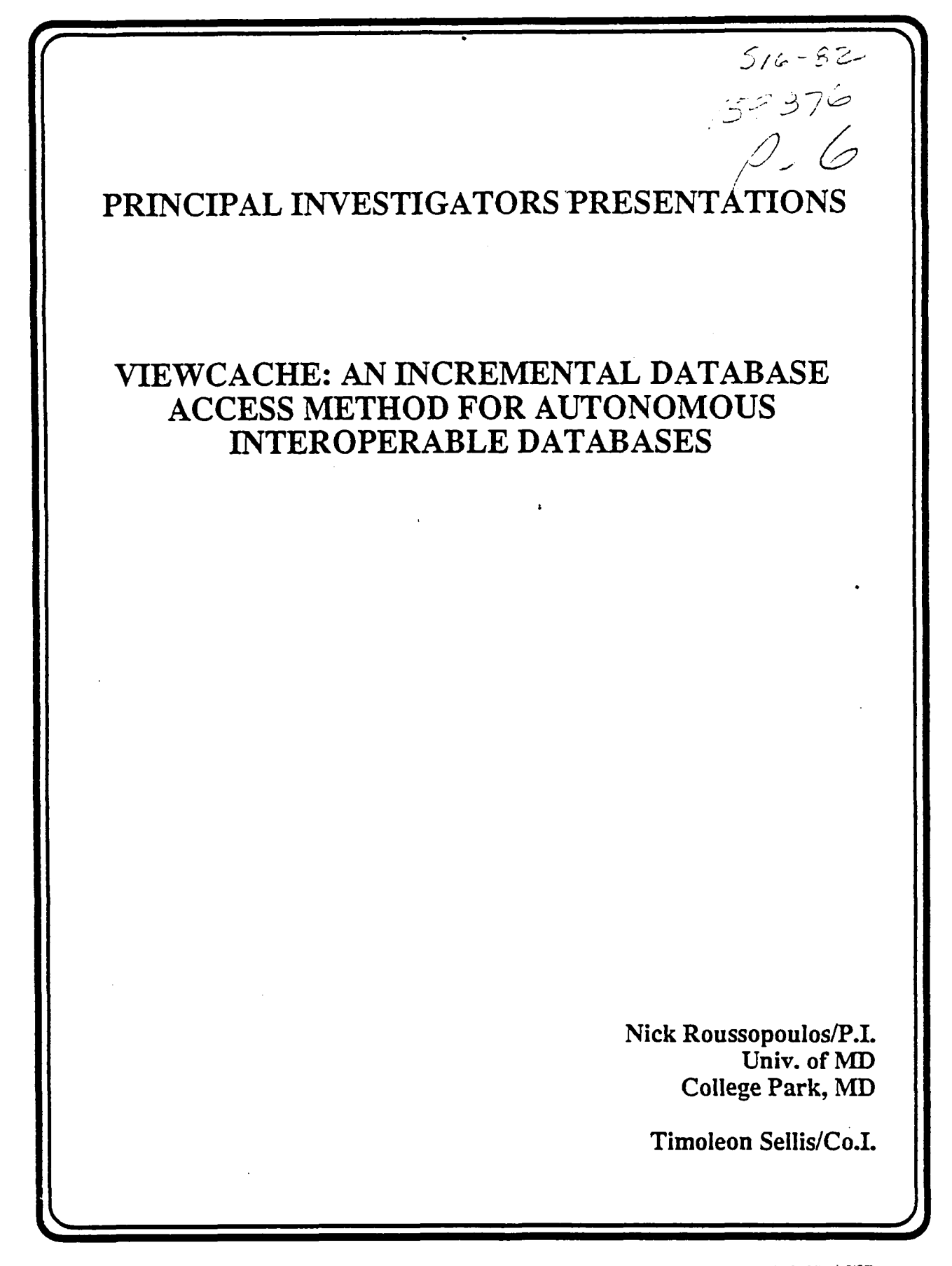

 $\ddot{\cdot}$ 

#### APPLIED INFORMATIONS SYSTEMS RESEARCH WORKSHOP

## NOTES:

 $\mathcal{L}^{\pm}$ 

#### TH**I**S **P**A**G**E **L**EFT INTENT**I**O**N**ALL**Y B**L**A**N**K**

r

7

-!

 $\mathbf{I}$ 

# VIEWCACHE: AN INCREMENTAL DATABASE ACCESS METHOD FOR AUTONOMOUS INTEROPERABLE DATABASES

Principal Investigator: **Nick Roussopoulos** 

Co-Principal Investigator: Timoleon Sellis

Department of Computer Science

and **Institute for Advanced Computer Studies** University of Maryland College Park, MD 20742

July 5, 1991

Submitted to the First Workshop of the Applied Information Systems Research Program Boulder, Colorado July 22-24, 1991

#### **PROJECT SUMMARY**

The objective of this work is to illustrate the concept of incremental access to distributed databases. An experimental database management system, ADMS, which has been developed at the University of Maryland, in College Park, uses VIEWCACHE, a novel database access method based on incremental search. VIEWCACHE is a pointer-based access method that provides a uniform interface for accessing distributed databases and catalogues. The compactness of the pointer structures formed during database browsing and the incremental access method allow the user to search and do inter-database crossreferencing with no actual data movement between database sites. Once the search is complete, the set of collected pointers pointing to the desired data are dereferenced.

One of the most attractive features of VIEWCACHE is its versatility in providing External Multi Gateway Access to commercial database servers, such as INGRES, ORACLE, and SYBASE, supporting existing and independently maintained databases. We have designed and implemented a Client-Server Database Management System Architecture which utilizes powerful workstations for managing interdatabase queries and cached data. The workstation environment provides the "glue" for interoperating otherwise foreign environments. Gateway database access methods are enhanced by the incremental techniques of VIEWCACHE for caching local subsets of useful data.

VIEWCACHE is especially suited for distributed scientific databases maintained on commercial database systems. Scientist, who search such large catalogued databases, cannot write complete queries because search is defined during browsing. Current computer and database technology allows a user only to browse a single database at a time. It is, however, extremely useful to be able to browse and correlate data sets from multiple data servers. During browsing, there is no need to move data from one database to the next to compare and do cross-referencing; instead, VIEWCACHE creates a working set of pointers to the data sets or records that are candidates for the final retrieval. The working set is continuously refined until the user finds the exact data sets he needs. Furthermore, VIEWCACHE allows the creation of mixed breed views from several data sets and caching of them onto the users workstations. Such new data sets provide value added to the exiting data.

Another feature that ADMS supports is spatial search on image data sets. This capability is not offered by commercial DBMS but it was absolutely necessary for searching for objects in a giver "view

 $D-88$ 

 $-1-$ 

field." Spatial search is based on R+-trees, an established access method. The indexing technique we are planning to support, provides for very efficient search over large databases of spatial objects.

The concept of VIEWCACHE has been demonstrated with the various traditional database benchmarks (like the Wisconsin benchmark); we propose to investigate and develop extensions to ADMS to make our system suitable for accessing very large space data sets. Clearly, NASA's huge numbers of distributed data sets collected from space and ground stations cannot be supported by existing distributed commercial distributed database systems because they require unnecessary and bulky data movements. VIEWCACHE, on the other hand, provides an inexpensive processing without interrupting the independence of existing and autonomous databases.

#### TEC**H**NICAL **OBJ**E**C**TIVE**S**

**M**

Our objective is to illustrate the potential of the incremental access of VIEWCACHE in a real NASA environment of distributed databases, in particular on a collection of Astrophysics databases. The compactness of the VIEWCACHE pointer structures formed during database browsing and the incremental access meth**o**d all**o**w the user to sear*c*h and d**o** inter-database **c**ross*-*referencing with no actual dam movement between database sir*e*s. Once the search is c**o**mplete, the set of c**o£**1ected pointers pointing to the desired da**m** am cached. This will pr*o*vide a uniform user interfa*c*e to a large number of databases using th**e** VI**E**WCACKE concept, and the Cl**i**ent**-**Server Ar*c*hite*c*n*u*'\_**.** We will also examine ways t**o** interface VIEWCACHE with the DAVID system and its library-based access methods for providing a**c**ces*s* t*o* Heterogeneous and Distributed Databases.

In **m**ore detail the fo**l**lowin**g** technical **o**bjective*s* will be so*u*ght during th**e n**ext three yea*r*s:

- (I) An extension of the physical pointer sn*'*ucture **o**f VIEWCACH to a logica**l o**ne. This wil**l** permit VIEWCACHE to do inter-machine pointer referencing across a communication network (Local or Wide Area Networks). Access of heterogeneous DBMSs will be done by gateway software based ontheSQL langu**a**ge.
- (2) Investigate features and characteristics of various Client-Server DBMS architectures and measure t*tu*m- performan**c**e unde**r a** wide **v**ariety of k**e**y parameters, inc**l**uding speed of the storage med**i**a, *s*peed of th**e** CPUs, network transfer *r*a*u*\_.
- (3) Incorporate a spatial access methods and accordingly extend the SQL query language to include spafial search and operators which deal with im**a**gery databases.
- (4) Design and develop **a** user inmrface and th**e** appr**o**priat**e** tools to facilitate handling and dis*t*ribution of data sets and documents. The Astrophysics environment will be the first to target this interface. Other environments will also be investigated and appropriate tailoring of the interface will be attempted.
- (5) Investigate ways to interface VIEWCACHE with DAVID, the Distributed Heterogeneous Database *1* System developed at Goddard.

Work on this projects has already started on the items 1, 2, and 3 from above. We have been experimenting with Oracle DBMS on the subject of logical pointers. We have **a**lso developed simulation

 $-3-$ 

D-90 **[**

packages for evaluating alternative Client-Server Architectures for DBMSs. Experiments are currently being contucted with very large simulation runs.

 $\frac{1}{2}$ 

#### THIS PAGE LEFT INTENTIONALLY BLANK

 $\overline{\mathbf{r}}$ 

 $\mathbf{r}$ 

ʻľ

 $\overline{a}$ 

 $\ddot{\phantom{a}}$ 

N93-29239

 $57 - 32$  $\frac{16.377}{\rho}$ PRINCIPAL INVESTIGATORS PRESENTATIONS SPATIAL ANALYSIS AND MODELING SYSTEMS (SAMS)  $\mathbf{L}$ Charles Vermillion/P.I. Univ. of Chicago Chicago, IL Paul Chan/Co.I. John Hill/Co.I. Robert Jaske/Co.I. Gilbert Rochon/Co.I. Fran Stetina/Co.I.

PREGEDING PAGE BLANK NOT FILMED

SPATIAL ANALYSIS AND MODELING SYSTEM (SAMS)

P.I. - Charles Vermillion, GSFC, Code 970.1<br>Co.I. - Fran Stetina, GSFC, Code 970.1 - Paul Chan, Science Systems & Applications, Inc. - Paul Chan, Science Systems & Applications, Inc. - John Hill, Houston Advanced Research Center

The objective of this project is to develop a uniform<br>environmental data gathering and distribution system to support environmental data gathering and distribution system to support a) emergency management for environmental disasters, and b) the calibration and validation of remotely sensed data. Inference activities will be to select a data test site and to demonstrate multi-discipline applications using simulated or satellite data in a non real-time mode.

The investigators have arranged collaboration with the CERL Laboratory of the Corps of Engineer (COE) in integrating its **G**eog**r**ap**h**ic **Info**rmati**o**n **Sy**stem (**G**!S**)**, t**he G**e**og**rap**h**ic R**e**sour**ce**s \_: Analysis Support System (GRASS), into SAMS. CERL will also<br>provide hydrological models (HEC-I and II) to be integrated into provi**d**e hy**dro**lo**g**ical mo**d**els (**HE**C-i and I**f**) to be inte**g**rate**d** into SAMS. The **c**oll**a**bor**a**tion with \_he Feder**a**l **E**mer**g**en**c**y Management Agency (F**E**MA) will allow th**i**s pro**jec**t to t**a**p into F**E**MA's resources in GIS an**d** emer**g**en**c**y m**a**nagement to**o**ls.

**Example 20 ISO CONFIDENTIALLED AREA TO CONSIDER THE CONSIDERATION CONSIDERATION CONSIDERATION CONSIDERATION CONSIDERATION CONSIDERATION CONSIDERATION CONSIDERATION CONSIDERATION CONSIDERATION CONSIDERATION CONSIDERATION C** t**he SA**M**S conce**pt**becau**s**e**o**f** t**he** ab**undanceof da**t**a** a**nd** t**he** a**vail**ab**ili**t**y**o**f** mo**del**s**. We will in**te**g**rat**ein**to **SA**M**S (in** a **UNI**X**, GRASS and X-Wi**n**d**o**w**sen**vi**ronm**en**t**)capa**b**ili**t**y**to **display** a**nd** pro**ce**s**s GOES da**t**a an**d **analy**z**eGOES gene**r**a**t**ed**r**ain-**r**a**t**emap**s**. G**RAS**S is c**o**mpa**t**i**b**lewi**th th**e** ma**jo**r**i**t**y**o**f** th**e da**ta to **be inpu**t t**o** t**he selec**t**edhydr**olo**gicm**o**de**l **(i.e.**t**op**o**g**r**aphy,land-use,soils,** r**ainfall,**st**ream g**a**uge, e**t**c.). Th**e **ch**o**i**c**e**of t**he da**t**a** t**es**t **si**t**e has been narr**o**weddown t**o **Wes**t**Vi**r**giniao**r G**alves**to**n,Tx, ba**s**ed** o**n** th**e** a**vailabili**t**yof** t**e**st **da**ta**.**

The exp**ec**t**ed** res**ul**ts in six **mo**nths are:

- a) Desi**g**n concept o**f** SAMS,
- b) Dem**o**nstr**a**tion o**f** a pilot m**o**dule, and
- **c**) Pr**o**je**c**t im**p**lement**a**tion plan b**a**se**d o**n \_he pil**o**t **d**em**o**nstrati**o**n. **,**t

**I**

 $\blacksquare$ 

T

#### **THIS PAGE LEFT INTENTIONALLY BLANK**

N93-29240

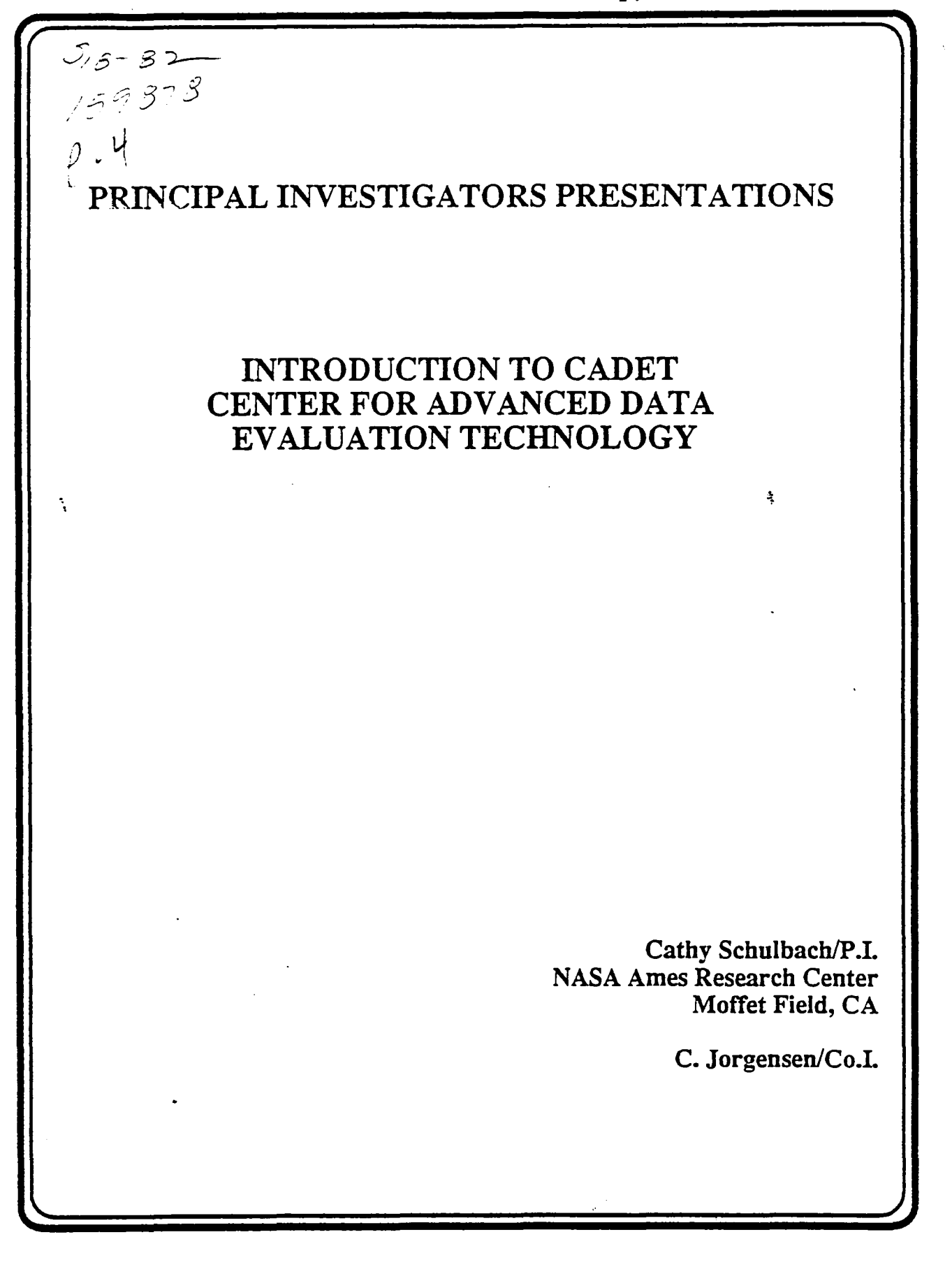

·ľ

 $\mathbf{J}$ 

T

## APPLIED INFORMATIONS SYSTEMS RESEARCH WORKSHOP

 $\ddot{\cdot}$ 

NOTES:

#### THIS PAGE LEFT INTENTIONALLY BLANK

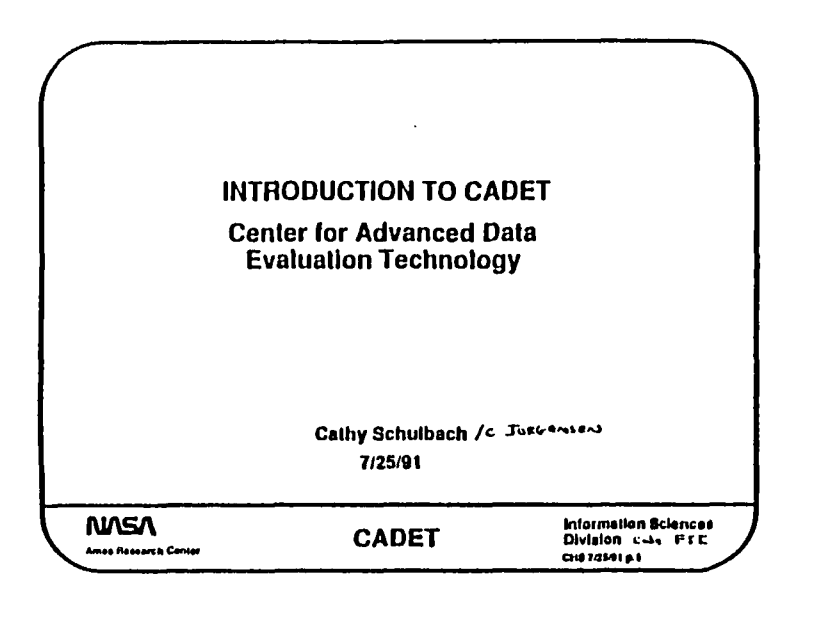

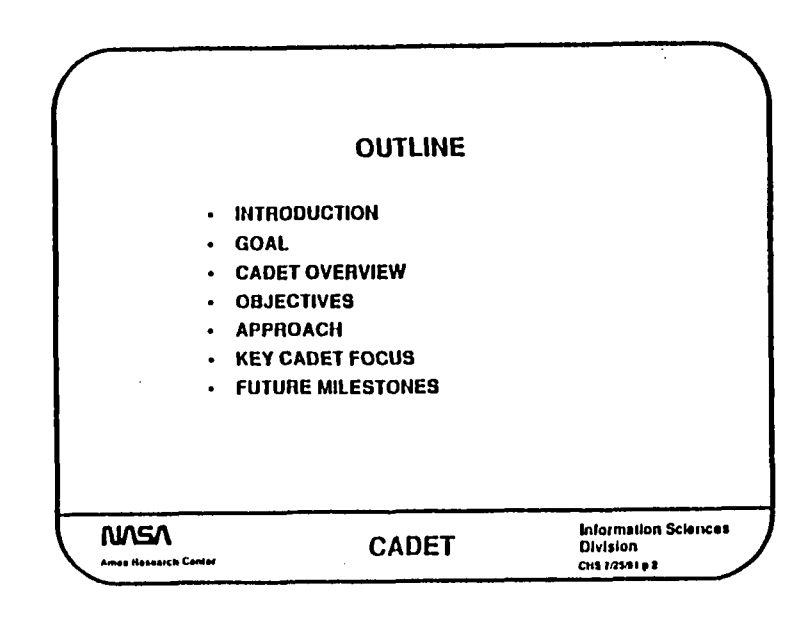

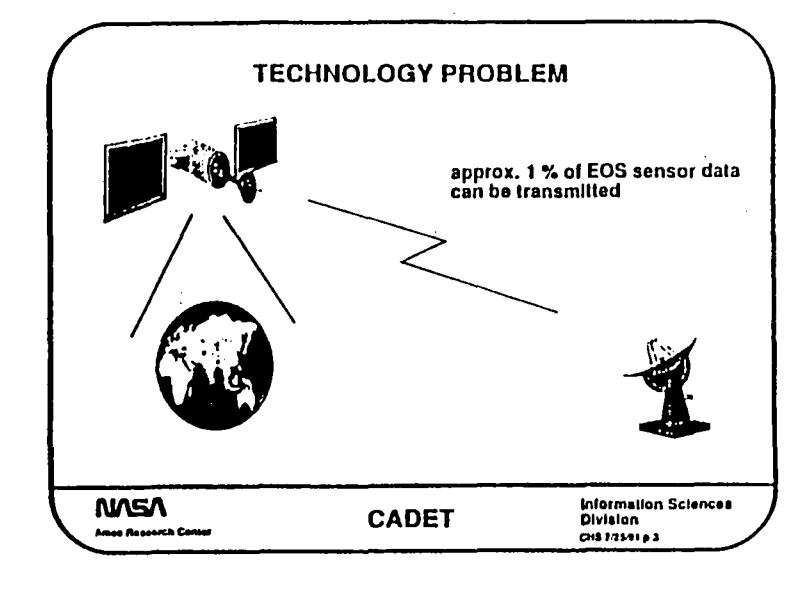

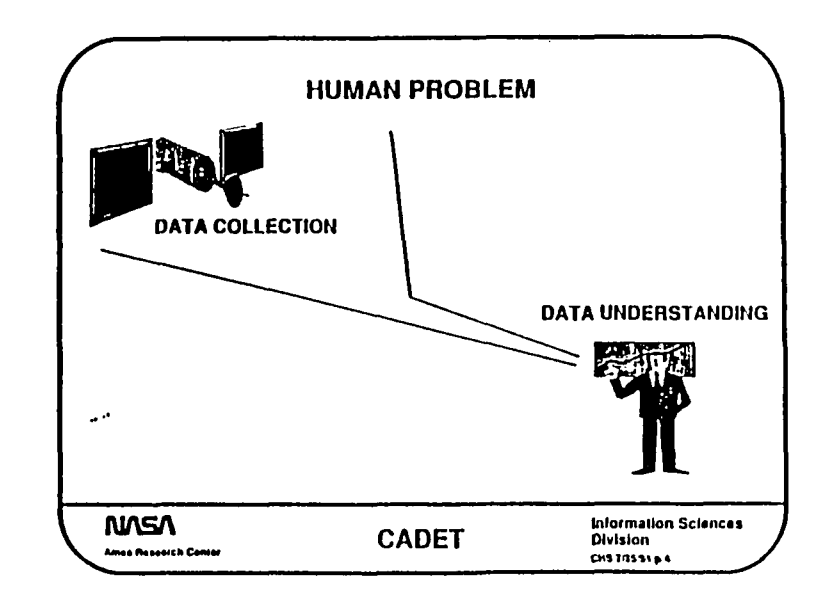

 $D-95$ 

 $\mathbf{E}_{\mathbf{m}}$ 

 $\bullet$ 

 $\mathbf{I}$ 

 $\,$ 

œ

 $\mathbf{r}$ 

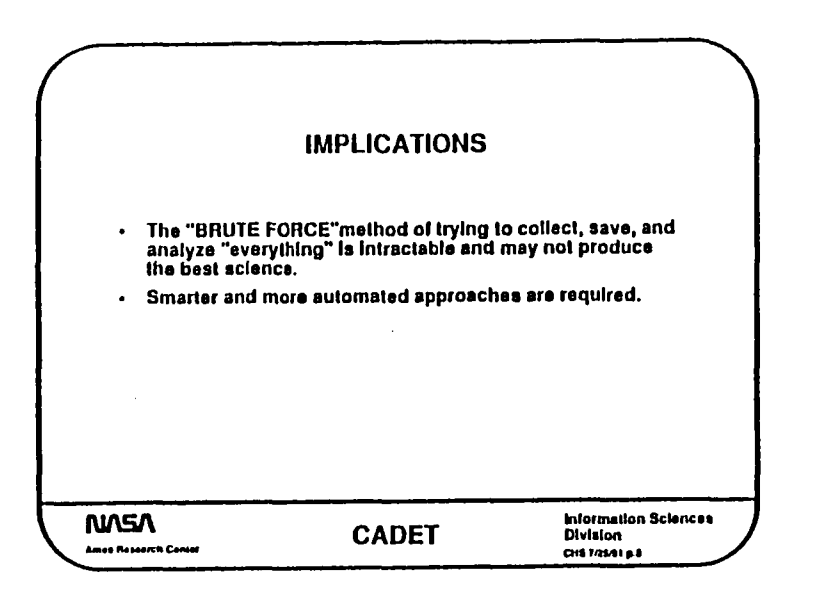

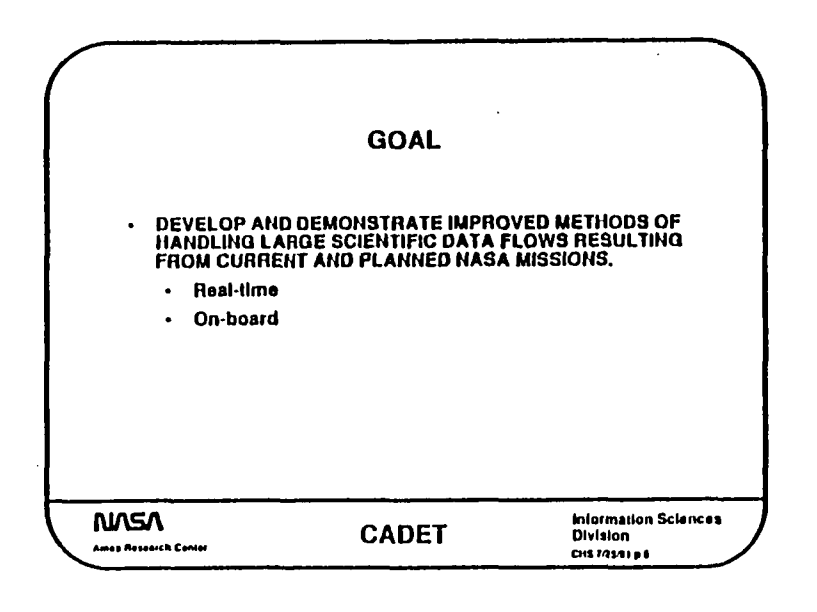

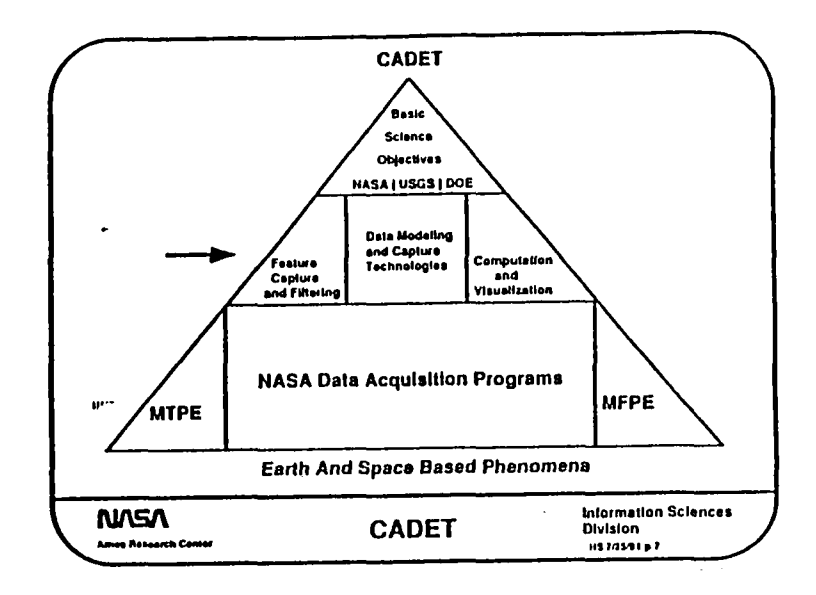

þ,

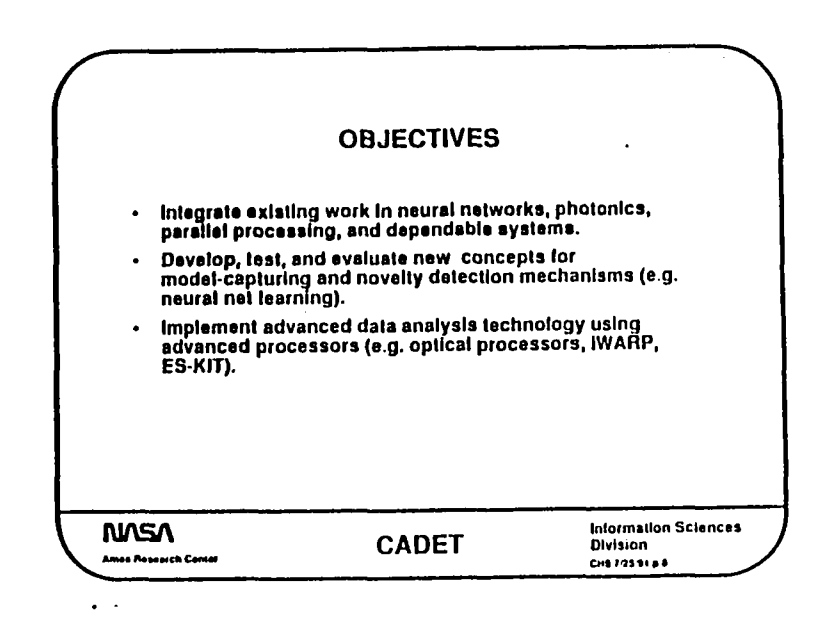

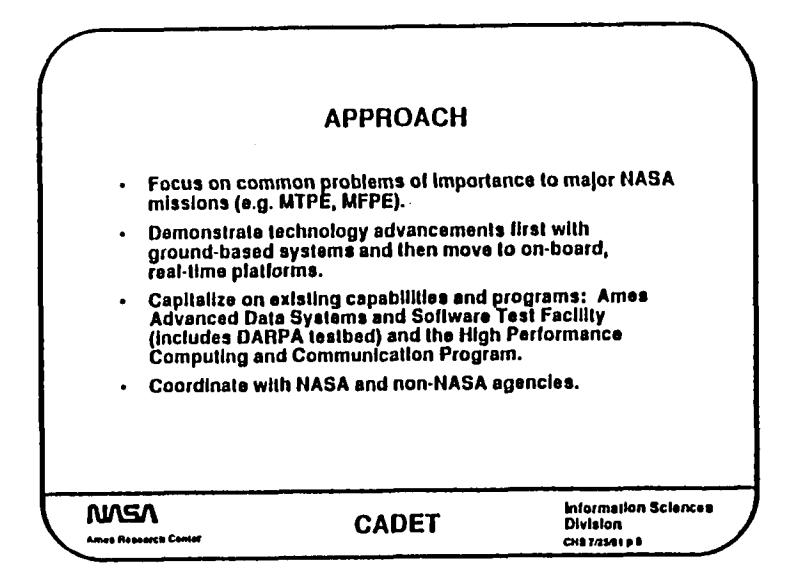

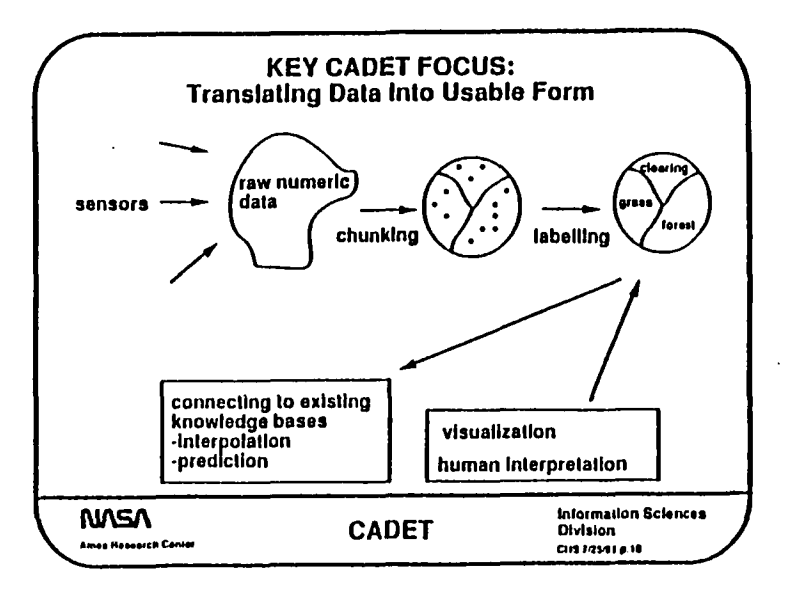

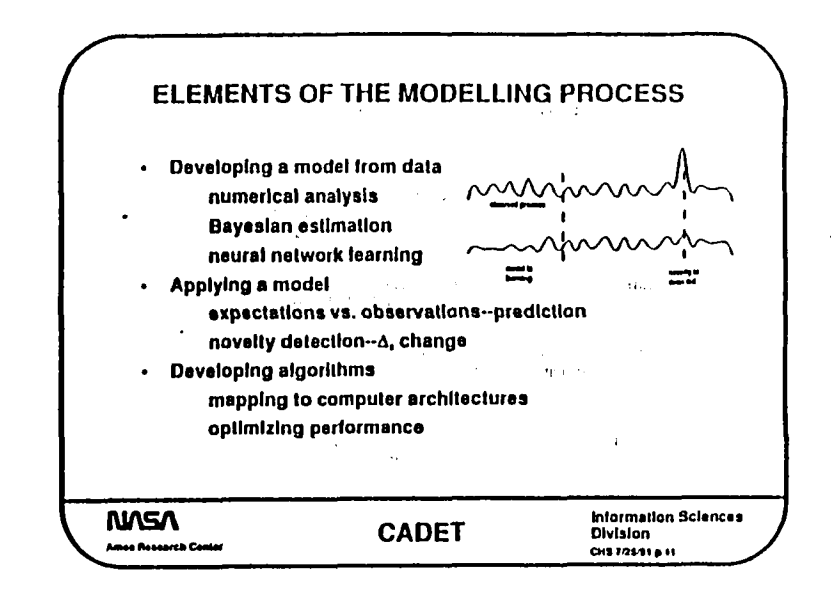

 $\sim$  ,  $^{-1}$ 

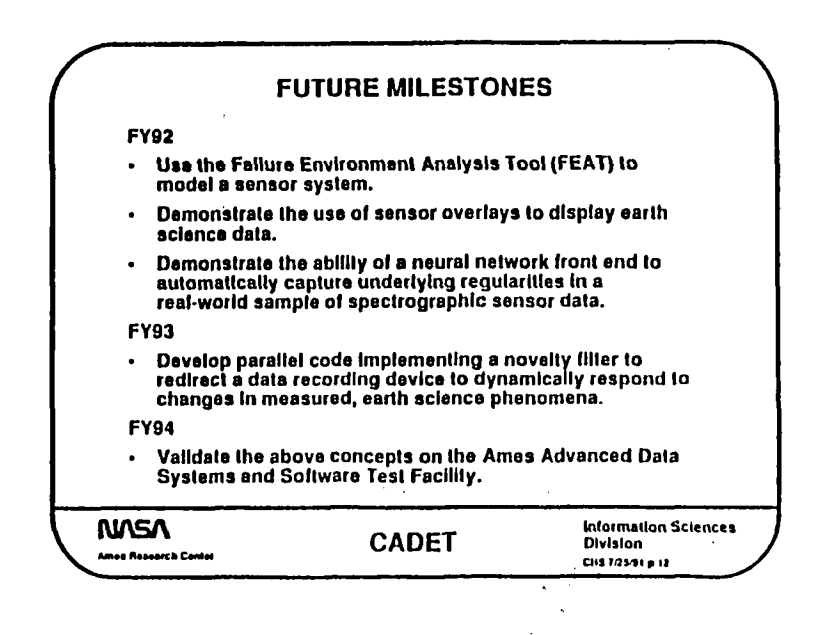

**2-97** 

K.

 $\mathbf{r}$ 

THIS PAGE LEFT INTENTIONALLY BLANK

 $\ddot{\phantom{a}}$ 

 $\label{eq:2.1} \frac{1}{\sqrt{2}}\left(\frac{1}{\sqrt{2}}\right)^{2} \left(\frac{1}{\sqrt{2}}\right)^{2} \left(\frac{1}{\sqrt{2}}\right)^{2} \left(\frac{1}{\sqrt{2}}\right)^{2} \left(\frac{1}{\sqrt{2}}\right)^{2} \left(\frac{1}{\sqrt{2}}\right)^{2} \left(\frac{1}{\sqrt{2}}\right)^{2} \left(\frac{1}{\sqrt{2}}\right)^{2} \left(\frac{1}{\sqrt{2}}\right)^{2} \left(\frac{1}{\sqrt{2}}\right)^{2} \left(\frac{1}{\sqrt{2}}\right)^{2} \left(\$  $\label{eq:2.1} \frac{1}{\sqrt{2}}\int_{\mathbb{R}^3}\frac{1}{\sqrt{2}}\left(\frac{1}{\sqrt{2}}\right)^2\frac{1}{\sqrt{2}}\left(\frac{1}{\sqrt{2}}\right)^2\frac{1}{\sqrt{2}}\left(\frac{1}{\sqrt{2}}\right)^2\frac{1}{\sqrt{2}}\left(\frac{1}{\sqrt{2}}\right)^2.$ 

ľ

 $\begin{matrix} \rule{0pt}{2ex} \rule{0pt}{2ex$ 

 $\label{eq:2.1} \mathcal{L}_{\mathcal{A}}(\mathcal{A}) = \mathcal{L}_{\mathcal{A}}(\mathcal{A}) = \mathcal{L}_{\mathcal{A}}(\mathcal{A})$ 

# APPLIED INFORMATION SYSTEMS **RESEARCH PROGRAM WORKSHOP**

omit

PRECEDING PAGE BLANK NOT FILMED E-1

# PROCRAM PRESENTATIONS

### APP**L**IED I**N**F**O**RMATIO**N**S SYST**E**MS RES**E**ARCH WORKSHOP

**|**

l*r*

 $\mathbf{J}$ 

-!

l

NOTES:

 $\mathcal{L}$ 

**T**HI**S** P**A**G**E LE**F**T INTE**N**T**ION**ALLY B**L**A**NK

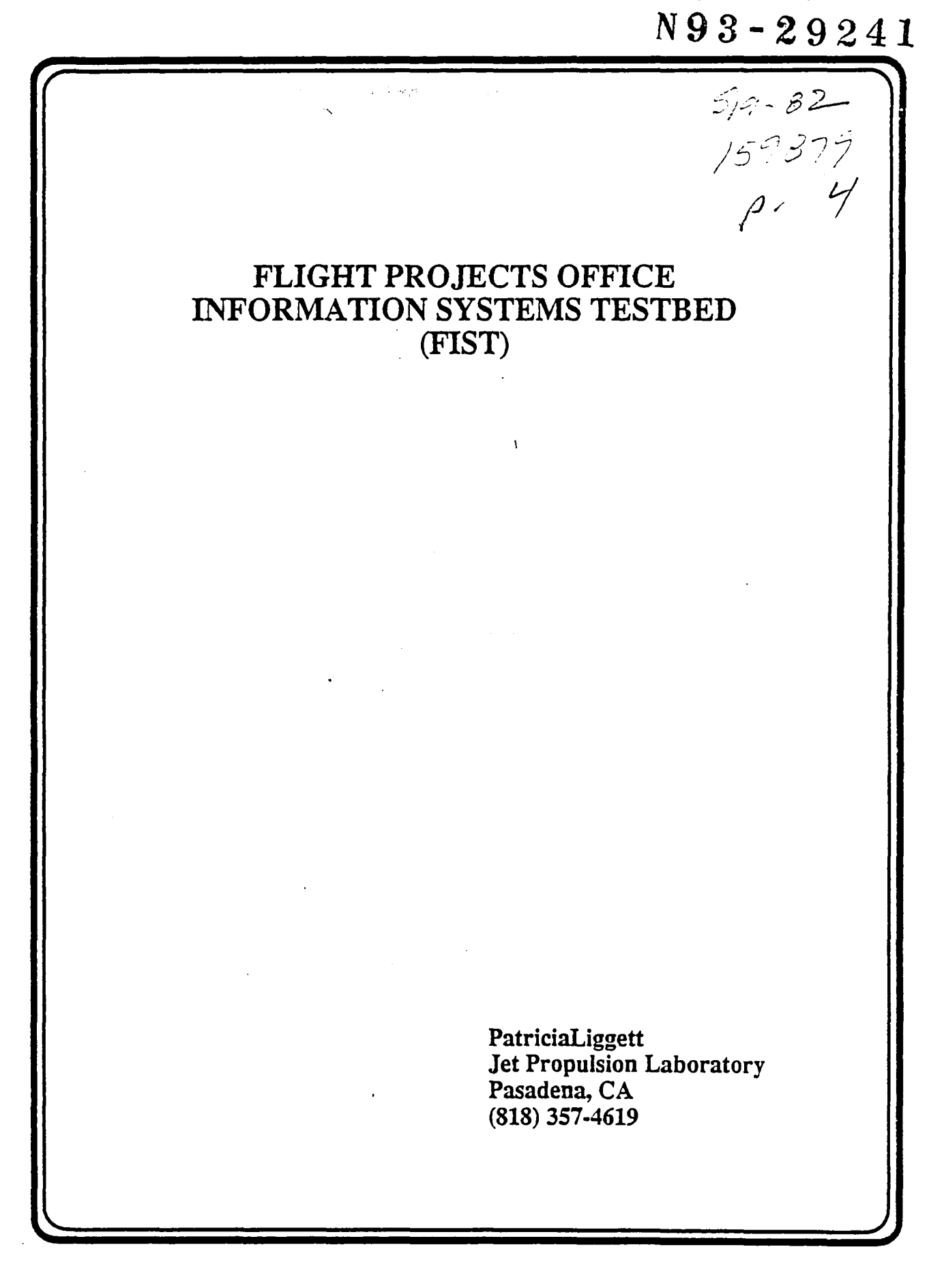

 $E-2$ 

#### APPLIED INFORMATIONS SYSTEMS RESEARCH WORKSHOP

NOTES:

 $\mathbf{J}$ 

r

Â.

THIS PAGE LEFT INTENTIONALLY BLANK

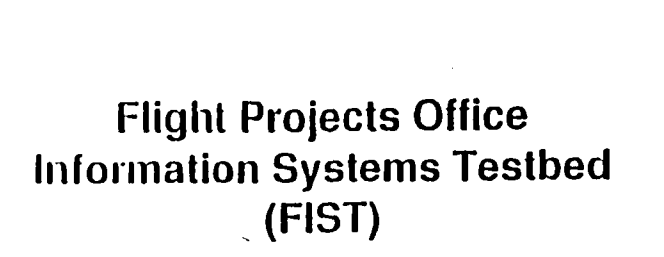

JPL

P. Liggett

#### $-Goal$ IPL

Ă,

- FIST reduces risk by providing support for:
	- **Requirements Clarification**  $\bullet$
	- **Design Validation**

 $\overline{ }$ 

 $\mathbf{I}$ 

**Design Evolution** 

 $-$ Goal $-$ JPL ...

To perform technology evaluation and prototyping of Information systems to support SFOC and JPL flight projects in order to reduce risk in the development of operational data systems for such projects.

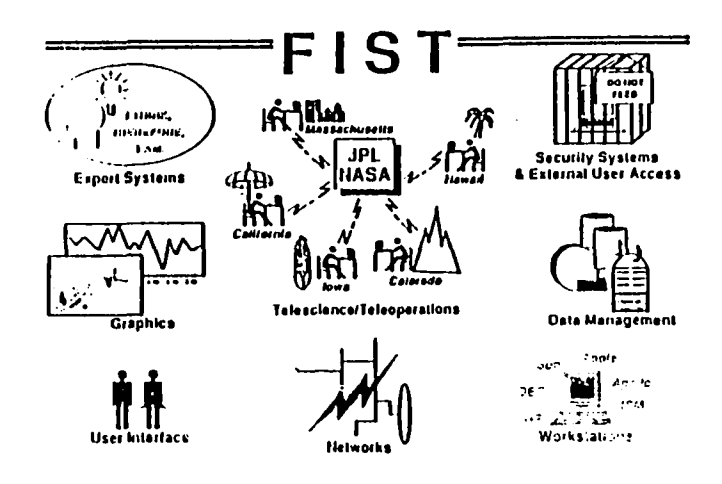

- R Applied research and development using commercially available products and systems.
- **A** Results of prototypes and evaluations are reported in the FIST Quarterly Report and presented during demonstrations.
- **R** FIST guidelines are provided by SFOC compatibility requirements.

## **SYSTEM BUILDING BLOCKS**

- **Open Systems Architecture**  $\blacksquare$
- **Server/Client Model**  $\blacksquare$
- **Iterative Design and Development**
- **Commercial and Public Products** ∙

-Quarterly Reports - Ph

**M** FIST Quarterly and SFOC Prototype Interim Reports are available through:

> **FPSO Library** Mail Stop T-1607 **Jet Propulsion Laboratory** 4800 Oak Grove Drive Pasadena, California 91109

- OPEN SYSTEMS ARCHITECTURE
	- **Limited Constraints**
	- **Well Defined Interfaces**
	- **Data Format Agreement**

医动

**Soft Serve versus Hard Freeze** 

May 10,1991

Mey 18,1991

JPL

ינור

والمولد

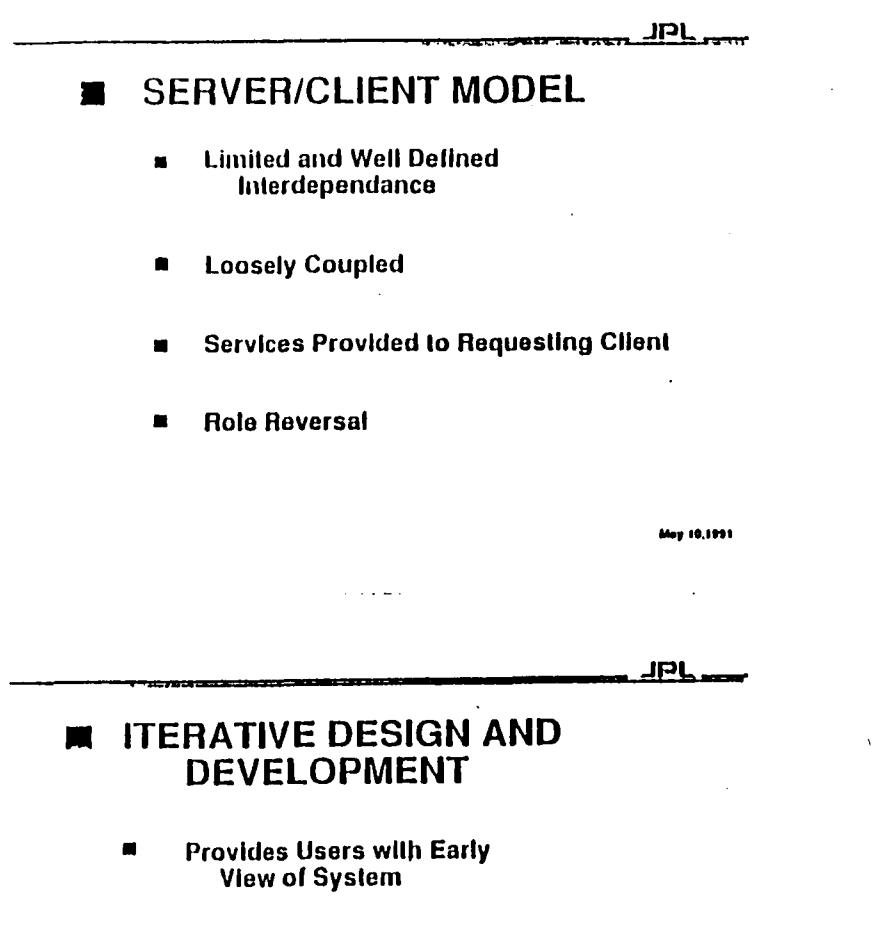

**Adaptive to Changing Technology<br>and Requirements**  $\blacksquare$ 

- Technology Transfer - JPL

 $\bullet$ 

 $\epsilon$ 

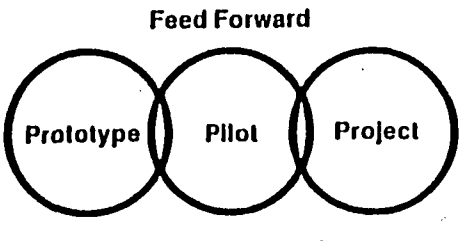

**Feed Backward** 

ίn<br>Γ

 $\sim$ 

 $\sim$   $\sim$ 

 $\ddot{\phantom{0}}$ 

 $\frac{d}{dt} \frac{d}{dt}$ 

 $\langle \langle \hat{\Psi} | \hat{\sigma}_{\mu} \rangle \rangle$ 

 $\overline{\mathbf{q}}$ 

T

T

 $\label{eq:2.1} \frac{1}{2} \sum_{i=1}^n \frac{1}{2} \sum_{j=1}^n \frac{1}{2} \sum_{j=1}^n \frac{1}{2} \sum_{j=1}^n \frac{1}{2} \sum_{j=1}^n \frac{1}{2} \sum_{j=1}^n \frac{1}{2} \sum_{j=1}^n \frac{1}{2} \sum_{j=1}^n \frac{1}{2} \sum_{j=1}^n \frac{1}{2} \sum_{j=1}^n \frac{1}{2} \sum_{j=1}^n \frac{1}{2} \sum_{j=1}^n \frac{1}{2} \sum_{j=1}^n \frac{$  $\mathcal{L}^{\text{max}}$  .

 $\ddot{\phantom{1}}$ 

### APPLIED INFORMATIONS SYSTEMS RESEARCH WORKSHOP

NOTES:

## THIS PAGE LEFT INTENTIONALLY BLANK

 $\sim 10^4$  $\mathcal{A}^{\pm}$  $\label{eq:2.1} \frac{1}{\sqrt{2}}\left(\frac{1}{\sqrt{2}}\right)^{2} \left(\frac{1}{\sqrt{2}}\right)^{2} \left(\frac{1}{\sqrt{2}}\right)^{2} \left(\frac{1}{\sqrt{2}}\right)^{2} \left(\frac{1}{\sqrt{2}}\right)^{2} \left(\frac{1}{\sqrt{2}}\right)^{2} \left(\frac{1}{\sqrt{2}}\right)^{2} \left(\frac{1}{\sqrt{2}}\right)^{2} \left(\frac{1}{\sqrt{2}}\right)^{2} \left(\frac{1}{\sqrt{2}}\right)^{2} \left(\frac{1}{\sqrt{2}}\right)^{2} \left(\$  $\mathbf{I}$ T

 $\label{eq:2.1} \mathbf{E}_{\mathbf{z}} = \mathbf{E}_{\mathbf{z}} \mathbf{E}_{\mathbf{z}} \mathbf{E}_{\mathbf{z}} \mathbf{E}_{\mathbf{z}} \mathbf{E}_{\mathbf{z}} \mathbf{E}_{\mathbf{z}} \mathbf{E}_{\mathbf{z}}$  $\label{eq:2.1} \mathcal{L}(\mathcal{L}^{\mathcal{L}}_{\mathcal{L}}(\mathcal{L}^{\mathcal{L}}_{\mathcal{L}})) = \mathcal{L}(\mathcal{L}^{\mathcal{L}}_{\mathcal{L}}(\mathcal{L}^{\mathcal{L}}_{\mathcal{L}})) = \mathcal{L}(\mathcal{L}^{\mathcal{L}}_{\mathcal{L}}(\mathcal{L}^{\mathcal{L}}_{\mathcal{L}}))$ 

 $\label{eq:2.1} \mathcal{L}(\mathcal{L}(\mathcal{L})) = \mathcal{L}(\mathcal{L}(\mathcal{L})) = \mathcal{L}(\mathcal{L}(\mathcal{L})) = \mathcal{L}(\mathcal{L}(\mathcal{L})) = \mathcal{L}(\mathcal{L}(\mathcal{L})) = \mathcal{L}(\mathcal{L}(\mathcal{L})) = \mathcal{L}(\mathcal{L}(\mathcal{L})) = \mathcal{L}(\mathcal{L}(\mathcal{L})) = \mathcal{L}(\mathcal{L}(\mathcal{L})) = \mathcal{L}(\mathcal{L}(\mathcal{L})) = \mathcal{L}(\mathcal{L}(\mathcal{L})) = \math$  $\label{eq:2.1} \frac{1}{\sqrt{2}}\left(\frac{1}{\sqrt{2}}\right)^{2} \left(\frac{1}{\sqrt{2}}\right)^{2} \left(\frac{1}{\sqrt{2}}\right)^{2} \left(\frac{1}{\sqrt{2}}\right)^{2} \left(\frac{1}{\sqrt{2}}\right)^{2} \left(\frac{1}{\sqrt{2}}\right)^{2} \left(\frac{1}{\sqrt{2}}\right)^{2} \left(\frac{1}{\sqrt{2}}\right)^{2} \left(\frac{1}{\sqrt{2}}\right)^{2} \left(\frac{1}{\sqrt{2}}\right)^{2} \left(\frac{1}{\sqrt{2}}\right)^{2} \left(\$ 

 $\mathbf{y}$ 

T
$\blacksquare$  $\ddot{\phantom{1}}$ 

National Aeronautics and Space Administration Code JTT Washington, D.C. 20546-0001

**Official Business** Penalty for Private Use, \$300 SPECIAL FOURTH-CLASS RATE POSTAGE & FEES PAID **NASA** PERMIT No. G27

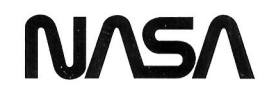

POSTMASTER: If Undeliverable (Section 158 Postal Manual) Do Not Return

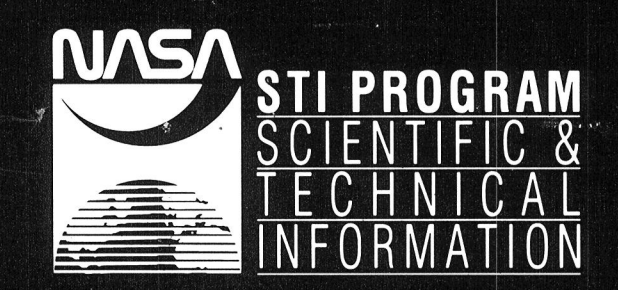

NASA Center for AeroSpace Information 800 Elkridge Landing Road Linthicum Heights, MD 21090-2934  $(301)$  621-0390